**Maestría en Ingeniería Civil**

**Determinación de factores de resistencia para cimentaciones superficiales y profundas, a nivel local**

**Yudy Esleydi Vanegas Aguirre**

**Bogotá, D.C., Febrero de 2020**

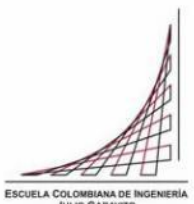

# **Determinación de factores de resistencia para cimentaciones superficiales y profundas, a nivel local**

**Tesis para optar al título de magíster en Ingeniería Civil, con énfasis en geotecnia**

**Carlos Eduardo Rodríguez Pineda**

**Director**

**Bogotá, D.C., Febrero de 2020**

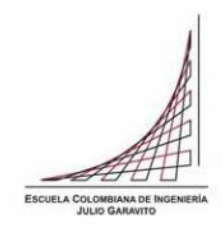

La tesis de maestría titulada "Determinación de factores de resistencia para cimentaciones superficiales y profundas, a nivel local", presentada por Yudy Esleydi Vanegas Aguirre cumple con los requisitos establecidos para optar al título de Magíster en Ingeniería Civil con énfasis en Geotecnia.

Director de la tesis

Carlos Eduardo Rodríguez Pineda

Jurado

Lina Ximena Garzón

Jurado

Fabián Álvarez

Bogotá, D.C., 4 de Febrero de 2020

Dedicatoria

A Dios y a mi familia

# Agradecimientos

A Dios por regalarme la perseverancia, por ser mi fuerza y apoyo en los momentos de dificultad.

A mi familia y amigos por haber sido una voz de aliento en el camino recorrido para llegar a cumplir mis metas.

A mi director de tesis el Doctor Carlos Rodríguez por el apoyo brindado en el desarrollo de este trabajo de grado.

#### **Resumen**

En el presente trabajo se desarrolla la obtención de factores de resistencia para cimentaciones superficiales y profundas (pilotes hincados y preexcavados), partiendo de la recopilación y análisis de la información de ensayos de laboratorio y campo presentada en los estudios para el "Diseño para la primera línea del metro en el marco del sistema integrado de transporte público SITP para la ciudad de Bogotá (Colombia)", realizado por el Consorcio L1 en el año 2014. A partir de la generación de una base de datos se establece la cantidad de información con la que se contó para el desarrollo del presente trabajo y posteriormente se definen las 14 unidades geotécnicas de análisis para las cuales se realizan los análisis estadísticos de parámetros de resistencia obtenidos de ensayos de campo (SPT y CPT) y laboratorio (compresión inconfinada, corte directo, triaxiales), para establecer la distribución a la que mejor se ajustan los datos (Normal o lognormal); el grado de ajuste de los datos a la distribución se establece mediante la utilización del software Risk aplicando la prueba de bondad y ajuste de Kolmogorov y Smirnov que arroja el valor-P el cual permite establecer el grado de ajuste de los datos a una distribución, comparando dicho valor con un nivel de significancia α . Luego de contar con la información del análisis de estadístico de los parámetros de resistencia se establecieron los métodos y variables (ancho, diámetros, longitudes, nivel freático etc.) a usar para el cálculo de la resistencia o capacidad portante, dichos métodos corresponden a lo presentado en la norma AASHTO (2012) y la norma CCP14, posteriormente se realizó el análisis probabilístico de la capacidad portante o resistencia mediante el método de Montecarlo, para lo cual se utilizó el software Risk para establecer la distribución y parámetros estadísticos de la resistencia.

Para la obtención de factores de resistencia, se utilizaron los factores de carga presentados en la norma CCP14 y en la NSR-10 y se trabajó con índices de confiabilidad de 2,2.5, 3.0 y 3.5, aplicando el análisis de confiabilidad del método LRFD. Se determinaron factores de resistencia tanto para la distribución lognormal como para la distribución normal, como resultado de ello se obtuvo que los factores de resistencia son muy susceptibles a variar dependiendo del origen de los parámetros de resistencia, de la cantidad de datos tomada para los análisis estadístico, de las distribución de los datos, de la dispersión de los datos, el índice de confiabilidad, las dimensiones adoptadas para el cálculo de la resistencia, de los coeficientes de variación de la resistencia y las cargas y de los factores de carga.

Los factores de resistencia obtenidos en el presente trabajo utilizando una distribución lognormal son menores entre un 8% y un 68% con respecto a los presentados en la norma CCP14, excepto para pilotes hincados en donde para los métodos β, Meyerhof y Schmertmann se presentan factores de resistencia mayores a los presentados en la norma. Para el caso de cimentaciones superficiales y pilotes preexcavados al trabajar con los factores de resistencia presentados en la norma CCP14, estaríamos trabajando realmente con índices de confiabilidad entre 2.5 y 3.0 y no con un índice de confiabilidad de 3.5 que es el que presenta la norma CCP14 y por tanto podríamos estar subdimensionando las cimentaciones.

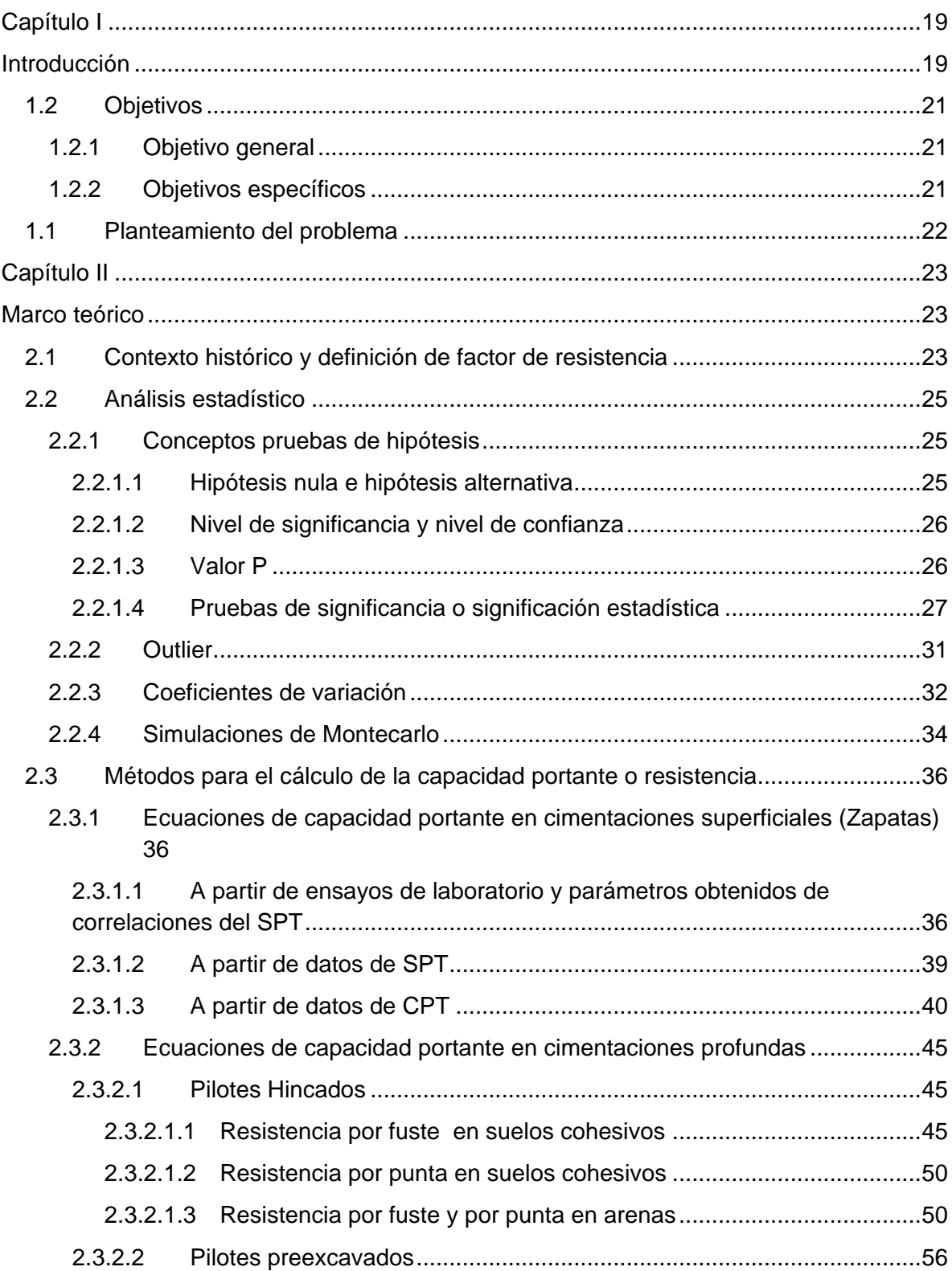

# **Índice general**

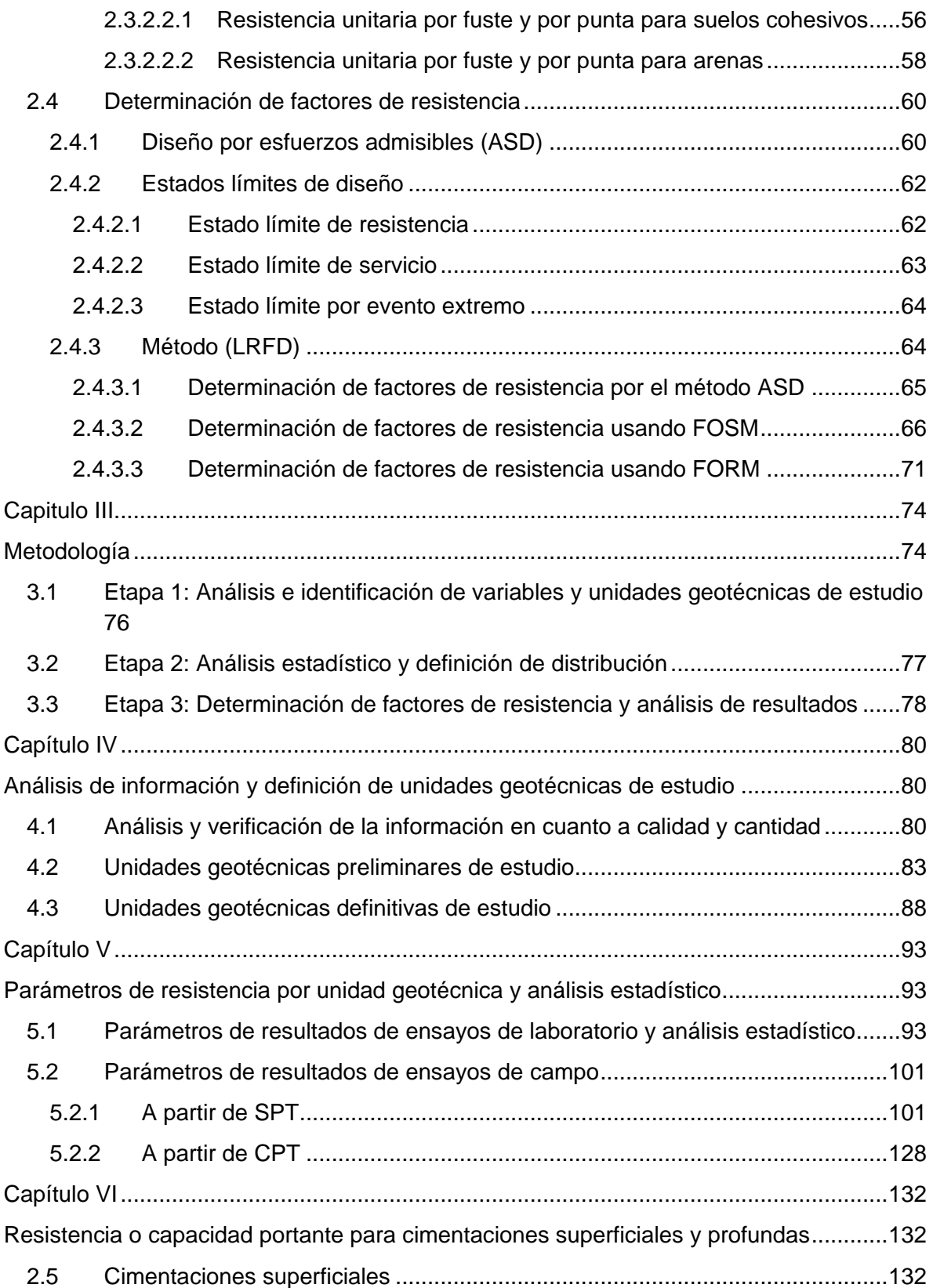

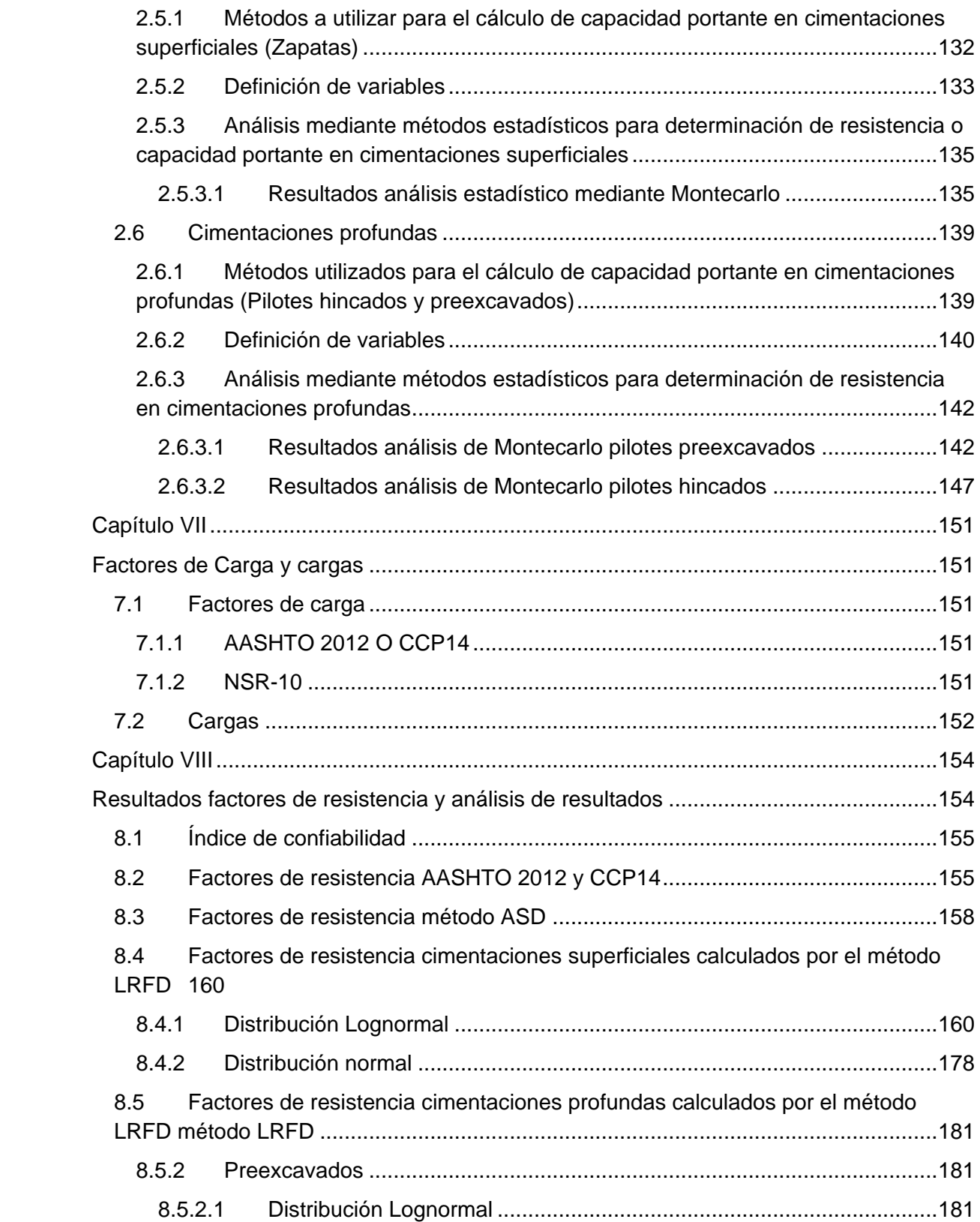

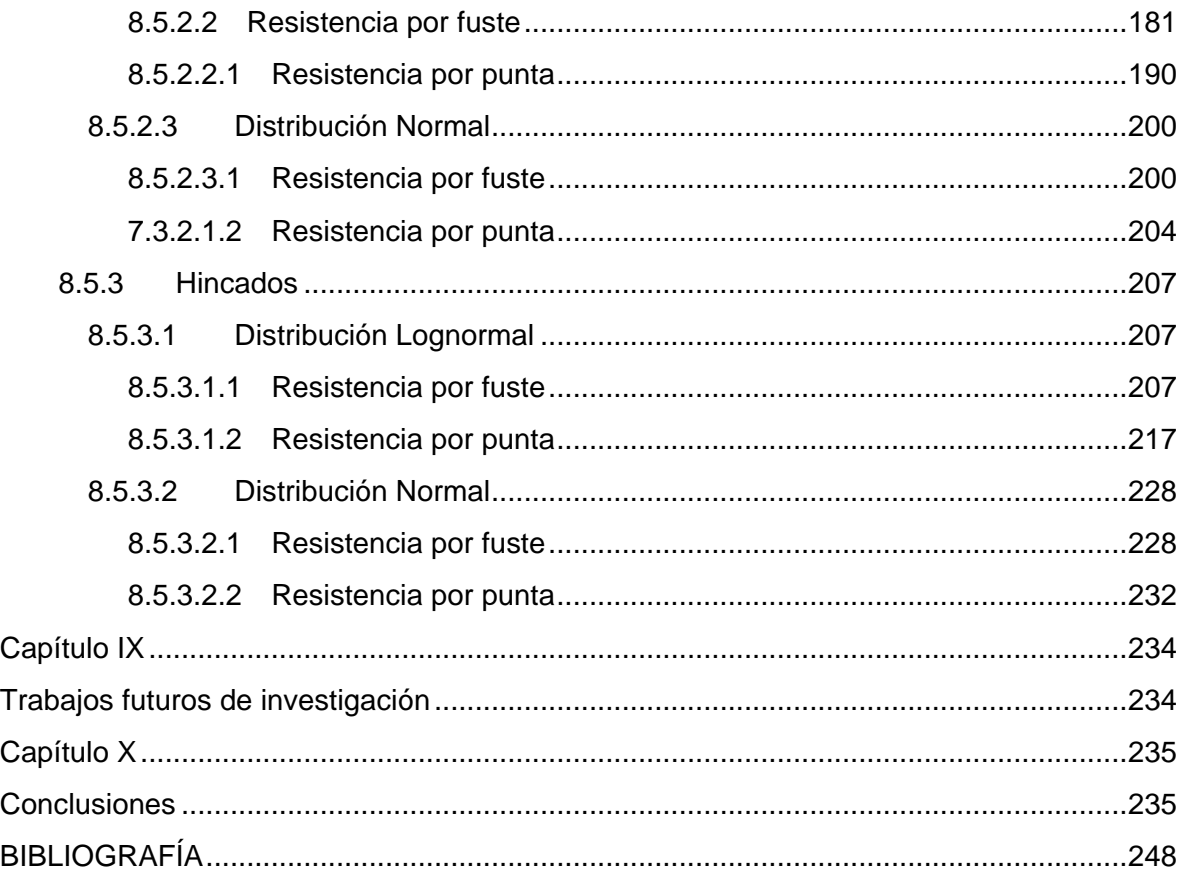

# **Índice de tablas**

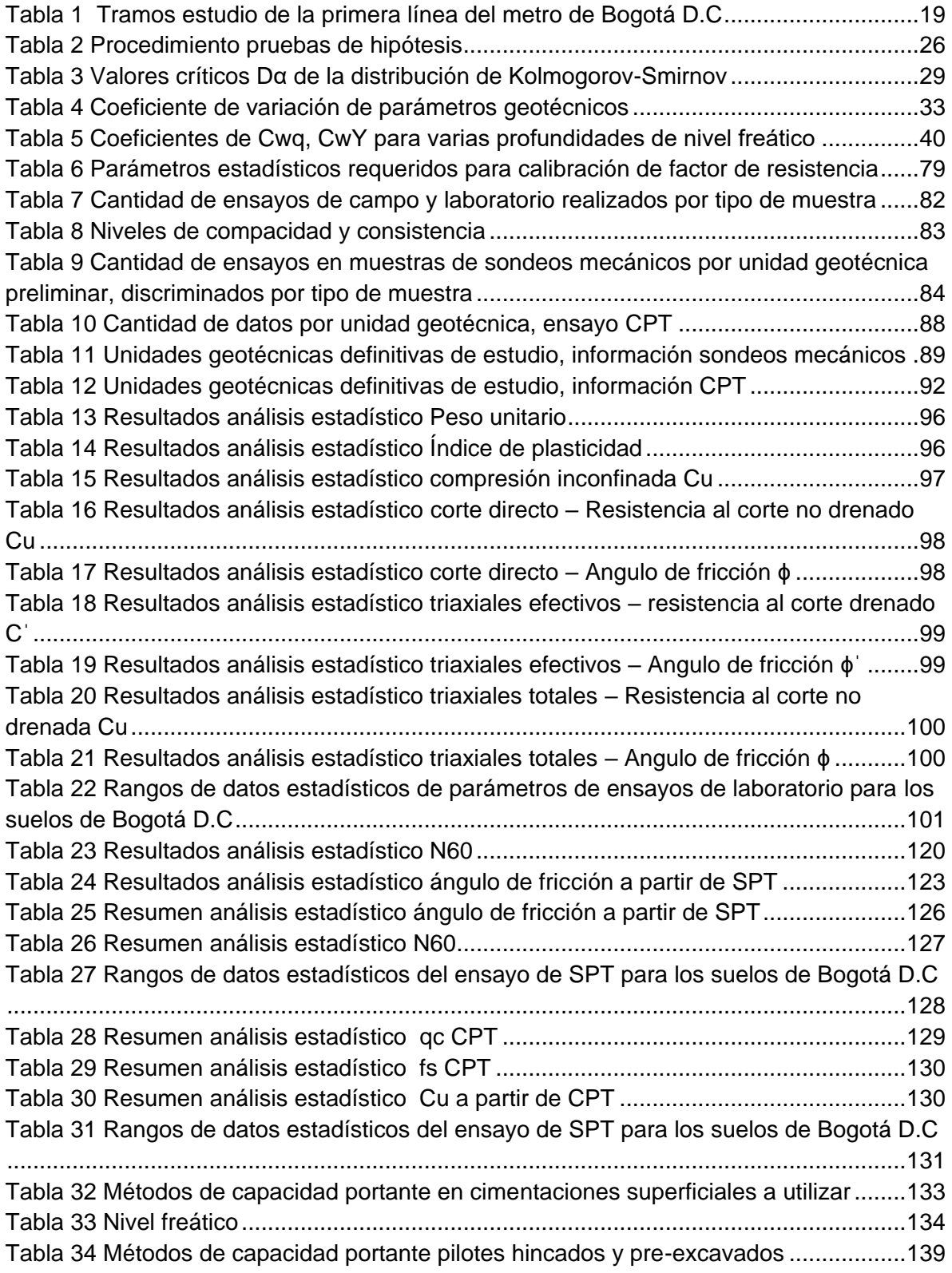

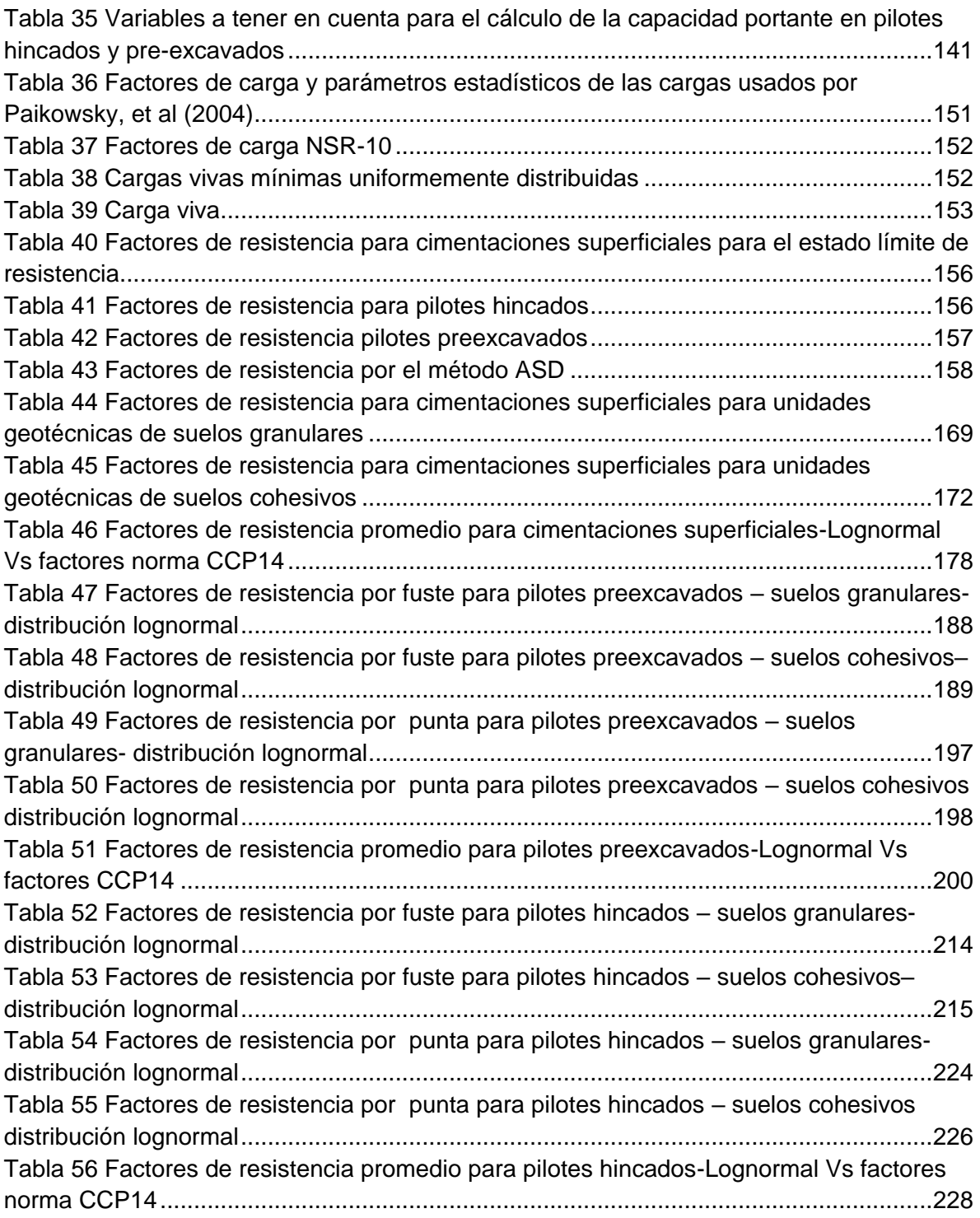

# **Índice de figuras**

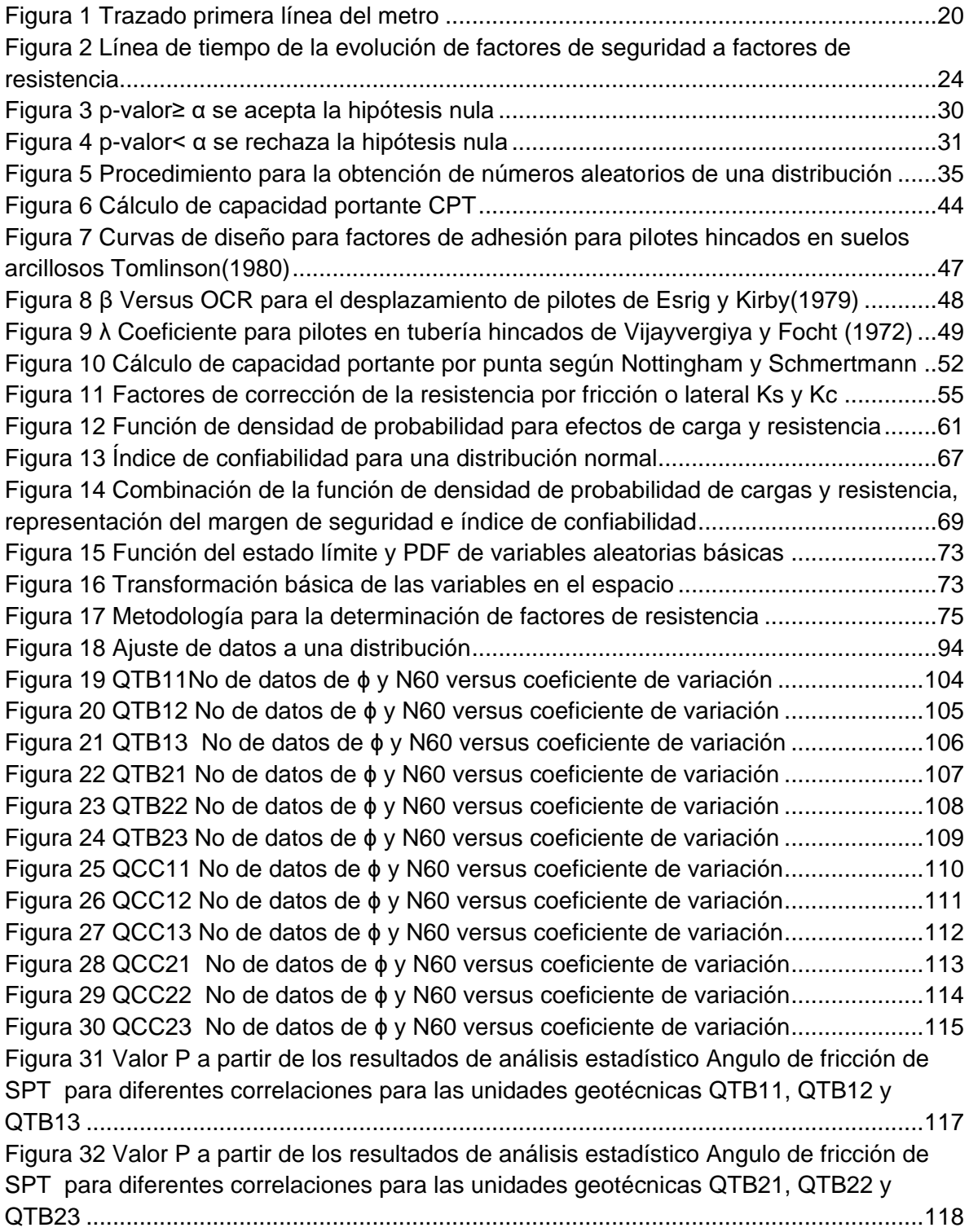

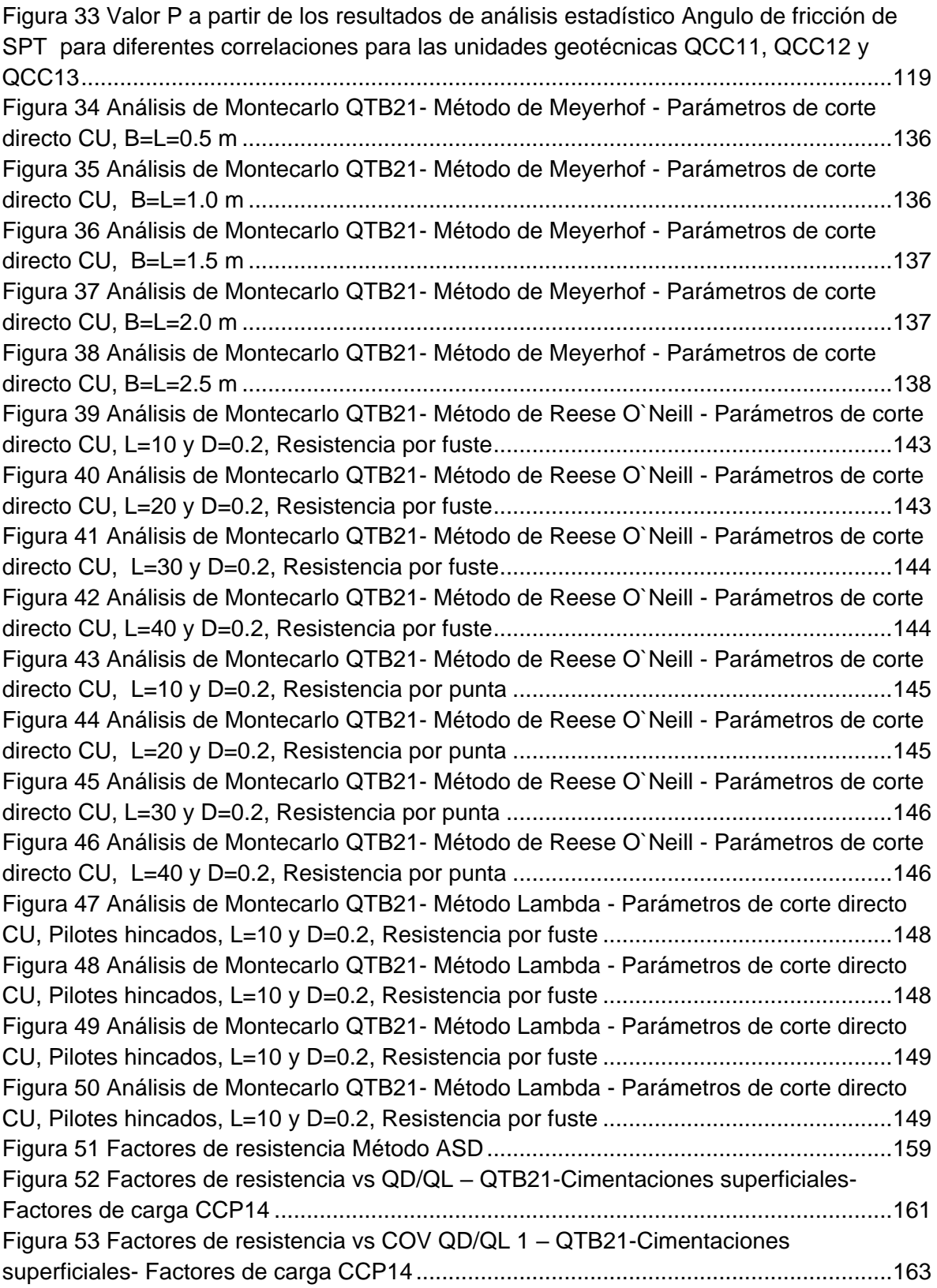

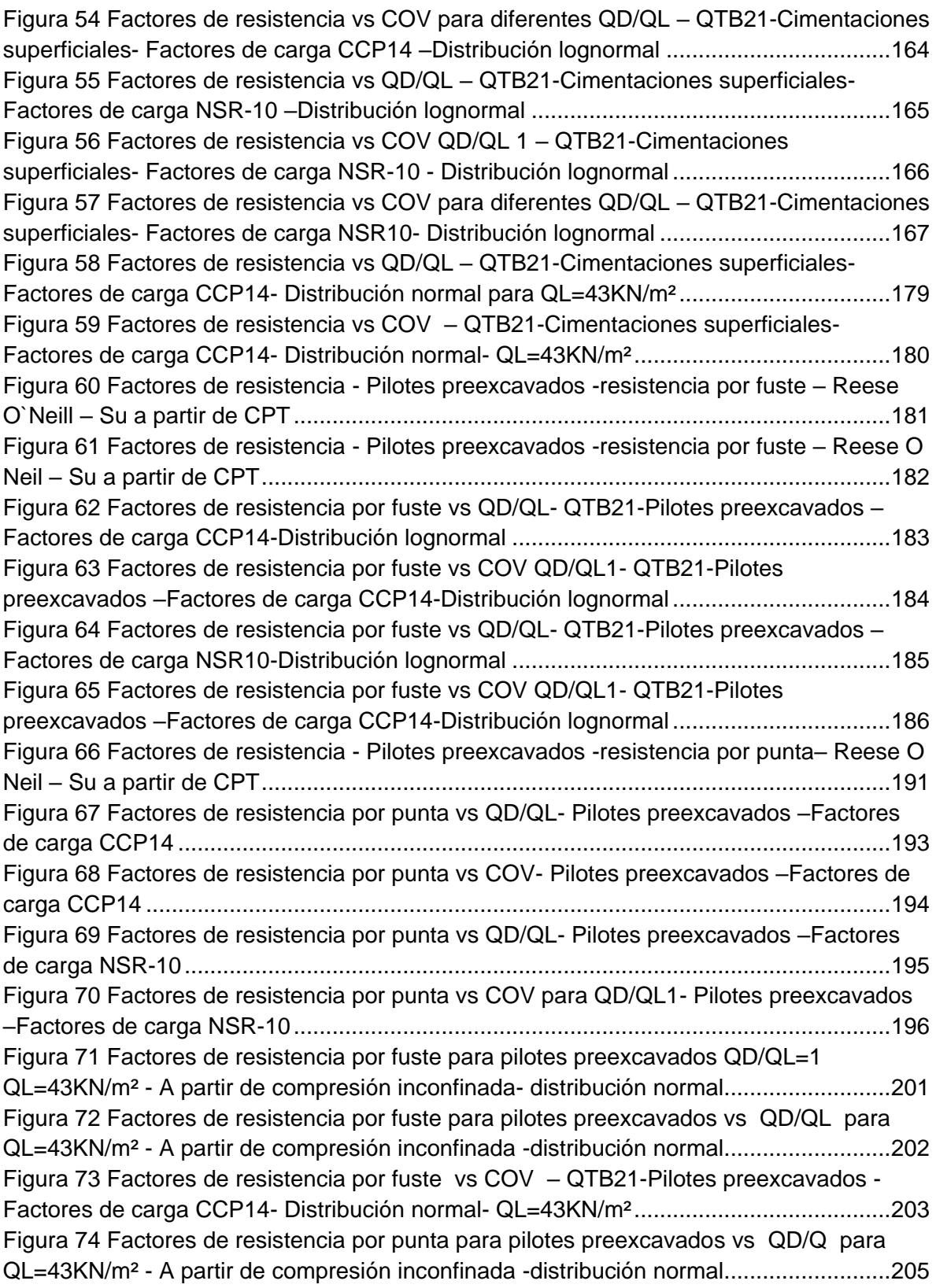

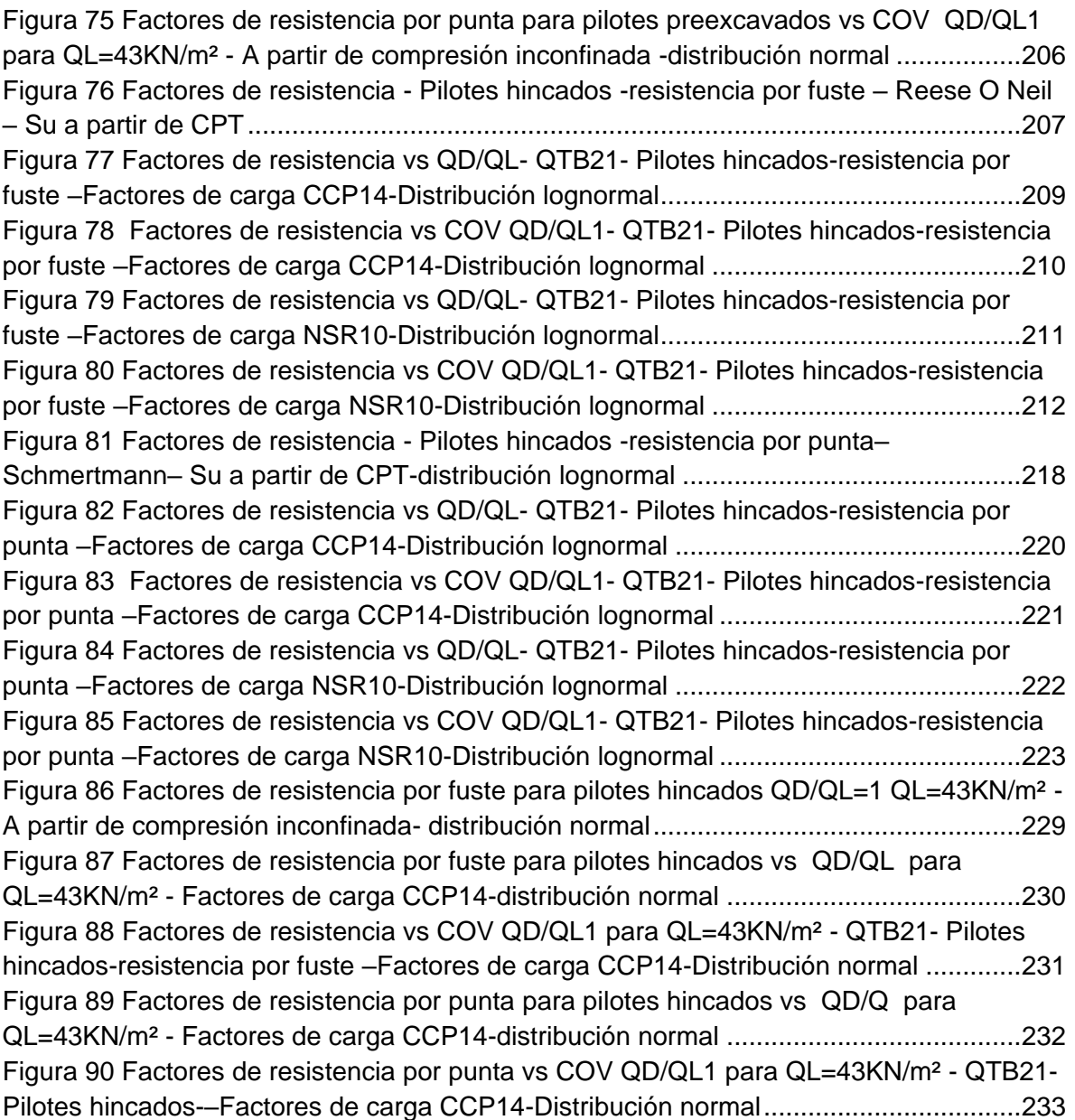

# **Índice de anexos**

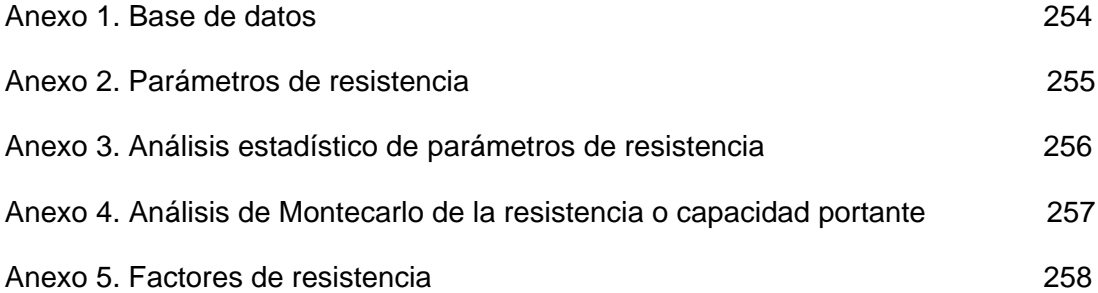

## **Capítulo I**

#### **Introducción**

<span id="page-18-1"></span><span id="page-18-0"></span>En este documento se presenta la determinación de factores de resistencia para cimentaciones superficiales y profundas tomando en cuenta las características propias de los suelos que se presentan a nivel local (Bogotá D.C), partiendo del análisis de confiabilidad mediante el método LRFD presentado en la norma CCP14, a la vez se establece la variación de los factores de resistencia partiendo de parámetros de resistencia obtenidos de ensayos de campo, laboratorio y mediante el uso de correlaciones y finalmente se comparan los factores de resistencia que se presentan a nivel local con los presentados en el Código Colombiano de Puentes (CCP-14) y se establece la aplicabilidad de los factores de resistencia presentados en el CCP-14 tomando en cuenta los resultados obtenidos.

La información base tomada para el desarrollo del este trabajo corresponde a los estudios para el "Diseño para la primera línea del metro en el marco del sistema integrado de transporte público SITP para la ciudad de Bogotá (Colombia)", realizado por el Consorcio L1 en el año 2014. Teniendo en cuenta lo mencionado las zonas de las cuales se cuenta con información para el desarrollo del presente trabajo corresponde a los 4 tramos propuestos en 2014 para primera la línea del metro de Bogotá. Siendo estas las presentadas en la [Tabla 1.](#page-18-2)

<span id="page-18-2"></span>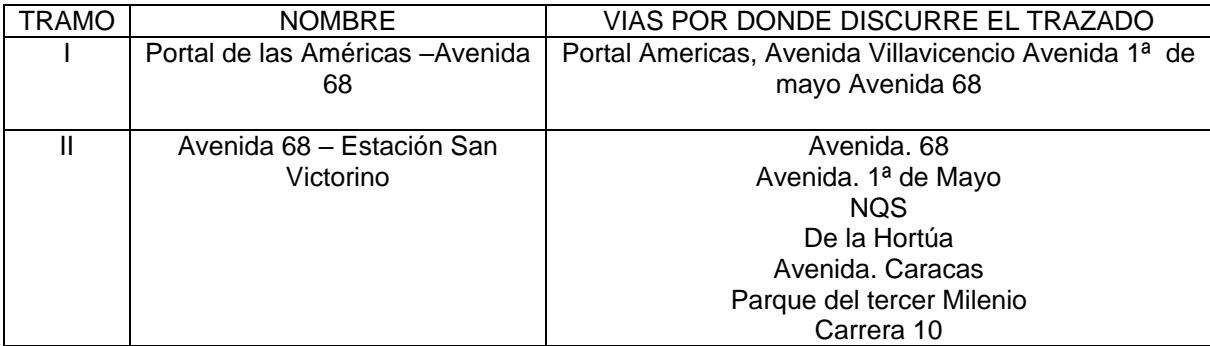

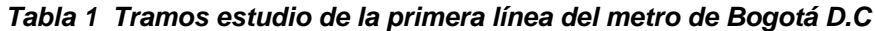

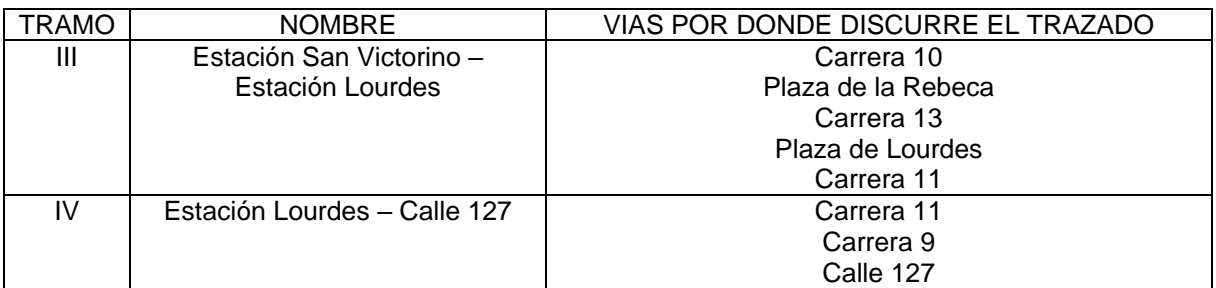

Engineering **IUSA** CALLE<sub>1</sub> ZA LOURDES CALLE rojuvo TOMÁS HORTEAL **NC ROSAR** AVENUA 88 T' DE MAY **BOYA** KENNED **ENQUE** 

Fuente: Consorcio L1 (2014)

<span id="page-19-0"></span>*Figura 1 Trazado primera línea del metro*

Fuente: Consorcio L1 (2014)

En la zona de estudio se presentan las unidades geológicas correspondientes a depósitos aluviales de terraza baja (Qtb), Complejo de conos (Qcc), depósito lacustre (Qta) y la Formación Bogotá. Dichas unidades geológicas son la base a partir de la cual se establecen las unidades geotécnicas para las cuales se determinan los factores de resistencia que se presentan en este documento.

El presente trabajo está estructurado en diez capítulos los cuales corresponden con lo siguiente: Capítulo I introducción y objetivos, capítulo II el marco teórico, capítulo III la metodología, capítulo IV el análisis de información y definición de unidades geotécnicas de estudio, capítulo V los parámetros de resistencia por unidad geotécnica y el análisis estadístico de los mismos, capítulo VI resistencia o capacidad portante para cimentaciones superficiales y profundas, capítulo VII factores de carga y cargas utilizadas para la determinación de los factores de resistencia, capítulo VIII l resultados de factores de resistencia y el análisis de resultados, capítulo IX Trabajos futuros y capítulo X conclusiones.

#### <span id="page-20-1"></span><span id="page-20-0"></span>**1.2 Objetivos**

#### **1.2.1 Objetivo general**

 Determinar factores de resistencia para cimentaciones superficiales y profundas que tomen en cuenta las características propias de los suelos que se presentan a nivel local.

#### <span id="page-20-2"></span>**1.2.2 Objetivos específicos**

- Establecer si existe una variación en los factores de resistencia, dada la determinación de parámetros de resistencia del suelo, mediante correlaciones, ensayos de laboratorio y ensayos de campo (SPT, CPT, compresiones inconfinada, cortes directos y ensayos triaxiales).
- Determinar la diferencia entre los factores de resistencia calculados versus los expuestos en el Código Colombiano de Puentes (CCP-14)

 Establecer la aplicabilidad de los factores de resistencia de la CCP-14 a nivel local en diseños correspondientes a cimentaciones superficiales y profundas.

#### <span id="page-21-0"></span>**1.1 Planteamiento del problema**

En la ciudad de Bogotá no se cuenta con factores de resistencia a nivel local; factores determinados para las condiciones de exploración, ensayos y características propias de los suelos existentes en la ciudad, por tal razón en aspectos geotécnicos no se suelen incluir los factores de resistencia en los diseños geotécnicos. Por otra parte la normatividad aplicable para el país es la norma (NSR-10) en lo referente a edificaciones, la cual para aspectos geotécnicos no presenta factores de resistencia sino factores de seguridad directos (factor de seguridad aplicado a los parámetros del suelo) e indirectos (factor de seguridad global). En el año 2015 se adoptó en Colombia el Código Colombiano de Puentes (CCP-14) el cual presenta los factores de carga y resistencia establecidos en la norma AASHTO (2012), en Colombia el uso de este es limitado al diseño y construcción de puentes. Dados los avances a nivel internacional y la inclusión de análisis de confiabilidad en toda clase de diseños ingenieriles es importante contar con mejores aproximaciones en los factores utilizados para la optimización de los diseños por ello se ve la necesidad de contar con factores de resistencia a nivel local.

Partiendo de lo mencionado en el párrafo anterior desde el punto de vista geotécnico se hace necesario cuestionarnos a cerca de:

 ¿Cómo varían los valores de los factores de resistencia en cimentaciones superficiales y profundas, dependiendo de las características propias de los suelos existentes a nivel local?

 Teniendo en cuenta la variabilidad en los tipos de suelo de un lugar a otro y los métodos de exploración usados para la obtención de parámetros de resistencia a utilizarse en diseños geotécnicos de cimentaciones ¿Los factores de resistencia del código CCP14 son aplicables a nivel local?

# **Capítulo II**

## **Marco teórico**

<span id="page-22-1"></span><span id="page-22-0"></span>En este capítulo se presenta la definición del factor de resistencia, estados límites de diseño de acuerdo con lo establecido en el CCP-14 y se describen cada uno de los métodos existentes para la determinación de factores de resistencia.

#### <span id="page-22-2"></span>**2.1 Contexto histórico y definición de factor de resistencia**

De acuerdo con Arias (2015), el concepto de factor de resistencia proviene desde que "Brinch Hansen retomó las ideas de Taylor y luego, en 1956, propuso coeficientes parciales de seguridad de acuerdo con el tipo de carga y el parámetro de resistencia. Los estudios sobre factores parciales fueron complementados por Pugsley (1955), Freudenthal (1956), Borges y Cathanheta (1958), quienes aplicaron métodos semiprobalísticos."

A nivel internacional los países que han desarrollado el uso de factores de resistencia y de carga en sus diseños, son Estados Unidos, Canadá y algunos países del continente Europeo. En el caso particular de Estados Unidos en 1963 se adoptó el código ACI con fines estructurales a partir del cual se puso en práctica un método de diseño de factores de carga y resistencia y posteriormente la American Association of State Highway and Transportation Officials (AASHTO) publicó la norma AASHTO 1994, en la cual según lo mencionado por Moreno (2011) se propuso "utilizar para el diseño de cimentaciones las mismas cargas, factores de carga y combinaciones de carga empleadas para el diseño estructural", seguido de la publicación de 1994, años después se realizaron otras publicaciones de ésta hasta llegar a la norma AASHTO (2012), en donde se especifican valores de factores de carga y resistencia; los cuales fueron determinados tomando en cuenta el tipo de cargas que actuaría sobre la estructura en el caso de factores de carga y en el caso de factores de resistencia teniendo en

cuenta las características propias de parámetros de resistencia del suelo, además toman en cuenta la determinación de los factores de resistencia y la confiabilidad asociada a los datos usados. Posterior a la norma AASHTO (2012) se presentaron otras publicaciones de la misma norma, las cuales también trabajan con el enfoque de confiabilidad y LRFD, presentado en la versión del 2012.En la [Figura 2](#page-23-0) se presenta la línea de tiempo a nivel internacional y nacional de la evolución de factores de seguridad a factores de resistencia basados en un enfoque de diseño por confiabilidad.

# A NIVEL INTERNACIONAL

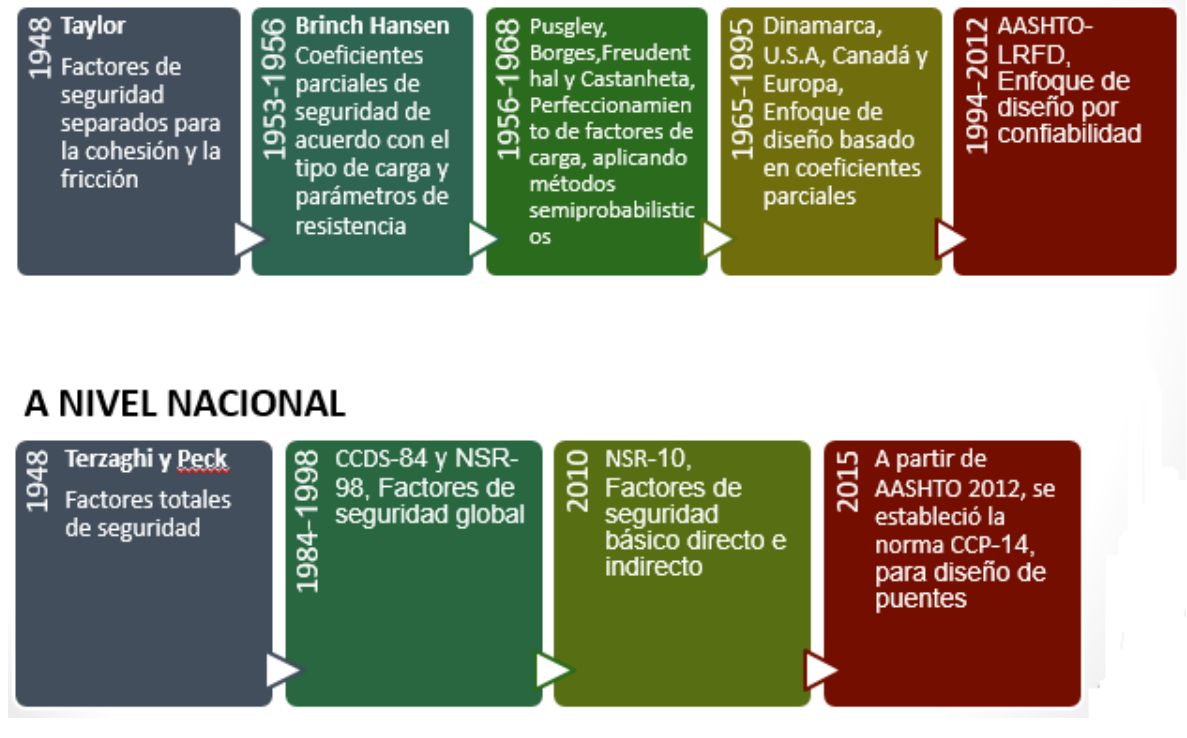

<span id="page-23-0"></span>*Figura 2 Línea de tiempo de la evolución de factores de seguridad a factores de resistencia*

Fuente: Autor

### **Definición de factor de resistencia**

Los factores de resistencia son factores de reducción los cuales se aplican a la capacidad portante o resistencia de una cimentación; radicando la importancia de estos en que son desarrollados bajo un enfoque de confiabilidad e implícitamente en ellos está incluida la incertidumbre de los diferentes parámetros que se usan en el diseño, diferenciándose de esta manera de los factores de seguridad comúnmente utilizados.

#### <span id="page-24-0"></span>**2.2 Análisis estadístico**

#### <span id="page-24-1"></span>**2.2.1 Conceptos pruebas de hipótesis**

Las pruebas de hipótesis forman parte de la estadística inferencial, la cual según Walpole, Myers, Myers & Ye (2012), "contribuye al proceso de realizar juicios científicos frente a la incertidumbre y a la variación". A continuación, se presentan algunos conceptos presentados en el libro Probabilidad y estadística para ingeniería y ciencias del autor antes mencionado.

#### <span id="page-24-2"></span>*2.2.1.1 Hipótesis nula e hipótesis alternativa*

Una hipótesis nula hace referencia a cualquier hipótesis que se desea probar y se denota H0. El rechazo de H0 conduce a la aceptación de una hipótesis alternativa H1. La compresión de las diferentes funciones que desempeñan la hipótesis nula (H0) y la hipótesis alternativa (H1) es fundamental para entender los principios de la prueba de hipótesis. La hipótesis alternativa H1 por lo general representa la pregunta que se responderá o la teoría que se probará, por lo que su especificación es muy importante. La hipótesis nula H0 anula o se opone a H1 y a menudo es el complemento lógico de H1".

En una prueba de una hipótesis estadística se pueden presentar dos tipos de errores:

- Error tipo I: El rechazo de la hipótesis nula cuando es verdadera
- Error tipo II: No rechazar la hipótesis nula cuando es falsa

## <span id="page-25-0"></span>*2.2.1.2 Nivel de significancia y nivel de confianza*

La probabilidad de cometer un error de tipo I, también se llama nivel de significancia el cual se denota con la letra α. El nivel de significancia también es conocido como nivel de riesgo de no aceptación de la Hipótesis nula cuando esta es cierta.

El nivel de confianza se define como 1- α.

#### <span id="page-25-1"></span>*2.2.1.3 Valor P*

El valor de P es el nivel de significancia más bajo en el que el valor observado del estadístico de prueba es más significativo

Existen dos tipos de pruebas de hipótesis; prueba de hipótesis con probabilidad fija del error tipo I o prueba de hipótesis clásica y prueba de significancia (método del valor P).

<span id="page-25-2"></span>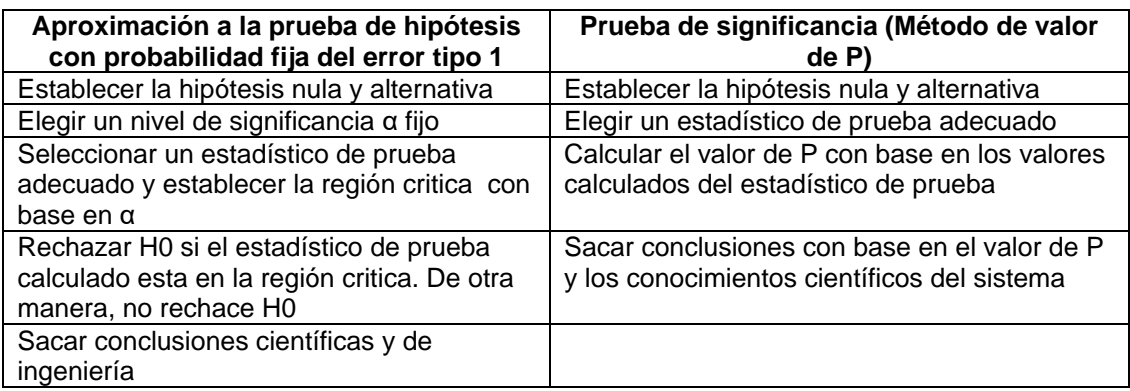

#### *Tabla 2 Procedimiento pruebas de hipótesis*

Fuente: Autor basado en Walpole, Myers, Myers & Ye (2012)

#### <span id="page-26-0"></span>*2.2.1.4 Pruebas de significancia o significación estadística*

Las pruebas de significancia pueden ser paramétricas o no paramétricas.

#### Pruebas paramétricas

En las pruebas paramétricas se conoce la distribución de la población pero no se conocen los parámetros de dicha distribución, los cuales son estimados con los datos de la muestra.

Según Rodríguez Sabiote, Gutiérrez Perez & Pozo Llorente (2007) "las pruebas paramétricas, están sometidas a determinadas condiciones para su aplicación, normalmente; normalidad, homoscedasticidad e independencia. Entendiendo la normalidad como el ajuste de los datos, en mayor o menor medida, a la curva normal; por independencia el que las "n" observaciones hayan sido aleatoriamente extraídas y sean independientes entre si y por homoscedasticidad que las varianzas de las distribuciones intervinientes sean homogéneas".

#### Pruebas no paramétricas o de bondad de ajuste

Walpole, Myers, Myers & Ye (2012), afirman que la "prueba de bondad de ajuste permite determinar si una población tiene una distribución teórica específica y se basa en un nivel de ajuste que existe entre la frecuencia de ocurrencia de las observaciones en una muestra observada y las frecuencias esperadas que se obtienen a partir de la distribución hipotética."

Existen varios tipos de pruebas no paramétricas, una de ellas es la prueba de Kolmogorov-Smirnov la cual según Rodríguez Sabiote, Gutiérrez Perez & Pozo Llorente (2007) "resulta útil para determinar el grado de acuerdo entre la distribución de un conjunto de valores de una muestra (valores observados) y alguna distribución teórica (valores esperados).La

comparación se lleva a cabo a través de las distribuciones acumulativas teórica F0(xi) y la observada Sn(xi) estableciendo las siguiente hipótesis estadísticas:

H0:F0=Sn

H1:F0≠Sn "

Para establecer las diferencias entre la distribución observada y la teórica, se determina un estadístico de prueba el cual se obtiene a partir de la máxima diferencia entre la frecuencia acumulada observada y la frecuencia acumulada esperada la cual se define como:

$$
D = max | Sn(xi) - F0(xi) |
$$

Una manera de tomar decisiones partiendo del estadístico de prueba de Kolmogorov D es compararlo con un valor crítico Dα obtenido de la [Tabla 3](#page-28-0) el cual toma en cuenta el número de datos y el nivel de significancia.

Si D≤ Dα se acepta H0 Si D>Dα se rechaza H0

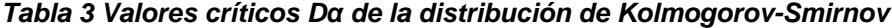

<span id="page-28-0"></span>

| 4       | 0.689 | 0.624 | 0.565 | 0.493      | 29      | 0.275      | 0.246      | 0.221      | 0.193      |
|---------|-------|-------|-------|------------|---------|------------|------------|------------|------------|
| 5       | 0.627 | 0.563 | 0.509 | 0.447      | $_{30}$ | 0.270      | 0.242      | 0.218      | 0.190      |
| 6       | 0.577 | 0.519 | 0.468 | 0.410      | $31\,$  | 0.266      | 0.238      | 0.214      | 0.187      |
| 7       | 0.538 | 0.483 | 0.436 | ${0.382}$  | $_{32}$ | 0.262      | 0.234      | 0.211      | 0.184      |
| 8       | 0.507 | 0.454 | 0.410 | 0.358      | 33      | 0.258      | 0.231      | 0.208      | 0.182      |
| 9       | 0.480 | 0.430 | 0.387 | 0.339      | 34      | 0.254      | 0.227      | 0.205      | 0.179      |
| $10\,$  | 0.457 | 0.409 | 0.369 | 0.323      | 35      | 0.251      | 0.224      | 0.202      | 0.177      |
| 11      | 0.437 | 0.391 | 0.352 | 0.308      | 36      | 0.247      | 0.221      | 0.199      | 0.174      |
| 12      | 0.419 | 0.375 | 0.338 | 0.296      | 37      | 0.244      | 0.218      | 0.196      | 0.172      |
| 13      | 0.404 | 0.361 | 0.326 | 0.285      | 38      | 0.241      | 0.215      | 0.194      | 0.170      |
| 14      | 0.390 | 0.349 | 0.314 | $_{0.275}$ | 39      | 0.238      | 0.213      | 0.191      | 0.168      |
| 15      | 0.377 | 0.338 | 0.304 | 0.266      | 40      | 0.235      | 0.210      | 0.189      | 0.165      |
| 16      | 0.366 | 0.327 | 0.295 | 0.258      | 41      | 0.232      | 0.208      | 0.187      | 0.163      |
| 17      | 0.355 | 0.318 | 0.286 | 0.250      | 42      | 0.229      | 0.205      | 0.185      | 0.162      |
| 18      | 0.346 | 0.309 | 0.279 | 0.244      | 43      | 0.227      | 0.203      | 0.183      | 0.160      |
| 19      | 0.337 | 0.301 | 0.271 | 0.237      | 44      | 0.224      | 0.201      | 0.181      | 0.158      |
| $^{20}$ | 0.329 | 0.294 | 0.265 | 0.232      | 45      | 0.222      | 0.198      | 0.179      | 0.156      |
| $^{21}$ | 0.321 | 0.287 | 0.259 | 0.226      | 46      | 0.219      | 0.196      | 0.177      | 0.155      |
| $^{22}$ | 0.314 | 0.281 | 0.253 | 0.221      | 47      | $_{0.217}$ | 0.194      | 0.175      | 0.153      |
| 23      | 0.307 | 0.275 | 0.247 | 0.216      | 48      | 0.215      | 0.192      | 0.173      | 0.151      |
| 24      | 0.301 | 0.269 | 0.242 | 0.212      | 49      | 0.213      | 0.190      | 0.171      | 0.150      |
| 25      | 0.295 | 0.264 | 0.238 | 0.208      | 50      | 0.211      | 0.188      | 0.170      | 0.148      |
|         |       |       |       |            | n > 50  | 1.517      | 1.358      | 1.224      | 1.073      |
|         |       |       |       |            |         | $\sqrt{n}$ | $\sqrt{n}$ | $\sqrt{n}$ | $\sqrt{n}$ |

Fuente: Barrios Zamudio,Garcia Pérez & Matuk Villazón (2016)

Otra manera de tomar decisiones respecto a la aceptación o rechazo de la hipótesis nula mediante la prueba de Kolmogorov es utilizando el "p-valor asociado con al estadístico D. El p-valor se define como:

$$
valor - p = P(D > Dobs, H0 \text{ es cierta})
$$

Si el p-valor es grande significa que, siendo cierta la hipótesis nula, el valor observado del estadístico D era esperable. Por tanto, no hay razón para rechazar dicha hipótesis. Así mismo, si el p-valor fuera pequeño, ello indicaría que siendo cierta la hipótesis nula era muy difícil que se produjera el valor D que efectivamente se ha observado. Ello obliga a poner muy en duda y por tanto a rechazar la hipótesis nula. De esta forma, para un nivel de significación o significancia α, la regla de decisión para este contraste es: si p-valor≥ α se acepta H0 y si p-valor< α se rechaza H0" (Universidad de las Palmas de Gran Canarias, s.f.)

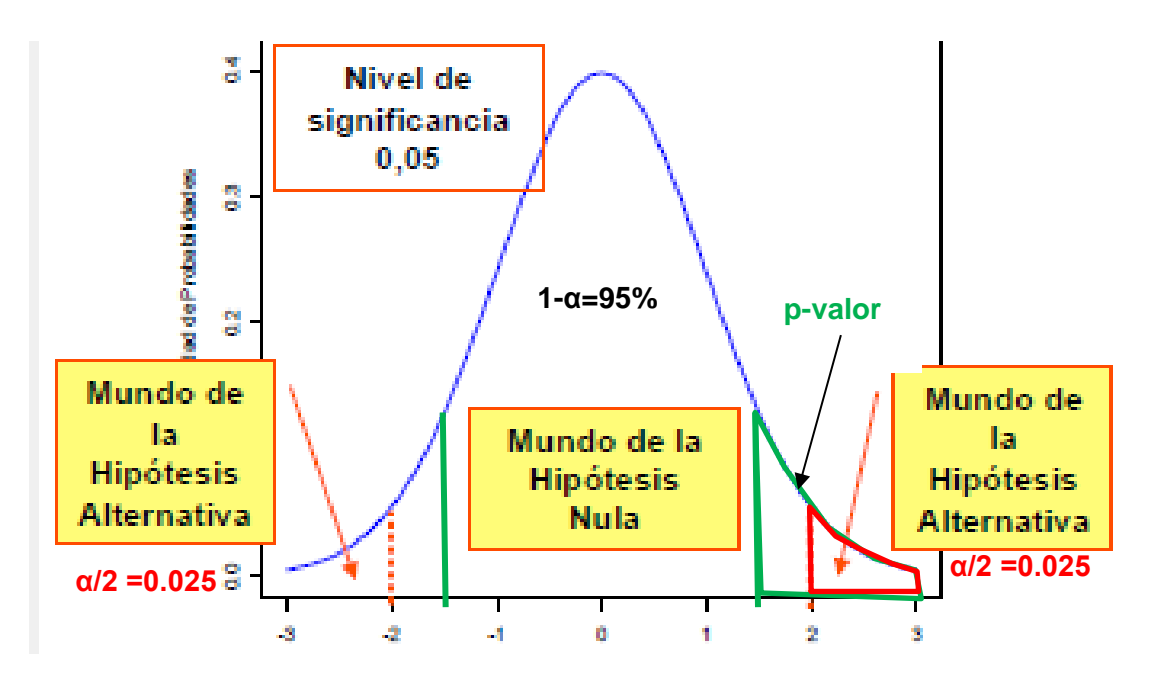

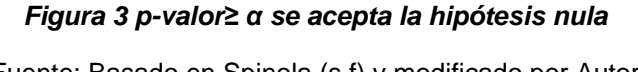

<span id="page-29-0"></span>Fuente: Basado en Spinola (s.f) y modificado por Autor

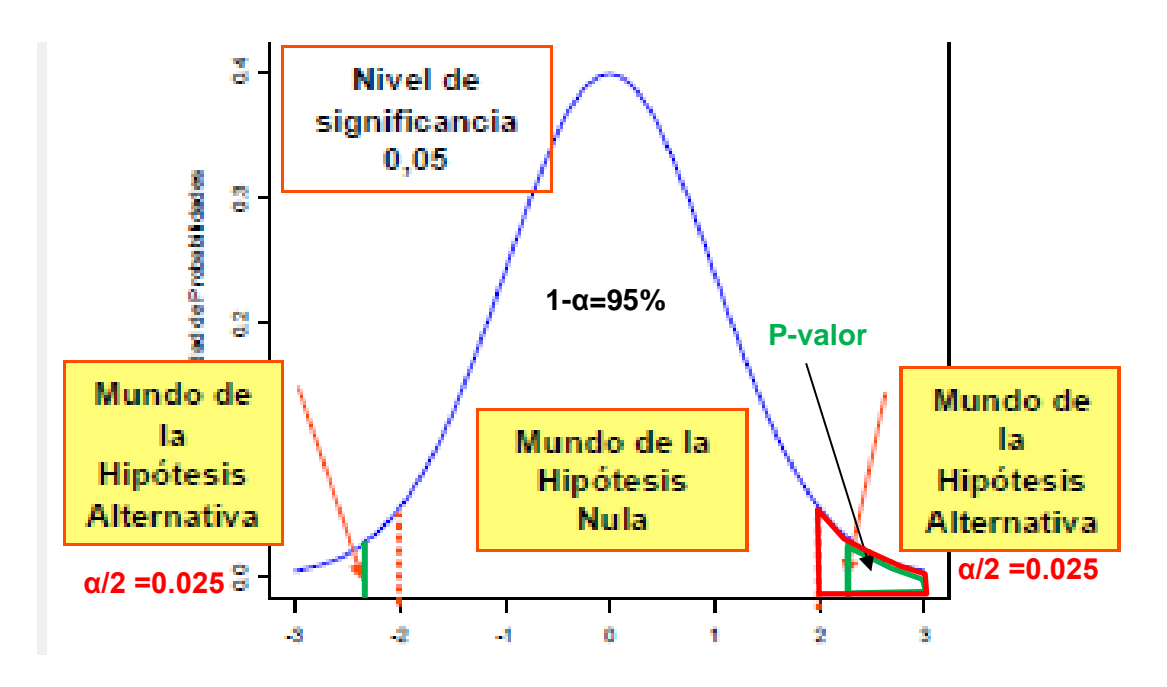

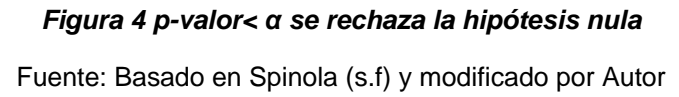

#### <span id="page-30-1"></span><span id="page-30-0"></span>**2.2.2 Outlier**

Los outlier son valores que pueden no pertenecer a un conjunto de datos de donde proceden. Según Hernández (2008) , "existen diversos criterios para detectar a los valores outliers en un conjunto determinado de datos. Uno de los métodos más utilizados es el que utiliza el concepto de cuartil de un conjunto de datos".

Para determinar outliers se calculan límites internos y externos. Los límites internos se calculan como:

> Límite Inferior =  $Q1 - 1.5$  ( $Q3 - Q1$ ) Límite Superior =  $Q3 + 1.5$  ( $Q3-Q1$ )

Donde Q1 es el cuartil equivalente al 25%, el Q2 corresponde a la mediana o al 50% y el Q3 corresponde al 75% del conjunto de datos.

Los valores que sean menores que Límite Inferior o mayores que Límite Superior se consideran valores outliers.

En el caso de los límites externos estos se calculan como:

Límite Inferior =  $Q1 - 3 (Q3 - Q1)$ Límite Superior =  $Q3 + 3$  ( $Q3-Q1$ )

Los valores que sean menores que Límite Inferior o mayores que Límite Superior se consideran valores outliers.

## <span id="page-31-0"></span>**2.2.3 Coeficientes de variación**

El coeficiente de variación representa la dispersión de los datos con respecto a la media de una muestra y está definido como la relación entre la desviación estándar y la media de la muestra. En la [Tabla 4](#page-32-0) se presentan los valores de coeficientes de variación típicos.

#### *Tabla 4 Coeficiente de variación de parámetros geotécnicos*

<span id="page-32-0"></span>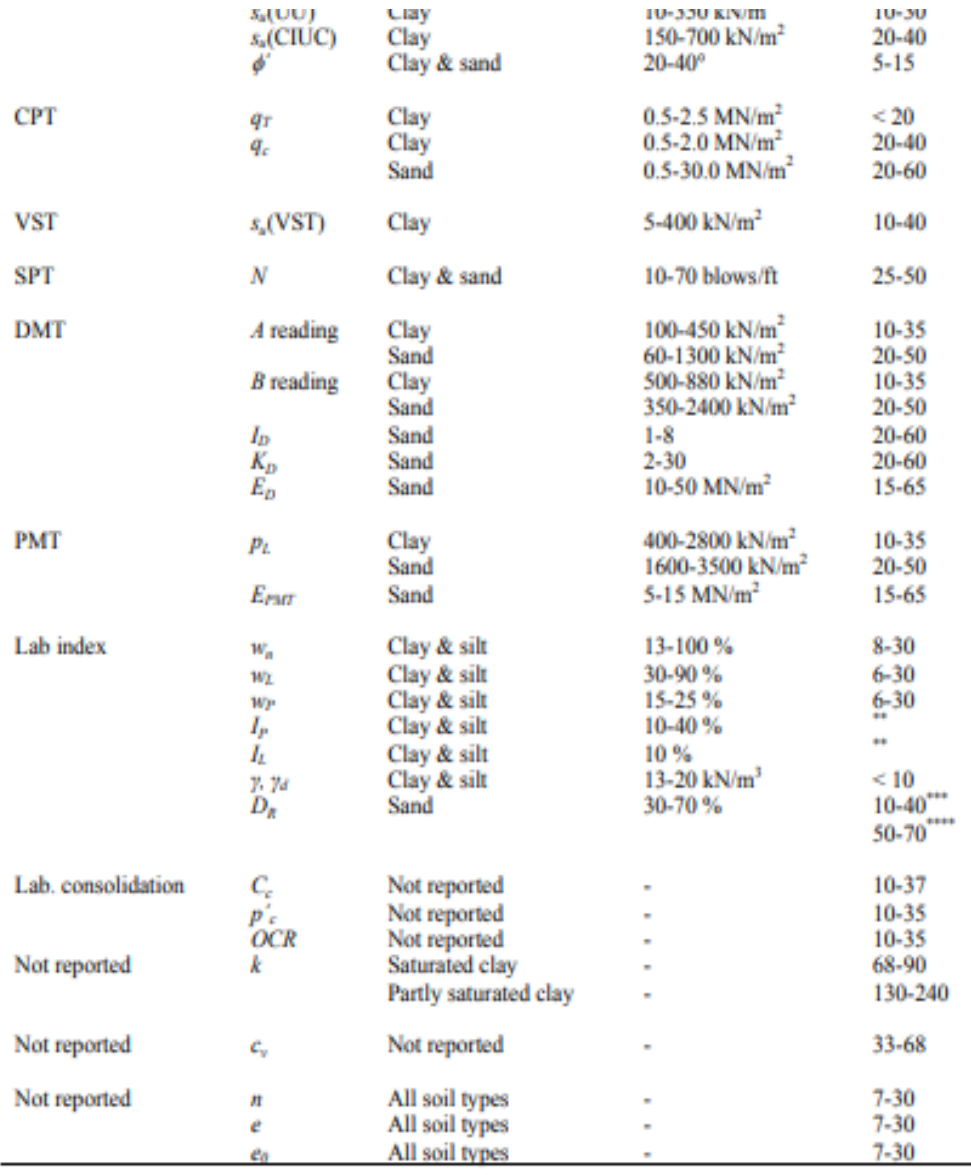

 $s_u$  = undrained shear strength; UC = unconfined compression test; UU = unconsolidated-undrained triaxial compression test; CIUC = consolidated isotropic undrained triaxial compression test;  $\phi$  = effective stress friction angle;  $q_T$  = corrected cone tip resistance;  $q_c$  = cone tip resistance; VST<br>vane shear test;  $N$  = standard penetration test blow count; A and B readings,  $I_D$ ,  $K_D$  and  $E_D$  = dila-<br>tometer A a pressuremeter limit stress and modulus;  $w_n$  = natural water content;  $w_L$  = liquid limit;  $I_P$  = plasticity index;  $I_L$  = liquidity index;  $\gamma$  and  $\gamma_d$  = total and dry unit weights;  $D_R$  = relative density;  $C_e$ =compression index;  $p'$ <sub>c</sub>=preconsolidation pressure; *OCR*=overconsolidation ratio;<br> $k$ =permeability coefficient (direction not specified);  $c_v$ =coefficient of vertical consolidation;  $n$ =porosity; e=void ratio; e<sub>0</sub>=initial void ratio

\*\*  $C\hat{O}V = (3-12\%)$  / mean

\*\*\* total variability for direct method of determination

\*\*\*\* total variability for indirect determination using SPT values

Fuente: M.Uzielli,S.Lacase,F.Nadim (2006)

#### <span id="page-33-0"></span>**2.2.4 Simulaciones de Montecarlo**

Según Hidalgo & Pacheco (2010):

El método de Monte Carlo es una metodología que permite determinar la función de distribución de frecuencia de la variable dependiente analizada mediante la generación de números aleatorios uniformes que representan las variables independientes envueltas. Este método considera que la variable dependiente estudiada presenta una función Y=f(X1, X2...Xn) y que son conocidas las distribuciones de probabilidad de las variables X1, X2…Xn. Son atribuidos valores de frecuencia a valores aleatorios de las variables X1, X2...Xn y se evalúa la función Y para estos valores. El proceso se repite de forma iterativa tantas veces como sea necesario para conseguir la convergencia de la distribución de probabilidad. Conviene resaltar que la mayoría de las técnicas para generación de valores de distribución hacen uso dela función de distribución acumulada, F(r) = P[x < r]. Por definición la función acumulada para cualquier variable continua es distribuida uniformemente en el intervalo [0, 1].

Consecuentemente, si el valor aleatorio Ru  $(0, 1)$  es generado, el valor de  $x = r$ que satisface F(r) =Ru (0, 1) será un valor aleatorio de la función de distribución de probabilidad f(x) dentro de F(r). En la [Figura 5](#page-34-0) se muestra el proceso de conversión de un número aleatorio en un valor de la función por medio de una distribución de probabilidades.

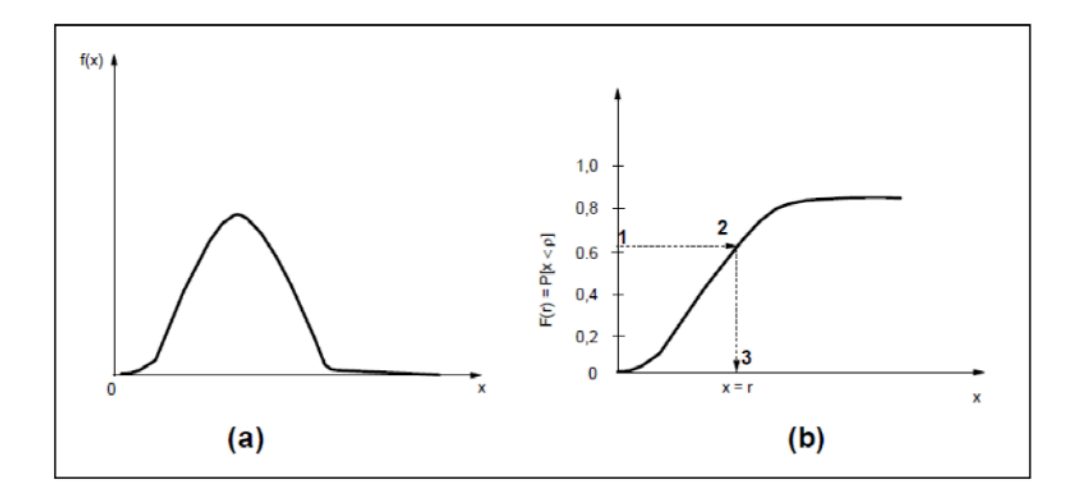

<span id="page-34-0"></span>*Figura 5 Procedimiento para la obtención de números aleatorios de una distribución* Fuente: Hidalgo & Pacheco (2010)

La principal aplicación de la técnica de Monte Carlo está en la aproximación de la función de probabilidad para una o más variables aleatorias. Cabe recordar que la simulación de Monte Carlo requiere una capacidad alta en los cálculos, para la generación de una amplia gama de números.

Para este proceso son necesarias varias tentativas, que conducen al éxito dentro de un nivel específico de confianza. Cada tentativa es el resultado de un experimento en el cual la probabilidad de éxito R y la probabilidad de fracaso 1 - R, son todas las tentativas independientes. Por consiguiente, las iteraciones generan una distribución binomial. Para N tentativas, donde N es amplio, puede ser usada la aproximación normal para la distribución binomial con valor esperado NR y desviación estándar NR(1R).

El método de Monte Carlo puede ser presentado como un método exacto, pues a partir del conocimiento de las distribuciones estadísticas de las variables independientes, valores de estas variables podrían ser obtenidos por medio de un generador de números aleatorios y valores de la variable independiente calculados a partir de estos. Se puede decir que cuando este proceso sea repetido N veces, la distribución de probabilidad (forma y magnitud) de la variable dependiente sería obtenida, para (1-α)% de confianza. A partir de esta distribución pueden ser calculados sus parámetros estadísticos tales como media, varianza, probabilidades acumuladas, etc.

#### <span id="page-35-1"></span><span id="page-35-0"></span>**2.3 Métodos para el cálculo de la capacidad portante o resistencia**

# <span id="page-35-2"></span>**2.3.1 Ecuaciones de capacidad portante en cimentaciones superficiales (Zapatas)**

## *2.3.1.1 A partir de ensayos de laboratorio y parámetros obtenidos de correlaciones del SPT*

Partiendo de la ecuación general de capacidad portante se trabajó con las ecuaciones de Vesic y Meyerhof; para el caso de parámetros de resistencia obtenidos a partir ensayos de laboratorio y mediante correlaciones de datos de SPT

#### **Ecuación general de capacidad portante**

 $qult = (C * Nc * Sc * dc * gc * bc) + (q * Nq * Sq * dq * gq * bq) +$  $(0.5 * Y * B * NY * SY * dY * qY * bY * rY)$ 

Para el caso particular del presente trabaj no se toman en cuenta los factores de inclinación de la carga, dado que se asume que las cargas aplicadas son únicamente verticales, por otra parte, no se asume inclinación en la base de la cimentación ni inclinación del terreno ya que la información a partir de la cual se desarrolla el presente estudio corresponde a una zona plana.

A continuación se presentan las ecuaciones de los factores de corrección a utilizar.
- Meyerhof
	- $\checkmark$  Factores de corrección por capacidad de carga

$$
Nq = \tan^2\left(45 + \left(\frac{\phi}{2}\right)\right) * e^{\pi \tan\phi}
$$

$$
Nc = (Nq - 1) * cot\phi
$$

$$
NY = (Nq - 1) * \tan 1.4\phi
$$

 $\checkmark$  Factores de corrección por forma

Para ϕ=0

$$
Sc = 1 + 0.2 \left(\frac{B}{L}\right)
$$

$$
Sq = SY = 1
$$

Para ϕ≥10º

$$
Sc = 1 + 0.2\left(\frac{B}{L}\right) * tan^2\left(45 + \left(\frac{\phi}{2}\right)\right)
$$

$$
Sq = SY = 1 + 0.1 \left(\frac{B}{L}\right) * tan^2 \left(45 + \left(\frac{\phi}{2}\right)\right)
$$

Factores de corrección por profundidad

Para ϕ=0

$$
dc = 1 + 0.2 \left(\frac{Df}{B}\right)
$$

$$
dq = dY = 1
$$

Para ϕ≥10º

$$
dc = 1 + 0.2 \left(\frac{Df}{B}\right) * tan^2 \left(45 + \left(\frac{\phi}{2}\right)\right)
$$

$$
dq = dY = 1 + 0.1 \left(\frac{Df}{B}\right) * tan^2\left(45 + \left(\frac{\phi}{2}\right)\right)
$$

- <u>Vesic</u>
	- Factores de corrección por capacidad de carga

$$
Nq = \tan^2\left(45 + \left(\frac{\phi}{2}\right)\right) * e^{\pi \tan\phi}
$$

$$
Nc = (Nq - 1) * cot\phi
$$

$$
NY = 2(Nq - 1) * \tan \phi
$$

 $\checkmark$  Factores de corrección por forma

$$
Sc = 1 + \left(\frac{Nq}{Nc}\right) * \left(\frac{B}{L}\right)
$$

$$
Sq = 1 + \left(\frac{B}{L}\right) * \tan \phi
$$

$$
SY = 1 - 0.4 * \left(\frac{B}{L}\right)
$$

 $\checkmark$  Factores de corrección por profundidad

$$
Para \phi = 0 \qquad \qquad dc = 0.4k
$$

$$
dc = 1 + 0.4k
$$
  

$$
dq = 1 + 2 \tan \phi (1 - \text{sen} \phi)^{2} * k
$$
  

$$
dY = 1
$$

$$
Donde: k = \frac{D}{B} \quad \text{para} \quad \frac{D}{B} \le 1
$$

$$
k = \tan^{-1}\left(\frac{Df}{B}\right) \quad \text{para} \quad \frac{Df}{B} > 1
$$

K dado en radianes

 $\checkmark$  Factores de corrección por inclinación de la base

$$
bc = gc \quad \text{Para } \phi = 0
$$

$$
bc = 1 - \frac{2\beta}{5.14 \tan \phi}
$$

$$
bq=(1-\eta\tan\phi)^2
$$

# *2.3.1.2 A partir de datos de SPT*

Según lo expuesto en American Association of State Highway and transportation officials (2012), sección 10, la capacidad portante nominal por procedimientos semiempiricos tomando en cuenta datos de SPT, para suelos granulares, se puede calcular a partir de la siguiente ecuación:

$$
qn = (3.2 * 10^{-5}) * N1_{60} * B * (Cwq * (\frac{Df}{B}) + CwY)
$$

Donde:

N1 60= Promedio de golpes corregido por efecto de sobrecarga y eficiencia del martillo

B= Ancho de la zapata (mm)

Cwq, CwΥ= Factores de corrección que toman en cuenta la profundidad del nivel freático de acuerdo con lo especificado en la [Tabla 5](#page-39-0)

Df= Profundidad de empotramiento medida desde la base de la zapata

<span id="page-39-0"></span>*Tabla 5 Coeficientes de Cwq, CwΥ para varias profundidades de nivel freático*

|               | $C_{wq}$ | <b>CEEDS</b> |
|---------------|----------|--------------|
|               | U.C      |              |
|               | - 0      | 0.5          |
| $>1.5B + D_f$ | - 0      | - 0          |

Fuente: AASHTO (2012)

#### *2.3.1.3 A partir de datos de CPT*

Según lo expuesto en American Association of State Highway and transportation officials (2012), sección 10, la capacidad portante nominal para zapatas en suelos no cohesivos, mediante datos de CPT, se puede calcular por procedimientos semiempiricos mediante la siguiente ecuación:

$$
qn = (8.2 * 10^{-5}) * qc * B * (Cwq * \left(\frac{Df}{B}\right) + CwY)
$$

Donde:

qc= Promedio de la resistencia por punta del cono a una profundidad B por debajo de la base de la zapata (MPa)

B= Ancho de la zapata (mm)

Cwq, CwΥ= Factores de corrección que toman en cuenta la profundidad del nivel freático de acuerdo a lo especificado en la [Tabla 5](#page-39-0)

Df= Profundidad de cimentación medida desde la base de la zapata (mm)

2) De acuerdo con Eslami y Gholami (2006), existen varios métodos directos para la determinación de la capacidad portante a partir de datos de CPT, los cuales se presentan a continuación:

### • Schmertmann (1978)

La ecuación propuesta por Schmertmann propone factores de capacidad portante basados en la ecuación básica de Terzaghi para suelos no cohesivos a partir de datos de CPT.

 $qult = (qNq) + (0.5YBNY)$ 

 $Nq = NY = 1.25qc$ 

 $qc = \sqrt{qc1 * qc2}$ 

Donde:

 $qult =$  Capacidad portante de la zapata

 $q = YDf =$ Sobrecarga

 $Y =$  Peso unitario del suelo alrededor de la zapata

 $B \& Df =$ Ancho y profundidad de la zapata

 $Nq$ ,  $NY =$  Factores de capacidad portante

 $qc1$  = Promedio aritmético de los valores de qc en un intervalo entre la base de la zapata y 0.5 B por debajo de la base de la zapata

 $qc2$  = Promedio aritmético de los valores de qc en un intervalo de 0.5 B a 1.5 B por debajo de la base de la zapata

### Meyerhof (1976)

Sugiere un método directo para la estimación de *qult* para la resistencia por punta del cono:

$$
qult = qc\left(\frac{B}{12.2}\right)\left(1 + \left(\frac{Df}{B}\right)\right)
$$

Donde:

 $qc =$  Promedio aritmético de valores de qc en la zona en la base de la zapata y 1.5 B por debajo de la zapata.

El factor de seguridad menor que 3 es recomendado por Meyerhof para obtener la capacidad portante admisible.

Owkati (1970)

Este autor propone separar las ecuaciones de capacidad portante en arenas, como se presenta a continuación:

 $qult = 28 - 0.0052(300 - qc)^{1.5}$  Zapata continúa

 $qult = 48 - 0.009(300 - qc)^{1.5}$  Zapata cuadrada

 $qc =$  Debe ser definido por Meyerhof, en términos de Kg/cm<sup>2</sup>

## CFEM (1992) Canadian Foundation Engineering Manual

Presenta una ecuación para la evaluación de la capacidad portante admisible sugiriendo un factor de seguridad de 3.

 $qa = 0.1qc$ 

 $qult = 0.3qc$ 

## **Eslaamizaad and Robertson (1996)**

Partiendo del método de Meyerhof, Eslaamizaad para suelos no cohesivos propone la siguiente relación entre qult y qc

 $qult = kqc$ 

### Donde:

 $k$  es un factor de correlación en función de B/Df, de la forma de la zapata y de la densidad de la arena

# • Tand et.al (1995)

Empleo las pruebas de carga y los datos de CPT y sugirió una ecuación para arenas medianamente densas

 $qult = Rkqc + \sigma v0$ 

Donde:

Rk está en un rango de 0.14 a 0.2, dependiendo de la forma y profundidad y  $\sigma v0$  es el esfuerzo total en la base de la zapata.

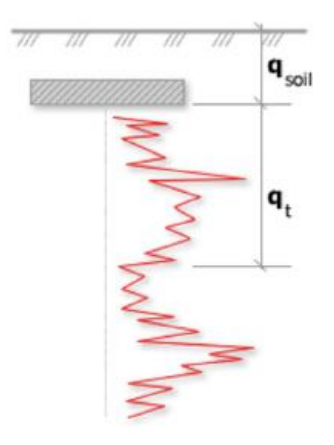

Bearing Capacity calculation is perfromed based on the formula:

$$
Q_{\text{ult}} = R_k \times q_t + q_{\text{soil}}
$$

where: R<sub>k</sub>: Bearing capacity factor q<sub>t</sub>: Average corrected cone resistance over calculation depth qsoil: Pressure applied by soil<br>above footing

*Figura 6 Cálculo de capacidad portante CPT*

Fuente: Tand et.al (1995)

#### **2.3.2 Ecuaciones de capacidad portante en cimentaciones profundas**

#### *2.3.2.1 Pilotes Hincados*

Para datos obtenidos a partir de ensayos de laboratorio y SPT

$$
Qult = Qf + Qp
$$

$$
Qf = qsAs
$$

$$
Qp = qpAp
$$

#### Donde:

 $Qult =$ Capacidad última del pilote

- $Qf =$  Capacidad por fricción
- $Qp = Capacidad por punta$
- $qs =$  Resistencia unitaria por fricción
- $qp =$  Resistencia unitaria por punta
- $As = \hat{A}$ rea de fricción del pilote en contacto con el suelo
- $Ap = \text{Área de la punta del pilote en contacto con el suelo}$

#### *2.3.2.1.1 Resistencia por fuste en suelos cohesivos*

Partiendo de lo especificado en la Norma AASHTO (2012), a continuación, se presentan los métodos a utilizados para la determinación de la resistencia por fuste para pilotes en arcilla

## $\bullet$  Método  $\alpha$

Este método está basado en esfuerzos totales y relaciona la adhesión entre el pilote y la resistencia no drenada de la arcilla. Para este método la resistencia unitaria por fuste está dada por la siguiente ecuación:

 $qs = \alpha * Su$ 

Donde:

 $Su =$  Resistencia al corte no drenada (MPa)

 $\alpha$  = Factor de adhesión aplicado a Su

En general este método asume la utilización valores medio de Su. Pero no siempre es posible establecer el valor medio, como en muchos casos donde los datos para establecer la confiabilidad y el valor medio son limitados.

El factor de adhesión para el método  $\alpha$  varia con respecto al valor de la resistencia no drenada Su, como se muestra en la [Figura 7](#page-46-0)

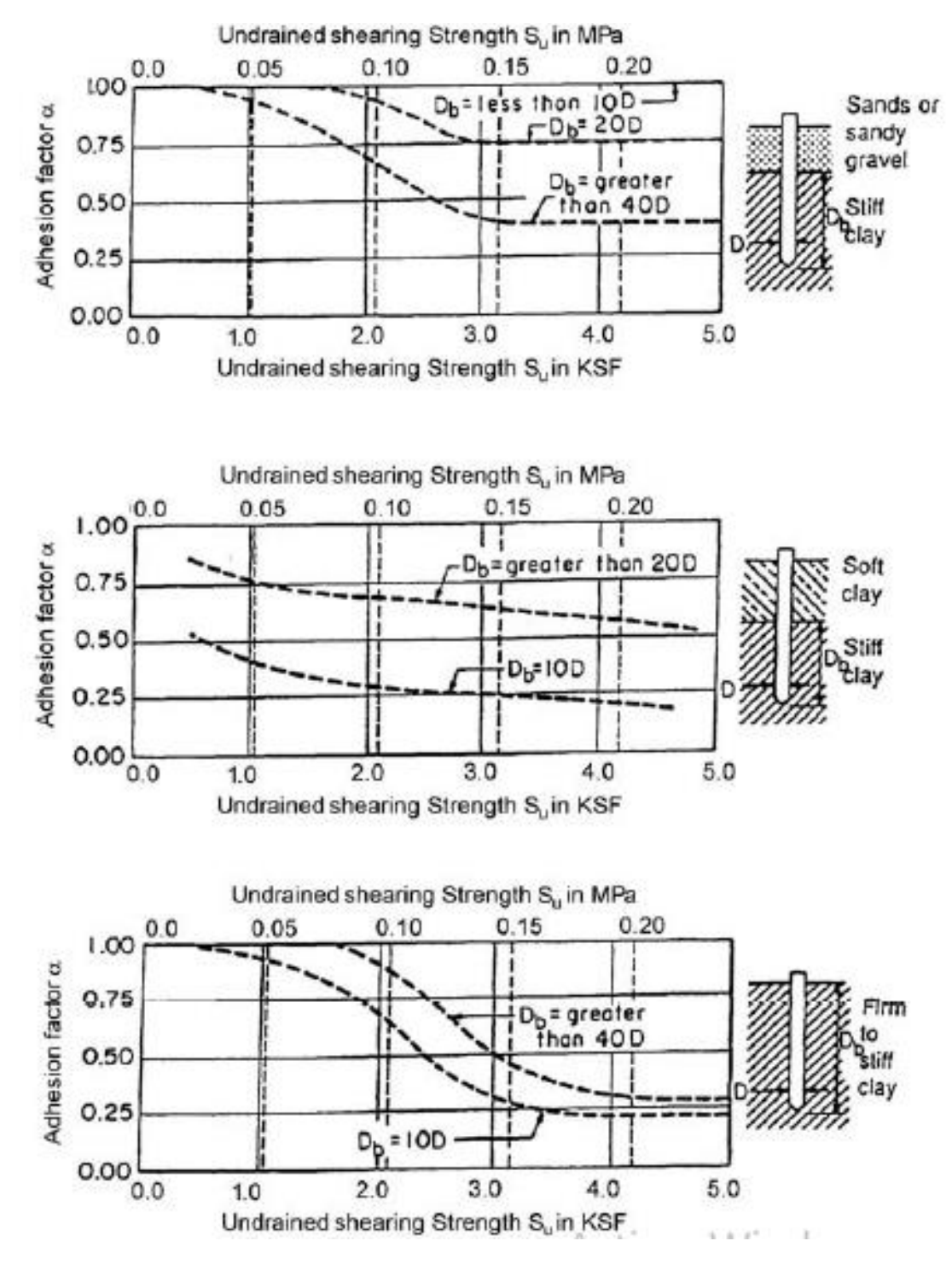

<span id="page-46-0"></span>*Figura 7 Curvas de diseño para factores de adhesión para pilotes hincados en suelos arcillosos Tomlinson(1980)*

Fuente: AASHTO (2012)

#### Método β

Este método está basado en esfuerzos efectivos y trabaja mejor para pilotes en suelos normalmente consolidados y ligeramente sobreconsolidados. Este método tiende a sobreestimar la resistencia por fuste de pilotes en suelos altamente sobreconsolidados. Esrig y Kirby(1979), sugirieron que para arcillas altamente sobreconsolidadas, los valores de  $\beta$  no debían exceder de dos.

 $qs = \beta * \sigma v 0'$ 

Donde:

 $\sigma v0$ '= Esfuerzo vertical efectivo (Mpa)

 $\beta =$  Factor adimensional

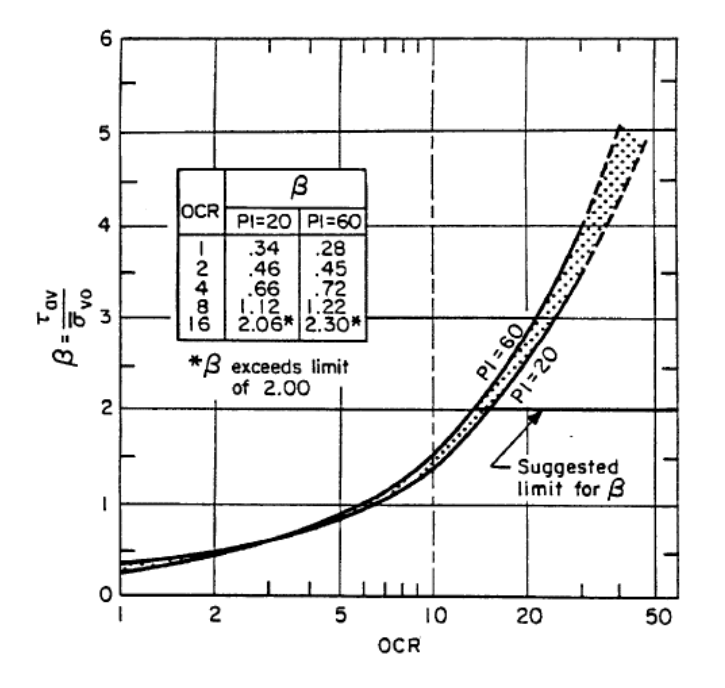

*Figura 8 β Versus OCR para el desplazamiento de pilotes de Esrig y Kirby(1979)*

Fuente: AASHTO (2012)

Metodo λ

El método λ está basado en esfuerzos efectivos (aunque contiene parámetros de esfuerzos totales), este puede ser relacionado con la resistencia por fuste o con la presión de tierra pasiva, en este método la resistencia por fuste debe ser tomada como:

 $qs = \lambda(\sigma v' + 2Su)$ 

Donde:

 $\sigma v' + 2Su =$  Presión pasiva lateral de tierra

 $\sigma v'$  = Esfuerzo vertical efectivo medio para toda la longitud de penetración (MPa)

 $\lambda$  = Coeficiente empírico

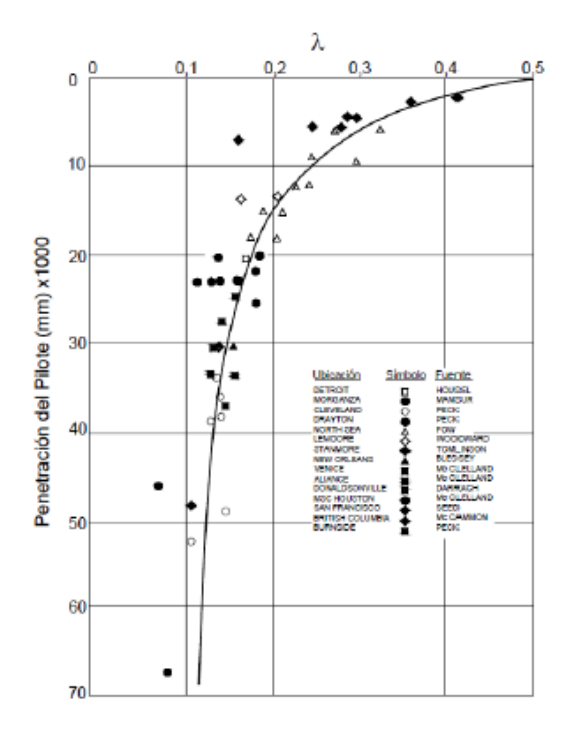

*Figura 9 λ Coeficiente para pilotes en tubería hincados de Vijayvergiya y Focht (1972)*

Fuente: Asociación Colombiana de Ingenieria Sismica (2015), CCP-14

La resistencia unitaria por punta para pilotes en arcillas saturadas está dada por la siguiente ecuación:

$$
qp = 9Su
$$

Donde:

 $Su =$  Resistencia al corte de no drenada

*2.3.2.1.3 Resistencia por fuste y por punta en arenas*

Método de Meyerhof con datos de SPT

Las pruebas in situ, son ampliamente usadas en suelos no cohesivos, dado que en estos es muy difícil obtener muestras de buena calidad. Los parámetros obtenidos de pruebas in situ pueden ser usados para estimar la resistencia por punta y por fuste de los pilotes.

Este método es aplicado en arena y limos no plásticos. La resistencia nominal por punta, para pilotes hincados a una profundidad, Db, en un estrato de suelo no cohesivo, de acuerdo con este método, está dada por la siguiente ecuación:

$$
qp = \frac{0.038(N1_{60})Db}{D} \le qL
$$

Donde:

 $N1_{60}$  = Número de golpes del SPT corregido, cercano a la punta del pilote  $D =$  Ancho o diámetro del pilote (mm)

 $Db =$  Profundidad de penetración en el estrato portante (mm)

 $qL =$  Limitante de resistencia por punta tomada hasta 8 veces el valor de  $0.4N1_{60}$  para arenas y 6 veces el valor de  $0.3N1_{60}$  para limos no plásticos (MPa)

 $\checkmark$  Para pilotes hincados con desplazamiento

$$
qs = 0.0019N1_{60}
$$

 $\checkmark$  Para pilotes sin desplazamiento, en acero H-pilotes

$$
qs = 0.00096N1_{60}
$$

Donde:

 $qs =$  Resistencia unitaria por fuste para pilotes hincados

 $N1_{60}$  = Promedio de golpes del SPT a lo largo del pilote

#### • Método de Nottingham y Schmertmann con datos CPT

La resistencia por punta, qp, por el método de Nottingham y Schmertmann, esta dada por lo presentado en la [Figura 10](#page-51-0)

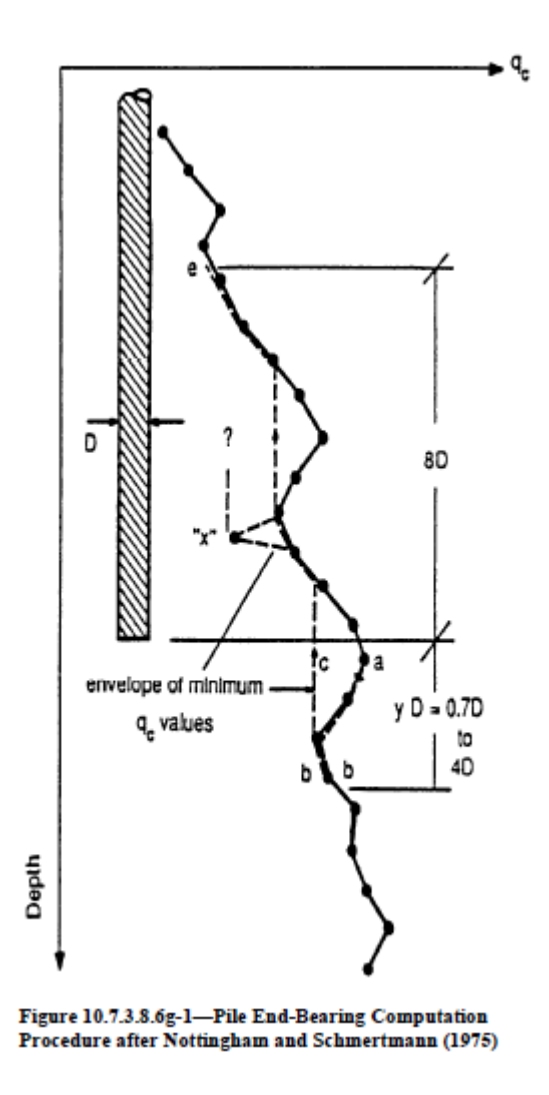

<span id="page-51-0"></span>*Figura 10 Cálculo de capacidad portante por punta según Nottingham y Schmertmann*

Fuente: Tomado de AASHTO (2012)

Partiendo de la anterior figura se establece la ecuación para el cálculo de capacidad por punta como:

$$
qp = \frac{qc1 + qc2}{2}
$$

Donde:

1 = Promedio de qc a una distancia *yD* bajo la punta del pilote (Trayectoria a-b-c); suma de valores de qc en ambas direcciones, hacia abajo (Trayectoria a-b) y hacia arriba (b-c); actualmente se usan los valores de qc a lo largo de la trayectoria b-c; para calcular  $qc1$  para valores de "y" de 0.7 a 4 y se usa el mínimo valor que se obtenga de  $qc1$ .

 $qc2$  = Promedio de qc a una distancia de 8D hacia arriba de la punta del pilote (Trayectoria c-e); usando la regla de la trayectoria menor, como lo es la trayectoria b-c en el cálculo de  $qc1$ ; ignorando cualquier pico menor que  $"x"$ .

La resistencia nominal por fricción o fuste para pilotes por este método es tomada como:

$$
R_{s} = K_{s,e} \left[ \sum_{i=1}^{N_{1}} \left( \frac{L_{i}}{8D_{i}} \right) f_{si} a_{si} h_{i} + \sum_{i=1}^{N_{2}} f_{si} a_{si} h_{i} \right]
$$

Donde:

Ks,c= Factores de corrección: Kc para arcilla y Ks para arenas (Ver [Figura](#page-54-0)  [11\)](#page-54-0) (dim)

Li= Profundidad a la mitad de la longitud en el intervalo del punto considerado

Di= Ancho o diámetro del pilote para el punto en consideración (mm)

fsi= Resistencia unitaria local del CPT del punto considerado (MPa)

asi= Perímetro del pilote en el punto considerado (mm)

hi= Longitud del intervalo en el punto considerado (mm)

N1= Numero de intervalos entre la superficie del terreno y un punto a 8D bajo la superficie del terreno

N2= Numero de intervalos entre 8D bajo la superficie del terreno y la punta del pilote

Para un pilote de sección transversal constante, se tiene la siguiente ecuación:

$$
R_{s} = K_{s,c} \left[ \frac{a_{s}}{8D} \sum_{i=1}^{N_{1}} L_{i} f_{si} h_{i} + a_{s} \sum_{i=1}^{N_{2}} f_{si} h_{i} \right]
$$

Si además de que el pilote es prismático, *fs* es aproximadamente constante hasta una profundidad 8D, la ecuación se puede simplificar como:

$$
R_s = K_{s,c} \left[ a_s f_s (Z - 4D) \right]
$$

Donde:

Z es la longitud embebida del pilote

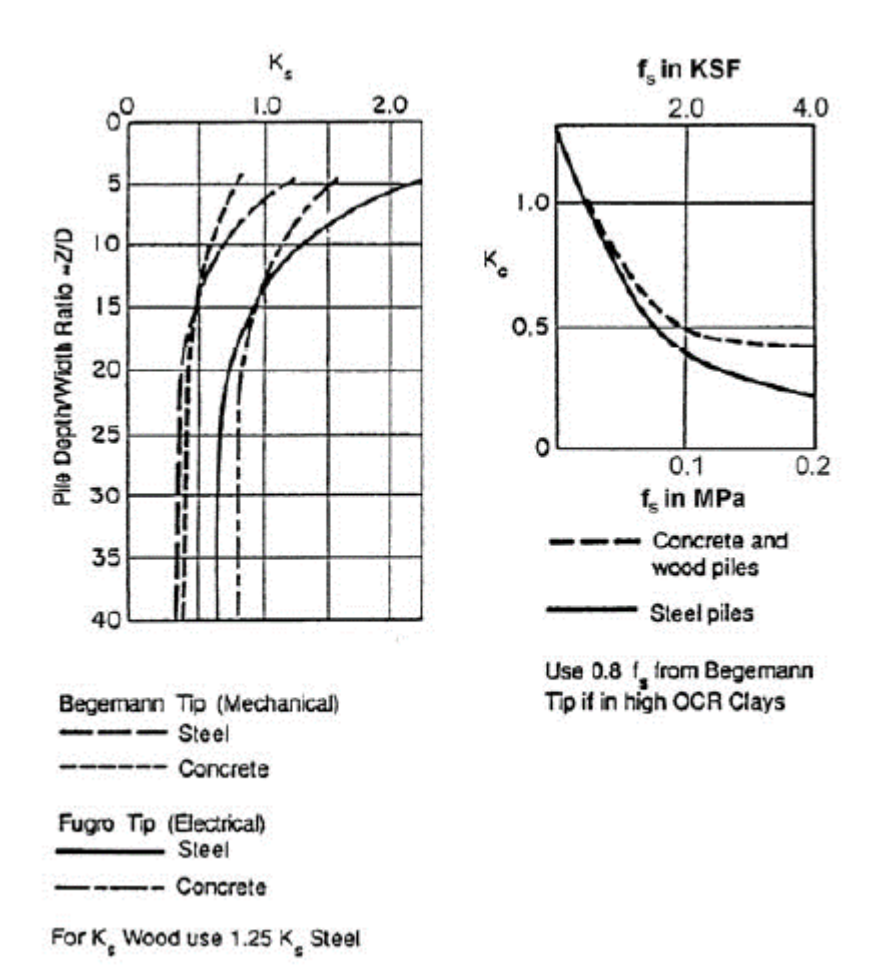

<span id="page-54-0"></span>*Figura 11 Factores de corrección de la resistencia por fricción o lateral Ks y Kc*

Fuente: Tomado de AASHTO (2012)

### *2.3.2.2 Pilotes preexcavados*

*2.3.2.2.1 Resistencia unitaria por fuste y por punta para suelos cohesivos*

- Método de OˈNeil & Reese (1999) Método α
- $\checkmark$  Resistencia por fuste

De acuerdo con lo presentado por Reese, Isenhower y Wang (2006) en el libro Analysis and desing of shallow and deep foundations, OˈNeil & Reese (1999) proponen el cálculo de la resistencia unitaria por fuste para pilotes perforados o preexcavados en suelos cohesivos como:

$$
qs = \alpha Cu
$$

Donde:

 $qs =$  Resistencia unitaria por fuste a una profundidad z

 $Cu =$  Resistencia al corte no drenado a una profundidad z (MPa)

 $\alpha$  = Factor empírico que puede variar con la magnitud de la resistencia al corte no drenada, para cualquier variación con la profundidad z

Estando dado el valor de  $\alpha$  teniendo en cuenta las siguientes consideraciones:

$$
\alpha = 0.55
$$
 para  $\frac{cu}{Pa} \le 1.5$   
\n $\alpha = 0.55 - 0.1 \left( \frac{cu}{Pa} - 1.5 \right)$  para  $1.5 \le \frac{cu}{Pa} \le 2.5$ 

Donde:

 $Pa =$  Presión atmosférica= 0.101MPa=101.3 KPa=2116 psf

Para casos donde  $\frac{cu}{Pa}$  exceda 2.5, la resistencia unitaria por fuste debe ser calculada usando el método para suelos cohesivos con geomateriales intermedios.

 $\checkmark$  Resistencia por punta

Partiendo de lo expuesto en la Norma AASHTO y en el CCP-14, se presenta la ecuación de OˈNeill & Reese (1989) para el cálculo de la resistencia unitaria por punta para suelos cohesivos como:

 $qp = Nc * Su \leq 4$ 

Donde:

$$
Nc = 6 * \left(1 + 0.2\left(\frac{Z}{D}\right)\right) \le 9
$$

 $D =$  Diámetro (mm)

 $Z =$  Longitud embebida del pilote (mm)

 $Su =$  Resistencia al corte no drenada del suelo cohesivo a una profundidad de 2B bajo la punta o base del pilote. (MPa)

- Método de O'Neill & Reese (1999) Método β
- $\checkmark$  Resistencia por fuste

De acuerdo con lo presentado en la Norma AASHTO y en el CCP-14, OˈNeil & Reese (1999) proponen el cálculo de la resistencia unitaria por fuste para pilotes perforados o preexcavados en suelos no cohesivos como:

$$
qs = \beta \sigma' \nu \le 0.19
$$
  
para  $0.25 \le \beta \le 1.2$ 

En el cual para arenas:

Para  $N_{60} \geq 15$ 

 $\beta = 1.5 - (7.7x10^{-3}\sqrt{z})$ 

Para  $N_{60}$  < 15

$$
\beta = (N_{60}/15) * (1.5 - 7.7 \times 10^{-3} \sqrt{z})
$$

Donde

 $\sigma'v =$  Esfuerzo vertical efectivo a la mitad del estrato de suelo (MPa)

 $\beta$  = Coeficiente de transferencia de carga

 $z =$  Profundidad bajo la superficie del terreno a la mitad del estrato de suelo (mm)

 $N_{60}$  = Promedio del número de golpes del SPT (Corregidos por la eficiencia del martillo)

Para gravas y arenas gravosas cuando  $N_{60} \ge 15$ ,  $\beta$  se debe calcular usando la siguiente ecuación:

 $\beta = 2.0 - 0.00082(z)^{0.75}$ 

 $\checkmark$  Resistencia por punta

Partiendo de lo expuesto en la Norma AASHTO (2012) y el CCP-14, se presenta la ecuación de OˈNeill & Reese (1989) para el cálculo de la resistencia unitaria por punta para suelos no cohesivos como:

$$
qp = 1.2 * N_{60} para 0.057N_{60} \le 50
$$

Donde:

 $qp =$  Resistencia nominal unitaria por punta (MPa)

 $N_{60}$  = Promedio del número de golpes del SPT (Corregidos por la eficiencia del martillo)

Los suelos no cohesivos con número de golpes SPT- $N_{60}$  mayor a 50 deben ser tratados como un geomaterial intermedio (IGM) y la resistencia por punta, en MPa, es tomada como:

$$
qp = 0.59(N_{60} \left(\frac{Pa}{\sigma' v}\right))^{-0.8} * \sigma' v
$$

Donde:

 $Pa =$  Presión atmosférica (0.101MPa)

 $\sigma' v =$  Esfuerzo vertical efectivo en la punta del pilote

#### **2.4 Determinación de factores de resistencia**

De acuerdo con lo presentado en el artículo de Factores de carga y resistencia para el diseño de cimentaciones profundas (LRFD) realizado por NCHRP (2004), existen dos metodologías para el diseño por esfuerzos; el primer método conocido como diseño por esfuerzos admisibles o ASD y el segundo diseño por estados límites de diseño el cual está involucrado en los planteamientos de LRFD de la Norma AASHTO (2012) y el Código Colombiano de Puentes CCP-14

#### **2.4.1 Diseño por esfuerzos admisibles (ASD)**

De acuerdo con Baecher y Cristhian (2003) "el diseño por esfuerzos admisibles es un intento de asegurar que las cargas de servicio aplicadas a una estructura o los esfuerzos inducidos en una masa de suelo por una cimentación sean menores que los esfuerzos admisibles especificados. El método ASD combina la incertidumbre en las cargas y la resistencia del suelo (o deformación) en un factor de seguridad, *FS*. Esto es, un conjunto de cargas de diseño, *Qi* que comprenden las fuerzas estimadas a ser aplicadas directamente a la estructura esto balanceado con un conjunto de resistencias, *R*, de la masa de suelo, de manera que"

$$
\frac{R}{FS} = \sum Qi
$$

El factor de seguridad puede ser definido de dos maneras, como factor de seguridad central o como factor de seguridad nominal; el factor de seguridad central toma en cuenta únicamente los valores de resistencia, E[R] y carga total esperada, E[Q], por tanto, el factor de seguridad central se expresa como:

$$
Fs = \frac{\mathbf{E}[R]}{\mathbf{E}[Q]}
$$

Por otra parte, está el factor de seguridad nominal dado por la siguiente expresión:

$$
Fs = \frac{Rn}{Qn} = \frac{E[R] - k_R \sigma_R}{E[Q] - k_Q \sigma_Q}
$$

Donde:

 $Rn y Qn$ : Valores de resistencia y carga nominal

 $\sigma_R$  y  $\sigma_Q$  : Desviación estándar de la resistencia y de la carga

 $k_R y k_Q$ : Constantes

En la [Figura 12](#page-60-0) se puede apreciar de manera gráfica la diferencia entre factor de seguridad central o medio y factor de seguridad nominal, este último denotado a partir de la carga  $Qn$  y la resistencia  $Rn$ .

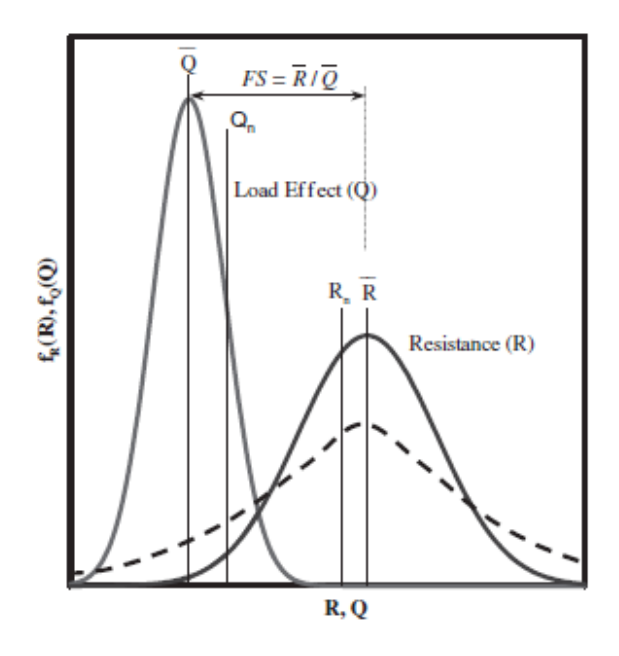

<span id="page-60-0"></span>*Figura 12 Función de densidad de probabilidad para efectos de carga y resistencia*

Fuente: NCHRP Report 507 (2004)

## **2.4.2 Estados límites de diseño**

Según Baecher y Cristhian (2003) , "el estado límite de diseño es la condición bajo la cual la estructura o sus componentes no cumplen con su función. Cuando una estructura o parte de la estructura falla en satisfacer los criterios operacionales de diseño, se puede decir que ha alcanzado el estado límite. Los dos estados límites de interés para cimentaciones son (1) estado límite último (Estado límite de resistencia), y (2) estado límite de servicio. Para cimentaciones, el estado limite último es tomado para la capacidad portante última del suelo."

## *2.4.2.1 Estado límite de resistencia*

Partiendo de lo expuesto los títulos 10.5.3.1 a 10.5.3.4 de la norma AASHTO (2012), "El diseño de cimentaciones por estado límite de resistencia debe incluir la resistencia estructural de los elementos de cimentación y la resistencia geotécnica nominal. El diseño por estado límite de resistencia no debe considerar las deformaciones requeridas para movilizar la resistencia nominal, si no únicamente una definición de la falla, basada específicamente en las deformaciones."

### **Para zapatas**

El diseño por estado límite de resistencia para zapatas continuas también debe considerar:

- Resistencia nominal de la capacidad portante
- Volcamiento o pérdida excesiva de contacto
- Deslizamiento en la base de la zapata
- Construcción

# **Pilotes**

El diseño por estado límite de resistencia para pilotes debe considerar:

- Resistencia a la compresión axial de pilotes individuales
- Resistencia a la compresión de un grupo de pilotes
- Resistencia al levantamiento de pilotes individuales
- Resistencia al levantamiento de un grupo de pilotes
- Falla por punzonamiento
- Resistencia lateral de pilotes individuales y de un grupo de pilotes
- Construcción e hincado

En el caso particular del Euro código se define un estado límite último GEO, el cual corresponde al mismo estado límite por resistencia; el cual está dado por fallo o deformación excesiva del terreno.

# *2.4.2.2 Estado límite de servicio*

"Los estados límites de servicio son aquellos que de ser excedidos pueden dar lugar a la perdida de funcionalidad para la que la estructura fue proyectada, aunque ello no conlleve a un fallo inminente de la misma", (VI Congreso ACHE, 2014).

De acuerdo con la AASHTO (2012), para el diseño de cimentaciones por estados límite de servicio se debe incluir:

- Asentamientos
- Movimientos horizontales
- Estabilidad general

## *2.4.2.3 Estado límite por evento extremo*

El estado límite por evento extremo es el que toma cargas sísmicas y niveles de agua superiores a los actuales, como sucede en el caso de inundación.

### **2.4.3 Método (LRFD)**

Los factores de seguridad en LRFD toman en consideración la variabilidad en las cargas y en la resistencia, definiendo factores de seguridad separados para cada una. El factor de carga  $(Y)$ , es asignado a la variabilidad o incertidumbre en las cargas, mientras que un factor de resistencia ϕ, es asignado a la variabilidad o incertidumbre en la resistencia. Así en LRFD la comparación de carga y resistencia es formulada por el estado límite de resistencia en la ecuación de la forma (Withiam et al, 1997)

$$
Rr = \Phi Rn \ge \eta \sum YiQi
$$

Donde:

- $Rr$ : Resistencia última
- Rn: Resistencia nominal
- Φ: Factor de resistencia
- $Yi$ : Factor de carga
- Qi: Cargas

ղ: Factor adimensional (tomado del código estructural) que toma en cuenta los efectos de ductilidad (ղD), redundancia (ղR), e importancia operacional (ղI),

 $η = ηDηRηI > 0.95$ 

Este método es usado cuando no existe suficiente información para la realización de análisis estadísticos. La determinación de factores de resistencia mediante el diseño por esfuerzos admisibles parte de la ecuación ASD y LRFD, como se presenta a continuación:

$$
Rr = \Phi Rn \ge \eta \sum Y iQi
$$

Tomando de ASD

$$
Rn \geq Fs \sum Qi
$$

Reemplazando la resistencia ultima de ASD en la ecuación de la LRFD:

$$
\varphi \mathrm{Fs} \sum Qi \geq \eta \sum YiQi
$$

Siendo  $\eta = 1$ 

$$
\Phi \ge \frac{\sum Y i Qi}{\operatorname{Fs} \sum Qi}
$$

Partiendo de cargas muertas  $Q_D$  y vivas  $Q_L$  obtienen las ecuaciones presentadas a continuación:

$$
\Phi = \frac{Y_D Q_D + Y_L Q_L}{\text{Fs}(Q_D + Q_L)}
$$

Dividiendo el numerador y el denominador en  $Q_L$  (O'Neil 1995)

$$
\Phi = \frac{\frac{Y_D Q_D}{Q_L} + Y_L}{\text{Fs}\left(\frac{Q_D}{Q_L} + 1\right)}
$$

Según Baecher y Cristhian (2003), el factor de resistencia elegido para un estado límite en particular debe tener en cuenta:

- i. La variabilidad de los parámetros del suelo o la roca
- ii. La confiabilidad de las ecuaciones usadas para el cálculo de la resistencia
- iii. La calidad de la mano de obra utilizada en la construcción
- iv. El alcance de la exploración del suelo
- v. Consecuencias de la falla

La resistencia nominal está definida como la relación entre el valor esperado de resistencia o valor medio de la resistencia y el sesgo de la resistencia, como se presenta en la siguiente ecuación

$$
Rn = \frac{\text{E[R]}}{\lambda_R}
$$

Donde:

 $E[R]$  o  $\mu_R$  : Valor de resistencia esperado o media de la resistencia

 $\lambda_R$ : Sesgo de la resistencia el cual es determinado a partir del valor medio de la resistencia  $E[R]$  y la resistencia nominal  $Rn$  tomada como el valor medio de la de la distribución teórica a la que se ajustan los datos de resistencia.

Ignorando en la ecuación LRFD la corrección por el término ղ el factor de resistencia que satisface la desigualdad es:

$$
\Phi_R \ge \frac{\sum Y i Qi}{\text{Rn}}
$$

$$
\Phi_R \ge \left(\frac{\lambda_R}{\text{E[R]}}\right) \sum Y i Qi
$$

Dado que el factor de resistencia según el método LRFD depende del tipo de distribución de probabilidad tanto de las cargas como de la resistencia del suelo, a continuación, se presenta la determinación de factores de resistencia para distribuciones normal y lognormal.

Distribución normal

Según Baecher y Cristhian (2003) el margen de seguridad, M, es la diferencia entre la resistencia y la carga; este margen para una distribución normal está dado por la siguiente ecuación.

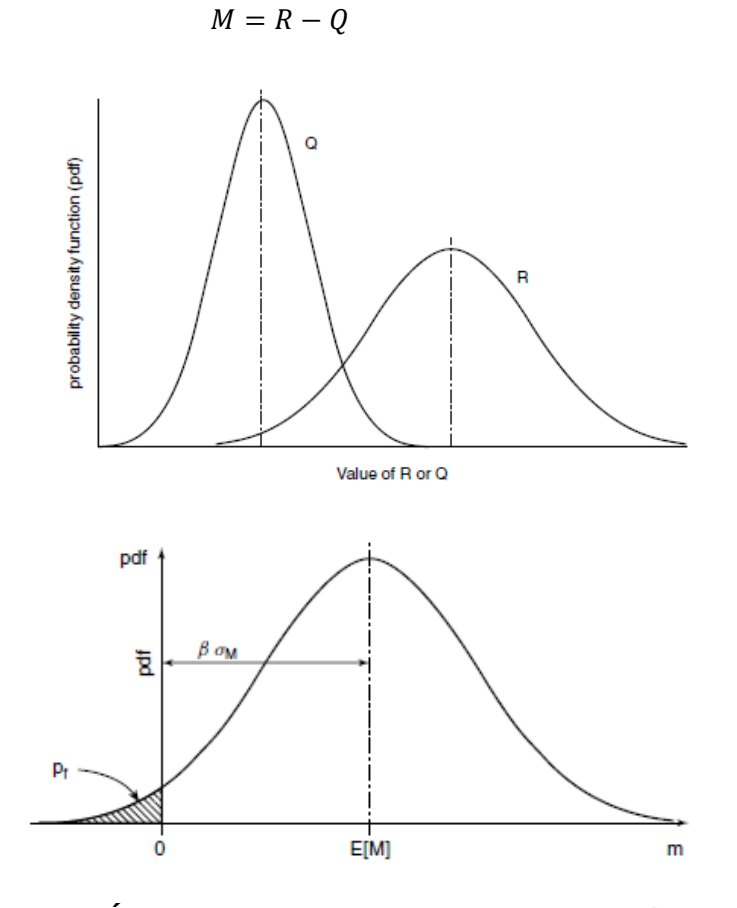

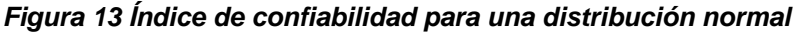

Fuente: Baecher y Cristhian (2003)

Partiendo de la ecuación de margen de seguridad y asumiendo que las cargas y la resistencia no están correlacionadas se tendría que la media y la varianza están dadas por las ecuaciones presentadas a continuación:

$$
\mu_M = \mu_R - \mu_Q
$$

$$
\sigma^2{}_M = \sigma^2{}_R + \sigma^2{}_Q
$$

Teniendo en cuenta que el índice de confiabilidad está dado por la media y la desviación estándar de la distribución se tiene la siguiente ecuación:

$$
\beta = \frac{\mu_R - \mu_Q}{\sqrt{\sigma^2_R + \sigma^2_Q}}
$$

Despejando  $\mu_R$  de la anterior ecuación

$$
\mu_R = \mu_Q + \beta \sqrt{\sigma^2{}_R + \sigma^2{}_Q}
$$

Como  $\mu_R = E[R]$ reemplazando el valor de resistencia media en la ecuación LRFD se obtiene el factor de resistencia expresado por la siguiente ecuación.

$$
\Phi_R = \left(\frac{\lambda_R \sum Y i Qi}{\mu_Q + \beta \sqrt{\sigma^2_R + \sigma^2_Q}}\right)
$$

$$
\Phi_R = \left(\frac{\lambda_R (\gamma_D Q_D + \gamma_L Q_L)}{(\lambda_{QD} Q_D + \lambda_{QL} Q_L) + \beta \sqrt{\sigma^2_R + \sigma^2_Q}}\right)
$$

Donde:

 $\lambda_R$ ,  $\lambda_{QD}$ ,  $\lambda_{QL}$ : Sesgo de la resistencia, de la carga muerta y de la carga viva  $Q_L,Q_D$ : Carga muerta y carga viva

 $\mathit{Y}_L$ , $\mathit{Y}_D$  : Factor de carga viva y carga muerta

Según Arias (2015), el factor de resistencia para una distribución normal en términos de la relación QD/QL se expresa como se presenta a continuación:

$$
\Phi_R = \left( \frac{\lambda_R \left( Y_D \left( \frac{Q_D}{Q_L} \right) + Y_L \right)}{\left( \lambda_{QD} \frac{Q_D}{Q_L} + \lambda_{QL} \right) + \frac{\beta \left( \sqrt{\sigma^2_R + \sigma^2_Q} \right)}{Q_L}} \right)
$$

Distribución Lognormal

Según Baecher y Cristhian (2003) cuando las cargas y la resistencia presentan una distribución lognormal se tiene lo siguiente

$$
g(R,Q) = \ln R - \ln Q = 0
$$

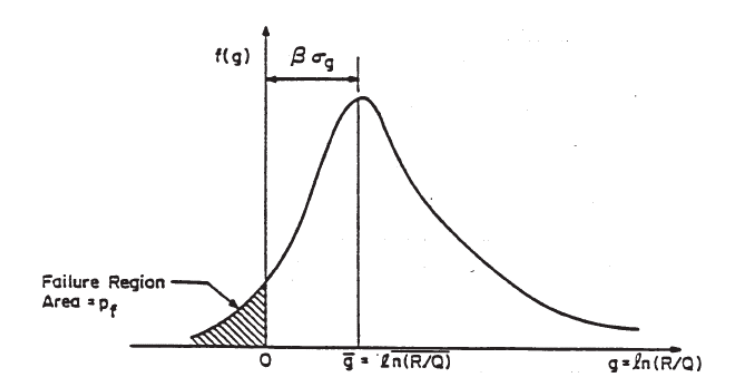

*Figura 14 Combinación de la función de densidad de probabilidad de cargas y resistencia, representación del margen de seguridad e índice de confiabilidad*

Fuente: NCHRP Report 507 (2004)

Teniendo en cuenta que el índice de confiabilidad es el número de desviaciones que se derivan de una variable aleatoria ( $Ln R - Ln Q$ ), separando el valor medio del estado límite o la condición de falla de 0.

$$
\beta = \frac{E[Ln R] - E[Ln Q]}{\sqrt{Var[Ln R - Ln Q]}}
$$

La desviación estándar está relacionada con la desviación estándar marginal dada por la suma de las varianzas como se presenta a continuación:

$$
Var[Ln R - Ln Q] = Var[Ln R] + Var[Ln Q]
$$

Los primeros dos momentos de una variable Lognormal puede estar simplemente relacionada con los primeros dos momentos del logaritmo de la variable y está dada por las ecuaciones presentadas a continuación

$$
E[Ln R] = \frac{E[R]}{\sqrt{1 - \Omega_R^2}}
$$
  
Var[Ln R] = Ln(1 + \Omega\_R^2)

Donde  $\Omega$  es el coeficiente de variación. Sustituyendo en la ecuación de la LRFD se obtiene el factor de resistencia para variables con una distribución Lognormal.

$$
\Phi_R = \left(\frac{\lambda_R(\sum YiQi) \sqrt{\frac{(1+COV(Q)^2)}{(1+COV(R)^2)}}}{E(Q) + exp{\{\beta \sqrt{Ln[(1+COV(R)^2)+(1+COV(Q)^2)]}\}}}\right)
$$

 $\lambda_R$ ,  $\lambda_Q$ : Sesgo de la resistencia y sesgo de la carga

 $E(Q)$ : Valor medio de la carga

 $COV(Q)$ ,  $COV(R)$ : Coeficiente de variación de la carga y la resistencia

 $Y_i$ : Factores de carga

 $\overline{ }$ 

 $\beta$ : Índice de confiabilidad

Dejando la ecuación anterior en términos de carga muerta y carga viva se tiene lo siguiente:

$$
\Phi_R = \begin{pmatrix} \lambda_R \left( \frac{Y_D E(Q_D)}{E(Q_L)} + Y_L \right) \sqrt{\frac{(1 + \text{COV}(Q)^2)}{(1 + \text{COV}(R)^2)}} \\ \frac{\left( \frac{\lambda_{QD} E(Q_D)}{E(Q_L)} + \lambda_{QL} \right)}{\left( \frac{\lambda_{QD} E(Q_D)}{E(Q_L)} + \lambda_{QL} \right)} \\ + \exp \left\{ \beta \sqrt{\text{Ln}[(1 + \text{COV}(R)^2) + (1 + \text{COV}(Q_D)^2) + (1 + \text{COV}(Q_L)^2)]} \right\}} \end{pmatrix}
$$

## *2.4.3.3 Determinación de factores de resistencia usando FORM*

Según Baecher y Cristhian (2003), en la actualidad para la calibración de los factores de carga y de resistencia se prefiere el método de primer orden de confiabilidad (FORM), este usa el procedimiento de Hansofer-Lind. Este procedimiento se basa en elegir un punto de verificación llamado punto de diseño, el cual es un punto en la superficie del estado límite.

El procedimiento FORM tiene una desventaja frente al FOSM y es la gran variación con respecto a la definición matemática del estado límite. El estado limite está definido como:

$$
g(X) = g(X_1, X_2, \dots, X_n) = 0
$$

Donde *X* es el vector de las variables aleatorias  $(X_1, X_2, ..., X_n)$  de carga y resistencia, para el cual el estado limite es  $q(X) = 0$ . La falla ocurre para  $g(X) < 0$ . En el espacio n-dimensional las variables de X son transformadas a  $X'$  para ser normalizadas

$$
x_i' = \frac{x_i - m_{xi}}{\sigma_{xi}}
$$

El espacio  $X'$  luego es rotado para eliminar las correlaciones entre las variables, generando una media de cero, varianza unitaria y variables independientes. Finalmente, el espacio es transformado a una distribución no normal (para variables lognormal es tomado el logaritmo de cada variable), generando una normalización del espacio en el cual la distancia más corta entre el origen y el punto de diseño o el punto de falla más probable en la transformación del estado límite está dada por el índice de confiabilidad. Para el índice de confiabilidad βT , los valores medios de las variables básicas pueden ser usados para calcular los factores de seguridad parcial requeridos para proporcionar la confiabilidad que se busca.

$$
Y_i = \frac{x_i *}{E(x_i)}
$$
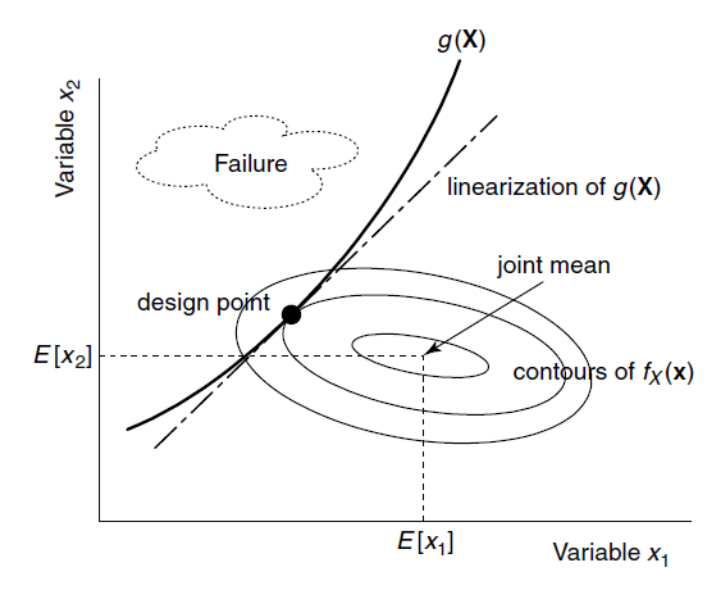

*Figura 15 Función del estado límite y PDF de variables aleatorias básicas*

Fuente: Baecher y Cristhian (2003)

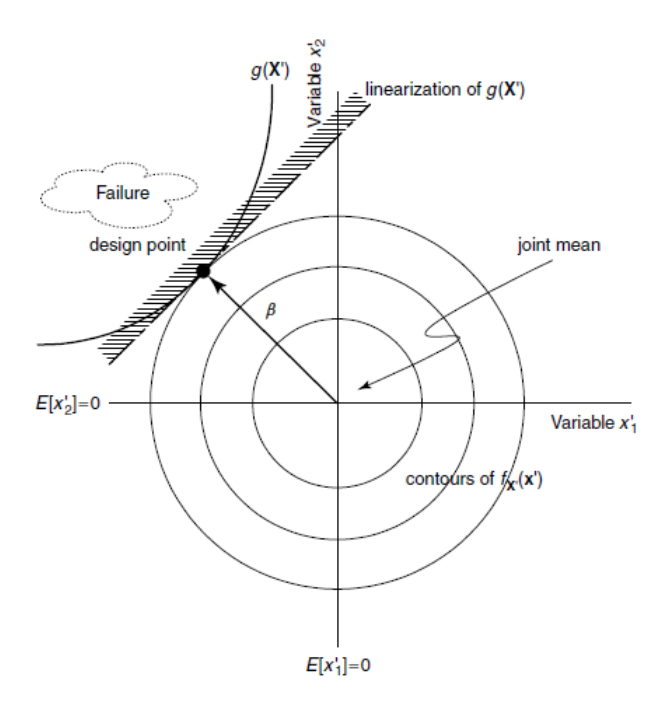

# *Figura 16 Transformación básica de las variables en el espacio*

Fuente: Baecher Gregory B. y Cristhian Jhon T (2003)

# **Capitulo III**

### **Metodología**

El presente trabajo se desarrolló bajo el marco racional propuesto por Ellingwood (Development of a Probability Based Load Criterion for American National Standard A58 - Building Code Requirements for minimum Desing Loads in Buildins and Other Structures, 1980) para la determinación de factores de resistencia para el diseño estructural y presentado por Foye, Jaoudoe y Salgado (Limits States Desing of Deep Foundations, 2004) para cimentaciones, el cual presenta los siguientes pasos:

1. Identificar las ecuaciones utilizadas para calcular la resistencia de la fundación.

2. Identificar las variables que componen las ecuaciones de resistencia;

3. Identificar las cantidades mensurables (ensayos geotécnicos) asociadas con cada una de las variables utilizadas como datos de partida.

4. Identificar todas las incertidumbres que componen cada variable, incluyendo las transformaciones;

5. Evaluar las incertidumbres compuestas usando los análisis estadísticos disponibles (literatura, ensayos/análisis, investigación actual);

6. Utilizar las incertidumbres para seleccionar funciones de densidad de probabilidad (PDF1) para el análisis de confiabilidad.

7. Seleccionar variables de diseño representativas (dimensiones, resistencias, cargas);

8. Ejecutar el análisis de confiabilidad para obtener factores de resistencia;

9. Ajustar los factores de resistencia para los factores de carga determinantes;

10. Repetir el análisis de confiabilidad para abarcar un rango de condiciones de diseño representativas.

Tomando como punto de partida los 10 pasos mencionados por Foye, Jaoudoe y Salgado (Limits States Desing of Deep Foundations, 2004), se plantean 3 etapas, como se presenta en la [Figura 17.](#page-74-0)

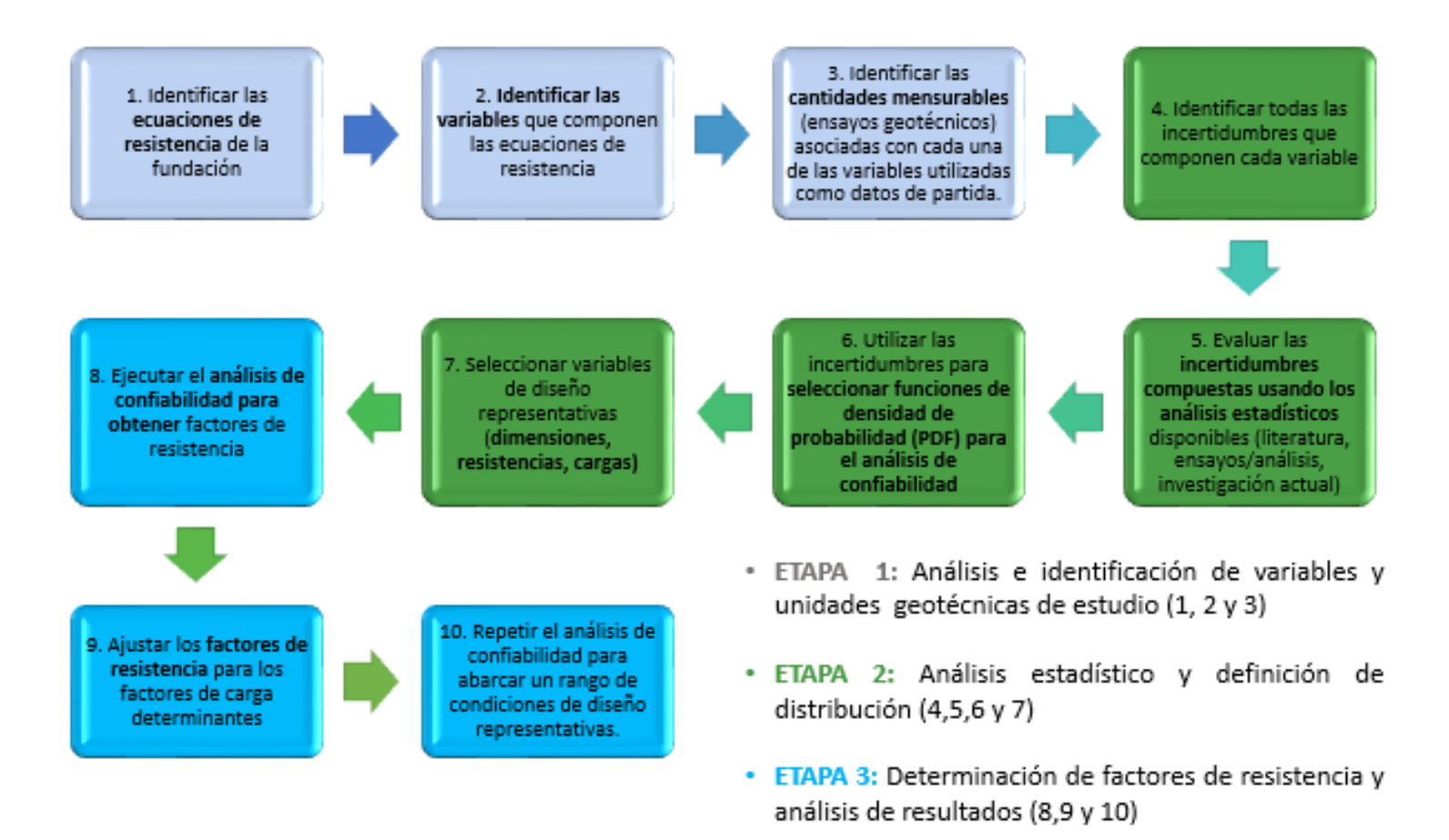

#### *Figura 17 Metodología para la determinación de factores de resistencia*

<span id="page-74-0"></span>Fuente: Autor basado en información de Foye, Jaoudoe y Salgado (2004)

# **3.1 Etapa 1: Análisis e identificación de variables y unidades geotécnicas de estudio**

Contempla la determinación de las ecuaciones para el cálculo de resistencia de cimentaciones y la identificación de las variables que las componen, a la vez en esta etapa se identifican los ensayos geotécnicos asociados con cada una de las variables que se requieren como datos de partida.

En esta etapa se definen las ecuaciones para el cálculo de resistencia o capacidad portante de cimentaciones tanto superficiales como profundas, en lo referente a las variables que se tienen en cuenta, se parte de datos de parámetros de resistencia del suelo determinados mediante ensayos de campo (SPT, CPT) y de laboratorio (Corte directo, triaxiales, compresión inconfinada).

La información de exploración y ensayos con la que se contó para el desarrollo del presente trabajo es la presentada en los estudios para el "Diseño para la primera línea del metro en el marco del sistema integrado de transporte público SITP para la ciudad de Bogotá (Colombia)", realizado por el Consorcio L1 en el año 2014.

Se realiza un análisis de acuerdo con la cantidad y calidad de la información de ensayos y exploración por cada una de las unidades geotécnicas, ello a fin de establecer de manera definitiva las unidades geotécnicas a tener en cuenta

Posterior a la definición de las unidades geotécnicas de análisis se procede a organizar la información existente de ensayos de campo y laboratorio para la presentación de los parámetros de resistencia por cada unidad geotécnica. Para el caso particular del ensayo de SPT, se determinan parámetros de resistencia mediante correlaciones de Peck, Kishida, JNR, Peck et al y JRB.

En lo referente a las cargas tomadas en cuenta en la determinación de factores de resistencia estas son adoptadas como relaciones entre carga muerta y carga viva (QD/QL), teniendo en cuenta lo presentado en el estudio realizado por Arias (Diseño geotécnico de cimentaciones aplicando factores de carga y resistencia LRFD, 2015), el cual menciona que "En la calibración del factor de resistencia la relación entre cargas permanentes y transitorias (QD/QL) no modifica de manera importante el resultado y se puede observar que a partir de relaciones de carga superiores a seis el valor Φ prácticamente es constante", donde Φ es conocido como el factor de resistencia. Por otra parte, los factores de carga serán adoptados a partir de literatura y códigos como el CCP-14 y NSR-10.

#### **3.2 Etapa 2: Análisis estadístico y definición de distribución**

De acuerdo con las variables establecidas en la etapa 1 se determina la incertidumbre de cada una de las variables y se evalúan las incertidumbres compuestas utilizando el método estadístico de simulaciones de Montecarlo, posteriormente se establece la función de densidad de probabilidad (normal, lognormal) a utilizar en el análisis de confiabilidad.

En esta etapa mediante el análisis estadístico se obtienen datos de media, desviación estándar y coeficiente de variación de los parámetros de resistencia (c,Ф) de cada una de las unidades geotécnicas de estudio, diferenciando los parámetros que sean obtenidos mediante ensayos de campo y laboratorio. A la vez en este análisis se diferencia entre parámetros obtenidos para condición drenada y para condición no drenada.

Como resultado del análisis estadístico de los parámetros de resistencia se establece la función de densidad de probabilidad a ser utilizada para la realización de los cálculos estadísticos de la resistencia o capacidad portante.

Los datos estadísticos correspondientes a cargas y factores de cargas son adoptados de literatura, ya que no se cuenta con información suficiente para determinarlos.

En esta etapa también se seleccionan las variables representativas para el diseño (dimensiones, resistencias y cargas) y se determinan valores de resistencia para cimentaciones superficiales y profundas, dicho cálculo involucra los datos

obtenidos del análisis estadístico; referente a media, desviación y coeficiente de variación de los parámetros de resistencia del suelo, y mediante el uso de los métodos estadísticos ya mencionados se obtiene la media, desviación estándar, coeficiente de variación de la resistencia. Para la aplicación de los métodos estadísticos para el cálculo de la resistencia y sus parámetros estadísticos se utiliza el software como el "Risk" el cual es compatible con Excel .

#### **3.3 Etapa 3: Determinación de factores de resistencia y análisis de resultados**

En esta última etapa se ejecuta el análisis de confiabilidad para obtener los factores de resistencia, se realiza el ajuste a los factores de resistencia para los factores de carga determinantes.

Para el cálculo de los factores de resistencia para el presente trabajo se toma como estado límite de análisis el estado límite de resistencia, para el cual se contempla un escenario de análisis estático.

Para la determinación de los factores de resistencia se utiliza el método de análisis de confiabilidad simple de acuerdo con lo presentado en el documento "Diseño Geotécnico de cimentaciones aplicando factores de carga y resistencia" de Arias (2015) el cual muestra el mismo procedimiento usado por NCHRP Report 507 (Load and Resistance Factor Desing (LRFD) For Deep Foundations, 2004) y Baecher y Cristhian (Reliability and Statistics in Geotechnical Engineering, 2003) para la obtención de factores de resistencia.

De acuerdo con la [Tabla 6](#page-78-0) presentada por Arias (2015) dependiendo del tipo de distribución de las cargas (Q) y resistencia (R) se establecen los parámetros estadísticos con los que se debe contar para la determinación de los factores de resistencia. Lo cual quiere decir que dependiendo de la distribución Normal (N) o Lognormal (LOGN), que se adopte se requerirán valores de sesgo de la resistencia y de las cargas, los cuales son tomados de acuerdo con los valores establecidos por American Association of State Highway and Transportation Officials.

<span id="page-78-0"></span>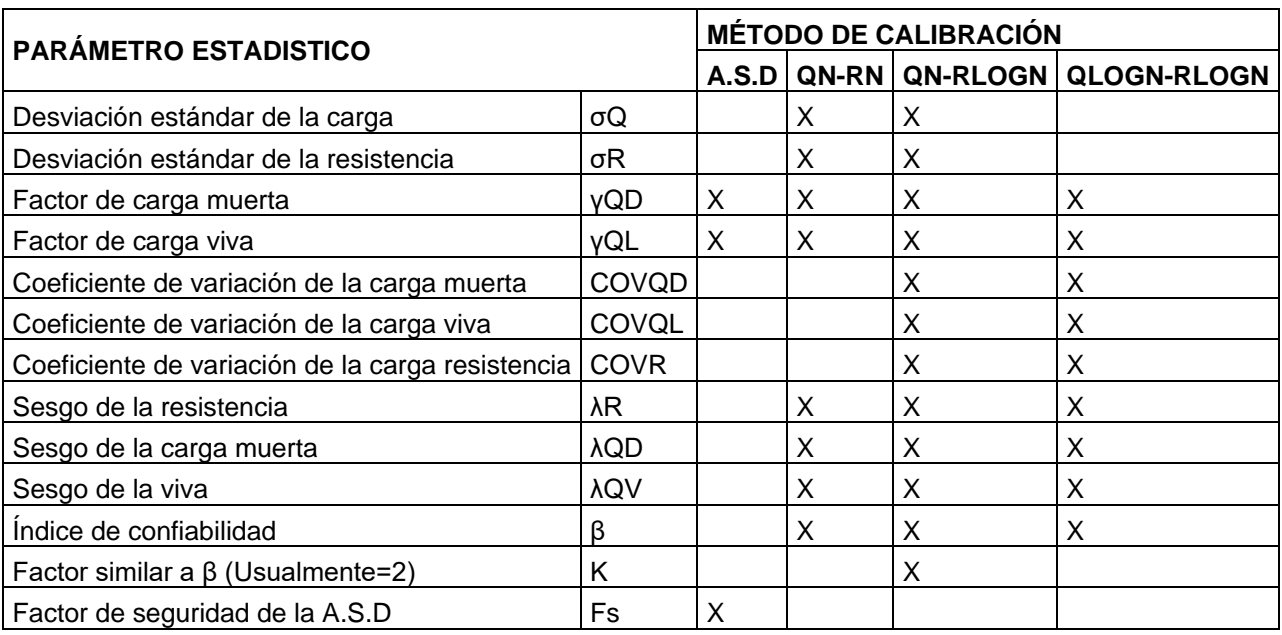

# **Tabla 6 Parámetros estadísticos requeridos para calibración de factor de resistencia**

Fuente: Arias (2015)

# **Capítulo IV**

## **Análisis de información y definición de unidades geotécnicas de estudio**

Para la definición de las unidades geotécnicas de análisis se realizó una revisión inicial de la cantidad de ensayos tanto de campo (SPT y CPT) como de laboratorio (triaxiales, cortes directos y compresiones inconfinadas) que se realizaron por cada una de las unidades geotécnicas de análisis , partiendo de ello se establecieron las unidades geotécnicas preliminares de análisis, posteriormente se evaluó la calidad de la información con la que se contaba, para de esta manera llegar a definir las unidades geotécnicas definitivas de estudio.

La asignación de la unidad geotécnica a la que pertenecía cada una de las muestras tomadas y cada uno de los datos tomados de SPT, fue realizada a partir del estudio de caracterización geotécnica realizado por el Consorcio L1 (2014).

### **4.1 Análisis y verificación de la información en cuanto a calidad y cantidad**

De acuerdo con la información del estudio realizado por el Consorcio L1 (2014), se organizó y recopilo la información de 350 sondeos mecánicos realizados en su gran mayoría hasta una profundidad de 50 m y a la vez se toma información de 180 piezoconos de los cuales se obtuvo un total de 343254 datos. En la [Tabla 7](#page-81-0) se presenta un resumen de las cantidades de los ensayos de campo y laboratorio realizados a las muestras tomadas de los sondeos mecánicos.

Dada la importancia del grado de alteración de las muestras y su influencia en los parámetros geotécnicos que se obtenidos, en la [Tabla 7](#page-81-0) se discriminan las cantidades de ensayos realizados para cada tipo de muestra. Según lo expuesto en el documento de campaña de investigación geotécnica realizado por el Consorcio L1 (2014), para el "Diseño para la primera línea del metro en el marco del sistema integrado de transporte público SITP para la ciudad de Bogotá (Colombia)", se utilizaron tres tipos de muestreadores; tomamuestras de pared delgada, tomamuestras de pared gruesa y tomamuestras Cuchara partida. *"Haciendo una categorización del nivel de alteración de una muestra según la manera que se haya utilizado para su extracción, en su orden descendente de calidad tendríamos; Shelby, tomamuestras de pared gruesa y por último las parafinadas. Las muestras parafinadas se ejecutan en el proyecto cuando se encuentra dificultad en la recuperación de las dos primeras clases testigos mencionadas, y son el resultado de tomar cuidadosamente el material obtenido en el avance con la batería de perforación cuando éste sale a simple vista con su composición y estructura poco alterada."*

<span id="page-81-0"></span>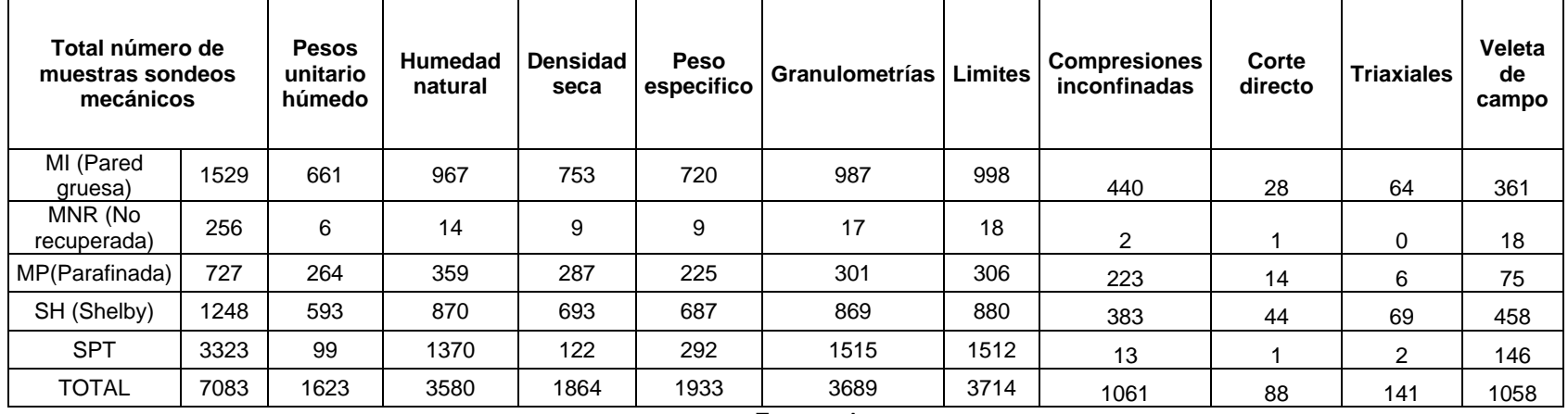

# *Tabla 7 Cantidad de ensayos de campo y laboratorio realizados por tipo de muestra*

Fuente: Autor

### **4.2 Unidades geotécnicas preliminares de estudio**

A fin de poder llegar a una mejor aproximación a cerca de la información disponible se realizó una asignación de la unidad geotécnica correspondiente a cada una de las muestras, lo cual se realizó tomando como punto de partida la caracterización geotécnica realizada por el Consorcio L1 (2014), estableciendo de dicha información como criterios de importancia los perfiles geotécnicos y lo presentado en la [Tabla 8.](#page-82-0)

<span id="page-82-0"></span>

| TIPO DE<br><b>SUELO</b> | <b>CLASIFICACIÓN DE</b><br><b>SUELOS</b> | <b>GOLPES NCAMPO</b> | <b>ESFUERZO</b><br><b>CORTANTE,</b><br>Su (Kg/cm <sup>2</sup> ) | <b>CATEGORIAS</b><br><b>METRO</b> |
|-------------------------|------------------------------------------|----------------------|-----------------------------------------------------------------|-----------------------------------|
|                         | Muy floja - floja                        | $0 - 10$             |                                                                 | Qtb11, Qcc11                      |
|                         | Medianamente densa                       | 11-30                |                                                                 | Qtb12, Qcc12                      |
| Granulares              | Densa                                    | $31 - 50$            |                                                                 | Qtb13, Qcc13                      |
|                         | Muy densa                                | >50                  |                                                                 |                                   |
|                         | Muy blando - Blando                      | $0 - 4$              | $< 0.125 - 0.25$                                                | Qtb21, Qcc21,                     |
|                         | Moderadamente firme                      | $5-8$                | $0.25 - 0.50$                                                   | Qta21                             |
| Cohesivos               | Firme                                    | $9 - 15$             | $0.5 - 1.0$                                                     | Qtb22, Qcc22,<br>Qta22            |
|                         | Muy firme                                | 16-30                | $1.0 - 2.0$                                                     | Qtb23, Qcc23,                     |
|                         | Duro                                     | >30                  | >2.0                                                            | Qta23                             |

*Tabla 8 Niveles de compacidad y consistencia*

Fuente: Adaptada de Consorcio L1 (2014)

Partiendo de la discriminación de la cantidad de ensayos por cada uno de los cuatro tramos, zona de patios y talleres, e información de sondeos profundos y transversales (Ver Anexo1); se estableció que es necesario trabajar la información de todos los tramos agrupada de acuerdo con cada unidad geotécnica, ello teniendo en cuenta que si se trabajase la información de cada tramo por separado no se contaría con la cantidad de datos requeridos para realizar un análisis estadístico. Teniendo en cuenta lo anterior se presenta la [Tabla 9](#page-83-0) en la cual se muestran las cantidades de ensayos agrupadas unidad geotécnica, sin discriminar el tramo al que corresponde la información.

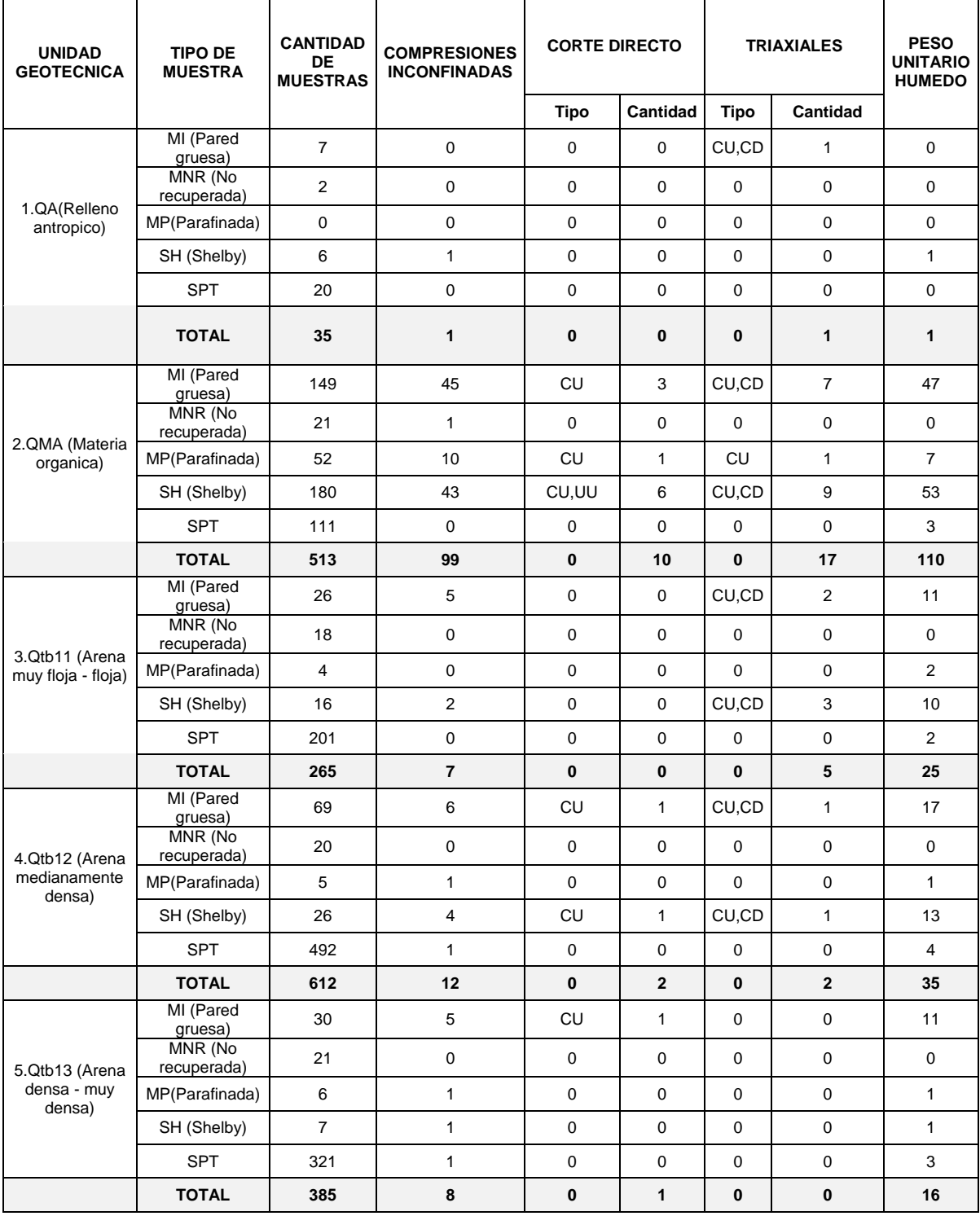

#### <span id="page-83-0"></span>*Tabla 9 Cantidad de ensayos en muestras de sondeos mecánicos por unidad geotécnica preliminar, discriminados por tipo de muestra*

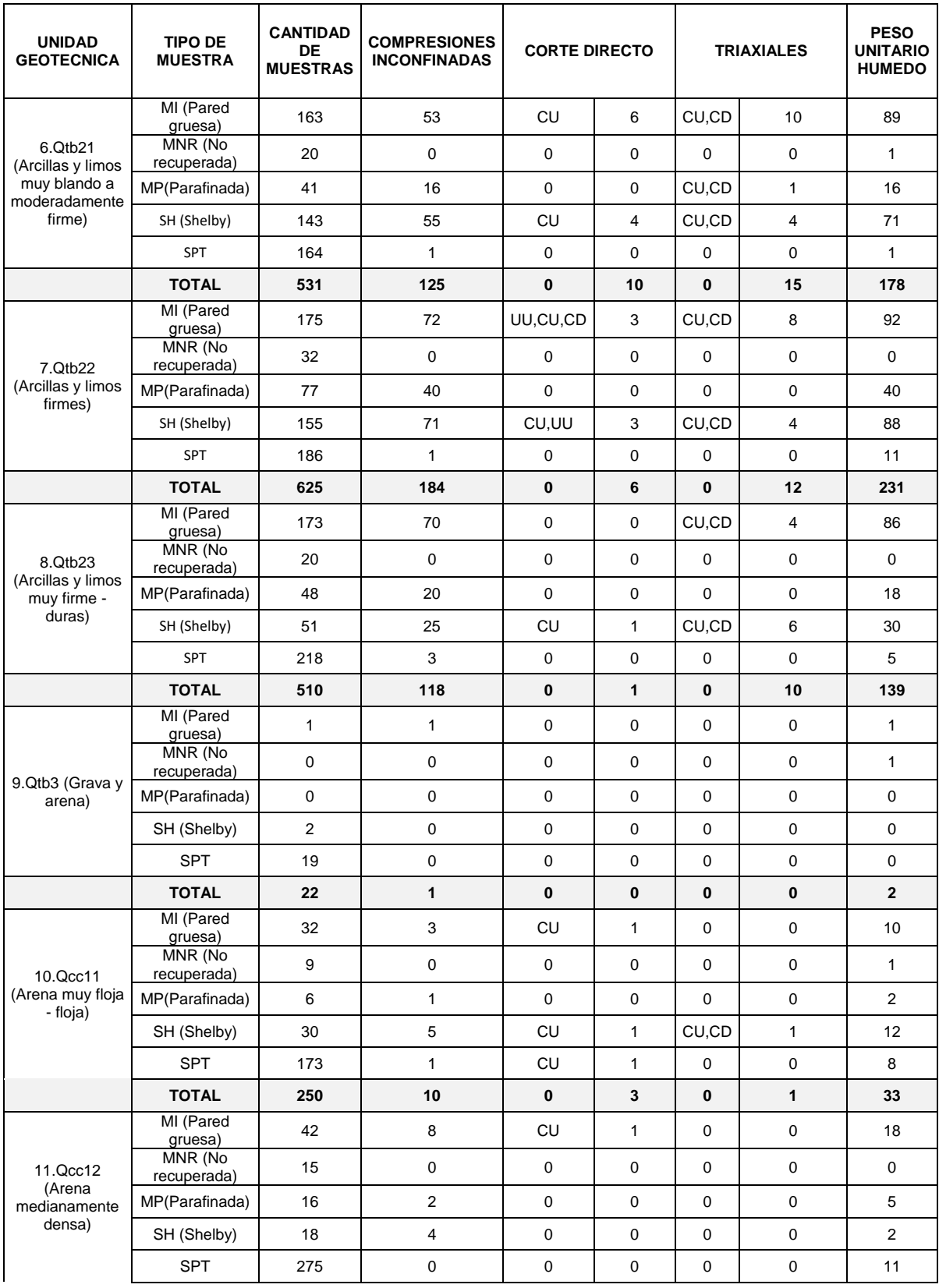

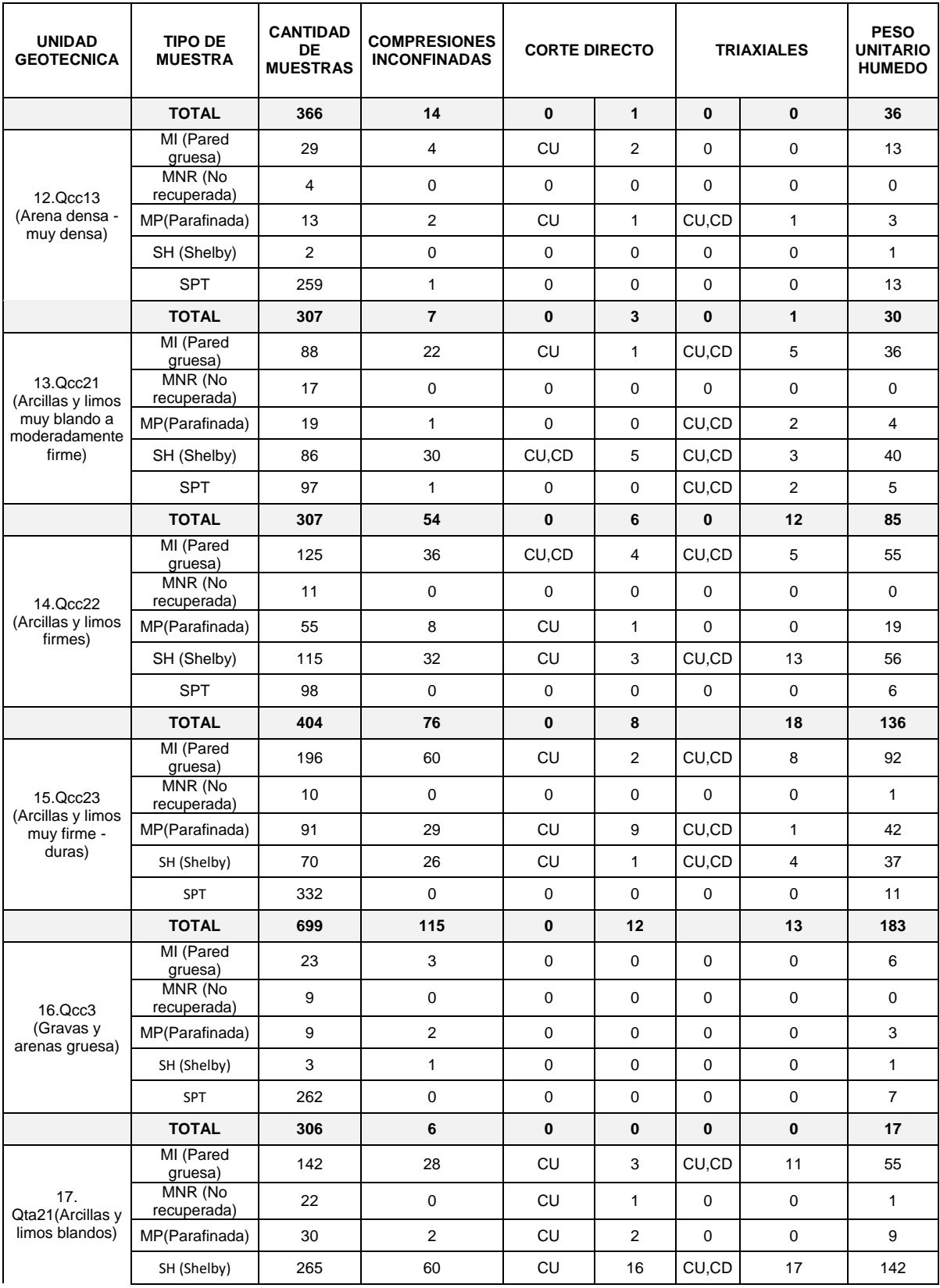

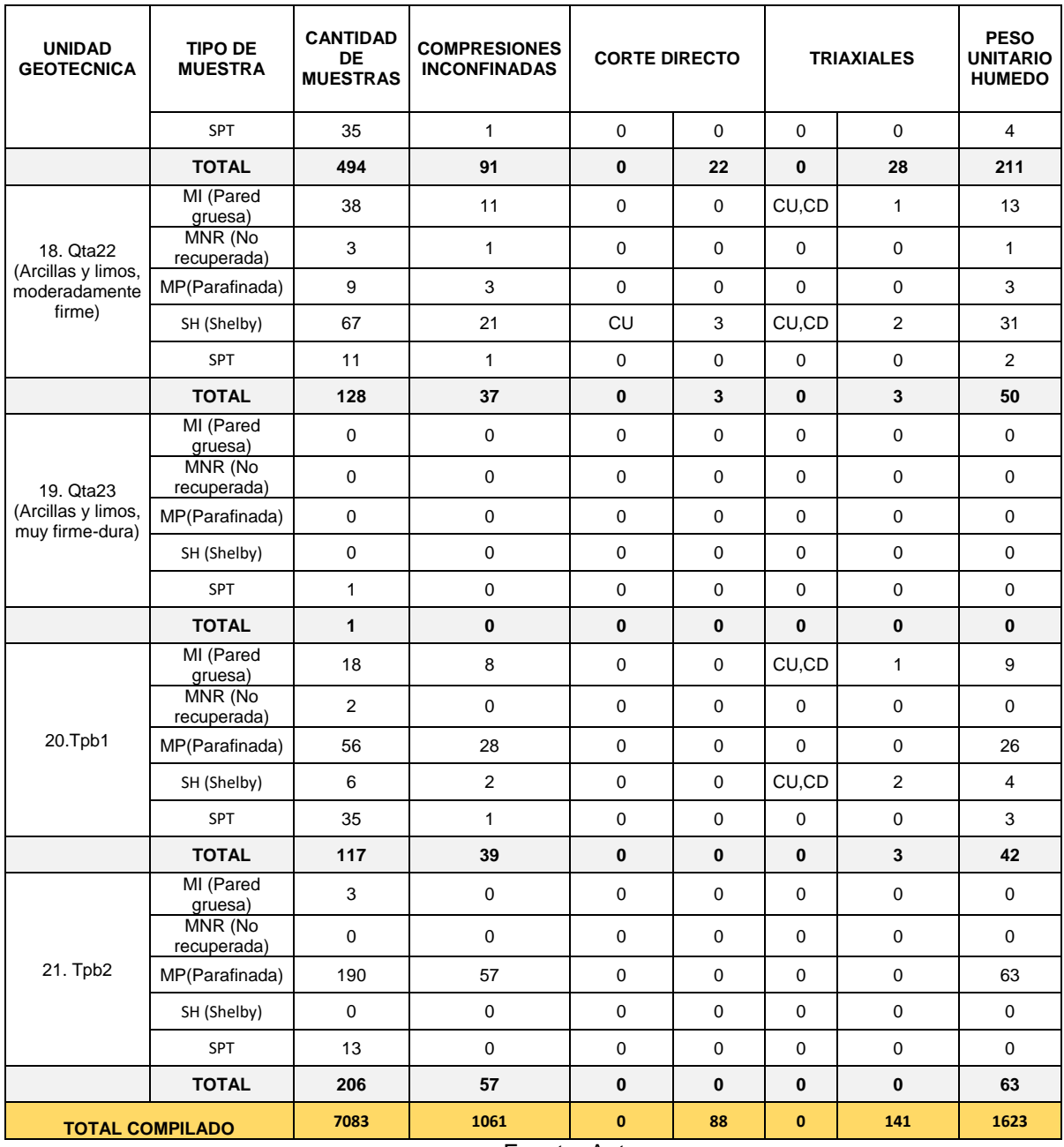

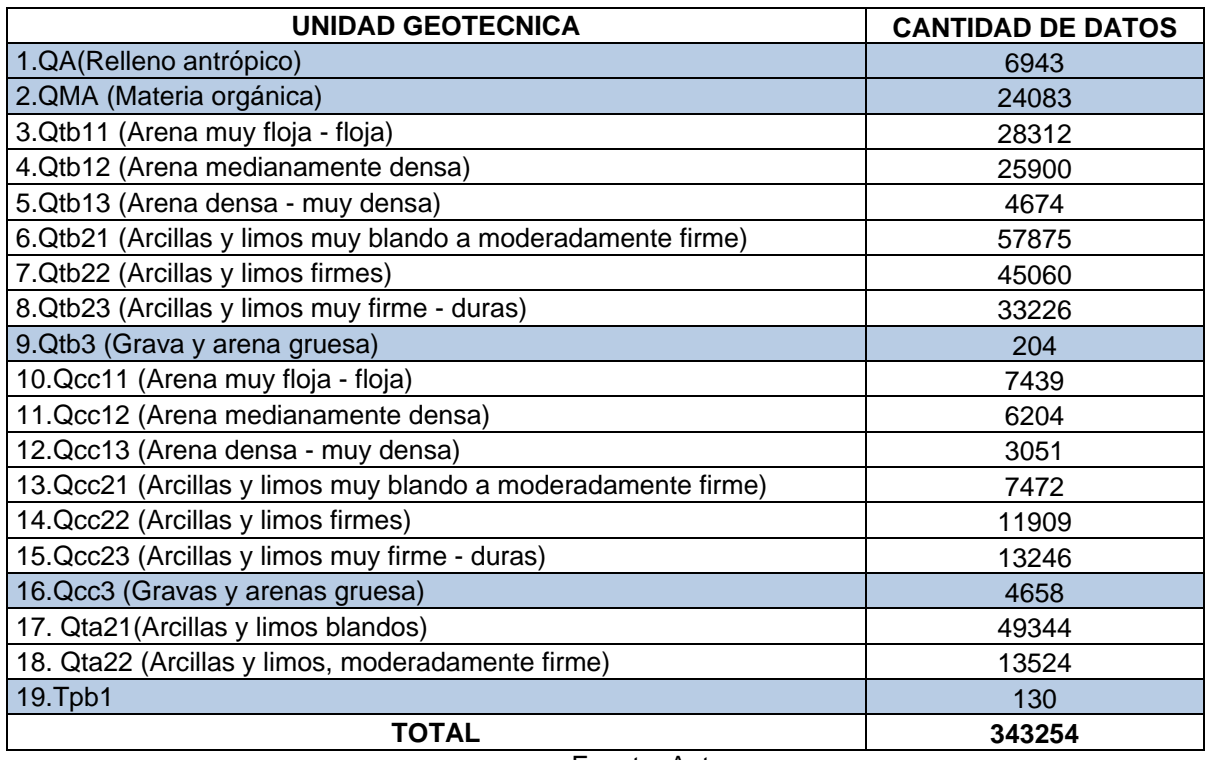

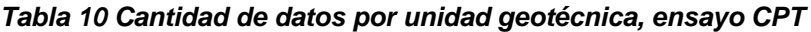

Como resultado de lo presentado en la [Tabla 9](#page-83-0) se obtuvo un total de 21 unidades geotécnicas preliminares de estudio para el caso de muestras tomadas de sondeos mecánicos y para datos tomados del CPT se tienen 19 unidades.

## <span id="page-87-0"></span>**4.3 Unidades geotécnicas definitivas de estudio**

Los criterios tomados en cuenta para la determinación de las unidades geotécnicas definitivas de estudio son:

- Cantidad de ensayos por unidad geotécnica (muestra representativa más de 8 datos). Según Teng (1992) "el coeficiente de variación tiende a estabilizarse para muestras mayores a 8 especímenes."
- Unidades geotécnicas correspondientes a suelos (no se toman en cuenta rocas)

 Suelos no aptos para cimentar una estructura (rellenos antrópicos y suelos con contenido de materia orgánica).

Los suelos con alto contenido de materia orgánica QMA no fueron tomados en cuenta ya que en estos no solo no es recomendable cimentar, sino que también dados los objetivos del presente trabajo en los cuales se busca comparar lo obtenido con lo presentado en la norma CCP14, no se puede realizar dicha comparación dado que en la norma no se presentan factores de resistencia para suelos orgánicos si no únicamente para suelos granulares y cohesivos.

Tomando en cuenta los criterios anteriormente mencionados se descartan las unidades geotécnicas QA, QMA, Qtb3, Qcc3, Qta23, Tpb1 y Tpb2. Adicionalmente dado que las muestras MNR no presentaban suficiente información de ensayos de laboratorio estas fueron descartadas. Como resultado de ello se tomaron en cuenta para el presente estudio 14 unidades geotécnicas a las que se les realizó el análisis estadístico de parámetros geotécnicos, las cuales son presentados en la [Tabla 11.](#page-88-0)

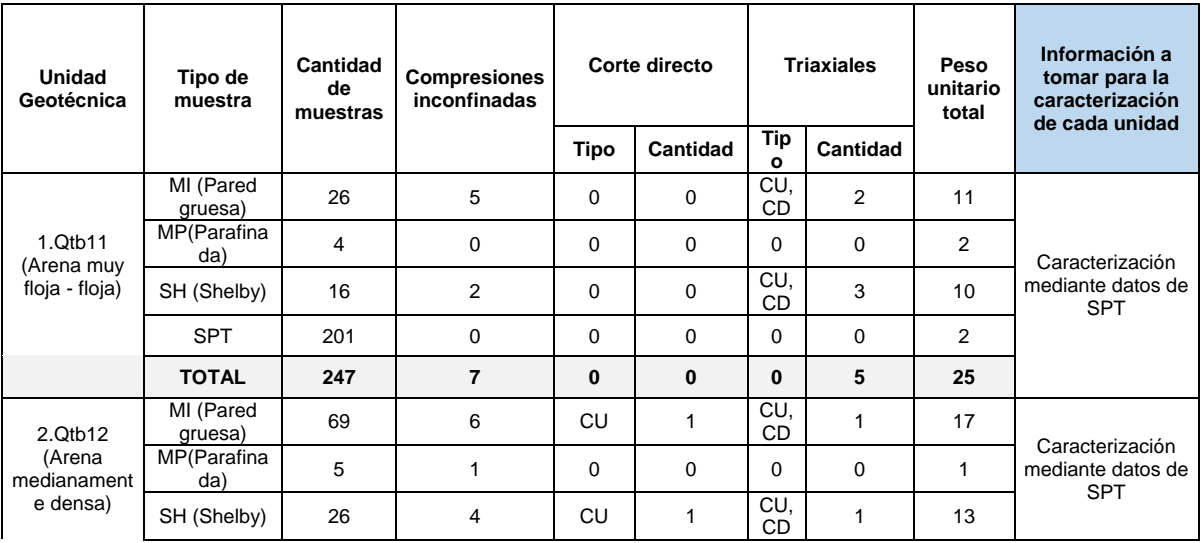

<span id="page-88-0"></span>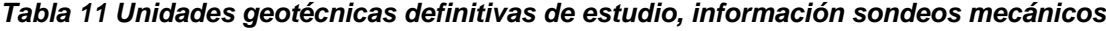

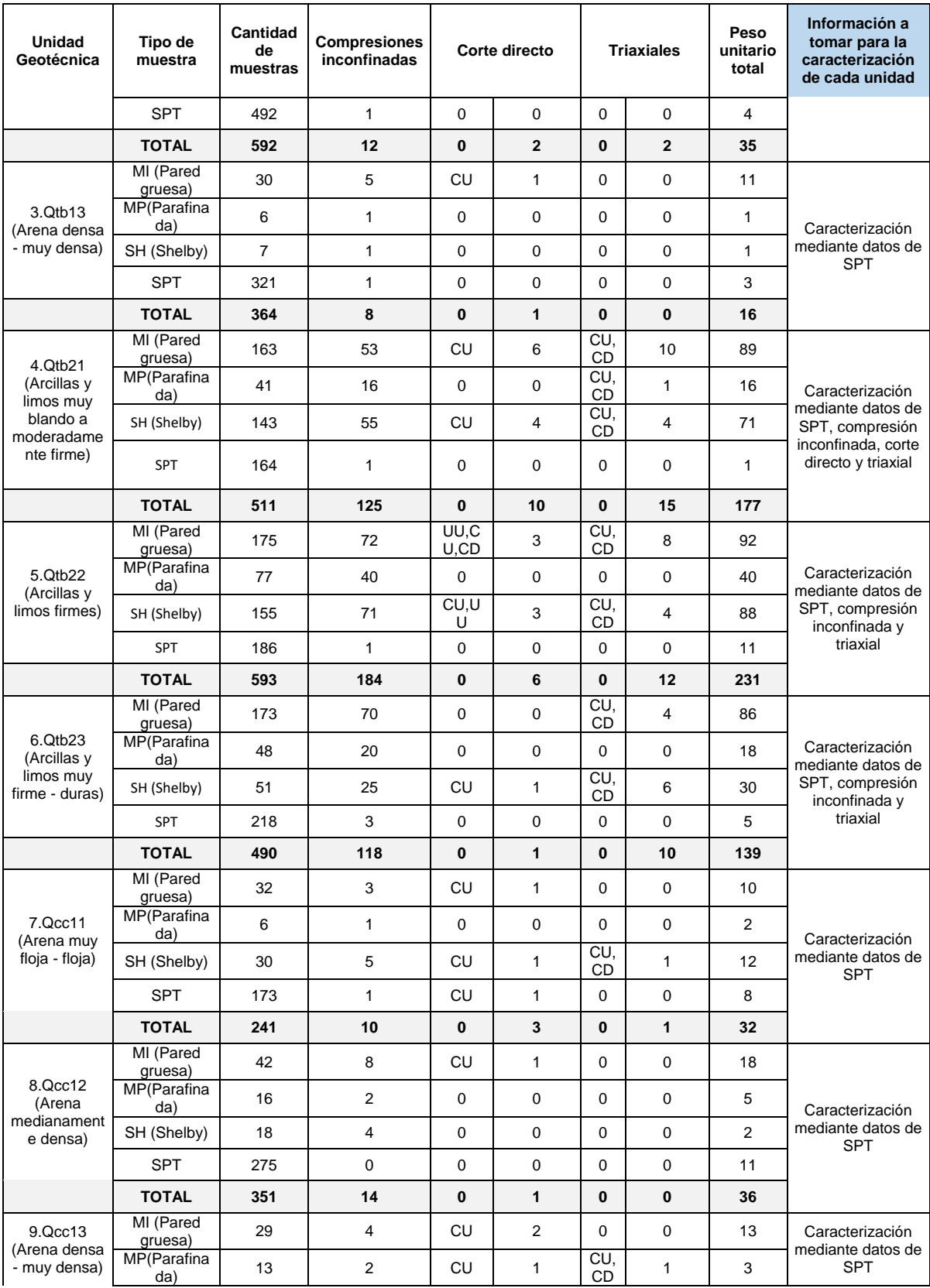

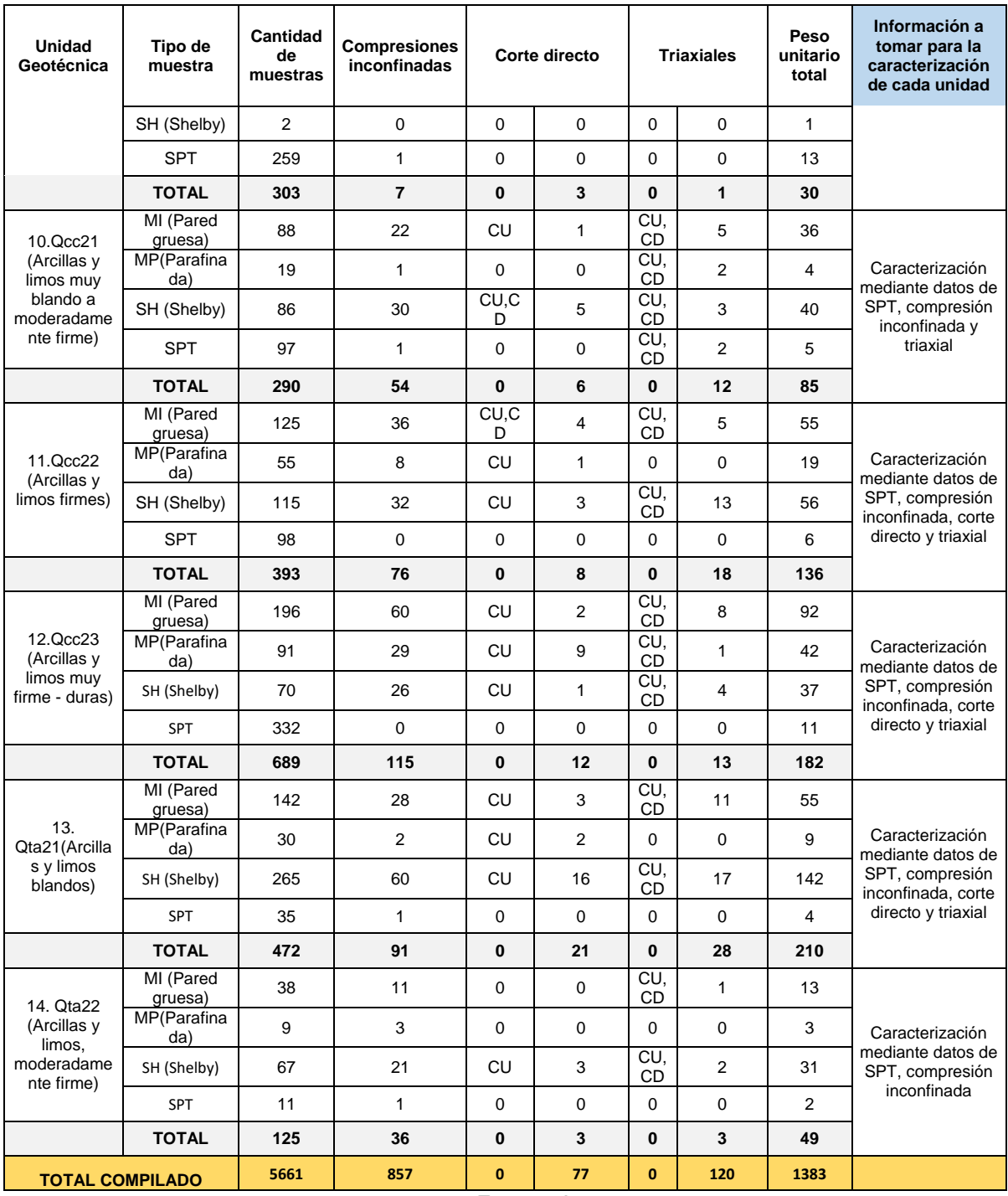

<span id="page-91-0"></span>

| UNIDAD GEOTECNICA                                               | <b>CANTIDAD DE</b><br><b>DATOS</b> |
|-----------------------------------------------------------------|------------------------------------|
| 1. Qtb11 (Arena muy floja - floja)                              | 28312                              |
| 2. Qtb12 (Arena medianamente densa)                             | 25900                              |
| 3. Qtb13 (Arena densa - muy densa)                              | 4674                               |
| 4. Qtb21 (Arcillas y limos muy blando a moderadamente<br>firme) | 57875                              |
| 5. Qtb22 (Arcillas y limos firmes)                              | 45060                              |
| 6. Qtb23 (Arcillas y limos muy firme - duras)                   | 33226                              |
| 7. Qcc11 (Arena muy floja - floja)                              | 7439                               |
| 8. Qcc12 (Arena medianamente densa)                             | 6204                               |
| 9. Qcc13 (Arena densa - muy densa)                              | 3051                               |
| 10. Qcc21 (Arcillas y limos muy blando a moderadamente          |                                    |
| firme)                                                          | 7472                               |
| 11. Qcc22 (Arcillas y limos firmes)                             | 11909                              |
| 12. Qcc23 (Arcillas y limos muy firme - duras)                  | 13246                              |
| 13. Qta21(Arcillas y limos blandos)                             | 49344                              |
| 14. Qta22 (Arcillas y limos, moderadamente firme)               | 13524                              |
| TOTAL                                                           | 343254                             |

*Tabla 12 Unidades geotécnicas definitivas de estudio, información CPT*

El análisis estadístico de los parámetros geotécnicos se realizó para las unidades geotécnicas presentadas en la [Tabla 11](#page-88-0) y [Tabla 12.](#page-91-0)

# **Capítulo V**

# **Parámetros de resistencia por unidad geotécnica y análisis estadístico**

En este capítulo se presentan los parámetros de resistencia promedio obtenidos a partir de resultados de ensayos de laboratorio, datos de SPT y CPT, a la vez se presenta el análisis estadístico de dichos parámetros.

Mediante el análisis estadístico de parámetros de resistencia se estableció la distribución (Normal o Lognormal) a la que mejor se ajustaban los datos de cada una de las variables geotécnicas que se utilizaron posteriormente en el cálculo de capacidad portante.

El grado de ajuste de los datos a un tipo de distribución se evaluó mediante el software Risk con la prueba de bondad de ajuste de Kolmogorov Smirnov para variables aleatorias continuas.

## **5.1 Parámetros de resultados de ensayos de laboratorio y análisis estadístico**

Como se mencionó en el numeral [4.3](#page-87-0) se realizó una compilación de toda la información de ensayos de laboratorio ejecutados para el estudio realizado por el Consorcio L1 (2014), partir de ello en Anexo 2 se presenta la tabla resumen de los resultados de los ensayos de laboratorio.

A partir de los parámetros de resistencia obtenidos de resultados de los ensayos de peso unitario, índice de plasticidad, corte directo, triaxial y compresiones se realizó un análisis estadístico mediante el programa estadístico RISK aplicando la prueba de bondad de ajuste de Kolmogorov-Smirnov, de las variables consideradas ( $\gamma$ , φ, Cu, φ', C', IP) de cada una de las 14 unidades geotécnicas definitivas, se estableció a qué tipo de distribución se ajustaban mejor los datos (normal o lognormal) y obtuvieron datos de coeficiente de variación, media y desviación estándar de cada una de las variables dependiendo del tipo de ensayo.

Con el fin de tomar en cuenta la existencia de valores atípicos o outliers en el conjunto de datos, se determinaron dichos valores de acuerdo con lo presentado en el numeral [2.2.1](#page-24-0)

En la [Figura 18](#page-93-0) se presenta un ejemplo de los datos obtenidos del análisis estadístico realizado mediante el programa RISK.

| Distribución                                                                 | Estudio Estadístico                     | Valor-P                                                                            | Rango           |                         |
|------------------------------------------------------------------------------|-----------------------------------------|------------------------------------------------------------------------------------|-----------------|-------------------------|
| Nomal                                                                        | 0.06                                    | 98.23%                                                                             | $\overline{2}$  |                         |
| Gamma                                                                        | 0.06                                    | 97.62%                                                                             | 3               |                         |
| Gumbel Máxima                                                                | 0.07                                    | 97.41%                                                                             | 4               |                         |
| Erlang                                                                       | 0.07                                    | 95.58%                                                                             | 5               |                         |
| Laplace                                                                      | 0.07                                    | 95.19%                                                                             | 6               |                         |
| Doble Logaritmo                                                              | 0.07                                    | 94.59%                                                                             | 7               |                         |
| Triangular                                                                   | 0.07                                    | 92.12%                                                                             | 8               |                         |
| Weibull                                                                      | 0.07                                    | 91.83%                                                                             | 9               |                         |
| <b>PERT</b>                                                                  | 0.08                                    | 91.05%                                                                             | 10              |                         |
| Coseno                                                                       | 0.08                                    | 85.83%                                                                             | 11              |                         |
| PearsonVI                                                                    | 0.09                                    | 79.39%                                                                             | 12              |                         |
| Parabólico                                                                   | 0.09                                    | 77.85%                                                                             | 13              |                         |
| Rayleigh                                                                     | 0.09                                    | 75.55%                                                                             | 14              |                         |
| Multiplicativa de Beta                                                       | 0.09                                    | 75.01%                                                                             | 15              |                         |
|                                                                              | 0.09                                    | 74.10%                                                                             | 16              |                         |
|                                                                              |                                         |                                                                                    |                 |                         |
| Cauchy<br>Gumbel Mínimo<br>∢<br>Resumen Estadístico                          | 0.10<br>Normal                          | 61.85%                                                                             | 17              | Y.                      |
| Distribución Empírica contra Teórica<br>7.0 <sub>T</sub><br>6.0 <sub>1</sub> | $Media = 0.83$                          | Desv. $Est = 0.37$                                                                 |                 |                         |
| 5.0<br>4.0                                                                   |                                         | Kolmogorov-Smirnov Test Statistic<br>Estudio Estadístico: 0.06<br>Valor-P: 98.23 % |                 |                         |
| 3,0                                                                          |                                         |                                                                                    | Real            |                         |
| 2,0                                                                          |                                         |                                                                                    |                 |                         |
| 1.0                                                                          | Promedio                                |                                                                                    | 0.85            |                         |
|                                                                              |                                         | Desviación Estándar                                                                | 0.37            | Teórico<br>0.83<br>0.37 |
| $0.0 -$<br>0<br>$-1$<br>1                                                    | Asimetría<br>$\overline{2}$<br>Curtosis |                                                                                    | 0.57<br>$-0.09$ | 0.00<br>0.00            |

<span id="page-93-0"></span>**Figura 18 Ajuste de datos a una distribución**

Fuente: Autor

Dado que los ensayos fueron realizados en diferentes tipos de muestras; MI, MP, SH y SPT, se realizó una análisis estadístico para cada tipo de muestra, por cada unidad geotécnica, ello con el fin de establecer si se presentaban diferencias entre los parámetros de resistencia obtenidos de cada tipo de muestra, a la vez partiendo del análisis estadístico de bondad de ajuste de Kolmogorov mediante los Valor-P se evaluó el ajuste de los datos a cierta distribución; por tanto entre mayor era dicho valor se consideró que habia una mejor aproximación entre la distribución teórica y la empírica y que el riesgo de que los datos no se ajustaran a cierta distribución era menor.

Para unidades geotécnicas correspondientes a suelos granulares (Qtb11,Qtb12,Qtb13,Qcc11,Qcc12 y Qcc13) se tomó en cuenta la información de las muestras MI y SPT y para las unidades geotécnicas correspondientes a suelos cohesivos (Qtb21,Qtb22,Qtb23,Qcc21,Qcc22) se tomaron en cuenta en especial los datos obtenidos de muestras inalteradas tipo shelby (SH) y en algunos casos especiales como en los ensayos triaxiales dada limitación en la cantidad de información se tomó también información de ensayos triaxiales realizados en muestras tipo MI o muestras en tubo de pared gruesa.

En el anexo 3 se presentan todos los análisis estadísticos realizados para cada una de las unidades geotécnicas y en la [Tabla 13](#page-95-0) a la [Tabla 21](#page-99-0) se presentan los parámetros definitivos obtenidos del análisis estadístico realizado con la información correspondiente a ensayos de laboratorio.

De acuerdo con lo presentado en la [Tabla 13](#page-95-0) para las unidades geotécnicas correspondientes a suelos granulares el coeficiente de variación del peso unitario se encuentra entre 4% y 7%. Para las unidades geotécnicas correspondientes a suelos cohesivos el coeficiente de variación se encuentra entre el 8% y el 14%. En la [Tabla 13](#page-95-0) también se puede observar que se presentan pesos unitarios mínimos bajos que podrían indicar la presencia de suelos muy blandos con algo de materia orgánica, ello se evidencia en las unidades geotécnicas con origen geológico en depósitos lacustres Qta y depósitos de complejo de conos Qcc.

<span id="page-95-0"></span>

|                             |                    |                |        |        |          | Peso unitario (KN/m <sup>3</sup> ) |                                       |                         |               |       |
|-----------------------------|--------------------|----------------|--------|--------|----------|------------------------------------|---------------------------------------|-------------------------|---------------|-------|
| <b>Unidad</b><br>geotécnica | Tipo de<br>muestra | No de<br>datos | Mínimo | Máximo | Promedio | Desviación<br>estándar             | Coeficiente<br>de<br>variación<br>(%) | Tipo de<br>distribución | Valor-<br>P % | Sesgo |
| Qtb11                       | MI                 | 11             | 16.00  | 21.90  | 19.60    | 0.96                               | 5                                     | Lognormal               | 95.48         | 0.99  |
| Qtb12                       | MI                 | 13             | 16.88  | 22     | 19.5     | 1.3                                | $\overline{7}$                        | Normal                  | 95.81         | 1.00  |
| Qtb13                       | MI                 | 10             | 18     | 21     | 19.49    | 1.01                               | 5                                     | Normal                  | 99.86         | 1.00  |
| Qtb21                       | SH                 | 64             | 14.5   | 21     | 18.15    | 1.42                               | 8                                     | Lognormal               | 99.17         | 0.99  |
| Qtb22                       | <b>SH</b>          | 88             | 13.8   | 23     | 18.08    | 1.84                               | 10                                    | Normal                  | 48.93         | 0.99  |
| Qtb23                       | SH                 | 30             | 14     | 21     | 18.61    | 1.94                               | 10                                    | Normal                  | 83.64         | 0.98  |
| Qcc11                       | MI                 | 10             | 17.7   | 20.68  | 19.52    | 0.73                               | 4                                     | Normal                  | 98.62         | 0.99  |
| Qcc12                       | MI                 | 18             | 17.3   | 23.9   | 20.79    | 1.38                               | $\overline{7}$                        | Normal                  | 99.99         | 1.00  |
| Qcc13                       | MI                 | 13             | 18.04  | 23.21  | 20.52    | 1.5                                | $\overline{7}$                        | Lognormal               | 99.78         | 1.00  |
| Qcc21                       | <b>SH</b>          | 41             | 12.64  | 24.72  | 18.49    | 2.39                               | 13                                    | Normal                  | 89.63         | 0.99  |
| Qcc22                       | <b>SH</b>          | 56             | 12.3   | 24.7   | 17.98    | 1.86                               | 10                                    | Normal                  | 99.93         | 1.00  |
| Qcc23                       | <b>SH</b>          | 37             | 14.1   | 24.6   | 19.56    | 1.92                               | 10                                    | Normal                  | 98.15         | 1.00  |
| Qta21                       | SH                 | 136            | 11.8   | 20.24  | 14.74    | 2                                  | 14                                    | Lognormal               | 0.67          | 1.02  |
| Qta22                       | SH                 | 31             | 12.5   | 20.69  | 14.88    | 1.8                                | 12                                    | Lognormal               | 92.29         | 1.01  |

*Tabla 13 Resultados análisis estadístico Peso unitario*

De acuerdo con lo presentado en la [Tabla 14](#page-95-1) para las unidades geotécnicas correspondientes a suelos granulares el coeficiente de variación del índice de plasticidad se encuentra entre 38% y 58%. Para las unidades geotécnicas correspondientes a suelos cohesivos el coeficiente de variación se encuentra entre 28% y 88%.

<span id="page-95-1"></span>

|                             |                    |                    |        |        |          | Indice de plasticidad  |                                       |                         |              |       |
|-----------------------------|--------------------|--------------------|--------|--------|----------|------------------------|---------------------------------------|-------------------------|--------------|-------|
| <b>Unidad</b><br>geotécnica | Tipo de<br>muestra | No.<br>de<br>datos | Mínimo | Máximo | Promedio | Desviación<br>estándar | Coeficiente<br>de<br>variación<br>(%) | Tipo de<br>distribución | Valor-<br>P% | Sesgo |
| Qtb11                       | <b>SPT</b>         | 25                 | 3      | 22     | 9.00     | 4.71                   | 52                                    | Normal                  | 93.56        | 1.04  |
| Qtb12                       | <b>SPT</b>         | 38                 | 3      | 19     | 8.77     | 5.13                   | 58                                    | Lognormal               | 87.81        | 0.96  |
| Qtb13                       | <b>SPT</b>         | 30                 | 2.81   | 14     | 6.19     | 2.81                   | 45                                    | Lognormal               | 84.71        | 1.04  |
| Qtb21                       | <b>SH</b>          | 93                 | 7      | 127    | 37.51    | 33.08                  | 88                                    | Lognormal               | 44.20        | 1.00  |
| Qtb <sub>22</sub>           | <b>SH</b>          | 100                | 0.93   | 74     | 25.59    | 15.22                  | 59                                    | Lognormal               | 51.52        | 1.03  |
| Qtb <sub>23</sub>           | <b>SH</b>          | 45                 | 4.32   | 42.92  | 19.79    | 6.97                   | 35                                    | Lognormal               | 95.79        | 0.99  |
| Qcc11                       | <b>SPT</b>         | 33                 | 4      | 17.66  | 10.53    | 4.09                   | 39                                    | Lognormal               | 83.00        | 0.96  |
| Qcc12                       | <b>SPT</b>         | 64                 | 1.48   | 19     | 9.83     | 4.17                   | 42                                    | Lognormal               | 87.30        | 1.01  |

*Tabla 14 Resultados análisis estadístico Índice de plasticidad*

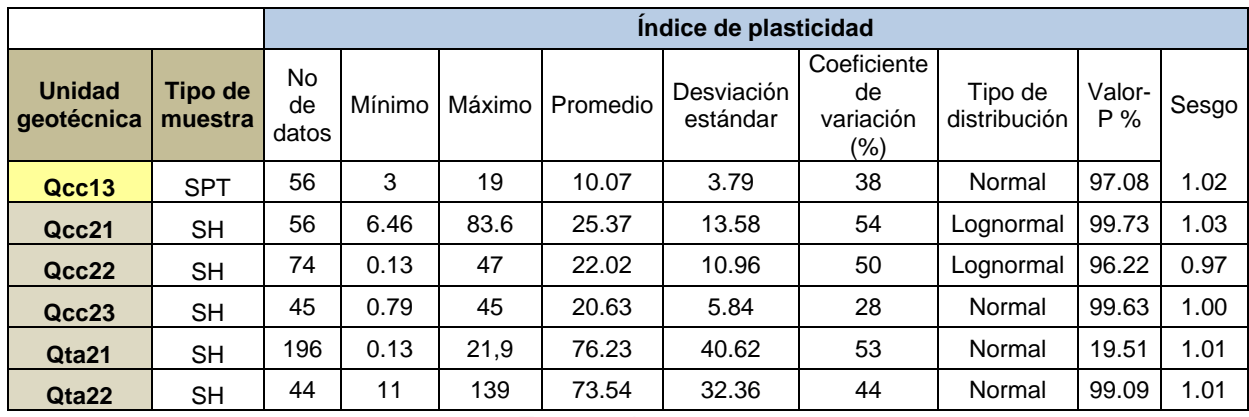

De acuerdo con lo presentado en la [Tabla 15](#page-96-0) para las unidades geotécnicas correspondientes a suelos cohesivos el coeficiente de variación de la compresión inconfinada se encuentra entre 40% y 68% y la resistencia al corte no drenada promedio se encuentra entre 11,77 KN/m² y 71,12 KN/m²

<span id="page-96-0"></span>

|                             |                    |                    |        |        |          |                        | Cu a partir de Compresión inconfinada (KN/m <sup>2</sup> ) |                         |               |       |
|-----------------------------|--------------------|--------------------|--------|--------|----------|------------------------|------------------------------------------------------------|-------------------------|---------------|-------|
| <b>Unidad</b><br>qeotécnica | Tipo de<br>muestra | No.<br>de<br>datos | Mínimo | Máximo | Promedio | Desviación<br>estándar | Coeficiente<br>de<br>variación<br>(%)                      | Tipo de<br>distribución | Valor-<br>P % | Sesgo |
| Qtb21                       | <b>SH</b>          | 53.00              | 14.22  | 82.89  | 40.71    | 18.15                  | 45                                                         | Normal                  | 98.23         | 1.02  |
| Qtb <sub>22</sub>           | <b>SH</b>          | 69.00              | 19.13  | 132.44 | 61.31    | 24.53                  | 40                                                         | Normal                  | 99.90         | 1.01  |
| Qtb <sub>23</sub>           | <b>SH</b>          | 23.00              | 18.15  | 179.03 | 71.12    | 38.26                  | 54                                                         | Lognormal               | 100.00        | 1.03  |
| Qcc21                       | <b>SH</b>          | 27.00              | 3.43   | 60.82  | 19.62    | 10.79                  | 55                                                         | Normal                  | 95.83         | 1.08  |
| Qcc22                       | SН                 | 32.00              | 8.34   | 74.07  | 35.32    | 19.13                  | 54                                                         | Normal                  | 98.91         | 1.03  |
| Qcc23                       | <b>SH</b>          | 26.00              | 6.38   | 123.61 | 58.37    | 39.73                  | 68                                                         | Normal                  | 96.11         | 0.98  |
| Qta21                       | <b>SH</b>          | 56.00              | 1.96   | 44.15  | 14.72    | 9.81                   | 67                                                         | Normal                  | 71.71         | 1.03  |
| Qta22                       | <b>SH</b>          | 17.00              | 2.94   | 26.98  | 11.77    | 6.87                   | 58                                                         | Normal                  | 96.48         | 1.08  |

*Tabla 15 Resultados análisis estadístico compresión inconfinada Cu*

Fuente: Autor

De acuerdo con lo presentado en la [Tabla 16](#page-97-0) para las unidades geotécnicas correspondientes a suelos cohesivos el coeficiente de variación de la resistencia al corte no drenado Cu se encuentra entre 16% y 67% y la cohesión promedio entre 17,66 KN/m² y 43,16 KN/m².

|                             |                    | Corte directo Cu (KN/m <sup>2</sup> ) |        |        |                 |                        |                                       |                         |              |       |  |  |
|-----------------------------|--------------------|---------------------------------------|--------|--------|-----------------|------------------------|---------------------------------------|-------------------------|--------------|-------|--|--|
| <b>Unidad</b><br>qeotécnica | Tipo de<br>muestra | No.<br>de<br>datos                    | Mínimo | Máximo | Promedio        | Desviación<br>estándar | Coeficiente<br>de<br>variación<br>(%) | Tipo de<br>distribución | Valor-<br>P% | Sesgo |  |  |
| Qtb21                       | SH                 | 4                                     | 30.41  | 49.05  | 43.16           | 6.87                   | 16                                    | Normal                  | 97.36        | 0.98  |  |  |
| Qcc21                       | SH                 | 4                                     | 23.54  | 42.18  | 35.32           | 8.83                   | 25                                    | Normal                  | 98.28        | 1.00  |  |  |
| Qcc23                       | MР                 |                                       | 12.75  | 26.49  | 17.66           | 4.91                   | 28                                    | Normal                  | 99.05        | 1.06  |  |  |
| Qta21                       | SH                 | 56                                    | 3.92   | 88.29  | 29.43           | 19.62                  | 67                                    | Normal                  | 71.71        | 1.03  |  |  |
|                             |                    |                                       |        |        | E <sub>11</sub> |                        |                                       |                         |              |       |  |  |

<span id="page-97-0"></span>*Tabla 16 Resultados análisis estadístico corte directo – Resistencia al corte no drenado Cu*

De acuerdo con lo presentado en la [Tabla 17](#page-97-1) para las unidades geotécnicas correspondientes a suelos cohesivos el coeficiente de variación del ángulo de fricción en condición no drenada del ensayo de corte directo se encuentra entre 14% y 25% y el ángulo de fricción promedio entre 16º y 26 º.

*Tabla 17 Resultados análisis estadístico corte directo – Angulo de fricción ϕ*

<span id="page-97-1"></span>

|                             |                    | Corte directo $\Phi$ |        |        |          |                        |                                                  |                         |               |           |  |  |  |
|-----------------------------|--------------------|----------------------|--------|--------|----------|------------------------|--------------------------------------------------|-------------------------|---------------|-----------|--|--|--|
| <b>Unidad</b><br>geotécnica | Tipo de<br>muestra | No<br>de<br>datos    | Mínimo | Máximo | Promedio | Desviación<br>estándar | Coeficien<br>te de<br>variación<br>$\frac{1}{2}$ | Tipo de<br>distribución | Valor-<br>P % | Sesg<br>O |  |  |  |
| Qtb21                       | SН                 | 4                    | 17.87  | 24.25  | 20.22    | 2.86                   | 14                                               | Lognormal               | 98.48         | 1.01      |  |  |  |
| Qcc21                       | SН                 | 5                    | 17.08  | 26.77  | 22.22    | 4.81                   | 22                                               | Normal                  | 99.53         | 1.00      |  |  |  |
| Qcc23                       | МP                 | 9                    | 18.52  | 38.61  | 26.23    | 7.14                   | 27                                               | Lognormal               | 99.85         | 1.01      |  |  |  |
| Qta21                       | SН                 | 14                   | 10.86  | 20.33  | 16.34    | 2.51                   | 15                                               | Normal                  | 99.75         | 0.99      |  |  |  |

Fuente: Autor

De acuerdo con lo presentado en la [Tabla 18](#page-98-0) para las unidades geotécnicas correspondientes a suelos cohesivos el coeficiente de variación de la resistencia al corte drenada en términos de parámetros efectivos a partir de ensayos triaxiales se encuentra entre 35% y 92% y la cohesión entre 41,2 KN/m² y 89,27 KN/m².

|                             |                    | Triaxiales efectivos C (KN/m <sup>2</sup> ) |        |        |          |                        |                                           |                         |              |       |
|-----------------------------|--------------------|---------------------------------------------|--------|--------|----------|------------------------|-------------------------------------------|-------------------------|--------------|-------|
| <b>Unidad</b><br>qeotécnica | Tipo de<br>muestra | No.<br>de<br>datos                          | Mínimo | Máximo | Promedio | Desviación<br>estándar | Coeficiente<br>de<br>variación<br>$(\% )$ | Tipo de<br>distribución | Valor-<br>P% | Sesgo |
| Qtb21                       | SН                 | 4                                           | 0.00   | 122.63 | 69.65    | 52.97                  | 76                                        | Normal                  | 99.99        | 0.96  |
| Qtb22                       | SH                 | 4                                           | 70.63  | 137.34 | 89.27    | 31.39                  | 35                                        | Normal                  | 88.58        | 1.02  |
| Qtb <sub>23</sub>           | SH                 | 5                                           | 0.00   | 97.12  | 59.84    | 43.16                  | 72                                        | Lognormal               | 97.67        | 0.92  |
| Qcc21                       | MI                 | 5                                           | 14.72  | 106.93 | 72.59    | 34.34                  | 47                                        | Normal                  | 99.59        | 0.92  |
| Qcc22                       | SH                 | 13                                          | 0.00   | 134.40 | 73.58    | 51.99                  | 71                                        | Normal                  | 98.65        | 0.92  |
| Qcc23                       | MI                 | 8                                           | 0.00   | 167.75 | 62.78    | 57.88                  | 92                                        | Normal                  | 99.47        | 1.05  |
| Qta21                       | SH                 | 16                                          | 0.00   | 127.53 | 41.20    | 31.39                  | 76                                        | Normal                  | 99.79        | 1.00  |

<span id="page-98-0"></span>*Tabla 18 Resultados análisis estadístico triaxiales efectivos – resistencia al corte drenado Cˈ*

De acuerdo con lo presentado en la [Tabla 19](#page-98-1) para las unidades geotécnicas correspondientes a suelos cohesivos el coeficiente de variación del ángulo de fricción en términos de parámetros efectivos a partir de ensayos triaxiales se encuentra entre 14% y 50% y el ángulo de fricción promedio entre 17 º y 27º.

<span id="page-98-1"></span>

|                             |                    |                    |        |        |                                                | Triaxiales efectivos $\phi$ ( $\degree$ ) |                                       |                         |               |       |
|-----------------------------|--------------------|--------------------|--------|--------|------------------------------------------------|-------------------------------------------|---------------------------------------|-------------------------|---------------|-------|
| <b>Unidad</b><br>qeotécnica | Tipo de<br>muestra | No.<br>de<br>datos | Mínimo | Máximo | Promedio                                       | Desviación<br>estándar                    | Coeficiente<br>de<br>variación<br>(%) | Tipo de<br>distribución | Valor-<br>P % | Sesgo |
| Qtb21                       | <b>SH</b>          | 4                  | 15.20  | 32.14  | 26.79                                          | 5.86                                      | 22                                    | Normal                  | 96.90         | 0.95  |
| Qtb22                       | SH                 | 4                  | 18.38  | 29.03  | 22.02                                          | 4.96                                      | 23                                    | Lognormal               | 94.54         | 1.00  |
| Qtb <sub>23</sub>           | SH                 | 5                  | 10.00  | 33.84  | 22.79                                          | 11.44                                     | 50                                    | Normal                  | 98.05         | 0.96  |
| Qcc21                       | MI                 | 5                  | 13.60  | 30.18  | 18.34                                          | 6.22                                      | 34                                    | Lognormal               | 97.85         | 1.00  |
| Qcc22                       | SH                 | 11                 | 13.00  | 31.90  | 23.95                                          | 3.46                                      | 14                                    | Normal                  | 96.94         | 0.98  |
| Qcc23                       | MI                 | 8                  | 13.00  | 28.30  | 22.35                                          | 7.03                                      | 31                                    | Normal                  | 87.26         | 0.99  |
| Qta21                       | SH                 | 17                 | 5.01   | 29.00  | 17.61<br>$F_{i}$ , $A_{i}$ , $A_{i}$ , $A_{i}$ | 6.68                                      | 38                                    | Lognormal               | 99.96         | 0.97  |

*Tabla 19 Resultados análisis estadístico triaxiales efectivos – Angulo de fricción ϕˈ*

Fuente: Autor

De acuerdo con lo presentado en la [Tabla 20](#page-99-1) para las unidades geotécnicas correspondientes a suelos cohesivos el coeficiente de variación de la resistencia al corte no drenada Cu a partir de ensayos triaxiales se encuentra entre 29% y 100% y la cohesión promedio entre 35,35 KN/m² y 122,63 KN/m².

|                             |                    |                    | Triaxiales totales C(KN/m <sup>2</sup> ) |        |          |                        |                                       |                         |              |       |  |  |  |  |
|-----------------------------|--------------------|--------------------|------------------------------------------|--------|----------|------------------------|---------------------------------------|-------------------------|--------------|-------|--|--|--|--|
| <b>Unidad</b><br>geotécnica | Tipo de<br>muestra | No.<br>de<br>datos | Mínimo                                   | Máximo | Promedio | Desviación<br>estándar | Coeficiente<br>de<br>variación<br>(%) | Tipo de<br>distribución | Valor-<br>P% | Sesgo |  |  |  |  |
| Qtb22                       | SH                 | 4                  | 59.84                                    | 107.91 | 73.58    | 21.58                  | 29                                    | Normal                  | 91.66        | 1.04  |  |  |  |  |
| Qcc21                       | MI                 | 5                  | 10.30                                    | 128.51 | 54.94    | 46.11                  | 84                                    | Normal                  | 99.57        | 1.11  |  |  |  |  |
| Qcc22                       | SH                 | 6                  | 0.00                                     | 161.87 | 82.40    | 55.92                  | 68                                    | Normal                  | 99.59        | 1.00  |  |  |  |  |
| Qcc23                       | MI                 | 4                  | 0.00                                     | 194.24 | 122.63   | 79.46                  | 65                                    | Normal                  | 99.58        | 0.90  |  |  |  |  |
| Qta21                       | <b>SH</b>          | 11                 | 0.00                                     | 101.04 | 30.41    | 33.35                  | 100                                   | Normal                  | 52.44        | 1.16  |  |  |  |  |

<span id="page-99-1"></span>*Tabla 20 Resultados análisis estadístico triaxiales totales – Resistencia al corte no drenada Cu*

De acuerdo con lo presentado en la [Tabla 21](#page-99-0) para las unidades geotécnicas correspondientes a suelos cohesivos el coeficiente de variación del ángulo de fricción en términos de parámetros totales a partir de ensayos triaxiales se encuentra entre 10% y 50% y el ángulo de fricción promedio entre 10,66º y 19,44º.

*Tabla 21 Resultados análisis estadístico triaxiales totales – Angulo de fricción ϕ*

<span id="page-99-0"></span>

|                             |                    |                | Triaxiales totales $\phi$ (°) |        |          |                        |                                       |                         |              |       |  |  |  |  |
|-----------------------------|--------------------|----------------|-------------------------------|--------|----------|------------------------|---------------------------------------|-------------------------|--------------|-------|--|--|--|--|
| <b>Unidad</b><br>qeotécnica | Tipo de<br>muestra | No de<br>datos | Mínimo                        | Máximo | Promedio | Desviación<br>estándar | Coeficiente<br>de<br>variación<br>(%) | Tipo de<br>distribución | Valor-<br>P% | Sesgo |  |  |  |  |
| Qtb22                       | <b>SH</b>          | 4              | 17.50                         | 23.96  | 19.44    | 1.93                   | 10                                    | Lognormal               | 95.71        | 1.02  |  |  |  |  |
| Qcc21                       | MI                 | 5              | 7.00                          | 21.33  | 13.45    | 3.72                   | 28                                    | Lognormal               | 98.65        | 0.99  |  |  |  |  |
| Qcc22                       | SH                 | 6              | 8.00                          | 36.58  | 19.27    | 9.67                   | 50                                    | Lognormal               | 92.47        | 1.00  |  |  |  |  |
| Qcc23                       | MI                 | 4              | 6.20                          | 22.17  | 14.69    | 5.25                   | 36                                    | Normal                  | 99.28        | 0.98  |  |  |  |  |
| Qta21                       | SH                 | 10             | 7.00                          | 17.12  | 10.66    | 3.59                   | 34                                    | Lognormal               | 98.47        | 1.01  |  |  |  |  |

Fuente: Autor

De acuerdo con los resultados del análisis estadístico realizado para los datos de los parámetros obtenidos de ensayos de laboratorio; en el caso de corte directo y compresión inconfinada estos presentan un mejor grado de ajuste a una distribución normal, mientras que los datos de ensayos triaxiales presentan un mejor grado de ajuste a la distribución lognormal.

Como resultado del análisis estadístico de parámetros de ensayos de laboratorio en la [Tabla 22](#page-100-0) se presentan los rangos de valores promedio, coeficiente de variación y sesgo agrupados en suelos granulares y cohesivos para la ciudad de Bogotá.

<span id="page-100-0"></span>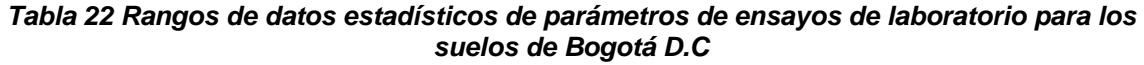

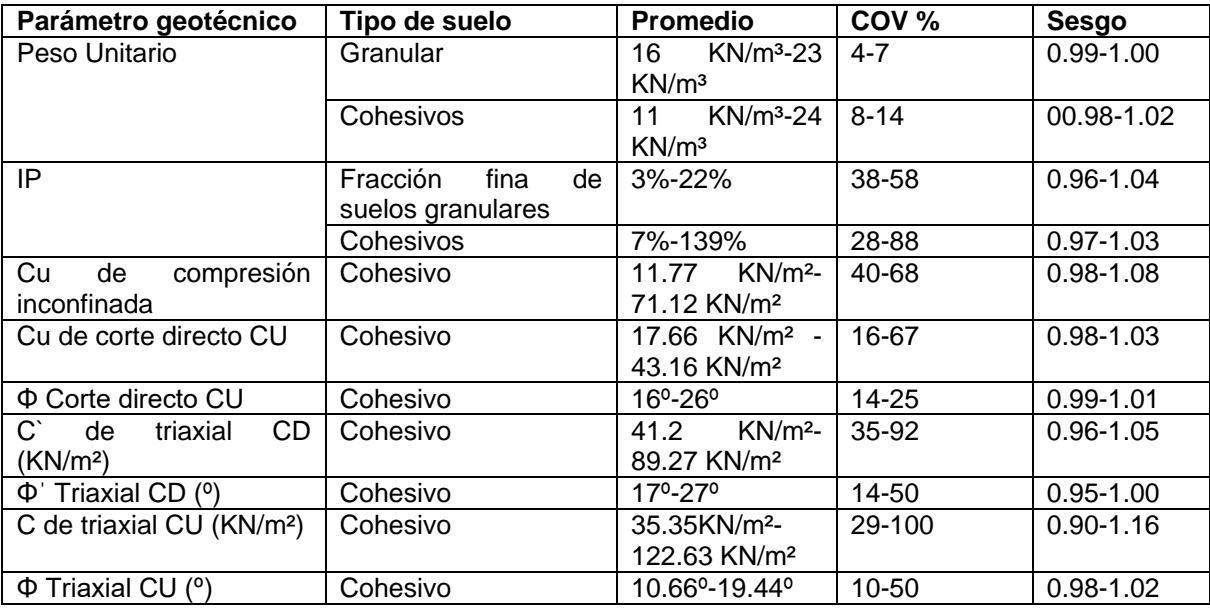

Fuente: Autor

### **5.2 Parámetros de resultados de ensayos de campo**

## **5.2.1 A partir de SPT**

Para la obtención de parámetros de resistencia a partir de datos de SPT se utilizaron las correlaciones de Peck, Kishida, JNR, Peck et al y JRB, las cuales son presentadas a continuación:

Peck  $\phi'eq = 28.5 + 0.25N_{45}$ 

Peck et al  $\phi'eq = 26.25 \left( 2 - \exp \left( \frac{-N_{45}}{62} \right) \right)$ 

Kishida  $\phi'eq = 15 + (20N_{72})^{0.5}$ JNR  $\phi'eq = 27 + 0.30N_{72}$ JRB  $\phi'eq = 15 + (15N_{72})^{0.5}$ 

Para la corrección de los datos obtenidos del SPT, se utilizó el nivel freático reportado en los registros de exploración, de acuerdo con la caracterización geotécnica del estudio realizado por el Consorcio L1 (2014), se adoptaron valores de peso unitario de acuerdo con la información de ensayos con la que se contaba para cada una de las unidades geotécnicas, Ver Anexo 2-2 Parámetros de resistencia a partir de SPT.

A partir de la corrección del ensayo de SPT y mediante las correlaciones presentadas por González (1999), se determinaron los ángulos de fricción efectivos de cada una de las unidades geotécnicas definitivas, a partir de los valores de N60.

En el anexo 2 se muestra la tabla de parámetros obtenidos a partir del ensayo de SPT y en el anexo 3 se presenta la tabla resumen del análisis estadístico realizado a los datos obtenidos del ensayo de SPT. A fin de tomar en cuenta la variabilidad que se puede presentar en los parámetros de resistencia del suelo con la profundidad debido al confinamiento del suelo a mayor profundidad, los análisis estadísticos en el caso del ángulo de fricción efectivo y el N60 obtenido a partir del ensayo de SPT se realizaron por unidad geotécnica en intervalos de 5 m, de acuerdo con la variabilidad que se evidencio graficando dichos parámetros contra la profundidad. Ver Anexo 2.

Dado que de las unidades geotécnicas Qta21 y Qta22 no se contaba con suficiente información de SPT para realizar un análisis estadístico estas no fueron tomadas en cuenta, es decir que los análisis estadísticos de los parámetros obtenidos de SPT fueron realizados para 12 de las 14 unidades geotécnicas.

Partiendo de los análisis estadísticos realizados en la [Figura 19](#page-103-0) a la [Figura 30](#page-114-0) se presentan las gráficas del número de datos versus el coeficiente de variación para cada una de las unidades geotécnicas, de lo cual se puede deducir que para el mismo número de datos la correlación para la cual se obtienen menores coeficientes de variación es la correlación de JNR, por otra parte de acuerdo con los resultados del análisis estadístico presentados en el anexo 3 se puede concluir que los valores de P más altos corresponden a la correlación de KISHIDA.

De acuerdo con lo presentado en la [Figura 19,](#page-103-0) para la unidad geotécnica QTB11 el coeficiente de variación del ángulo de fricción obtenido mediante correlaciones con los valores de N del SPT , se encuentra entre 1% y 9%, el menor coeficiente de variación se presenta para los datos de ángulo de fricción de la correlación JNR. Para los valores de N60 el coeficiente de variación para esta unidad geotécnica se encuentra entre 30% y 80%.

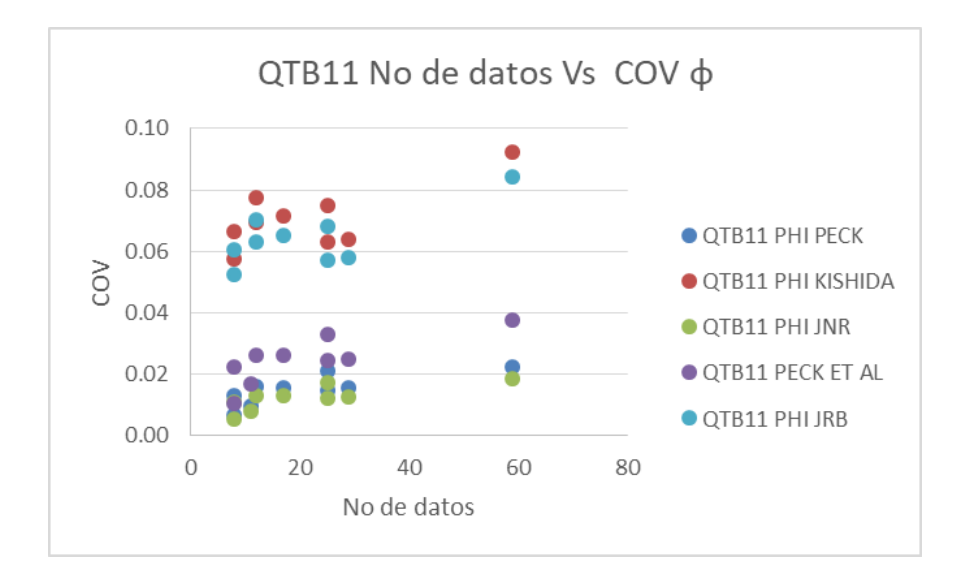

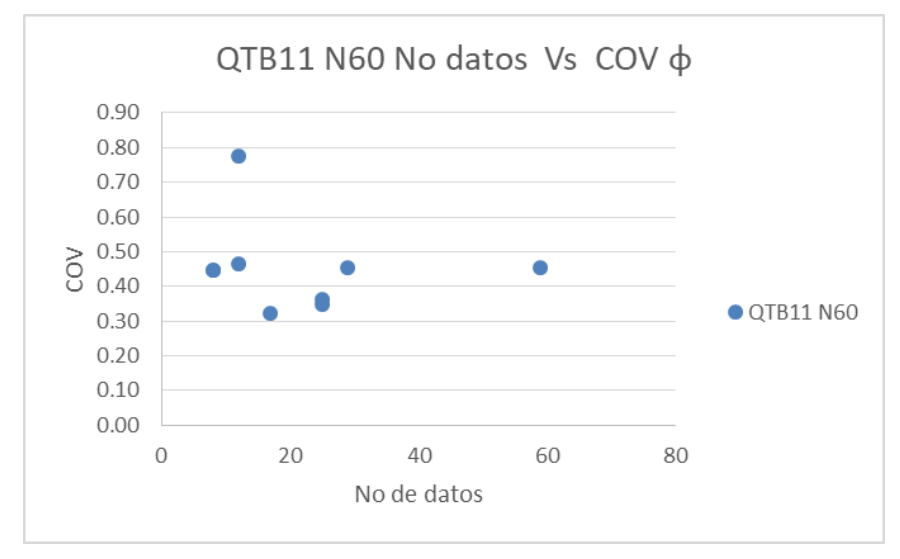

*Figura 19 QTB11No de datos de ϕ y N60 versus coeficiente de variación*

<span id="page-103-0"></span>De acuerdo con lo presentado en la [Figura 20,](#page-104-0) para la unidad geotécnica QTB12 el coeficiente de variación del ángulo de fricción obtenido mediante correlaciones con los valores de N del SPT , se encuentra entre 2% y 8.5%, el menor coeficiente de variación se presenta para los datos de ángulo de fricción de la correlación JNR. Para los valores de N60 el coeficiente de variación para esta unidad geotécnica se encuentra entre 25% y 45%.

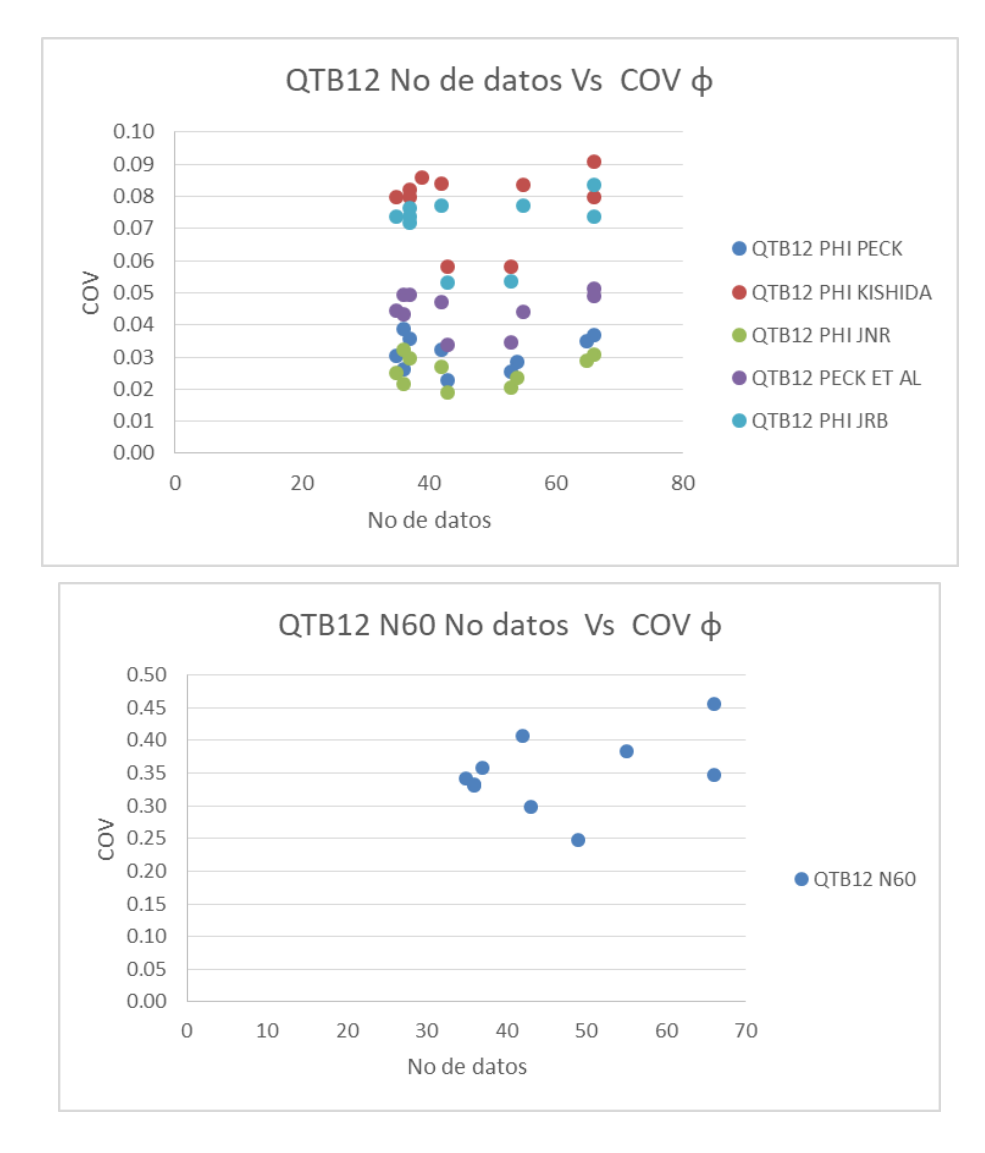

<span id="page-104-0"></span>*Figura 20 QTB12 No de datos de ϕ y N60 versus coeficiente de variación*

De acuerdo con lo presentado en la [Figura 21,](#page-105-0) para la unidad geotécnica QTB13 el coeficiente de variación del ángulo de fricción obtenido mediante correlaciones con los valores de N del SPT , se encuentra entre 4% y 12%, el menor coeficiente de variación se presenta para los datos de ángulo de fricción de la correlación JNR. Para los valores de N60 el coeficiente de variación para esta unidad geotécnica se encuentra entre 21% y 44%.

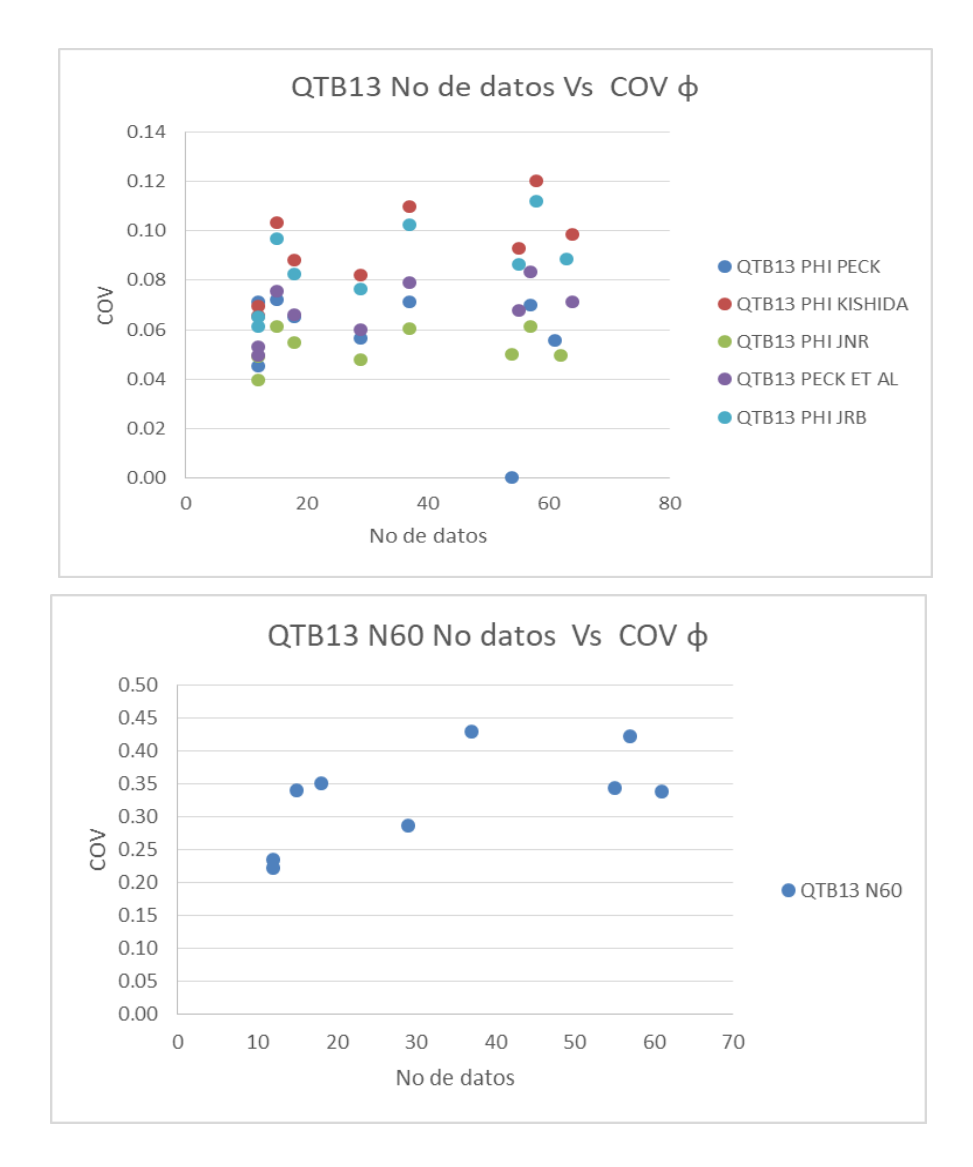

<span id="page-105-0"></span>*Figura 21 QTB13 No de datos de ϕ y N60 versus coeficiente de variación*

De acuerdo con lo presentado en la [Figura 22,](#page-106-0) para la unidad geotécnica QTB21 el coeficiente de variación del ángulo de fricción obtenido mediante correlaciones con los valores de N del SPT , se encuentra entre 0.5% y 8%, el menor coeficiente de variación se presenta para los datos de ángulo de fricción de la correlación JNR. Para los valores de N60 el coeficiente de variación para esta unidad geotécnica se encuentra entre 30% y 90%.

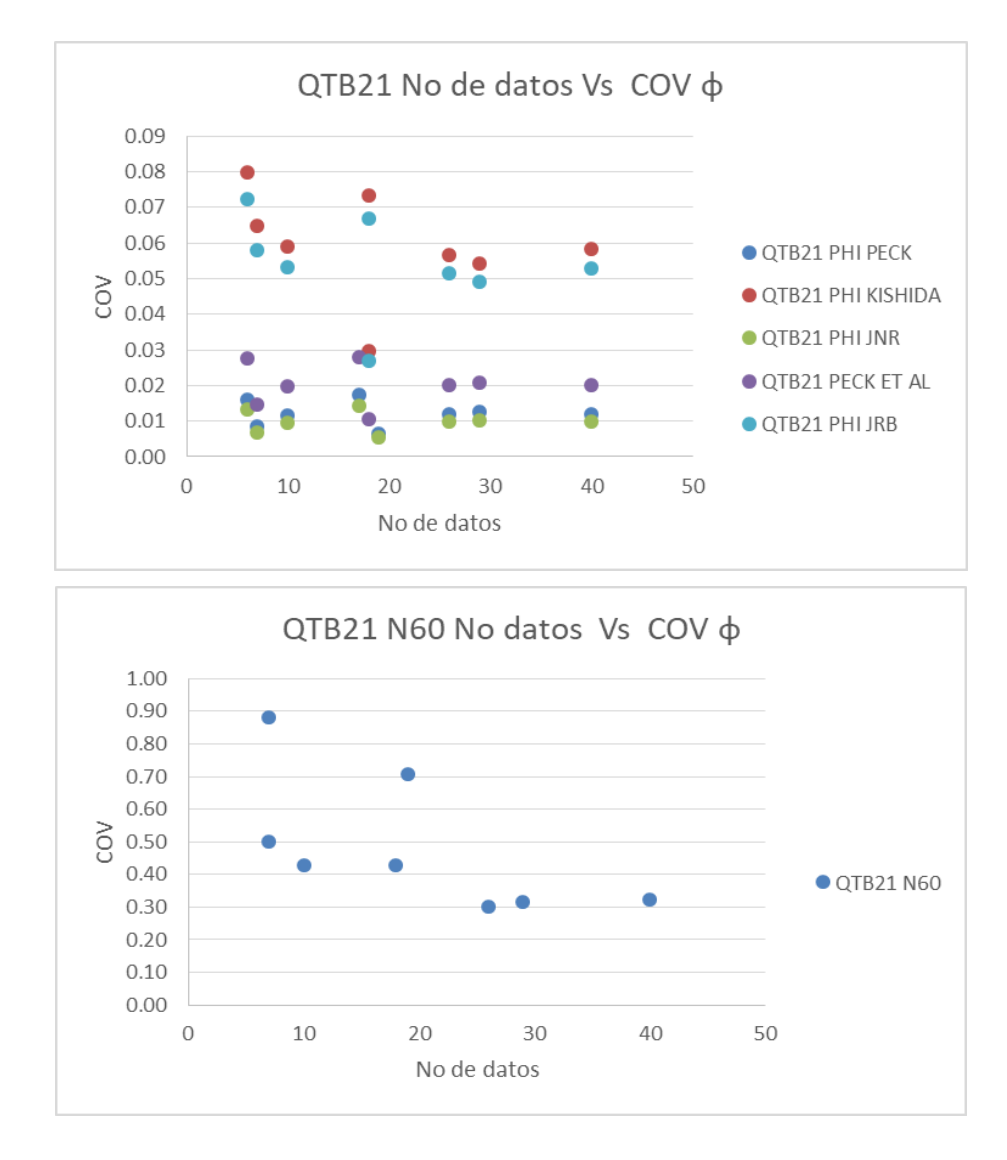

<span id="page-106-0"></span>*Figura 22 QTB21 No de datos de ϕ y N60 versus coeficiente de variación*

De acuerdo con lo presentado en la [Figura 23,](#page-107-0) para la unidad geotécnica QTB22 el coeficiente de variación del ángulo de fricción obtenido mediante correlaciones con los valores de N del SPT , se encuentra entre 0.5% y 6.2%, el menor coeficiente de variación se presenta para los datos de ángulo de fricción de la correlación JNR. Para los valores de N60 el coeficiente de variación para esta unidad geotécnica se encuentra entre 19% y 79%.

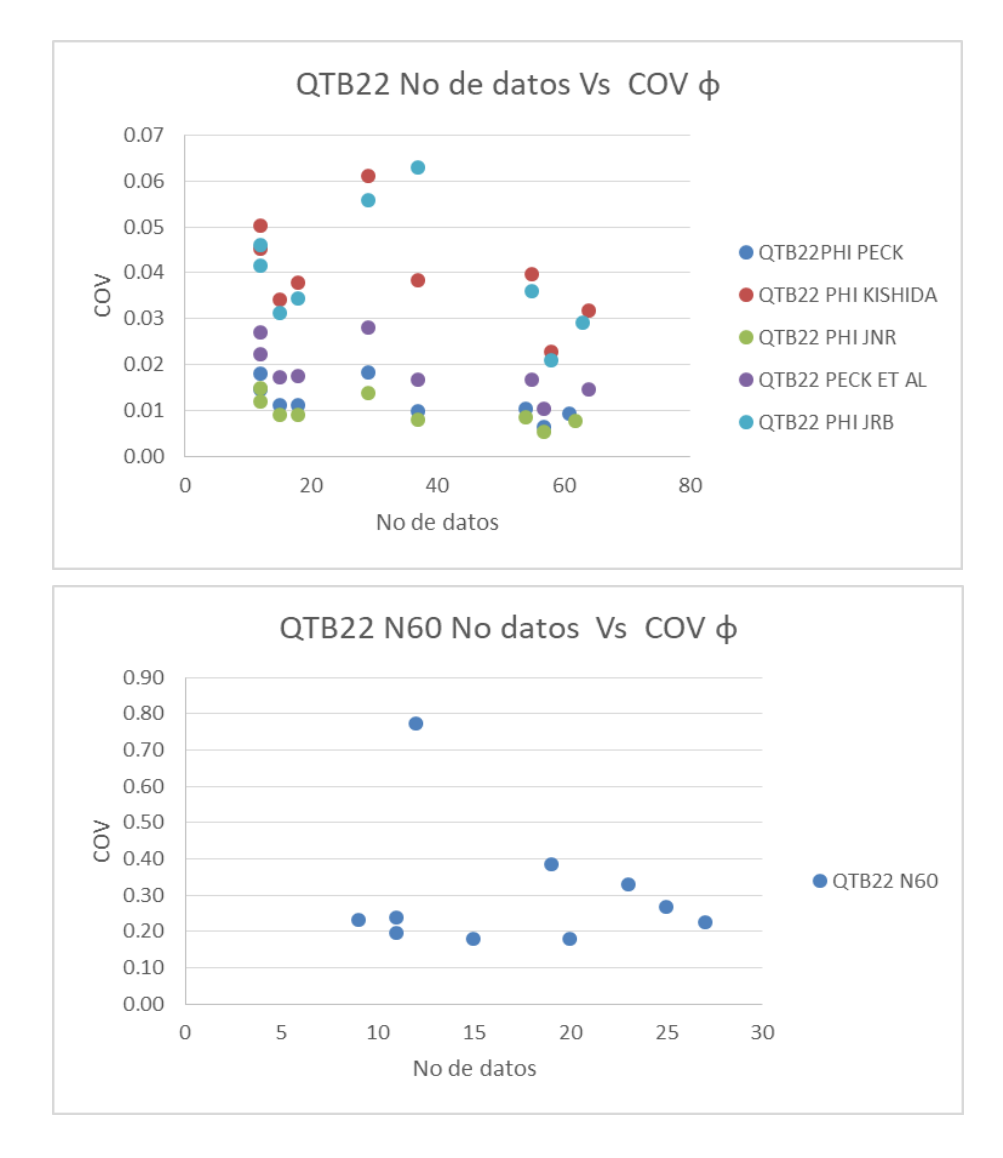

<span id="page-107-0"></span>*Figura 23 QTB22 No de datos de ϕ y N60 versus coeficiente de variación*

De acuerdo con lo presentado en la [Figura 24,](#page-108-0) para la unidad geotécnica QTB23 el coeficiente de variación del ángulo de fricción obtenido mediante correlaciones con los valores de N del SPT , se encuentra entre 2% y 15%, el menor coeficiente de variación se presenta para los datos de ángulo de fricción de la correlación JNR. Para los valores de N60 el coeficiente de variación para esta unidad geotécnica se encuentra entre 21% y 72%.
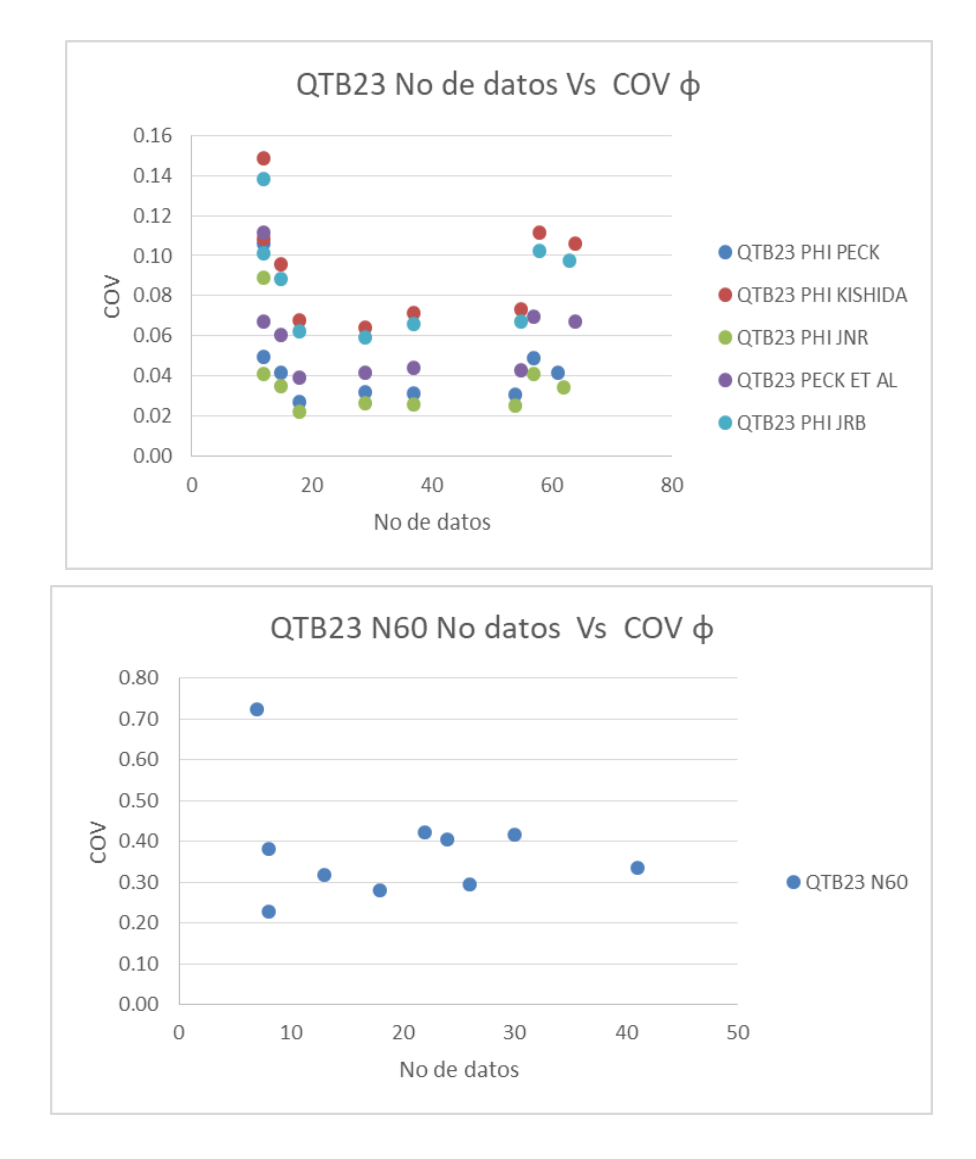

*Figura 24 QTB23 No de datos de ϕ y N60 versus coeficiente de variación* Fuente: Autor

De acuerdo con lo presentado en la [Figura 25,](#page-109-0) para la unidad geotécnica QCC11 el coeficiente de variación del ángulo de fricción obtenido mediante correlaciones con los valores de N del SPT , se encuentra entre 0.5% y 9.5%, el menor coeficiente de variación se presenta para los datos de ángulo de fricción de la correlación JNR. Para los valores de N60 el coeficiente de variación para esta unidad geotécnica se encuentra entre 30% y 81%.

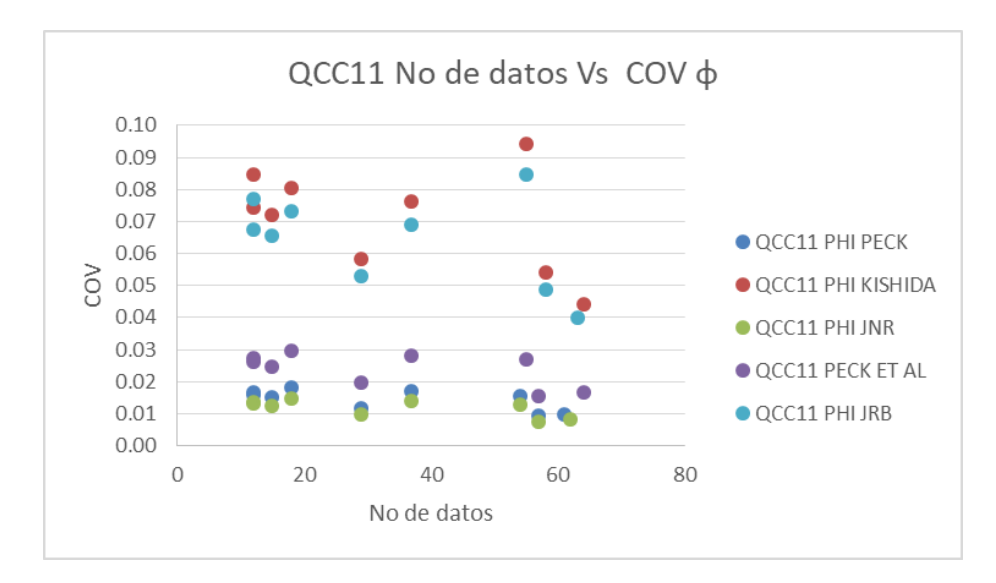

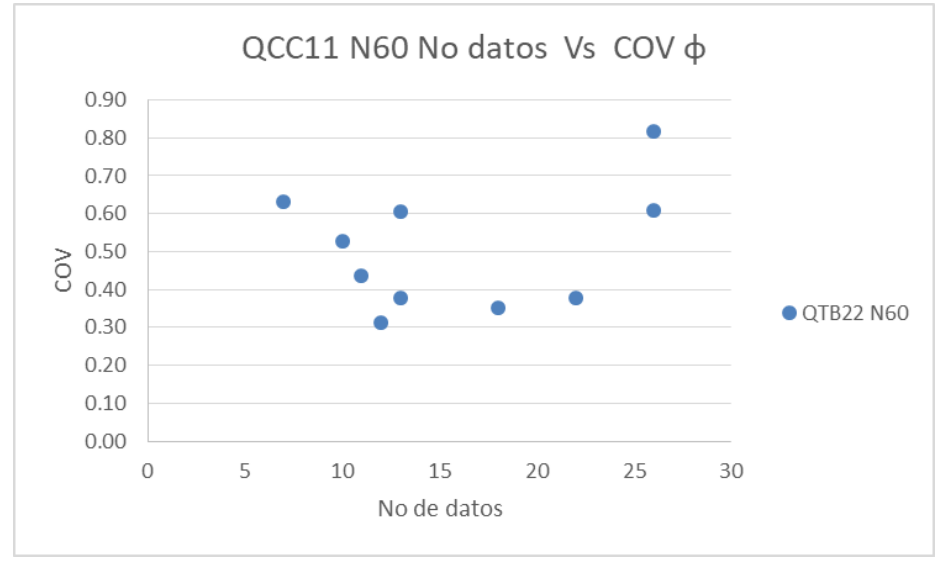

*Figura 25 QCC11 No de datos de ϕ y N60 versus coeficiente de variación* Fuente: Autor

<span id="page-109-0"></span>De acuerdo con lo presentado en la [Figura 26,](#page-110-0) para la unidad geotécnica QCC12 el coeficiente de variación del ángulo de fricción obtenido mediante correlaciones con los valores de N del SPT , se encuentra entre 2% y 11%, el menor coeficiente de variación se presenta para los datos de ángulo de fricción de la correlación JNR. Para los valores de N60 el coeficiente de variación para esta unidad geotécnica se encuentra entre 35% y 61%.

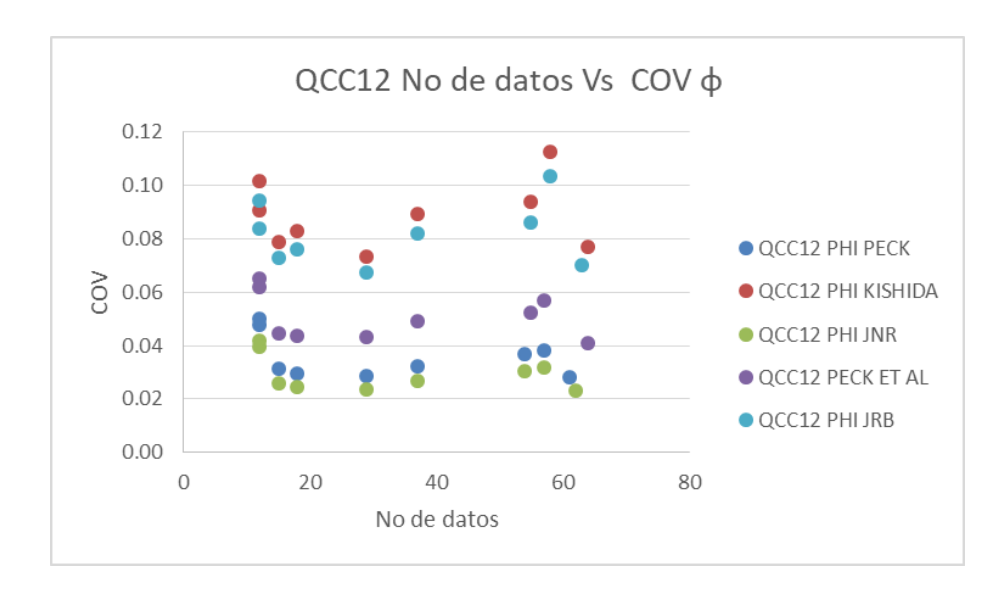

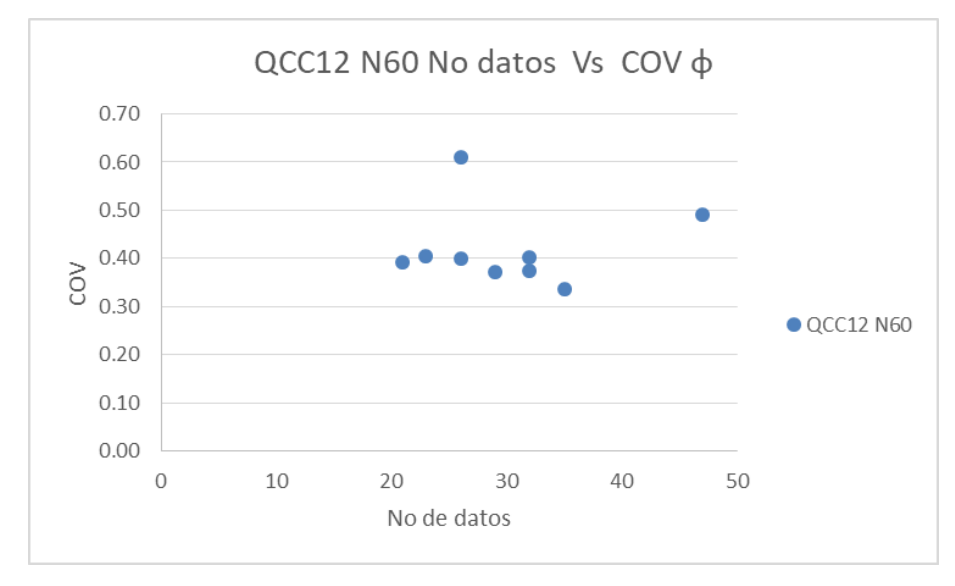

*Figura 26 QCC12 No de datos de ϕ y N60 versus coeficiente de variación* Fuente: Autor

<span id="page-110-0"></span>De acuerdo con lo presentado en la [Figura 27,](#page-111-0) para la unidad geotécnica QCC13 el coeficiente de variación del ángulo de fricción obtenido mediante correlaciones con los valores de N del SPT , se encuentra entre 2% y 14%, el menor coeficiente de variación se presenta para los datos de ángulo de fricción de la correlación JNR. Para los valores de N60 el coeficiente de variación para esta unidad geotécnica se encuentra entre 11% y 50%.

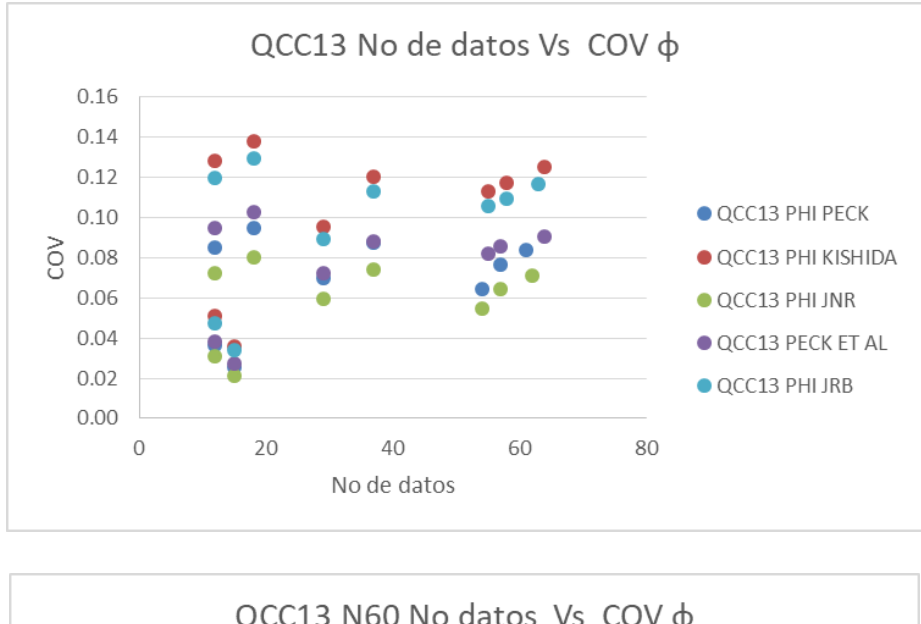

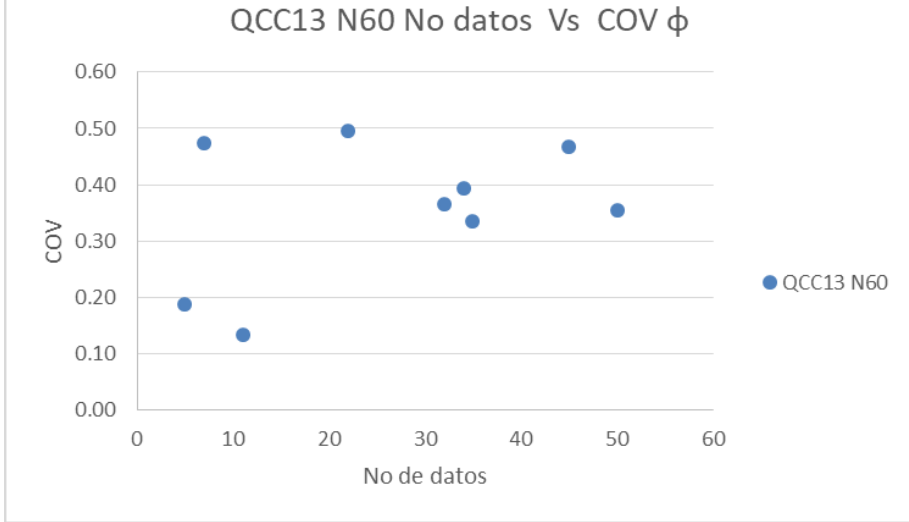

<span id="page-111-0"></span>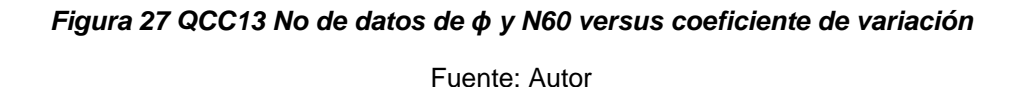

De acuerdo con lo presentado en la [Figura 28,](#page-112-0) para la unidad geotécnica QCC21 el coeficiente de variación del ángulo de fricción obtenido mediante correlaciones con los valores de N del SPT , se encuentra entre 1% y 10%, el menor coeficiente de variación se presenta para los datos de ángulo de fricción de la correlación JNR. Para los valores de N60 el coeficiente de variación para esta unidad geotécnica se encuentra entre 55% y 85%.

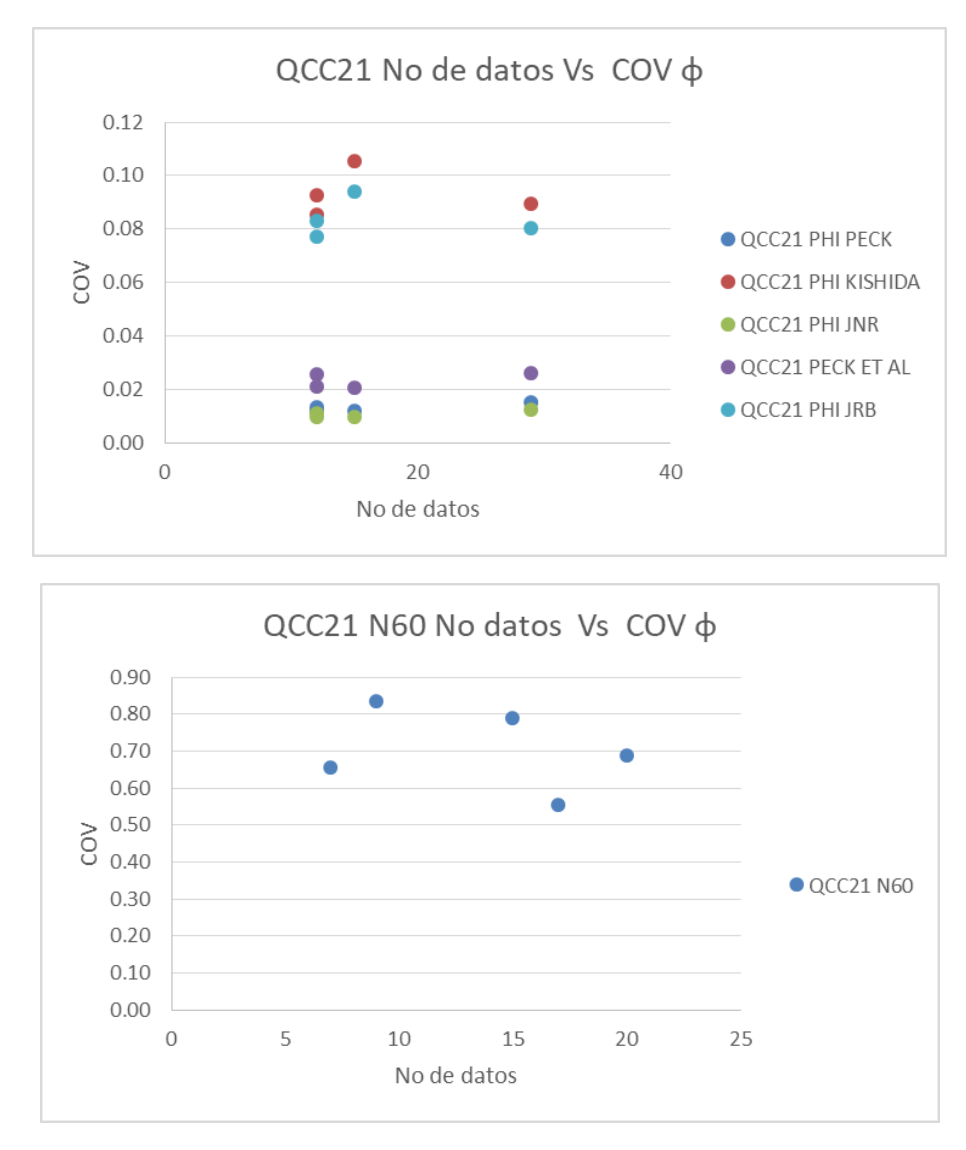

<span id="page-112-0"></span>*Figura 28 QCC21 No de datos de ϕ y N60 versus coeficiente de variación* Fuente: Autor

De acuerdo con lo presentado en la [Figura 29,](#page-113-0) para la unidad geotécnica QCC22 el coeficiente de variación del ángulo de fricción obtenido mediante correlaciones con los valores de N del SPT , se encuentra entre 0.5% y 8%, el menor coeficiente de variación se presenta para los datos de ángulo de fricción de la correlación JNR. Para los valores de N60 el coeficiente de variación para esta unidad geotécnica se encuentra entre 11% y 49%.

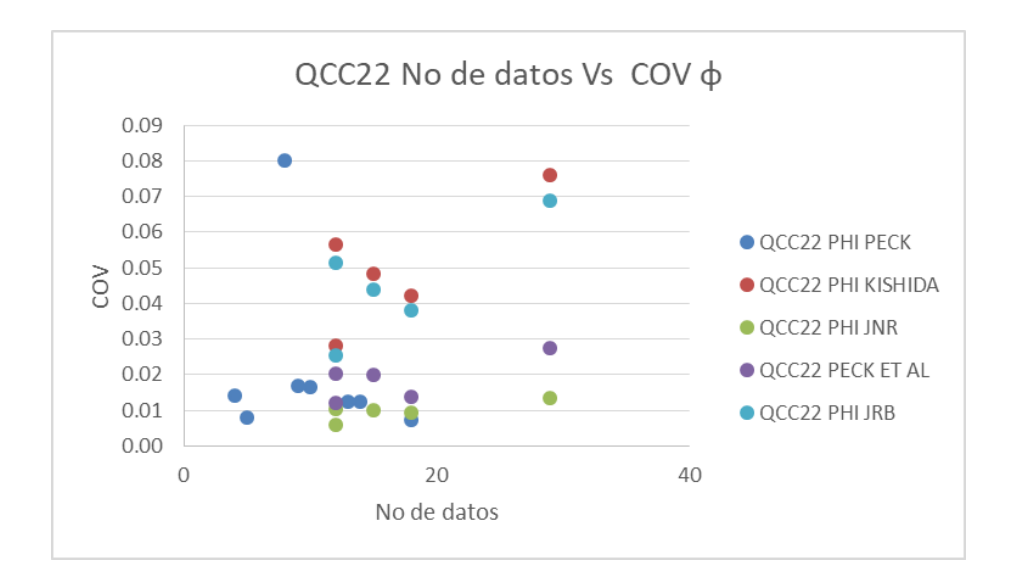

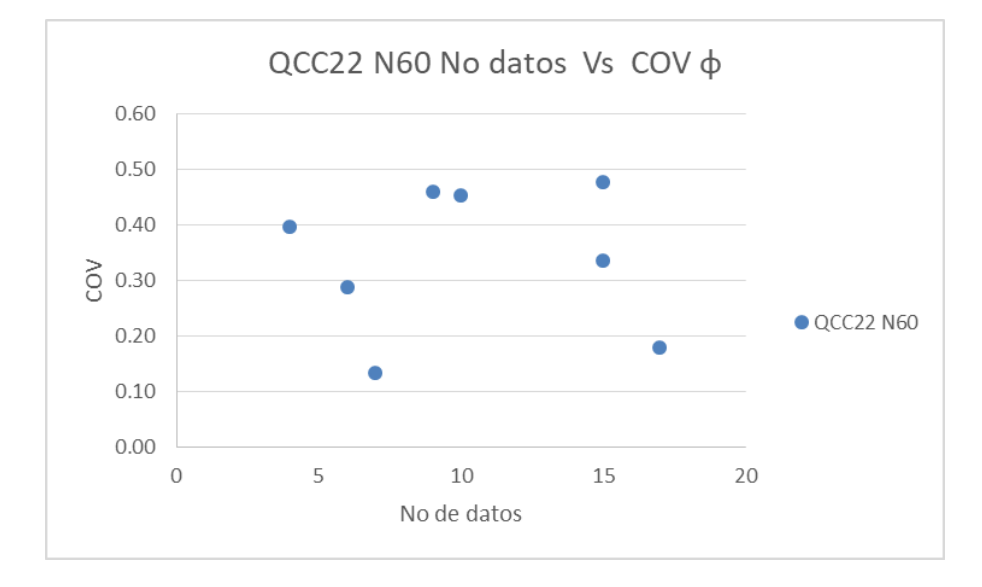

<span id="page-113-0"></span>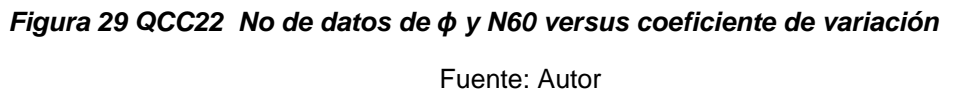

De acuerdo con lo presentado en la [Figura 30](#page-114-0), para la unidad geotécnica QCC23 el coeficiente de variación del ángulo de fricción obtenido mediante correlaciones con los valores de N del SPT , se encuentra entre 2% y 14%, el menor coeficiente de variación se presenta para los datos de ángulo de fricción de la correlación JNR. Para los valores de N60 el coeficiente de variación para esta unidad geotécnica se encuentra entre 29% y 82%.

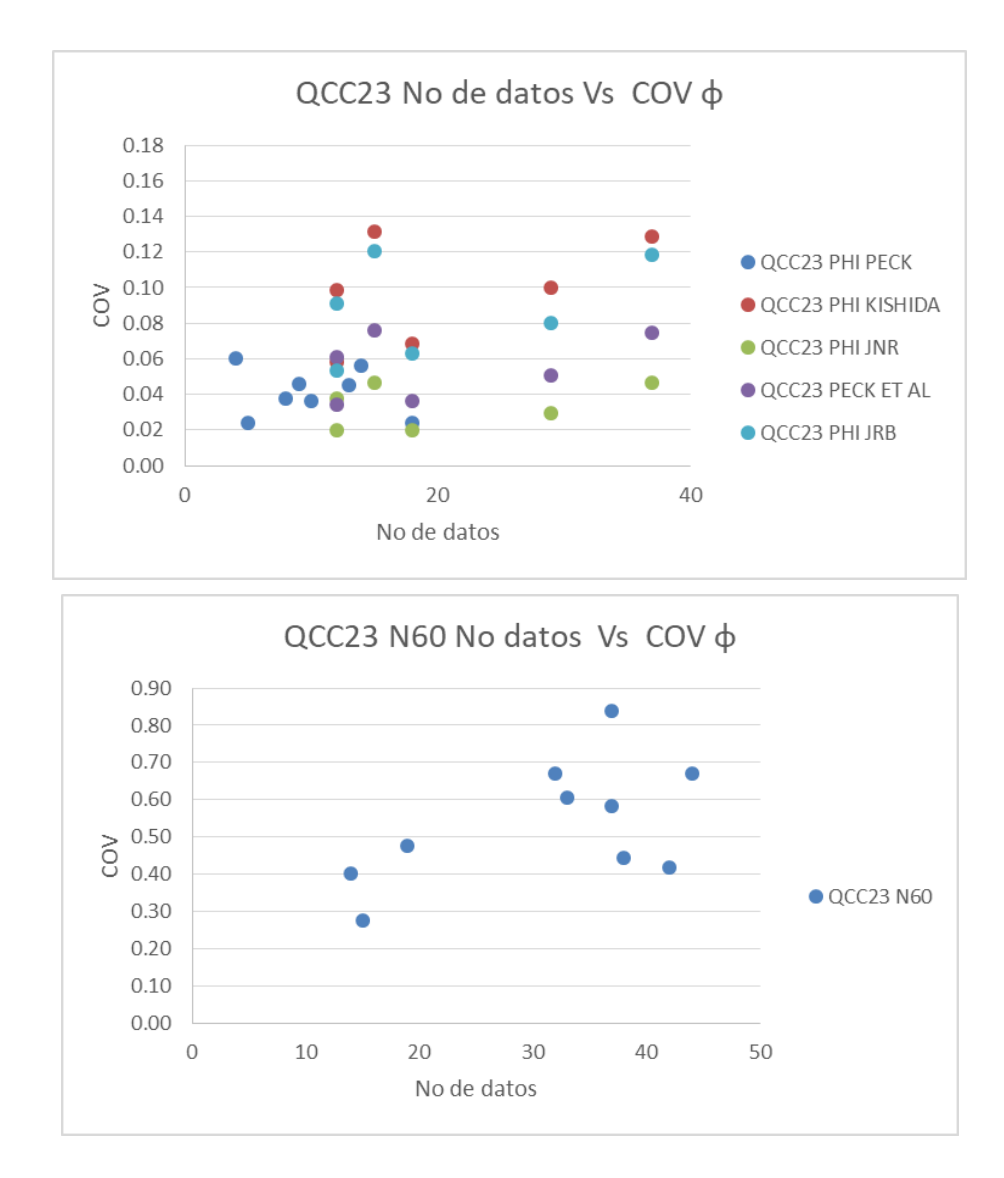

<span id="page-114-0"></span>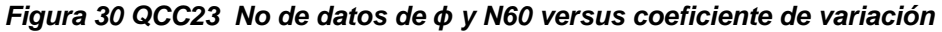

De acuerdo con lo presentado en la [Figura 31](#page-116-0) a la [Figura 33](#page-118-0) los mayores valores de P corresponden a la correlación de KISHIDA, se toman los resultados del análisis estadístico del ángulo de fricción y N60, de dicha correlación como parámetros de entrada para realizar los cálculos de capacidad portante. Ver [Tabla](#page-122-0)  [24](#page-122-0) .

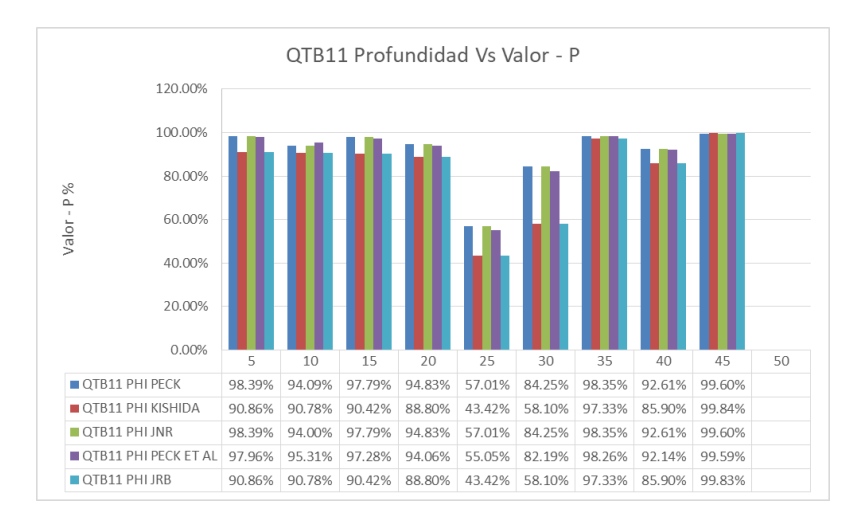

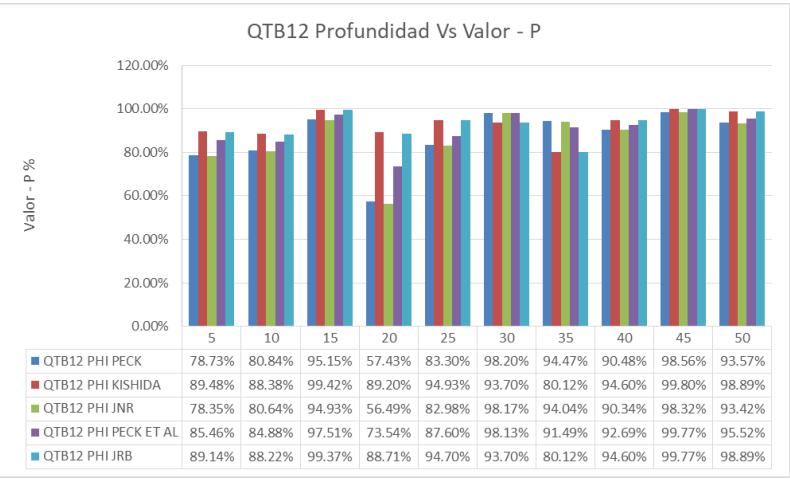

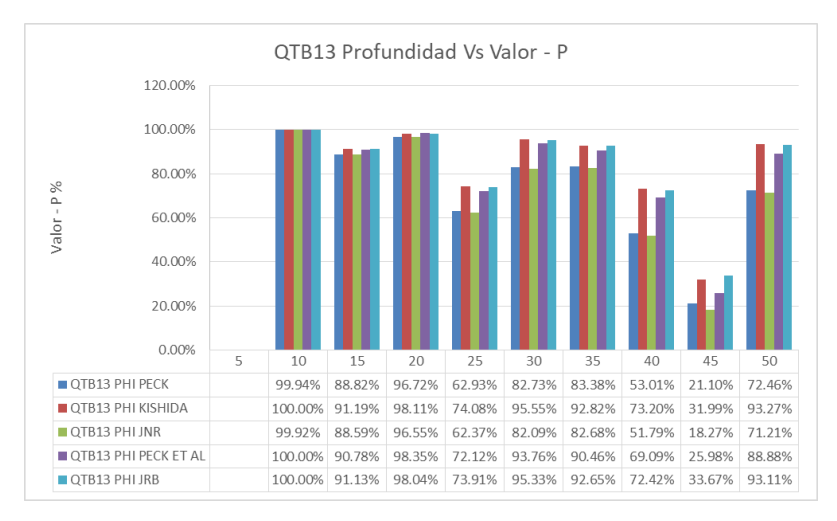

<span id="page-116-0"></span>*Figura 31 Valor P a partir de los resultados de análisis estadístico Angulo de fricción de SPT para diferentes correlaciones para las unidades geotécnicas QTB11, QTB12 y QTB13*

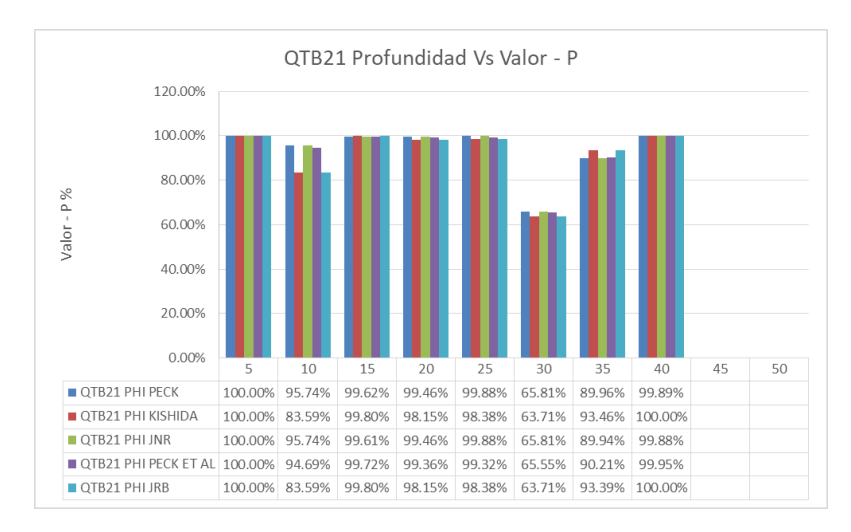

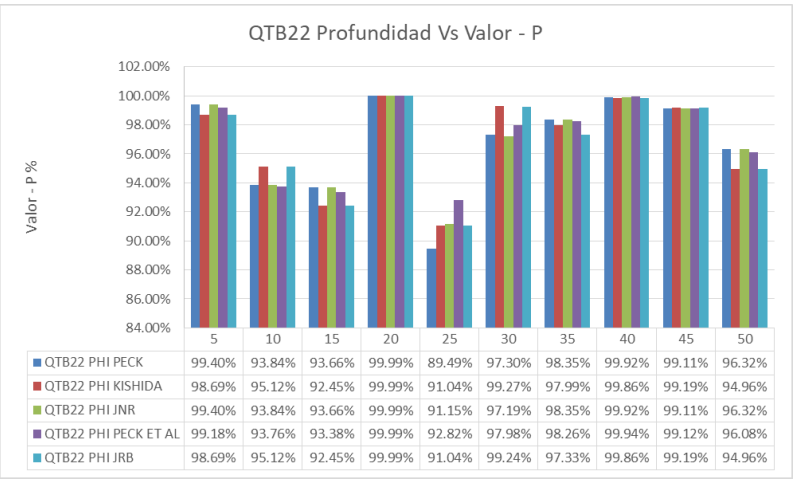

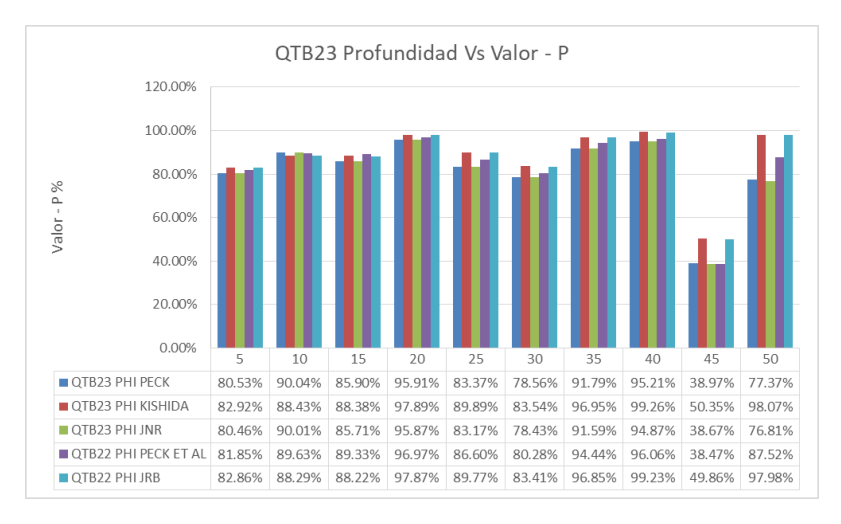

*Figura 32 Valor P a partir de los resultados de análisis estadístico Angulo de fricción de SPT para diferentes correlaciones para las unidades geotécnicas QTB21, QTB22 y QTB23*

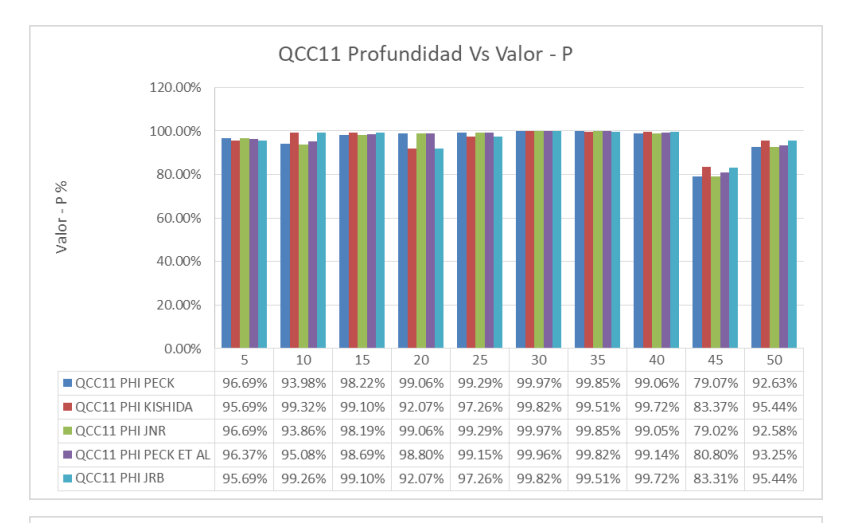

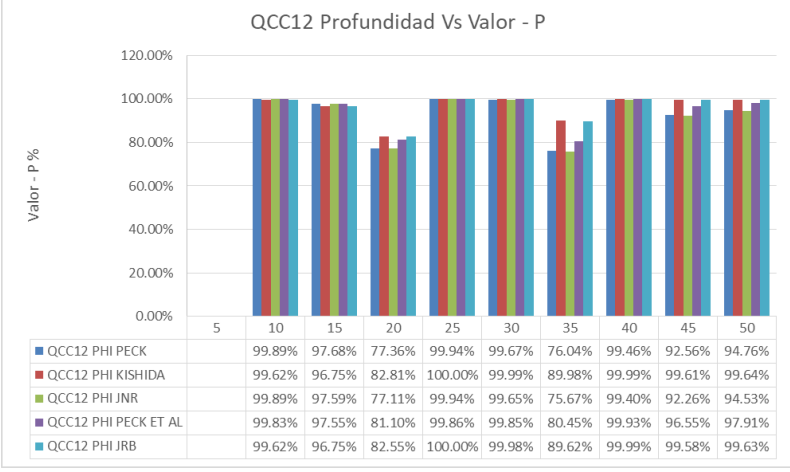

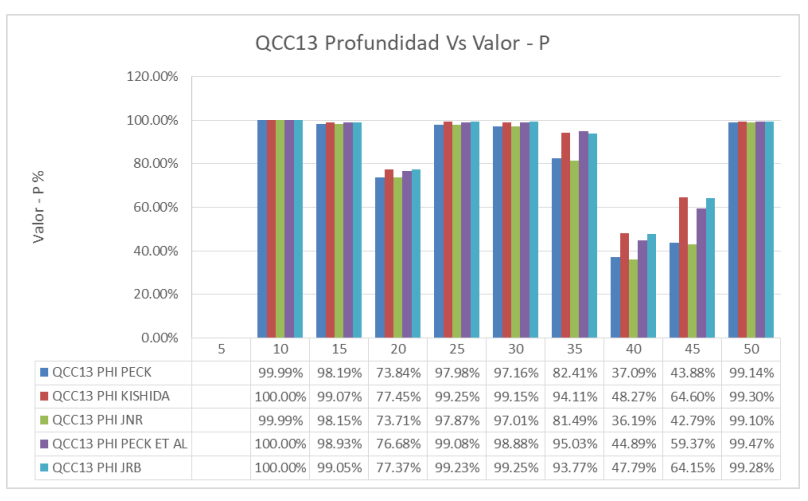

<span id="page-118-0"></span>*Figura 33 Valor P a partir de los resultados de análisis estadístico Angulo de fricción de SPT para diferentes correlaciones para las unidades geotécnicas QCC11, QCC12 y QCC13*

En la [Tabla 23](#page-119-0) se presentan los resultados de los análisis estadísticos realizados con los datos de N60, para cada una de las unidades geotécnicas

<span id="page-119-0"></span>

|                             | <b>Profundidad</b><br>(m) |              |                          |                |                |                        | <b>N60</b> |                                       |                         |              |       |
|-----------------------------|---------------------------|--------------|--------------------------|----------------|----------------|------------------------|------------|---------------------------------------|-------------------------|--------------|-------|
| <b>Unidad</b><br>geotécnica | <b>Inicial</b>            | <b>Final</b> | <b>No</b><br>de<br>datos | Mínimo         | Máximo         | Desviación<br>Promedio |            | Coeficiente<br>de<br>variación<br>(%) | Tipo de<br>distribución | Valor-P<br>% | Sesgo |
|                             |                           |              |                          |                |                |                        |            |                                       |                         |              |       |
|                             | 0.0                       | 5.0          | 25                       | 2              | 8              | 5.00                   | 1.82       | 36                                    | Normal                  | 76.74        | 1.00  |
|                             | 5.0                       | 10.0         | 59                       | 1              | 8              | 4.00                   | 2.00       | 44                                    | Normal                  | 27.70        | 1.00  |
|                             | 10.0                      | 15.0         | 29                       | 1              | $\overline{7}$ | 4.00                   | 1.97       | 37                                    | Lognormal               | 45.41        | 1.00  |
|                             | 15.0                      | 20.0         | 25                       | 1              | 6              | 4.00                   | 1.41       | 34                                    | Normal                  | 35.84        | 1.00  |
| Qtb11                       | 20.0                      | 25.0         | 17                       | 1              | 6              | 4.00                   | 1.31       | 35                                    | Normal                  | 57.94        | 1.00  |
|                             | 25.0                      | 30.0         | 8                        | 1              | 4              | 3.00                   | 1.47       | 33                                    | Lognormal               | 63.25        | 1.00  |
|                             | 30.0                      | 35.0         | 12                       | $\mathbf{1}$   | 13             | 3.00                   | 2.32       | 77                                    | Normal                  | 38.73        | 1.33  |
|                             | 35.0                      | 40.0         | 12                       | $\mathbf{1}$   | 5              | 3.00                   | 1.48       | 45                                    | Normal                  | 62.16        | 1.00  |
|                             | 40.0                      | 45.0         | 8                        | $\mathbf{1}$   | 4              | 3.00                   | 1.47       | 33                                    | Lognormal               | 63.25        | 1.00  |
|                             | 45.0                      | 50.0         |                          |                |                |                        |            |                                       |                         |              |       |
|                             | 0.0                       | 5.0          | 36                       | $\overline{7}$ | 21             | 12.00                  | 3.96       | 31                                    | Lognormal               | 92.28        | 1.00  |
|                             | 5.0                       | 10.0         | 66                       | 6              | 22             | 12.00                  | 4.13       | 29                                    | Lognormal               | 50.32        | 1.00  |
|                             | 10.0                      | 15.0         | 37                       | 6              | 17             | 11.00                  | 4.03       | 31                                    | Lognormal               | 93.36        | 1.00  |
|                             | 15.0                      | 20.0         | 66                       | $\sqrt{2}$     | 18             | 10.00                  | 4.36       | 39                                    | Lognormal               | 42.72        | 0.90  |
| Qtb12                       | 20.0                      | 25.0         | 42                       | $\mathbf 5$    | 15             | 9.00                   | 3.79       | 19                                    | Lognormal               | 77.66        | 1.00  |
|                             | 25.0                      | 30.0         | 35                       | $\overline{4}$ | 15             | 9.00                   | 2.92       | 33                                    | Normal                  | 76.39        | 0.89  |
|                             | 30.0                      | 35.0         | 49                       | $\overline{4}$ | 13             | 9.00                   | 2.11       | 26                                    | Normal                  | 27.03        | 0.89  |
|                             | 35.0                      | 40.0         | 55                       | 4              | 17             | 8.00                   | 3.03       | 35                                    | Normal                  | 63.55        | 1.00  |
|                             | 40.0                      | 45.0         | 36                       | 4              | 12             | 7.00                   | 2.49       | 30                                    | Normal                  | 93.79        | 1.14  |
|                             | 45.0                      | 50.0         | 43                       | $\overline{4}$ | 10             | 7.00                   | 2.15       | 26                                    | Normal                  | 68.58        | 1.00  |
|                             | 0.0                       | 5.0          |                          |                |                | 0.00                   | 0.00       |                                       |                         |              |       |
|                             | 5.0                       | 10.0         | 12                       | $\,8\,$        | 41             | 25.00                  | 5.48       | 33                                    | Lognormal               | 99.98        | 0.96  |
|                             | 10.0                      | 15.0         | 12                       | 18             | 32             | 24.00                  | 5.52       | 20                                    | Lognormal               | 92.86        | 1.00  |
|                             | 15.0                      | 20.0         | 15                       | $\overline{7}$ | 38             | 23.00                  | 7.96       | 34                                    | Lognormal               | 99.82        | 1.00  |
| Qtb13                       | 20.0                      | 25.0         | 29                       | 14             | 35             | 20.00                  | 5.86       | 29                                    | Lognormal               | 82.82        | 1.05  |
|                             | 25.0                      | 30.0         | 18                       | 13             | 37             | 21.00                  | 7.36       | 33                                    | Lognormal               | 97.59        | 1.00  |
|                             | 30.0                      | 35.0         | 37                       | 11             | 40             | 22.00                  | 9.44       | 35                                    | Lognormal               | 92.10        | 1.00  |
|                             | 35.0                      | 40.0         | 57                       | 9              | 35             | 19.00                  | 8.21       | 38                                    | Lognormal               | 83.43        | 1.00  |
|                             | 40.0                      | 45.0         | 61                       | $\,6$          | 33             | 17.00                  | 5.64       | 34                                    | Lognormal               | 33.26        | 1.00  |
|                             | 45.0                      | 50.0         | 55                       | 8              | 35             | 19.00                  | 6.53       | 34                                    | Lognormal               | 94.13        | 1.00  |

*Tabla 23 Resultados análisis estadístico N60*

![](_page_120_Picture_989.jpeg)

![](_page_121_Picture_987.jpeg)

![](_page_122_Picture_724.jpeg)

![](_page_122_Picture_725.jpeg)

En la [Tabla 24](#page-122-0) se presentan los resultados de los análisis estadísticos realizados al angulo de fricción obtenido de correlaciones con los datos de N60, para cada una de las unidades geotécnicas

![](_page_122_Picture_726.jpeg)

<span id="page-122-0"></span>![](_page_122_Picture_727.jpeg)

![](_page_123_Picture_996.jpeg)

![](_page_124_Picture_950.jpeg)

![](_page_125_Picture_592.jpeg)

En la [Tabla 25](#page-125-0) y [Tabla 26](#page-126-0) se presenta un resumen de los rangos de los datos estadísticos obtenidos para cada unidad geotécnica correspondientes a ángulo de fricción.

En la [Tabla 25](#page-125-0) se observa que los valores de ángulo de fricción efectivo promedio para los materiales granulares varía entre 20º y 35º, presentando coeficientes de variación entre el 1% y el 12% y valores de sesgo entre 0.97 y 1.06. Para los materiales cohesivos varía entre 20º y 30º, presentando coeficientes de variación entre el 2% y el 21% y valores de sesgo entre 0.98 y 1.02. De lo presentado en la [Tabla 25](#page-125-0) se puede concluir que la distribución a la que mejor se ajustan los datos de ángulo de fricción obtenidos a partir de SPT es la distribución lognormal.

<span id="page-125-0"></span>

|                   | <b>RESUMEN ANALISIS ESTADISTICO ANGULO DE FRICCIÓN A PARTIR DE SPT</b> |  |       |      |                               |      |                                           |   |    |                         |        |                          |         |       |  |      |
|-------------------|------------------------------------------------------------------------|--|-------|------|-------------------------------|------|-------------------------------------------|---|----|-------------------------|--------|--------------------------|---------|-------|--|------|
| <b>Unidad</b>     | <b>Promedio</b>                                                        |  |       |      | <b>Desviación</b><br>estándar |      | <b>Coeficiente</b><br>de variación<br>(%) |   |    | Tipo de<br>distribución |        |                          | Valor-P | Sesgo |  |      |
| Qtb11             | 22.04                                                                  |  | 24.24 | 1.27 |                               | 2.17 | 6                                         | ٠ | 10 | Normal                  | 43.42% | $\overline{\phantom{a}}$ | 99.84%  | 0.98  |  | 1.02 |
| Qtb12             | 26.04                                                                  |  | 29.26 | 1.51 |                               | 2.49 | 5                                         |   | 11 | Lognormal               | 80.12% |                          | 99.80%  | 1.00  |  | 1.01 |
| Qtb13             | 32.16                                                                  |  | 35.45 | 2.29 |                               | 3.97 | 6                                         | - | 10 | Lognormal               | 31.99% |                          | 100.00% | 0.99  |  | 1.01 |
| Qtb21             | 20.11                                                                  |  | 23.65 | 0.66 |                               | 1.77 | 5                                         |   | 14 | Normal                  | 63.71% |                          | 100.00% | 0.99  |  | 1.01 |
| Qtb22             | 22.30                                                                  |  | 27.29 | 0.54 |                               | 1.50 | 3                                         |   | 9  | Normal                  | 91.04% |                          | 99.99%  | 0.99  |  | 1.02 |
| Qtb <sub>23</sub> | 26.83                                                                  |  | 30.38 | 1.70 |                               | 4.50 | 6                                         | ٠ | 21 | Lognormal               | 50.35% | $\overline{\phantom{a}}$ | 99.26%  | 0.97  |  | 1.01 |
| Qcc11             | 20.72                                                                  |  | 22.98 | 0.99 |                               | 1.95 | 5                                         | - | 25 | Normal                  | 83.37% |                          | 99.82%  | 0.99  |  | 1.06 |
| Qcc12             | 25.70                                                                  |  | 29.49 | 2.01 |                               | 3.00 |                                           | - | 11 | Lognormal               | 82.81% | $\overline{\phantom{a}}$ | 100.00% | 1.00  |  | 1.01 |

*Tabla 25 Resumen análisis estadístico ángulo de fricción a partir de SPT*

![](_page_126_Picture_685.jpeg)

En la [Tabla 26](#page-126-0) se observa que los valores de N60 promedio para los materiales granulares varía entre 3 y 27, presentando coeficientes de variación entre el 13% y el 81% y valores de sesgo entre 0,89 y 2,00. Para los materiales cohesivos N60 varía entre 2 y 15, presentando coeficientes de variación entre el 11% y el 99% y valores de sesgo entre 0.67 y 2.00. De lo presentado en la [Tabla 26](#page-126-0) se puede concluir que la distribución a la que mejor se ajustan los datos de N60 del SPT es la distribución lognormal.

<span id="page-126-0"></span>![](_page_126_Picture_686.jpeg)

### *Tabla 26 Resumen análisis estadístico N60*

Fuente: Autor

En la [Tabla 27,](#page-127-0) tomando como punto de partida los análisis estadísticos realizados con los datos de SPT, se presentan los rangos de los datos estadísticos correspondientes a valores promedio, coeficiente de variación y sesgo de N60 y Φ obtenido de correlaciones; ello discriminado para suelos granulares y cohesivos.

<span id="page-127-0"></span>*Tabla 27 Rangos de datos estadísticos del ensayo de SPT para los suelos de Bogotá D.C*

|     | Tipo de suelo | <b>Promedio</b>           | $COV(\%)$ | Sesgo         |
|-----|---------------|---------------------------|-----------|---------------|
| N60 | Granular      | 3-27 golpes/pie           | $13 - 81$ | $0.89 - 2.00$ |
|     | Cohesivo      | 2-15 golpes/pie           | 11-99     | $0.67 - 2.00$ |
| Φ   | Granular      | $20^{\circ} - 35^{\circ}$ | $1 - 12$  | $0.97 - 1.06$ |
|     | Cohesivo      | $20^{\circ} - 30^{\circ}$ | $2 - 21$  | $0.98 - 1.02$ |
|     |               | Fuente: Autor             |           |               |

### **5.2.2 A partir de CPT**

Se compilo la información de los datos obtenidos a partir del ensayo de campo CPT, dicha información es presentada en el anexo 2.

Para los análisis estadísticos dada la variabilidad de la información obtenida cada 1 cm a partir del ensayo de CPT y teniendo en cuenta también que para la aplicación del método de Schmertmann especificado en el CCP-14 se requiere contar información por intervalos, el análisis estadístico para los datos obtenidos de CPT se realizó en intervalos de 1.0 m para cada unidad geotécnica. Ver anexo 3.

Según lo mencionado por Spinola (s.f.) "los valores de P no pueden ser comparados si provienen de tamaños de muestras diferentes y a mayor tamaño de muestra menor el valor de P"; por tanto partiendo de ello no se pueden comparar los valores de P obtenidos de los ensayos de laboratorio y del ensayo de SPT con los valores de P obtenidos de los datos de CPT, ello teniendo en cuenta que el tamaño de la muestra es mucho mayor en el caso de datos de CPT.

A continuación, se presenta la [Tabla 28](#page-128-0) y [Tabla 29](#page-129-0) en donde se muestra un resumen general de los datos estadísticos obtenidos del análisis realizado, los parámetros definitivos adoptados para el cálculo de capacidad portante son presentados en el anexo 3.

En la [Tabla 28](#page-128-0) se muestra que los valores de qc promedio para los materiales granulares varía entre 3.0 y 37.6, presentando coeficientes de variación entre el 5% y el 433% y valores de sesgo entre 0.67 y 1.10. Para los materiales cohesivos qc varía entre 0.22 MPa y 8.5 MPa, presentando coeficientes de variación entre el 1% y el 314% y valores de sesgo entre 0.51 y 1.58. De lo presentado en la [Tabla](#page-128-0)  [28](#page-128-0) se puede concluir que la distribución a la que mejor se ajustan los datos de qc es la distribución normal.

<span id="page-128-0"></span>

|                   |      |          |                        |                          |       |                |    |                                 | <b>RESUMEN ANALISIS ESTADISTICO qc (MPa) CPT</b> |          |         |       |  |      |
|-------------------|------|----------|------------------------|--------------------------|-------|----------------|----|---------------------------------|--------------------------------------------------|----------|---------|-------|--|------|
| Unidad            |      | Promedio | Desviación<br>estándar |                          |       | variación (%)  |    | Coeficiente de                  | Tipo de<br>distribución                          |          | Valor-P | Sesgo |  |      |
| Qtb11             | 5.85 | 28.04    | 1.71                   | $\overline{\phantom{a}}$ | 12.92 | 11             | ÷, | 161                             | Lognormal                                        | 0.00%    | 98.94%  | 0.82  |  | 1.07 |
| Qtb12             | 5.07 | 27.07    | 2.26                   |                          | 49.49 | 16             |    | 433                             | Normal                                           | $0.00\%$ | 98.02%  | 0.67  |  | 1.07 |
| Qtb13             | 7.49 | 37.65    | 0.59                   |                          | 14.24 | 8              |    | 68                              | Normal                                           | 0.19%    | 99.54%  | 0.95  |  | 1.08 |
| Qtb21             | 0.51 | 1.65     | 0.01                   |                          | 1.01  |                | ٠  | 108                             | Normal                                           | 0.00%    | 0.01%   | 0.96  |  | 1.32 |
| Qtb22             | 0.56 | 1.90     | 0.01                   |                          | 1.47  | $\overline{2}$ | ٠  | 84                              | Lognormal                                        | $0.00\%$ | 70.34%  | 0.94  |  | 1.38 |
| Qtb <sub>23</sub> | 1.14 | 7.37     | 0.12                   |                          | 40.25 | 5              | ÷, | 314                             | Lognormal                                        | $0.00\%$ | 93.55%  | 0.51  |  | 1.20 |
| Qcc11             | 3.03 | 22.35    | 0.42                   |                          | 8.36  | 14             |    | 95                              | Normal                                           | 0.28%    | 99.88%  | 0.87  |  | 1.10 |
| Qcc12             | 4.90 | 28.19    | 0.41                   |                          | 9.57  | 5              |    | 71                              | Normal                                           | 3.18%    | 98.44%  | 0.92  |  | 1.05 |
| Qcc13             | 4.97 | 34.06    | 2.47                   |                          | 25.27 | 11             |    | 124                             | Normal                                           | 0.97%    | 99.27%  | 0.88  |  | 1.04 |
| Qcc21             | 0.26 | 5.10     | 0.01                   |                          | 3.74  | 1              |    | 159                             | Normal                                           | $0.00\%$ | 98.38%  | 0.95  |  | 1.55 |
| Qcc22             | 0.51 | 8.55     | 0.02                   |                          | 8.04  | 1              | ٠  | 172                             | Normal                                           | $0.00\%$ | 98.72%  | 0.86  |  | 1.55 |
| Qcc23             | 0.43 | 7.07     | 0.15                   |                          | 17.23 | 14             | ٠  | 196                             | Normal                                           | $0.00\%$ | 59.89%  | 0.81  |  | 1.58 |
| Qta21             | 0.22 | 2.44     | 0.01                   | $\blacksquare$           | 1.91  | $\overline{2}$ | ۰  | 153                             | Normal                                           | $0.00\%$ | 97.66%  | 0.94  |  | 1.24 |
| Qta22             | 0.39 | 1.30     | 0.01                   |                          | 0.71  | $\overline{2}$ |    | 75<br>$E11$ $E2$ $E3$ $E4$ $E5$ | Normal                                           | $0.00\%$ | 58.11%  | 0.98  |  | 1.18 |

*Tabla 28 Resumen análisis estadístico qc CPT*

Fuente: Autor

En la [Tabla 29](#page-129-0) se observa que los valores de fs promedio para los materiales granulares varía entre 20.94 y 3791.66, presentando coeficientes de variación entre el 0% y el 211% y valores de sesgo entre 0.06 y 2.26 Para los materiales cohesivos fs varía entre 2 KPa y 1279 Kpa, presentando coeficientes de variación entre el 3% y el 285% y valores de sesgo entre 0.07y 4.33 De lo presentado en la [Tabla 29](#page-129-0) se puede concluir que la distribución a la que mejor se ajustan los datos de fs del CPT es la distribución lognormal.

<span id="page-129-0"></span>

|                   |       |                          |                 |       |                               |          |     |                                    | <b>RESUMEN ANALISIS ESTADISTICO CPT fs (KPa)</b> |          |         |      |       |
|-------------------|-------|--------------------------|-----------------|-------|-------------------------------|----------|-----|------------------------------------|--------------------------------------------------|----------|---------|------|-------|
| <b>Unidad</b>     |       |                          | <b>Promedio</b> |       | <b>Desviación</b><br>estándar |          | (%) | <b>Coeficiente</b><br>de variación | Tipo de<br>distribución                          |          | Valor-P |      | Sesgo |
| Qtb11             | 96.78 | -                        | 972.83          | 37.97 | 1387.53                       | $\Omega$ |     | 211                                | Lognormal                                        | 0.00%    | 98.85%  | 0.29 | 2.26  |
| Qtb12             | 82.56 |                          | 2284.12         | 28.62 | 1338.95                       | 12       |     | 164                                | Lognormal                                        | $0.00\%$ | 99.57%  | 0.54 | 1.61  |
| Qtb13             | 50.29 |                          | 3791.66         | 7.29  | 1984.00                       | 6        |     | 129                                | Normal                                           | $0.00\%$ | 99.96%  | 0.62 | 1.41  |
| Qtb21             | 34.12 |                          | 199.80          | 0.94  | 205.34                        | 3        |     | 194                                | Lognormal                                        | $0.00\%$ | 64.99%  | 0.52 | 1.56  |
| Qtb <sub>22</sub> | 24.75 |                          | 305.32          | 0.95  | 311.57                        | 3        |     | 237                                | Lognormal                                        | $0.00\%$ | 54.25%  | 0.62 | 1.86  |
| Qtb <sub>23</sub> | 33.34 |                          | 697.35          | 2.41  | 736.27                        | 7        |     | 136                                | Lognormal                                        | $0.00\%$ | 97.15%  | 0.23 | 1.46  |
| Qcc11             | 20.94 |                          | 1796.14         | 3.74  | 691.24                        | 4        |     | 184                                | Lognormal                                        | 0.34%    | 99.88%  | 0.54 | 1.76  |
| Qcc12             | 28.13 |                          | 3015.98         | 7.65  | 1046.47                       | 3        |     | 170                                | Lognormal                                        | 0.11%    | 99.55%  | 0.23 | 1.87  |
| Qcc13             | 24.22 |                          | 1574.63         | 14.35 | 1437.14                       | 16       |     | 150                                | Normal                                           | 3.43%    | 99.98%  | 0.06 | 1.51  |
| Qcc21             | 11.91 |                          | 461.82          | 1.21  | 418.64                        | 3        |     | 206                                | Lognormal                                        | $0.00\%$ | 99.27%  | 0.25 | 4.33  |
| Qcc22             | 10.40 |                          | 1071.49         | 1.53  | 1181.07                       | 8        |     | 173                                | Lognormal                                        | $0.00\%$ | 99.92%  | 0.32 | 1.50  |
| Qcc23             | 11.18 |                          | 1279.71         | 3.86  | 1206.98                       | 13       |     | 180                                | Lognormal                                        | $0.00\%$ | 89.66%  | 0.59 | 1.65  |
| Qta21             | 13.75 | $\overline{\phantom{a}}$ | 118.61          | 1.01  | 268.06                        | 3        |     | 285                                | Lognormal                                        | $0.00\%$ | 96.95%  | 0.27 | 2.20  |
| Qta22             | 1.09  |                          | 255.55          | 0.80  | 209.28                        | 6        |     | 266                                | Lognormal                                        | $0.00\%$ | 82.42%  | 0.07 | 1.90  |

*Tabla 29 Resumen análisis estadístico fs CPT*

En la [Tabla 30](#page-129-1) se observa que los valores de Cu o Su promedio obtenidos a partir del ensayo de CPT; para los materiales cohesivos varía entre 0.55 y 567, presentando coeficientes de variación entre el 2% y el 230% y valores de sesgo entre 0.29 y 1.64. De lo presentado en la [Tabla 30](#page-129-1) se puede concluir que la distribución a la que mejor se ajustan los datos de fs del CPT es la distribución lognormal.

<span id="page-129-1"></span>

|                   | <b>RESUMEN ANALISIS ESTADISTICO Cu o Su (KPa) CPT</b> |                          |          |                        |                          |                             |    |                          |     |           |          |       |        |       |   |       |
|-------------------|-------------------------------------------------------|--------------------------|----------|------------------------|--------------------------|-----------------------------|----|--------------------------|-----|-----------|----------|-------|--------|-------|---|-------|
| Unidad            |                                                       |                          | Promedio | Desviación<br>estándar |                          | Coeficiente de<br>variación |    | Tipo de<br>distribución  |     |           | Valor-P  | Sesgo |        |       |   |       |
| Qtb21             | 11.44                                                 |                          | 66.22    | 2.65                   |                          | 83.91                       | 5  | -                        | 202 | Normal    | $0.00\%$ |       | 74.68% | 0.741 |   | 1.429 |
| Qtb <sub>22</sub> | 0.55                                                  |                          | 108.40   | 0.50                   |                          | 180.89                      | 3  | ۰                        | 182 | Lognormal | $0.00\%$ |       | 64.68% | 0.917 |   | 1.481 |
| Qtb <sub>23</sub> | 35.17                                                 |                          | 489.09   | 15.00                  |                          | 449.32                      | 13 | ٠                        | 138 | Lognormal | $0.00\%$ |       | 85.95% | 0.287 | ۰ | 1.219 |
| Qcc21             | 4.82                                                  | $\overline{\phantom{0}}$ | 324.03   | 0.58                   |                          | 401.77                      | 2  | ۰                        | 171 | Lognormal | $0.00\%$ |       | 97.48% | 0.580 |   | 1.636 |
| Qcc22             | 12.70                                                 |                          | 567.00   | 0.92                   |                          | 482.33                      | 2  | ۰                        | 205 | Lognormal | $0.00\%$ |       | 92.77% | 0.508 |   | 1.611 |
| Qcc23             | 29.87                                                 |                          | 462.34   | 9.59                   |                          | 483.54                      | 18 | ۰                        | 155 | Lognormal | $0.00\%$ |       | 81.16% | 0.719 |   | 1.588 |
| Qta21             | 9.29                                                  | ٠                        | 124.50   | 1.03                   |                          | 133.99                      | 6  | ۰                        | 300 | Lognormal | $0.00\%$ |       | 99.99% | 0.803 |   | 1.534 |
| Qta22             | 20.32                                                 |                          | 61.16    | 0.77                   | $\overline{\phantom{0}}$ | 140.77                      | 3  | $\overline{\phantom{0}}$ | 230 | Normal    | $0.00\%$ |       | 82.27% | 0.908 |   | 1.458 |

*Tabla 30 Resumen análisis estadístico Cu a partir de CPT*

En la [Tabla 31,](#page-130-0) tomando como punto de partida los análisis estadísticos realizados a los datos de CPT, se presentan los rangos de los datos estadísticos correspondientes a valores promedio, coeficiente de variación y sesgo de N60 y Φ obtenido de correlaciones; ello discriminado para suelos granulares y cohesivos.

<span id="page-130-0"></span>![](_page_130_Picture_91.jpeg)

|          | Tipo de suelo | Rango         | $COV(\% )$ | Sesgo         |
|----------|---------------|---------------|------------|---------------|
|          | Granular      | $3-37.6$      | 5-433      | $0.67 - 1.10$ |
| qc (MPa) | Cohesivo      | $0.22 - 8.5$  | $1 - 314$  | $0.51 - 1.58$ |
|          | Granular      | 20.94-3791.66 | $0 - 211$  | $0.06 - 2.26$ |
| fs (KPa) | Cohesivo      | 2-1279        | $3 - 285$  | $0.07 - 4.33$ |
| Cu (KPa) | Cohesivo      | 0.50-567      | 2-230      | $0.29 - 1.64$ |

Fuente: Autor

# **Capítulo VI**

# **Resistencia o capacidad portante para cimentaciones superficiales y profundas**

La resistencia o capacidad portante es una de las variables principales que se toma en cuenta en la determinación de factores de resistencia; de allí la importancia de establecer las variables que influyen en el cálculo de la resistencia.

### **2.5 Cimentaciones superficiales**

En lo referente a cimentaciones superficiales el presente trabajo se enfocó en la determinación de los parámetros estadísticos de la resistencia o capacidad portante, requeridos para la determinación de factores de resistencia para cimentaciones superficiales tipo zapatas.

# **2.5.1 Métodos a utilizar para el cálculo de capacidad portante en cimentaciones superficiales (Zapatas)**

Para el cálculo de capacidad portante existe gran variedad de ecuaciones como se expuso en el numeral [2.3.1,](#page-35-0) pero dado uno de los objetivos del presente estudio que es comparar los factores de resistencia que se obtengan con los presentados en el Código Colombiano de Puentes CCP-14, se tomaran en cuenta las ecuaciones especificadas en la norma AASHTO (2012), las cuales corresponden a las presentadas en el CCP-14 y mediante las cuales se determinaron los factores de resistencia presentados en la norma antes mencionada.

Los métodos utilizados para el cálculo de capacidad portante en cimentaciones superficiales corresponden a los métodos presentados en la [Tabla 32.](#page-132-0)

#### <span id="page-132-0"></span>**Tipo de ensayo para determinación de parámetros de resistencia Método** Ensayos de laboratorio y parámetros de resistencia obtenidos a partir de correlaciones de datos de SPT Meyerhof 1953 y Vesic 1973 SPT Procedimiento semiempirico (Munfakh et.al 2001) CPT Procedimiento semiempirico (Munfakh et.al 2001)

#### *Tabla 32 Métodos de capacidad portante en cimentaciones superficiales a utilizar*

Fuente: Autor

## <span id="page-132-1"></span>**2.5.2 Definición de variables**

De acuerdo con los métodos a utilizados para el cálculo de capacidad portante en cimentaciones superficiales tipo zapatas, las variables que se consideraron son las siguientes:

- Parámetros de resistencia del suelo de fundación, c, ϕ y
- Número de golpes del ensayo de SPT corregido , N160
- Resistencia por punta del cono a partir del ensayo de CPT, qc
- Profundidad del nivel freático
- Las dimensiones de la cimentación (B y L): Se adoptó una relación B/L de 1, tomando valores de B y L de 0.5,1.0,1.5,2.0 y 2.5 m.

Con respecto a la profundidad de cimentación se adoptó a 1.0 m de profundidad, teniendo en cuenta la existencia de materiales superficiales de relleno y la capa vegetal.

 Perfiles estratigráficos: Para cimentaciones superficiales se adoptó un solo estrato de suelo el cual corresponde a cada una de las unidades geotécnicas. Lo anterior tomando en cuenta lo presentado en la norma CCP14 en donde los factores de resistencia no se presentan para un perfil estratigráfico especifico si no para tipo de materiales granulares o cohesivos; lo cual valida el uso de un solo estrato para los análisis. Para cimentaciones superficiales se calculó la resistencia o capacidad con los parámetros definidos para cada unidad geotécnica en los primeros 5.0 m .

Nivel freático: Partiendo de los niveles freáticos reportados en la exploración geotécnica ejecutada para el "Diseño para la primera línea del metro en el marco del sistema integrado de transporte público SITP para la ciudad de Bogotá (Colombia)", realizado por el Consorcio L1 en el año 2014 y de lo mencionado en el numeral 4.5 de la memoria general del mismo estudio, en la [Tabla](#page-133-0) 33 se presentan los niveles freáticos adoptados para las unidades geotécnicas objeto de estudio.

El nivel freático fue adoptado como una variable por ello se establecieron valores mínimo, máximo y promedio del nivel freático, lo anterior teniendo en cuenta que para los análisis de Montecarlo de la capacidad portante no se trabajó con un perfil estratigráfico correspondiente a cada sondeo y con lo cual se habría trabajado el nivel freático como una constante; sino que se trabajó el perfil estratigráfico correspondiente a un único estrato conformado por cada unidad geotécnica. Teniendo en cuenta lo anterior y a fin de tomar en cuenta la variabilidad del nivel freático a lo largo de toda la zona de estudio, se adoptaron los rangos presentados en la [Tabla 33.](#page-133-0)

<span id="page-133-0"></span>![](_page_133_Picture_192.jpeg)

#### *Tabla 33 Nivel freático*

Fuente: Autor basado en información del Consorcio L1 (2014)

### **2.5.3 Análisis mediante métodos estadísticos para determinación de resistencia o capacidad portante en cimentaciones superficiales**

Partiendo de los resultados del análisis estadístico de los parámetros de resistencia de cada una de 14 unidades geotécnicas y de las variables definidas en el numeral anterior, se realizó el análisis estadístico de la capacidad portante última o resistencia mediante la aplicación del método de Montecarlo, con la utilización del software RISK.

Los cálculos estadísticos de la resistencia o capacidad portante para cimentaciones superficiales tomaron en cuenta un estrato por cada unidad geotécnica de espesor de 5 m. Para el caso particular de los cálculos realizados con datos de SPT y CPT se tomó en cuenta la variabilidad de parámetros con la profundidad.

### *2.5.3.1 Resultados análisis estadístico mediante Montecarlo*

Los análisis de Montecarlo fueron realizados para diferentes anchos de zapata de acuerdo con lo presentado en el numeral [2.5.2.](#page-132-1) En la [Figura 34](#page-135-0) a la [Figura 38](#page-137-0) se presentan algunas de las salidas gráficas obtenidas para la unidad geotécnica QTB21, por el método de Meyerhof, a partir de parámetros obtenidos de ensayos de corte directo CU. Para mayor detalle de todos los análisis realizados, ver Anexo 4.

![](_page_135_Picture_138.jpeg)

<span id="page-135-0"></span>*Figura 34 Análisis de Montecarlo QTB21- Método de Meyerhof - Parámetros de corte directo CU, B=L=0.5 m*

Fuente: Autor

![](_page_135_Figure_3.jpeg)

*Figura 35 Análisis de Montecarlo QTB21- Método de Meyerhof - Parámetros de corte directo CU, B=L=1.0 m*

![](_page_136_Picture_133.jpeg)

*Figura 36 Análisis de Montecarlo QTB21- Método de Meyerhof - Parámetros de corte directo CU, B=L=1.5 m*

Fuente: Autor

![](_page_136_Figure_3.jpeg)

*Figura 37 Análisis de Montecarlo QTB21- Método de Meyerhof - Parámetros de corte directo CU, B=L=2.0 m*

![](_page_137_Figure_0.jpeg)

<span id="page-137-0"></span>*Figura 38 Análisis de Montecarlo QTB21- Método de Meyerhof - Parámetros de corte directo CU, B=L=2.5 m*

Como resultado del análisis de Montecarlo realizado para cimentaciones superficiales se tiene que los valores de sesgo entre la distribución real de los datos y el ajuste a la distribución teórica de la resistencia o capacidad portante, para las unidades geotécnicas correspondientes a suelos granulares varia de 0.98 a 1.00 y para suelos cohesivos varía entre 0.94 y 1.02. En el Anexo 4 se presentan los resultados de los análisis realizados para cada unidad geotécnica para cada método y para parámetros obtenidos a partir de ensayos de campo y de laboratorio, en dicho anexo se presentan los valores de media, desviación estándar y sesgo obtenidos a partir del análisis de Montecarlo.

### **2.6 Cimentaciones profundas**

En lo referente a cimentaciones profundas el presente trabajo se enfocó en la determinación de los parámetros estadísticos de la resistencia o capacidad portante, requeridos para la determinación de factores de resistencia para cimentaciones tipo pilotes individuales hincados y preexcavados, en suelos cohesivos y no cohesivos.

## **2.6.1 Métodos utilizados para el cálculo de capacidad portante en cimentaciones profundas (Pilotes hincados y preexcavados)**

Para el cálculo de capacidad portante existe gran variedad de ecuaciones como se expuso en el numeral [2.3.2,](#page-44-0) pero dado uno de los objetivos del presente estudio que es comparar los factores de resistencia que se obtenidos con los presentados en el Código Colombiano de Puentes CCP-14, se tomaron en cuenta las ecuaciones especificadas en la norma AASHTO (2012), las cuales corresponden a las presentadas en el CCP-14 y mediante las cuales se determinaron los factores de resistencia presentados en la norma antes mencionada.

Los métodos utilizados para el cálculo de capacidad portante en cimentaciones profundas corresponden a los presentados en la [Tabla 34.](#page-138-0)

<span id="page-138-0"></span>![](_page_138_Picture_165.jpeg)

#### *Tabla 34 Métodos de capacidad portante pilotes hincados y pre-excavados*

![](_page_139_Picture_97.jpeg)

### <span id="page-139-0"></span>**2.6.2 Definición de variables**

De acuerdo con los métodos mencionados en la [Tabla 34,](#page-138-0) para el cálculo de capacidad portante en cimentaciones profundas correspondientes a pilotes hincados y preexcavados se consideraron las siguientes variables

<span id="page-140-0"></span>![](_page_140_Picture_160.jpeg)

#### *Tabla 35 Variables a tener en cuenta para el cálculo de la capacidad portante en pilotes hincados y pre-excavados*

- Diámetro de los pilotes: Se adoptaron diámetros de los pilotes de 0.2, 0.4, 0.6, 0.8 y 1.0 m.
- Longitud (m): Para esta variable se tomaron diferentes longitudes que varían en intervalos de 10 m, desde los 10 m hasta los 40 m. La longitud máxima de los pilotes se estableció teniendo en cuenta que la profundidad máxima de los sondeos tomados como referencia para el presente trabajo es de 50 m.
- Perfiles estratigráficos: Para cimentaciones profundas al igual que para cimentaciones superficiales se adoptó un perfil estratigráfico conformado por un único estrato para cada una de las 14 unidades geotécnicas.
- Nivel freático: Se adoptó de acuerdo con lo presentado en la [Tabla](#page-133-0) 33.

## **2.6.3 Análisis mediante métodos estadísticos para determinación de resistencia en cimentaciones profundas**

Los análisis de Montecarlo tanto para pilotes hincados como preexcavados fueron realizados por aparte para resistencia por fuste y para resistencia por punta, lo anterior con el fin de obtener factores de resistencia por separado por punta y por fuste como lo presenta la norma AASHTO 2012 y el CCP14. Los análisis de Montecarlo fueron realizados para diferentes diámetros y longitudes de pilotes de acuerdo con lo presentado en el numeral [2.6.2](#page-139-0) y los parámetros y variables utilizadas corresponden a lo presentado en la [Tabla 35](#page-140-0) para cada uno de los métodos de análisis; para cimentaciones en suelos granulares se utilizaron los datos obtenidos del SPT y CPT y para suelos cohesivos parámetros no drenados obtenidos de ensayos de compresión inconfinada, triaxiales CU y cortes directos CU, adicionalmente en suelos cohesivos también se utilizaron datos de CPT e IP.

### *2.6.3.1 Resultados análisis de Montecarlo pilotes preexcavados*

En la [Figura 39](#page-142-0) a la [Figura 46](#page-145-0) se presentan algunas de las salidas graficas de los análisis de Montecarlo, obtenidas para la unidad geotécnica QTB21, por el método de Reese O`Neill, a partir de parámetros obtenidos de ensayos de corte directo CU. Para mayor detalle de todos los análisis realizados ver Anexo 4.

|                                                                                                    |                                      |          |                                       | ☞ 国中中央舟右右其其右右右右右右向中内 20 少▼① 张振家 % ▼ 隔日面面              | <b>Vista Normal</b>                      |
|----------------------------------------------------------------------------------------------------|--------------------------------------|----------|---------------------------------------|-------------------------------------------------------|------------------------------------------|
|                                                                                                    | Qtb21 cu Rs L10 D0.2 (10000 Ensayos) |          |                                       | Estadísticas                                          | Resultado                                |
| $600 -$                                                                                                    |                                      |          | $-1.4$                                | Número de Pruebas                                     | 10000                                    |
|                                                                                                    |                                      |          | $-1.2$                                | Media                                                 | 129,0463                                 |
| 500                                                                                                    |                                      |          |                                       | Mediana                                               | 130.3746                                 |
| 400                                                                                                    |                                      |          | $-1.0$                                | Desviación Estándar                                   | 14.3029                                  |
|                                                                                                    |                                      |          | $-0.8$                                | Variación                                             | 204.5720                                 |
| 300                                                                                                    |                                      |          |                                       | Coeficiente de Variación                              | 0.1108                                   |
|                                                                                                    |                                      |          | $-0.6$                                | Máximo                                                | 152.9617                                 |
| 200                                                                                                    |                                      |          |                                       | Mínimo                                                | 94 8400                                  |
|                                                                                                    |                                      |          | $-0.4$                                | Rango                                                 | 58.1216                                  |
| 100                                                                                                    |                                      |          | 0.2                                   | Asimetría                                             | $-0.3389$                                |
|                                                                                                    |                                      |          |                                       | Curtósis                                              | $-0.7385$                                |
| 95.11                                                                                                    | 115.11                               | 135.11   | $\frac{1}{155,11}$ 0.0                | 25% Percentil                                         | 118.6735                                 |
|                                                                                                    |                                      |          |                                       | 75% Percentil                                         | 140.5961                                 |
| Tipo Doble vinculo                                                                                                    | -Infinito<br>$\blacktriangledown$    | Infinito | Certeza % 100.00-                     | Precisión de Error al 95% de Confian                  | 0.2172%                                  |
| Mín                                                                                                    | Máx<br>Auto                          |          | Titulo Qtb21 cu Rs L10 D0.2 (10000 Er | Compared Mostrar todos los datos                      | Infinito<br>-Infinito<br>ė               |
|                                                                                                    |                                      |          |                                       |                                                       |                                          |
|                                                                                                    | ☑                                    |          |                                       | $\bigcirc$ Mostrar solamente datos entre límite       |                                          |
|                                                                                                    | ☑                                    |          | <b>Guardar Colores</b>                | Mostrar solamente datos de<br>desviación menores a    | $6 -$<br>Desv.Est                        |
|                                                                                                    |                                      |          |                                       | <b>Estadísticas</b>                                   |                                          |
|                                                                                                    | Real                                 | Teórico  | Continuas                             | Nivel de precisión usado para calcular error (%)      |                                          |
|                                                                                                    | Media<br>129.05                      | 129.10   | $\bigcap$ Discretas                   |                                                       | $95 -$                                   |
|                                                                                                    | Desy Est.<br>14.30                   | 14.29    |                                       | Mostrar las siguientes estadísticas en el histograma: |                                          |
|                                                                                                    | Asimetría<br>$-0.34$                 | $-0.29$  | Decimales<br>$\overline{a}$           | $\Box$ Media<br><b>■</b> Mediana                      | $\Box$ 1er Cuartil<br><b>3ro Cuartil</b> |
|                                                                                                    | Curtósis<br>$-0.74$                  | $-0.89$  | Ajuste                                | <b>Mostrar Decimales</b>                              |                                          |
|                                                                                                    |                                      |          |                                       | $\div$ Confianza 4<br>Gráfica Eje-X<br>$\overline{2}$ | ₩<br>Estadísticas<br>$\vert$ 4           |
| <b>Simulación</b>                                                                                                    |                                      |          | Más Alta                              | Pantalla                                              | Control                                  |
| Más Rápida                                                                                                    |                                      |          | Resolución                            |                                                       |                                          |
|                                                                                                    |                                      |          |                                       | Siempre mostrar ventana en primer<br>□<br>plano       | Excel<br>Cerrar todo                     |
| Eje-X<br>Eie-Y<br>Distribución Ajuste - Completa<br>Multiplicativa de Beta<br>Aiustar Est.: 0.01<br>Valor-P: 0.0847<br>Resolución de Histograma<br>Intervalo de Actualización de Datos<br>Más Rápida |                                      |          | Simulación                            | Semitransparente cuando esté                          | Minimizar                                |

*Figura 39 Análisis de Montecarlo QTB21- Método de Reese O`Neill - Parámetros de corte directo CU, L=10 y D=0.2, Resistencia por fuste*

<span id="page-142-0"></span>![](_page_142_Figure_2.jpeg)

Fuente: Autor

*Figura 40 Análisis de Montecarlo QTB21- Método de Reese O`Neill - Parámetros de corte directo CU, L=20 y D=0.2, Resistencia por fuste*

| R Qtb21 cu Rs L30 D0.2 - Pronóstico del Simulador de Riesgo                                                                                                    | $\times$                                                                                                    |
|----------------------------------------------------------------------------------------------------|----------------------------------------------------------------------------------------------------|
| @ 圖中中央分与与其共有有有有有有何門20 @ ▼ @ 张振家を▼ ■▼ @ 图面                                                                                                    | <b>Vista Normal</b>                                                                                                    |
| Otb21 cu Rs L30 D0.2 (10000 Ensayos)                                                                                                    | Estadísticas<br>Resultado                                                                                                    |
| $600 -$                                                                                                    | $-1.4$<br>Número de Pruebas<br>10000                                                                                                    |
|                                                                                                    | 415.8159<br>Media<br>$-1.2$                                                                                                    |
| 500 <sub>1</sub>                                                                                                    | 420.0958<br>Mediana                                                                                                    |
| 400                                                                                                    | $-1.0$<br>Desviación Estándar<br>46,0870                                                                                                    |
|                                                                                                    | Variación<br>2 124 0135<br>$-0.8$                                                                                                    |
| 300 <sub>1</sub>                                                                                                    | Coeficiente de Variación<br>0.1108                                                                                                    |
|                                                                                                    | 492 8765<br>Máximo<br>$-0.6$                                                                                                    |
| $200 -$                                                                                                    | Minimo<br>305 5957                                                                                                    |
|                                                                                                    | $-0.4$<br>187,2808<br>Rango                                                                                                    |
| 100                                                                                                    | Asimetría<br>$-0.3389$<br>$-0.2$                                                                                                    |
|                                                                                                    | Curtósis<br>$-0.7385$                                                                                                    |
| $rac{1}{506.47}$ 0<br>406.47<br>306.47<br>356.47<br>456.47                                                                                                    | 25% Percentil<br>382 3925                                                                                                    |
|                                                                                                    | 75% Percentil<br>453.0318                                                                                                    |
| Tipo Doble vinculo<br>-Infinito<br>$\blacktriangledown$<br>Infinito<br>Certeza %                                                                                                    | Precisión de Error al 95% de Confian<br>0.2172%<br>$100.00 -$                                                                                                    |
| Tipo de<br><b>Barras</b><br>$\blacktriangledown$<br>Sobrepuesta<br>Contini v Vistas<br>Gráfico<br>Máx<br>Mín<br>Auto<br>Qtb21 cu Rs L30 D0.2 (10000 Er<br><b>Titulo</b><br>☑<br>Eje-X<br><b>Guardar Colores</b><br>☑<br>Eje-Y | <b>Filtro de Datos</b><br>$\overline{\phantom{a}}$<br>(@) Mostrar todos los datos<br>Infinito<br>-Infinito<br>e<br>$\bigcap$ Mostrar solamente datos entre límite<br>Mostrar solamente datos de<br>$6 -$<br>Desv.Est<br>desviación menores a |
| Distribución Ajuste - Completa                                                                                                    | Estadísticas                                                                                                    |
| Teórico<br>Real<br>Continuas                                                                                                    | $95 -$<br>Nivel de precisión usado para calcular error (%)                                                                                                    |
| Multiplicativa de Beta<br>Media<br>415.82<br>415.99<br>◯ Discretas                                                                                                    | Mostrar las siguientes estadísticas en el histograma:                                                                                                    |
| Desv. Est.<br>46.09<br>46.03<br><b>Decimales</b><br>Ajustar Est.: 0.01<br>$\overline{a}$<br>Asimetría<br>$-0.34$<br>$-0.29$                                                                                                   | <b>3ro Cuartil</b><br>□ Media<br>Mediana<br><b>1er Cuartil</b>                                                                                                    |
| Valor-P: 0.0847<br><b>Curtósis</b><br>$-0.74$<br>$-0.89$<br>Ajuste                                                                                                    | <b>Mostrar Decimales</b>                                                                                                    |
| Resolución de Histograma                                                                                                    | $\Rightarrow$<br>$\Rightarrow$<br>$\left  \bullet \right $<br>$\overline{2}$<br>Confianza<br>Gráfica Eje-X<br>$\vert$ 4<br><b>Estadísticas</b><br> 4                                                                                         |
| Simulación<br>Más Alta<br>Más Rápida<br>Resolución<br>.<br>Intervalo de Actualización de Datos                                                                                                    | Pantalla<br>Control<br>Excel<br>Cerrar todo<br>Siempre mostrar ventana en primer<br>Г<br>plano                                                                                                    |
| Simulación<br>Más Rápida<br>Más Rápida<br>Actualización proposition de la construction de la construction                                                                                                    | Minimizar<br>Semitransparente cuando esté<br>Inactiva<br>Copie el gráfico                                                                                                    |

*Figura 41 Análisis de Montecarlo QTB21- Método de Reese O`Neill - Parámetros de corte directo CU, L=30 y D=0.2, Resistencia por fuste*

![](_page_143_Figure_2.jpeg)

Fuente: Autor

*Figura 42 Análisis de Montecarlo QTB21- Método de Reese O`Neill - Parámetros de corte directo CU, L=40 y D=0.2, Resistencia por fuste*
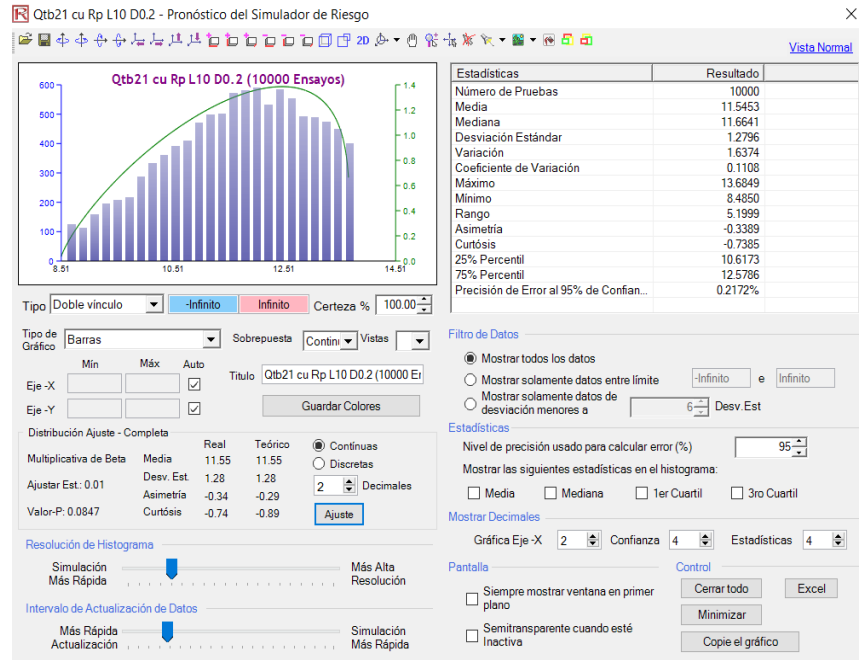

*Figura 43 Análisis de Montecarlo QTB21- Método de Reese O`Neill - Parámetros de corte directo CU, L=10 y D=0.2, Resistencia por punta*

Fuente: Autor

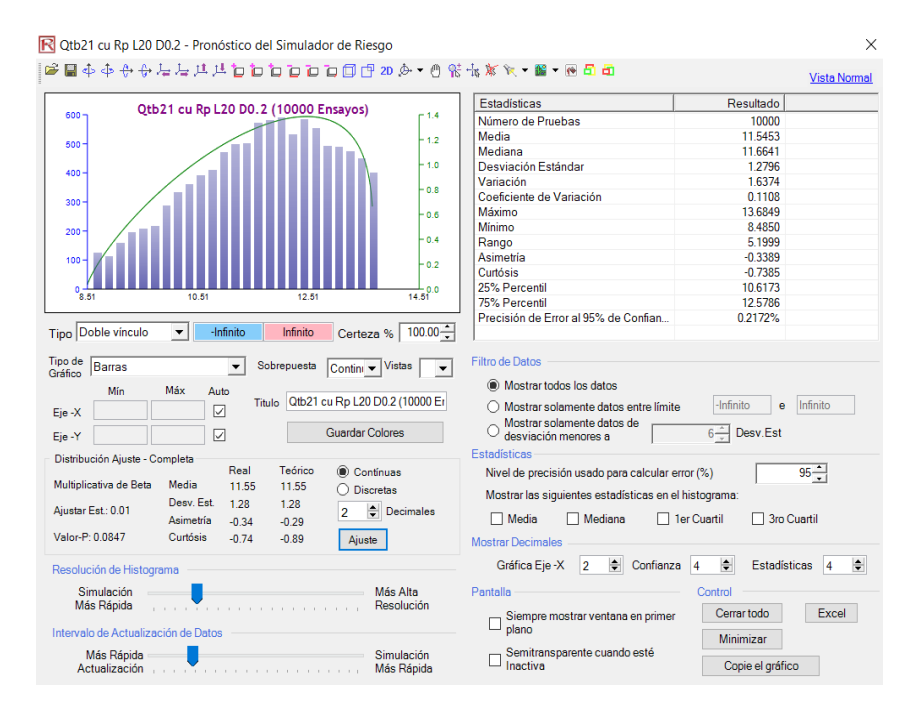

*Figura 44 Análisis de Montecarlo QTB21- Método de Reese O`Neill - Parámetros de corte directo CU, L=20 y D=0.2, Resistencia por punta*

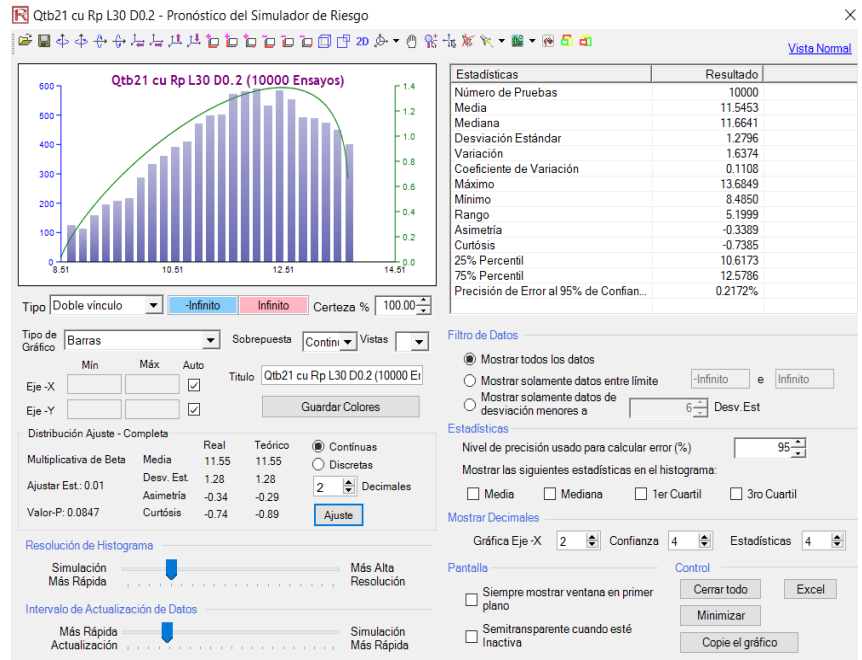

*Figura 45 Análisis de Montecarlo QTB21- Método de Reese O`Neill - Parámetros de corte directo CU, L=30 y D=0.2, Resistencia por punta*

Fuente: Autor

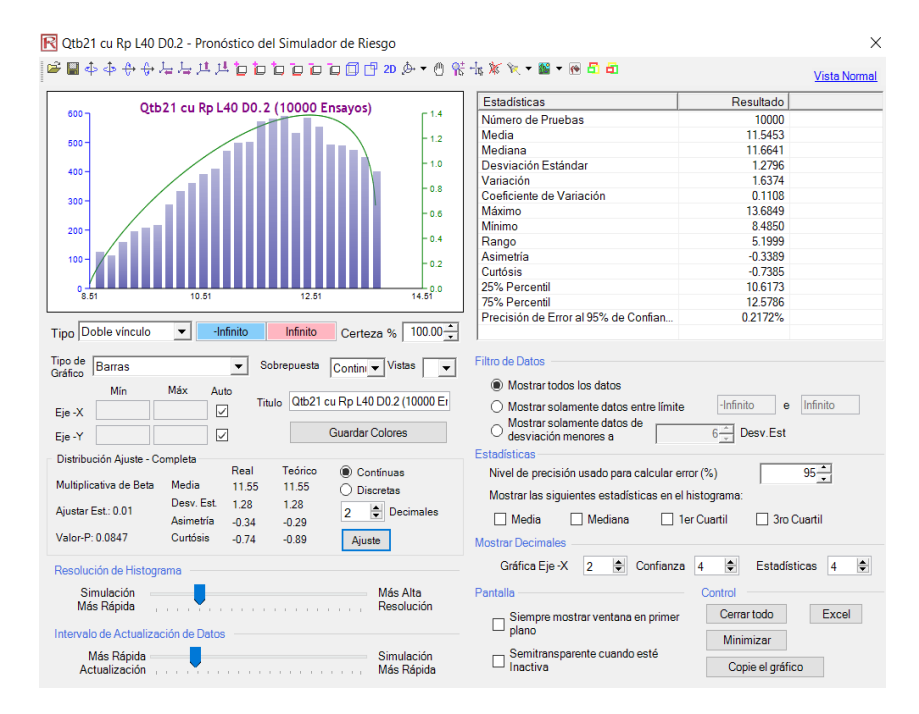

*Figura 46 Análisis de Montecarlo QTB21- Método de Reese O`Neill - Parámetros de corte directo CU, L=40 y D=0.2, Resistencia por punta*

Como resultado del análisis de Montecarlo realizado para pilotes preexcavados se obtuvo que los valores de sesgo entre la distribución real de los datos y el ajuste a la distribución teórica de la resistencia por fuste para las unidades geotécnicas correspondientes a suelos granulares varia de 0.99 a 1.00 y para suelos cohesivos varía entre 0.95 y 1.00. Para resistencia por punta para las unidades geotécnicas correspondientes a suelos granulares varia de 0.99 a 1.00 y para suelos cohesivos varía entre 0.97 y 1.01. En el Anexo 4 se presentan los resultados de los análisis realizados para cada unidad geotécnica para cada método y para parámetros obtenidos a partir de ensayos de campo y de laboratorio, en dicho anexo se presentan los valores de media, desviación estándar y sesgo obtenidos a partir del análisis de Montecarlo.

### *2.6.3.2 Resultados análisis de Montecarlo pilotes hincados*

Para pilotes hincados se asumió que los pilotes diseñados son en concreto.

En [Figura 47](#page-147-0) a la [Figura 50](#page-148-0) se presentan algunas de las salidas graficas obtenidas para la unidad geotécnica QTB21, por el método de Lambda, a partir de parámetros obtenidos de ensayos de corte directo CU. Para mayor detalle de todos los análisis realizados ver Anexo 4.

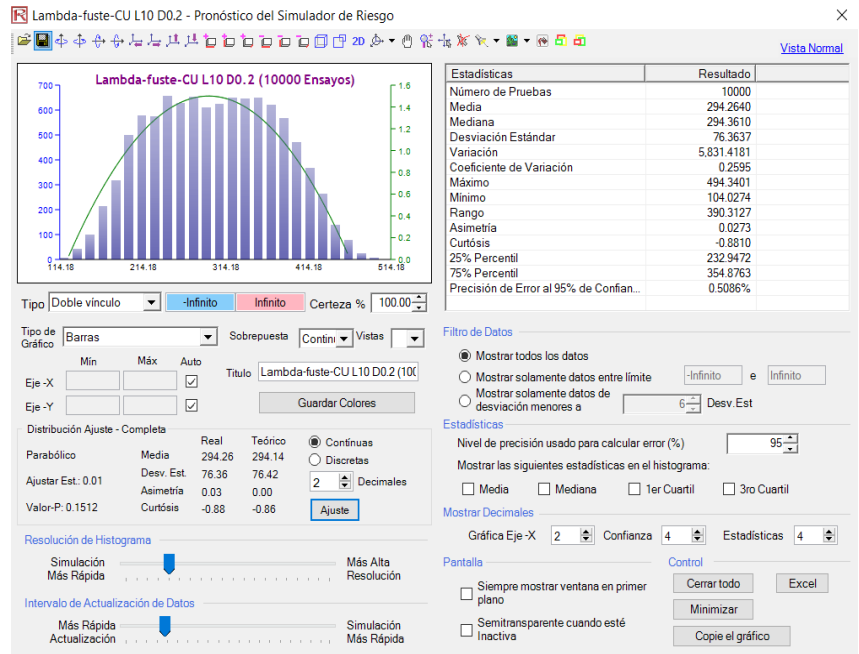

<span id="page-147-0"></span>*Figura 47 Análisis de Montecarlo QTB21- Método Lambda - Parámetros de corte directo CU, Pilotes hincados, L=10 y D=0.2, Resistencia por fuste*

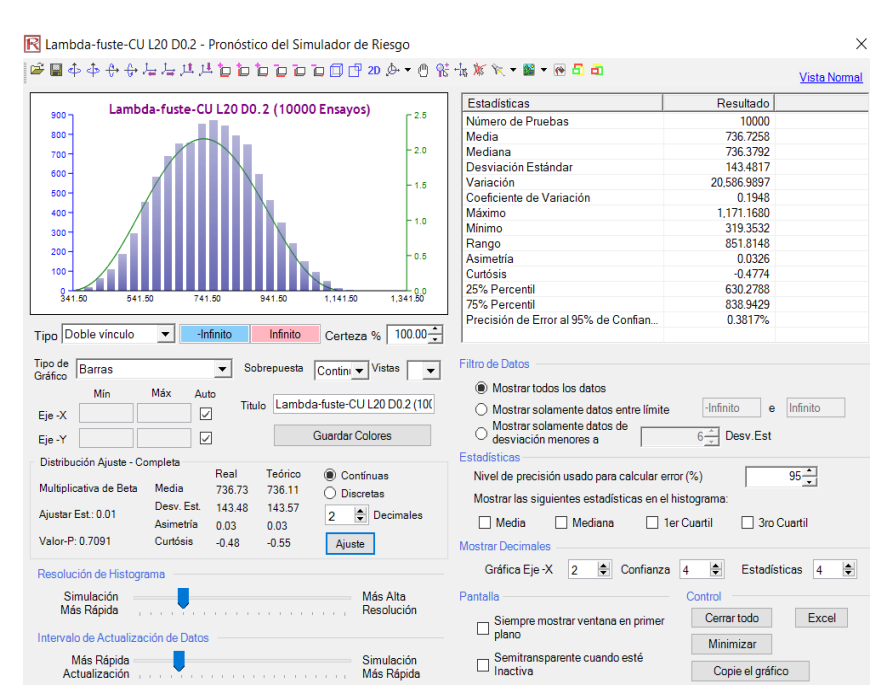

Fuente: Autor

*Figura 48 Análisis de Montecarlo QTB21- Método Lambda - Parámetros de corte directo CU, Pilotes hincados, L=10 y D=0.2, Resistencia por fuste*

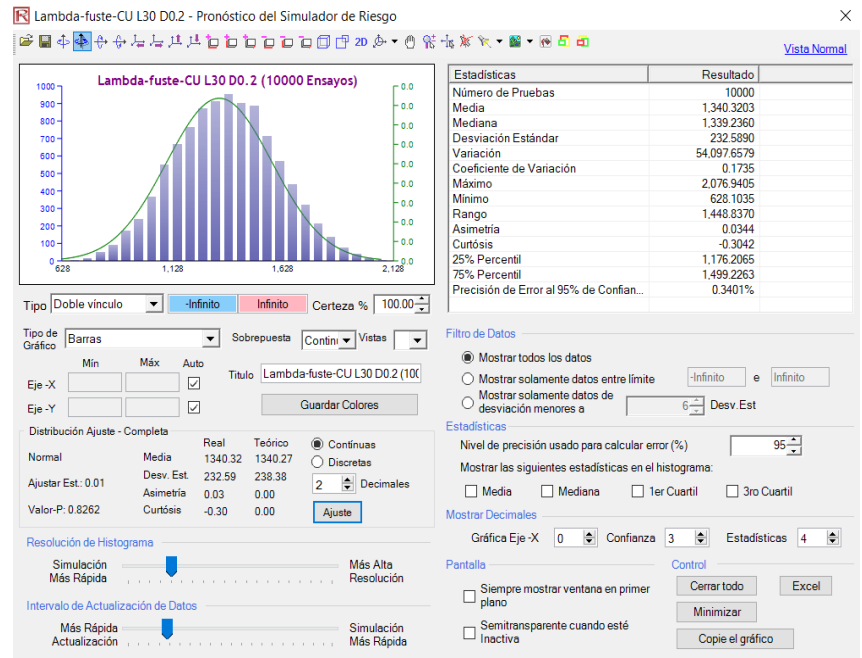

*Figura 49 Análisis de Montecarlo QTB21- Método Lambda - Parámetros de corte directo CU, Pilotes hincados, L=10 y D=0.2, Resistencia por fuste*

Fuente: Autor

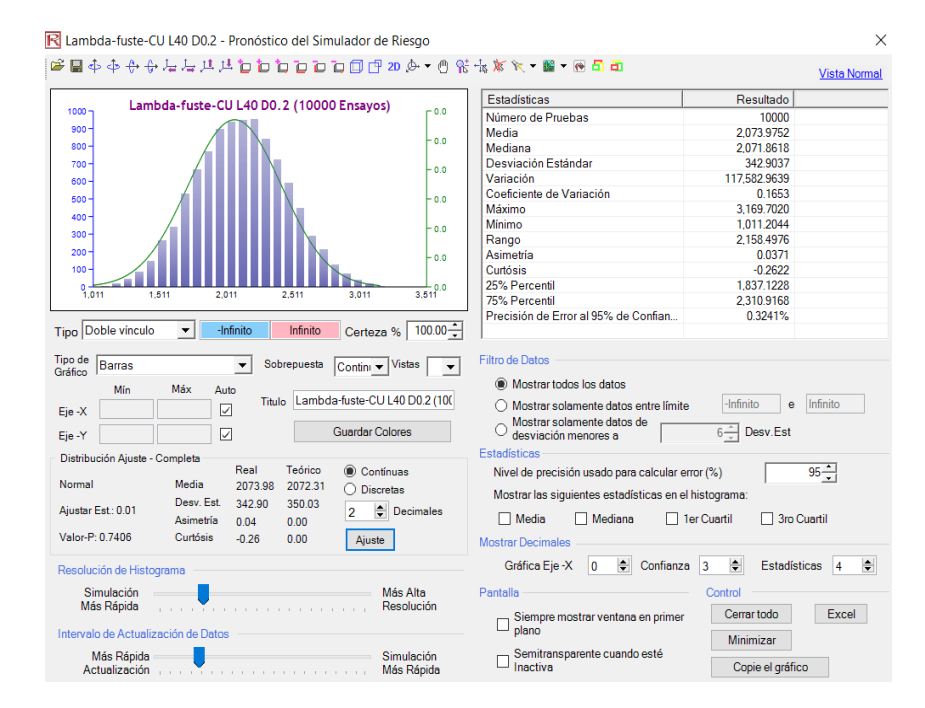

<span id="page-148-0"></span>*Figura 50 Análisis de Montecarlo QTB21- Método Lambda - Parámetros de corte directo CU, Pilotes hincados, L=10 y D=0.2, Resistencia por fuste*

Del análisis de Montecarlo realizado para pilotes hincados se tiene que los valores de sesgo entre la distribución real de los datos y el ajuste a la distribución teórica de la resistencia por fuste para las unidades geotécnicas correspondientes a suelos granulares varia de 0.83 a 1.02 y para suelos cohesivos varía entre 0.57 y 9.95. Para resistencia por punta para las unidades geotécnicas correspondientes a suelos granulares varia de 0.95 a 1.02 y para suelos cohesivos varía entre 0.91 y 1.09. En el Anexo 4 se presentan los resultados de los análisis realizados para cada unidad geotécnica para cada método y para parámetros obtenidos a partir de ensayos de campo y de laboratorio, en dicho anexo se presentan los valores de media, desviación estándar y sesgo obtenidos a partir del análisis de Montecarlo.

De acuerdo con los resultados obtenidos de valores de sesgo de la resistencia comparados con la relación entre desviación estándar y el valor medio de la distribución se tiene que cuando la desviación estándar es más del doble del valor de la media se presentan valores de sesgo más bajos. Al igual ocurre cuando la desviación estándar es más de dos veces menor que la media, para el cual se presentan valores de sesgo mucho más altos. Por otra parte entre más se aleja el valor del sesgo de 1.0, ya sea por ser mayor o menor que 1.0 ello también indica que la distribución real de los datos se aleja o difiere en mayor grado de la distribución teórica.

# **Capítulo VII**

# **Factores de Carga y cargas**

En este capítulo se presentan los factores de carga y cargas adoptadas para el cálculo de los factores de resistencia.

## **7.1 Factores de carga**

## **7.1.1 AASHTO 2012 O CCP14**

De acuerdo con lo descrito en la norma AASHTO (2012) y del código CCP14, el detalle del desarrollo de los factores de resistencia para cimentaciones es presentado por Allen (2005). Partiendo de lo anteriormente mencionado en la [Tabla 36](#page-150-0) se presentan los factores de carga y los parámetros estadísticos correspondientes al sesgo y el coeficiente de variación de la carga viva y carga muerta para una distribución lognormal, tomados como base para el desarrollo de los factores de resistencia presentados en la norma AASHTO (2012) y los cuales fueron adoptados para el presente trabajo.

*Tabla 36 Factores de carga y parámetros estadísticos de las cargas usados por Paikowsky, et al (2004)*

<span id="page-150-0"></span>

| Sesgo              | Coeficiente de<br>variación | <b>Factores de</b><br>carga usados      |
|--------------------|-----------------------------|-----------------------------------------|
| $\lambda D = 1.05$ | $COVOD = 0.1$               | $VDL = 1.25$                            |
| $\lambda$ L = 1.15 | $COVOD = 0.2$               | $VLL = 1.75$                            |
|                    |                             | $\sim$ $\sim$ $\sim$ $\sim$ $\sim$<br>. |

Fuente: Allen (2005).

### **7.1.2 NSR-10**

En la [Tabla 37](#page-151-0) se presentan los factores de mayoración de carga del título b, numeral B.2.4.2 de la NSR-10, los cuales son adoptados para el cálculo de factores de resistencia.

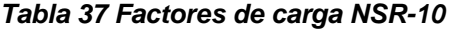

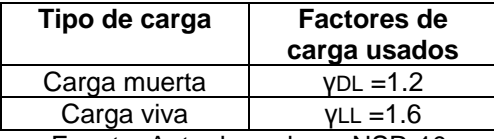

Fuente: Autor basado en NSR-10

## <span id="page-151-0"></span>**7.2 Cargas**

Para el caso de factores de resistencia obtenidos a partir de una distribución lognormal se adoptan relaciones de carga muerta sobre carga viva QD/QL de 1 a 10, con el fin de ver la variabilidad de los factores de resistencia con respecto a diferentes relaciones QD/QL

Para factores de resistencia obtenidos a partir de una distribución normal, se establecieron valores de carga viva por m², partiendo de los valores de carga viva presentados en la NSR-10, los cuales son presentados en la [Tabla 38](#page-151-1) se adoptaron los valores de QL presentados en la [Tabla 39.](#page-152-0)

<span id="page-151-1"></span>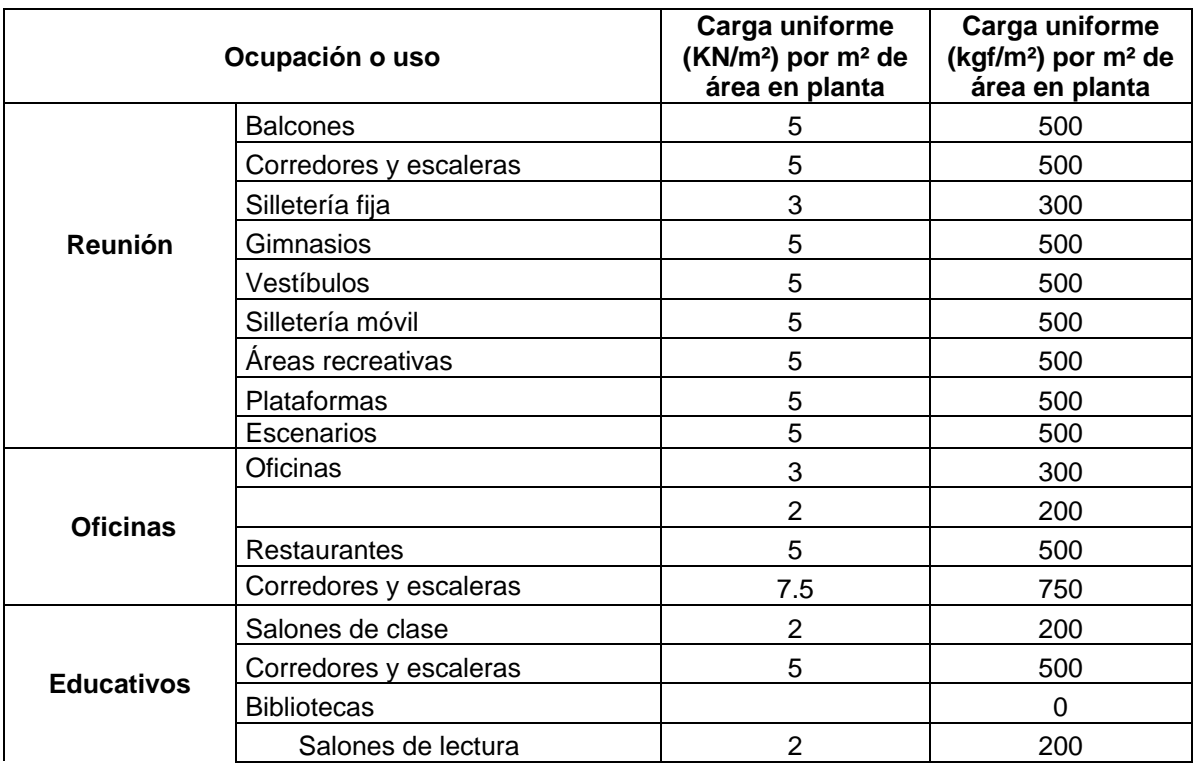

### *Tabla 38 Cargas vivas mínimas uniformemente distribuidas*

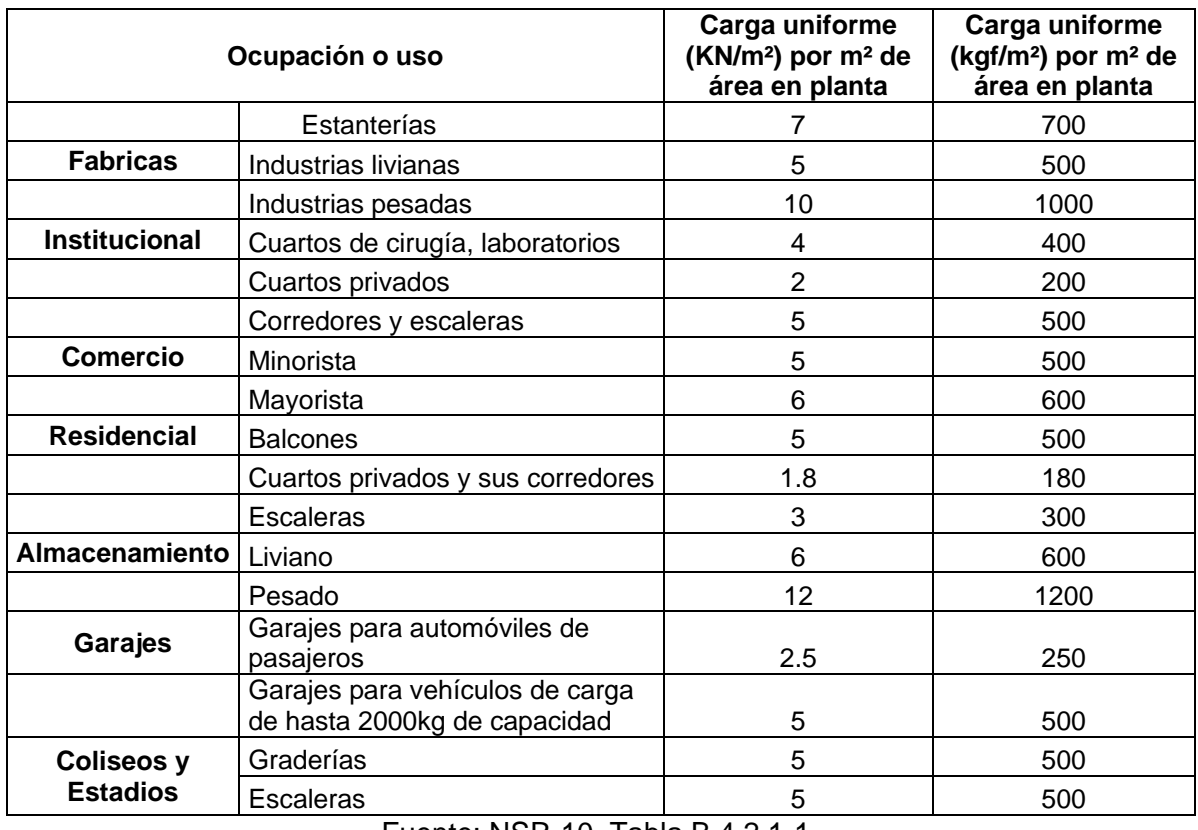

### Fuente: NSR-10, Tabla B.4.2.1-1

# *Tabla 39 Carga viva*

<span id="page-152-0"></span>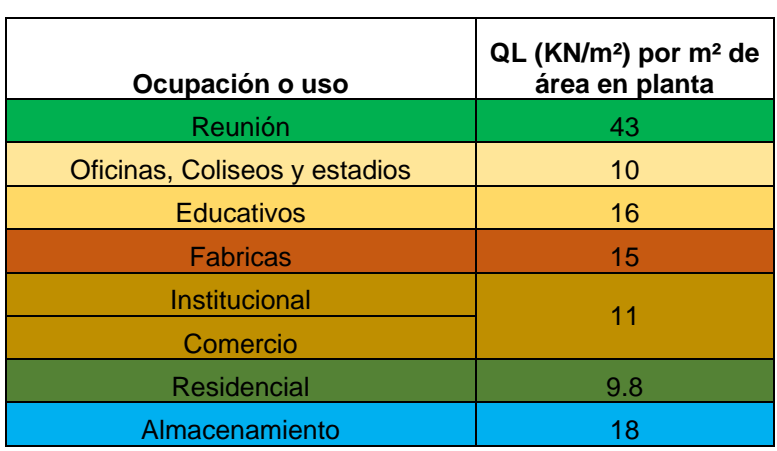

Fuente: Autor basado en NSR-10

Para el cálculo de los factores de resistencia para una distribución normal se trabajó con el espectro de cargas presentado en la [Tabla 39.](#page-152-0)

## **Capítulo VIII**

#### **Resultados factores de resistencia y análisis de resultados**

De los resultados de los análisis de Montecarlo realizados mediante el software estadístico Risk se obtuvo que la resistencia o capacidad portante ultima se ajusta a diferentes tipo de distribuciones que no siempre son las distribuciones normal y lognormal, pero a su vez aunque el software presenta la distribución que mejor se ajusta a los datos los valores de P obtenidos en la prueba de bondad y ajuste son en su mayoría menores al 5%, por tanto se puede deducir que aunque la distribución que presenta mayor ajuste sea diferente de la distribución normal o lognormal, no se puede concluir que estos dos tipos de distribuciones no se puedan ajustar en cierto grado a los resultados de los análisis de Montecarlo. Por tanto los factores de resistencia son calculados para las distribuciones normal y lognormal independientemente del tipo de distribución que arrojo el software.

Allen (2005) menciona que Paikowsky "trato las cargas y la resistencia como variables aleatorias. Evaluando la distribución de los datos, comparando las gráficas de densidad de probabilidad de los datos actuales con la distribución teórica normal y lognormal, buscando cuál de las funciones de distribución usar para caracterizar los datos. En la mayoría de los casos encontró que los datos de resistencia correspondían a una distribución lognormal.", partiendo de lo anteriormente mencionado se adoptó para el cálculo de los factores de resistencia del presente trabajo el uso de las distribuciones lognormal y normal.

Por otra parte es importante tener en cuenta lo mencionado en el documento de Allen (2005), acerca de lo establecido por Paikowsky para el cálculo de los parámetros estadísticos de la resistencia referente a que " los datos que tenían más de dos desviaciones estándar del valor medio del subconjunto se eliminaron."

En la norma AASHTO (2012) y del código CCP14 se menciona lo siguiente " no todos los factores de resistencia proporcionados se han obtenido a partir de datos estadísticos que permitan estimar un valor especifico de β ya que dichos datos no siempre estaban disponibles. En aquellos casos en que los datos no estaban disponibles, los factores de resistencia se calcularon mediante calibración ajustándose a factores de seguridad del diseño por esfuerzos admisibles, usados en el pasado."

Los factores de resistencia presentados en este capítulo corresponden al estado límite de resistencia.

# **8.1 Índice de confiabilidad**

De acuerdo con lo presentado en el numeral C10.5.5.2.1 de la Norma AASHTO (2012) y del código CCP14 "los factores de resistencia para puentes y otras estructuras son derivados de un índice de confiabilidad de β, de 3.5, lo cual corresponde aproximadamente a una probabilidad de falla de 1 en 5000. En el pasado los diseños geotécnicos tomaban en cuenta un índice de confiabilidad efectivo de β, de 3.0, siendo esto aproximadamente una probabilidad de falla de 1 en 1000 para cimentaciones en general y para un grupo de pilotes un índice de confiabilidad de β, de 2.3. Si los factores de resistencia presentados en este artículo son ajustados a la práctica regional usando análisis estadístico de datos y calibración, esto se debe desarrollar usando los valores de β anteriormente presentados."

Con el fin de analizar la variabilidad de los factores de resistencia con respecto al índice de confiabilidad para los cálculos de los factores de resistencia se adoptaron índices de confiabilidad (β) de 2, 2,5, 3 y 3,5.

## **8.2 Factores de resistencia AASHTO 2012 y CCP14**

En la [Tabla 40](#page-155-0) a la [Tabla 42](#page-156-0) se presentan los factores de resistencia presentados en la norma AASHTO 2012 y en el CCP14.

#### <span id="page-155-0"></span>*Tabla 40 Factores de resistencia para cimentaciones superficiales para el estado límite de resistencia*

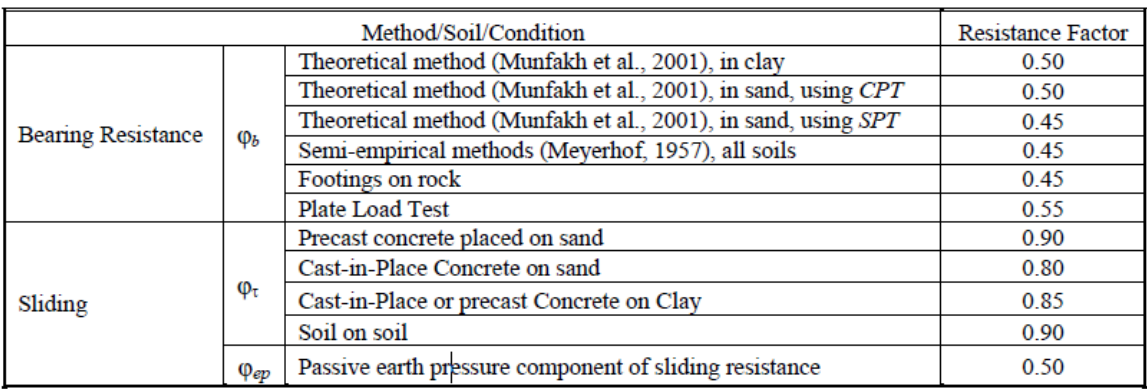

# Fuente: AASHTO (2012)

## *Tabla 41 Factores de resistencia para pilotes hincados*

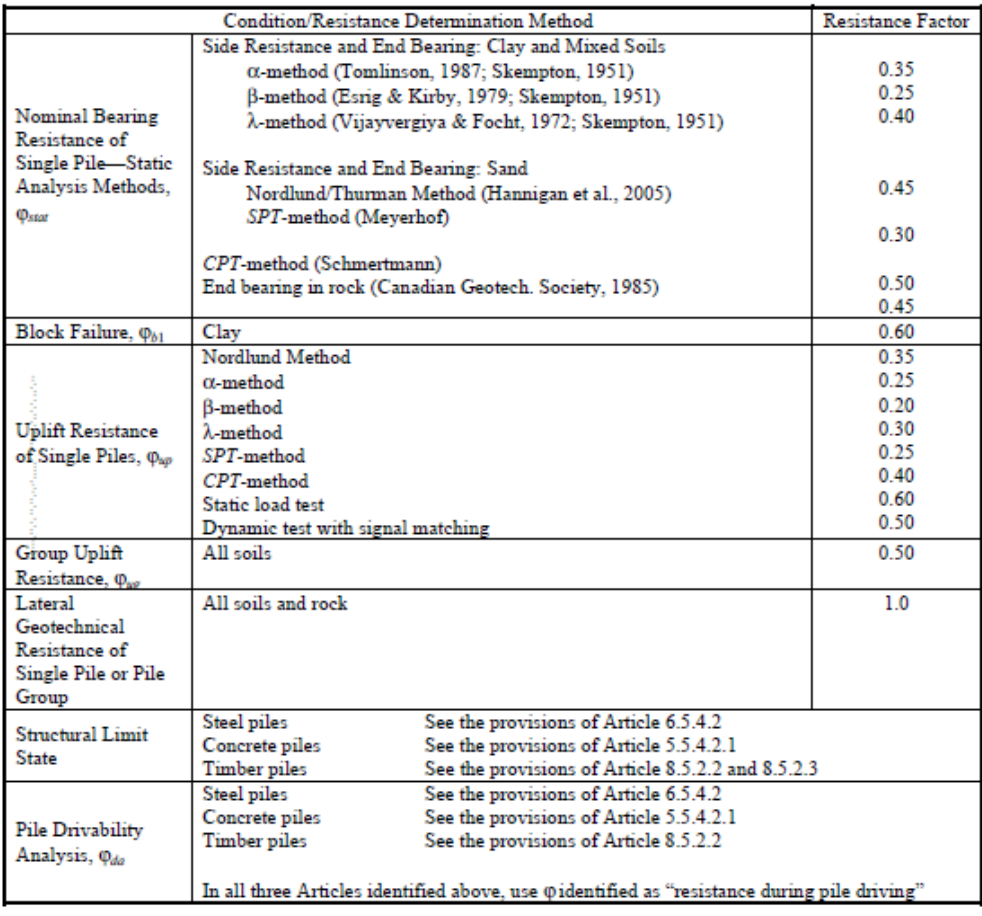

Fuente: AASHTO (2012)

<span id="page-156-0"></span>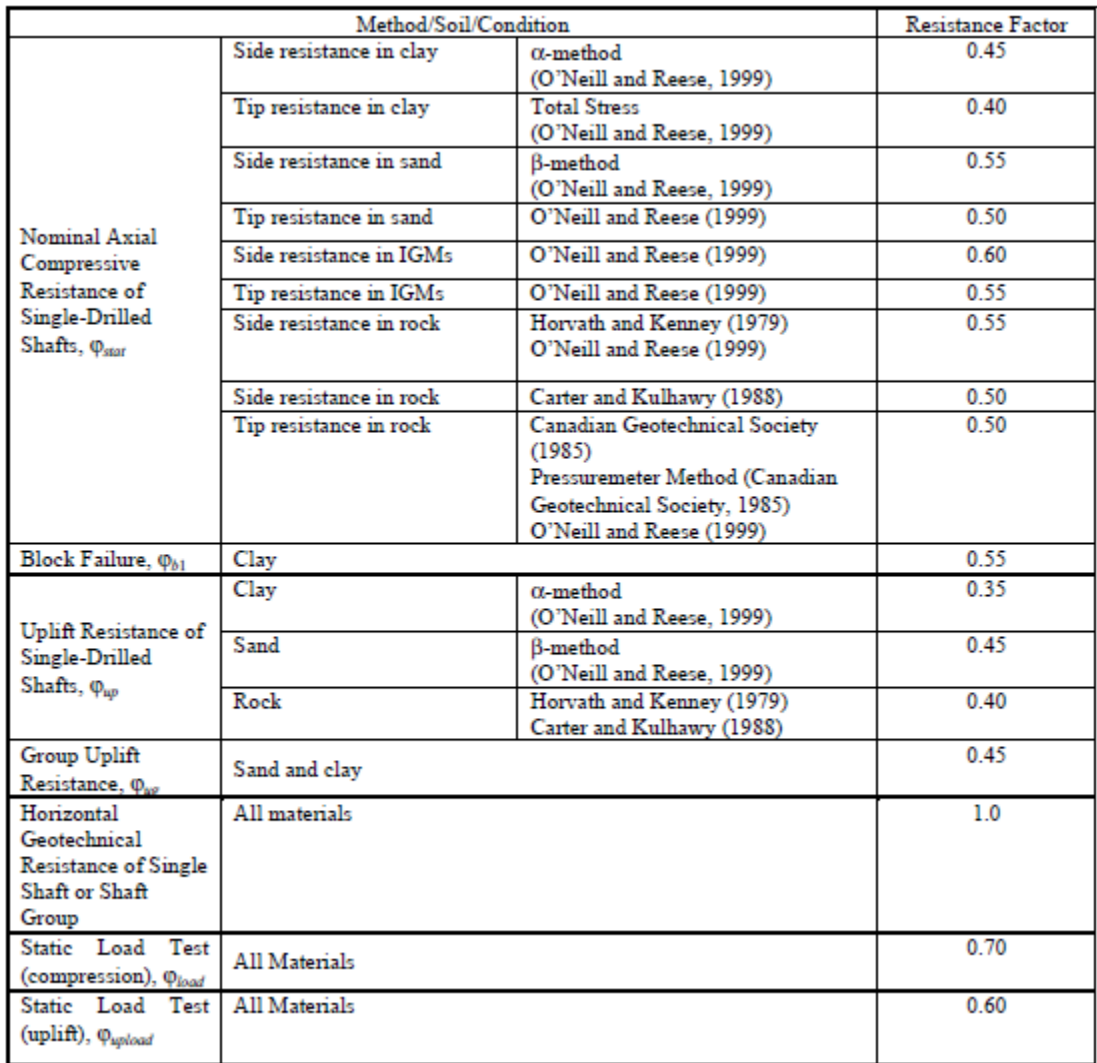

# *Tabla 42 Factores de resistencia pilotes preexcavados*

Fuente: AASHTO (2012)

## **8.3 Factores de resistencia método ASD**

A continuación se presentan los factores de resistencia calculados por el método de diseño por esfuerzos admisibles.

# *Tabla 43 Factores de resistencia por el método ASD*

<span id="page-157-0"></span>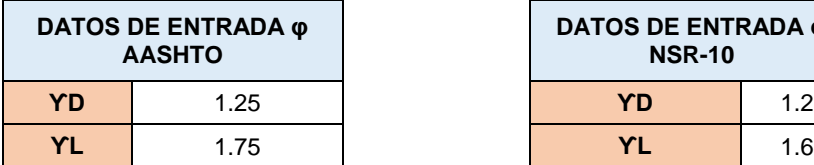

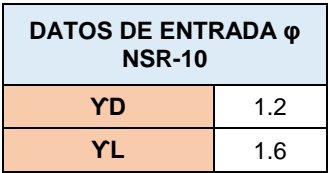

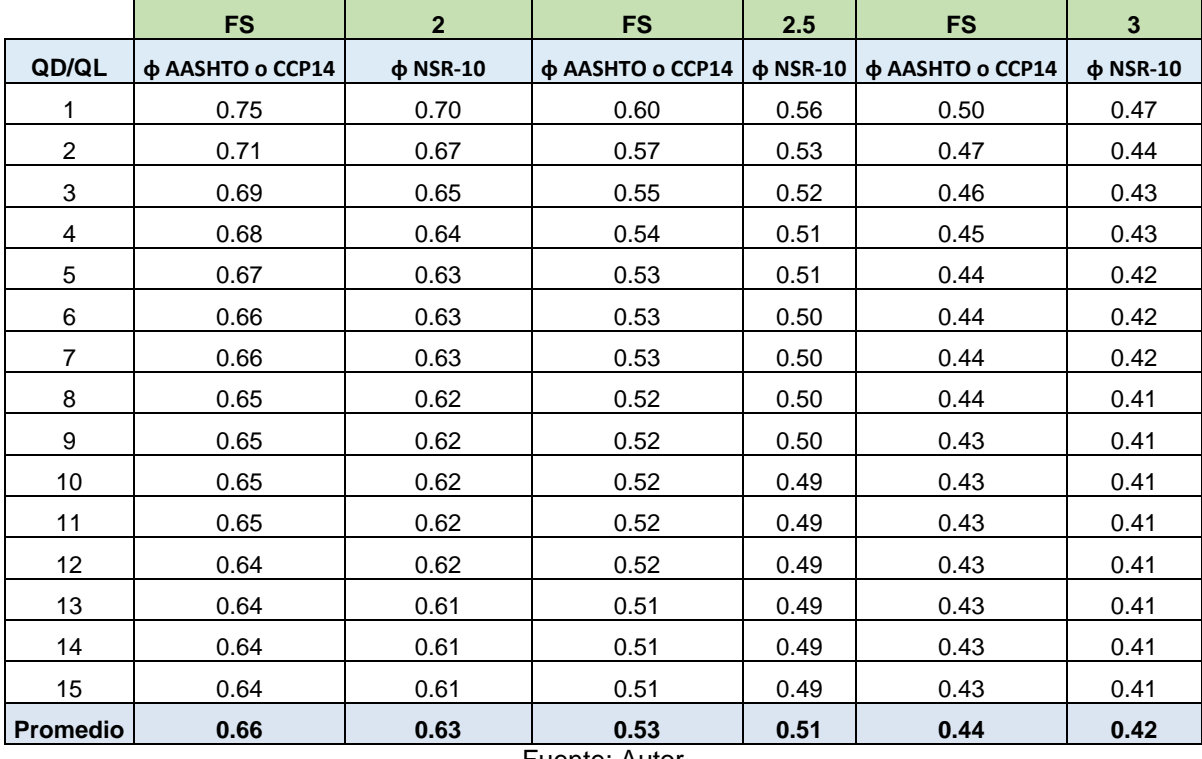

En la norma CCP14 en la sección 10, se menciona lo siguiente "Los factores de resistencia de la Tabla 10.5.5.2.2-1 fueron desarrollados utilizando la teoría de la confiabilidad y la calibración mediante ajuste por diseños por esfuerzos admisibles. En general los factores de seguridad ASD para la capacidad de carga varían entre 2.5 a 3.0, lo cual corresponde a un factor de resistencia de aproximadamente 0.55 a 0.45". De acuerdo con los factores de resistencia presentados en la [Tabla 43](#page-157-0) y en la [Figura 51,](#page-158-0) obtenidos por el método ASD, utilizando los factores de carga presentados en la norma CCP14 y en la norma AASHTO 2012 se tiene que para un factor de seguridad de 2.5 se obtiene un factor de resistencia promedio de 0,53 y para un factor de seguridad de 3.0 de 0,44.

En la [Tabla 43](#page-157-0) y en la [Figura 51](#page-158-0) se presentan los factores de resistencia por ASD calculados con los factores de mayoración de cargas presentados en la NSR-10, de ello se puede concluir que para el actual factor de resistencia que se usa en la NSR-10 para cimentaciones superficiales que es 3.0 se tendría un factor de resistencia de promedio calculado por el método de diseño por esfuerzos admisibles de 0,42.

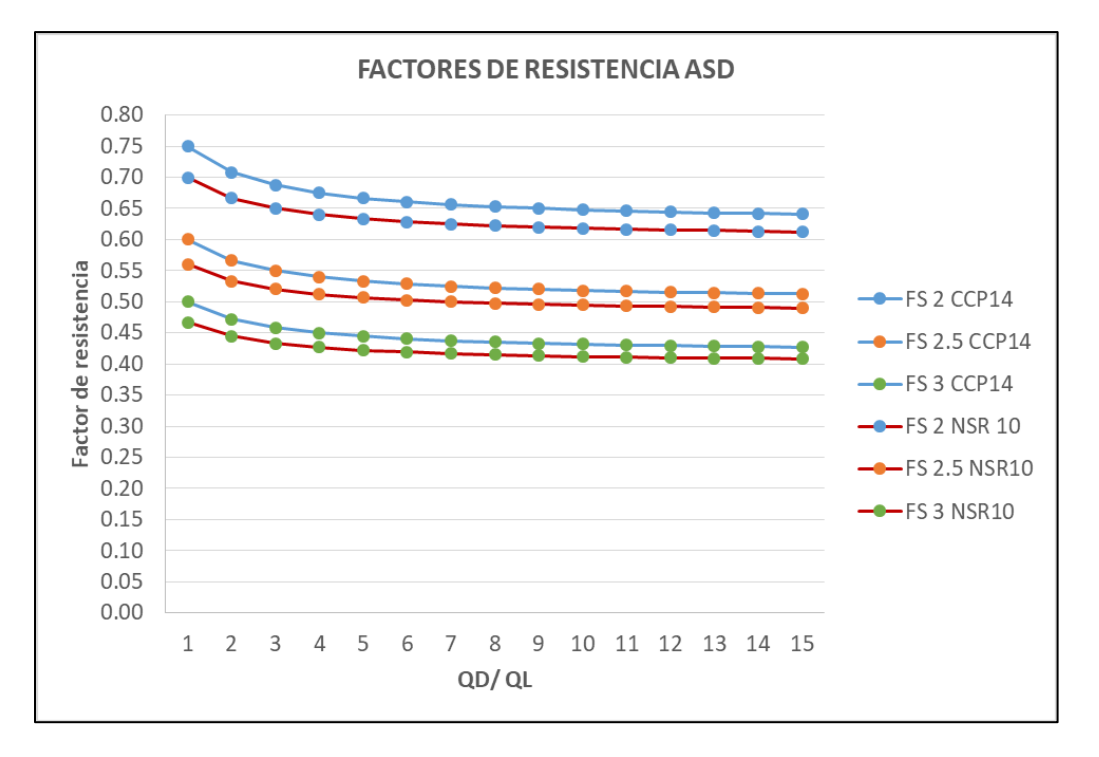

<span id="page-158-0"></span>*Figura 51 Factores de resistencia Método ASD*

# **8.4 Factores de resistencia cimentaciones superficiales calculados por el método LRFD**

### **8.4.1 Distribución Lognormal**

Los factores de resistencia fueron determinados para relaciones QD/QL de 1 a 10, como resultado de ello se obtuvo lo presentado en las [Figura 52](#page-160-0) a [Figura 57,](#page-166-0) en donde se observa que para una distribución lognormal los factores de resistencia disminuyen a medida que la relación QD/QL aumenta es decir son inversamente proporcionales. Lo presentado en las figuras antes mencionadas corresponde a graficas únicamente para la unidad geotécnica QTB21, para mayor detalle de los resultados de los factores de resistencia para las demás unidades geotécnicas ver Anexo 5.

En las [Figura 52](#page-160-0) a [Figura 57](#page-166-0) también se puede apreciar que a medida que aumenta el índice de confiabilidad, disminuye el factor de resistencia.

En las [Figura 52](#page-160-0) y [Figura 55](#page-164-0) se presentan los factores de resistencia obtenidos partiendo de parámetros de ensayos de campo y laboratorio, en dicha gráfica se presenta la variabilidad de los factores de resistencia versus la relación QD/QL, de ello se puede concluir para una distribución lognormal los factores de resistencia son inversamente proporcionales a la relación QD/QL. En las mismas figuras ya mencionadas también se observa que sin importar los factores de carga usados para la determinación de los factores de resistencia (CCP14 o NSR-10), los factores de resistencia mayores son los obtenidos a partir de ensayos de corte directo CU, seguido por los factores obtenidos de SPT, compresión inconfinada, CPT y por último triaxial CD; para este último se obtuvieron los valores de factores de resistencia más bajos.

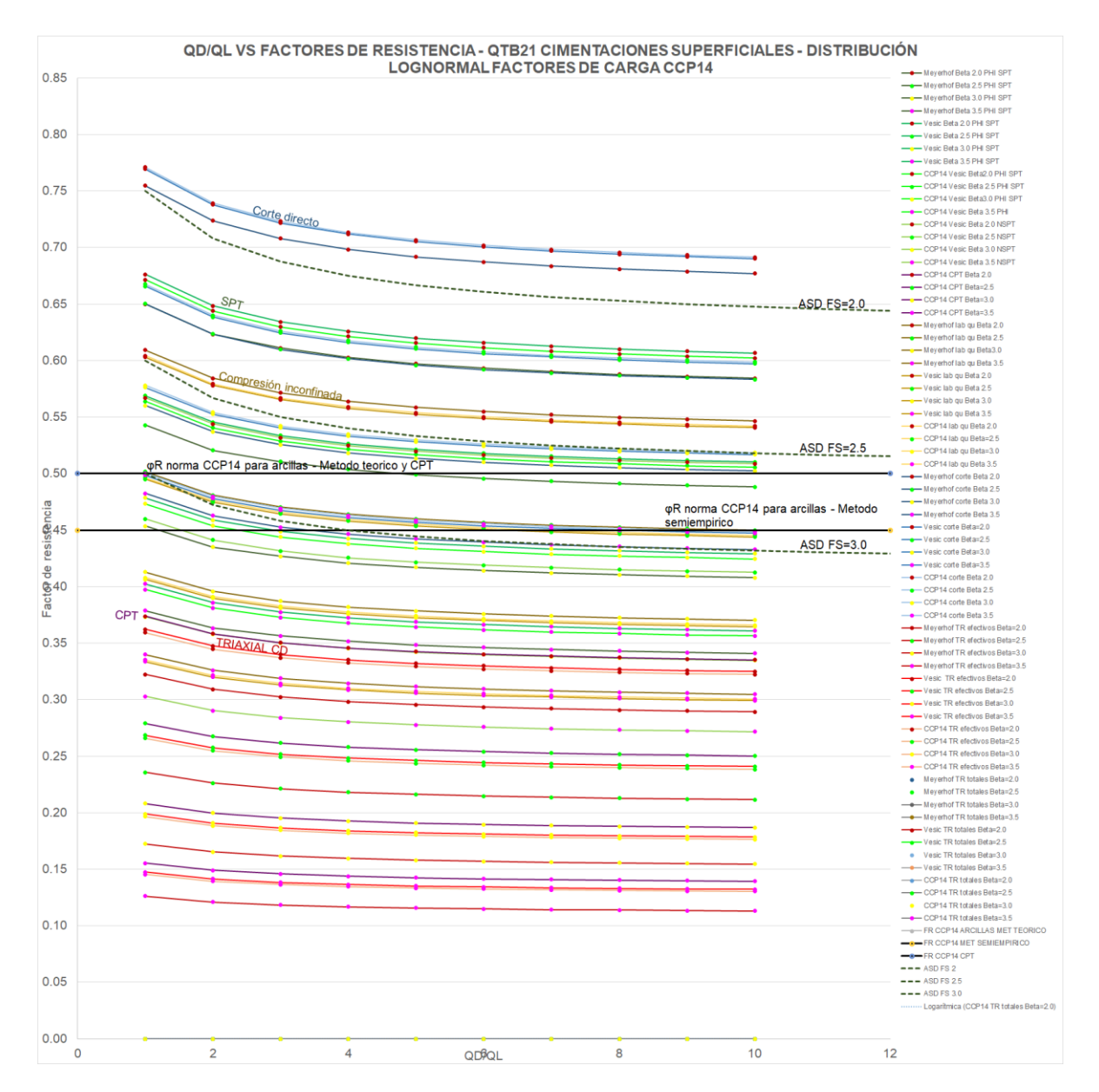

<span id="page-160-0"></span>*Figura 52 Factores de resistencia vs QD/QL – QTB21-Cimentaciones superficiales- Factores de carga CCP14*

Para el caso de la unidad geotécnica QTB21 la cual corresponde a los datos presentados en la figura anterior, como se puede observar en las [Figura 52](#page-160-0) y [Figura 55](#page-164-0) los factores de resistencia obtenidos por métodos teóricos y CPT al ser comparados con el factor de resistencia que presentan la norma CCP14 que para este caso es 0.50, corresponderían a un índice de confiabilidad de 2.5 a 3.0 y no al índice de confiabilidad de 3.5 al cual se hace referencia en el numeral C10.5.5.2.1 de la Norma AASHTO 2012 y del código CCP14 "los factores de resistencia para puentes y otras estructuras son derivados de un índice de confiabilidad de β, de 3.5, lo cual corresponde aproximadamente a una probabilidad de falla de 1 en 5000."

A la vez en la norma CCP14 en la sección 10, se menciona lo siguiente "Los factores de resistencia de la Tabla 10.5.5.2.2-1 fueron desarrollados utilizando la teoría de la confiabilidad y la calibración mediante ajuste por diseños por esfuerzos admisibles. En general los factores de seguridad ASD para la capacidad de carga varían entre 2.5 a 3.0, lo cual corresponde a un factor de resistencia de aproximadamente 0.55 a 0.45", lo anterior se puede verificar en la [Figura 52](#page-160-0) en donde se puede evidenciar que los factores de resistencia de la norma se encuentran entre los rangos de los factores de resistencia obtenidos por ASD que se muestran en la figura en líneas discontinuas.

Al comparar las curvas de los factores de resistencia obtenidos por el método ASD y los obtenidos por LRFD se puede establecer que para la unidad geotécnica QTB21 los factores de resistencia obtenidos por ASD para los factores de seguridad de 2.0 y 2.5 corresponden a un índice de confiabilidad de 2.0. Ver [Figura 52.](#page-160-0)

Graficando los factores de resistencia versus el coeficiente de variación como se presenta en las [Figura 53](#page-162-0) y [Figura 56](#page-165-0) se tiene que entre mayor es el coeficiente de variación de la resistencia o capacidad portante los factores de resistencia presentan valores más bajos como en el caso de los factores obtenidos a partir de ensayos CPT y Triaxial CD; lo anterior se puede explicar en el CPT dado que desde el análisis estadístico de parámetros se evidencio una gran variabilidad en los parámetros obtenidos, en donde se presentaban valores de desviación estándar que superaban en más de dos veces los valores medios de la muestra. Por el contrario, al CPT, de ensayos triaxiales información limitada lo cual también influyo en los resultados obtenidos de los factores de resistencia para este tipo de ensayo, por otra parte aunque para el caso particular de la unidad geotécnica QTB21 se tomó información de las muestras inalteradas SH, de acuerdo con los resultados que se presentan se contempla la posibilidad que las muestra se hayan alterado al sacarlas del muestreador, lo cual influye directamente en los parámetros obtenidos y por ende en los resultados de los factores de resistencia.

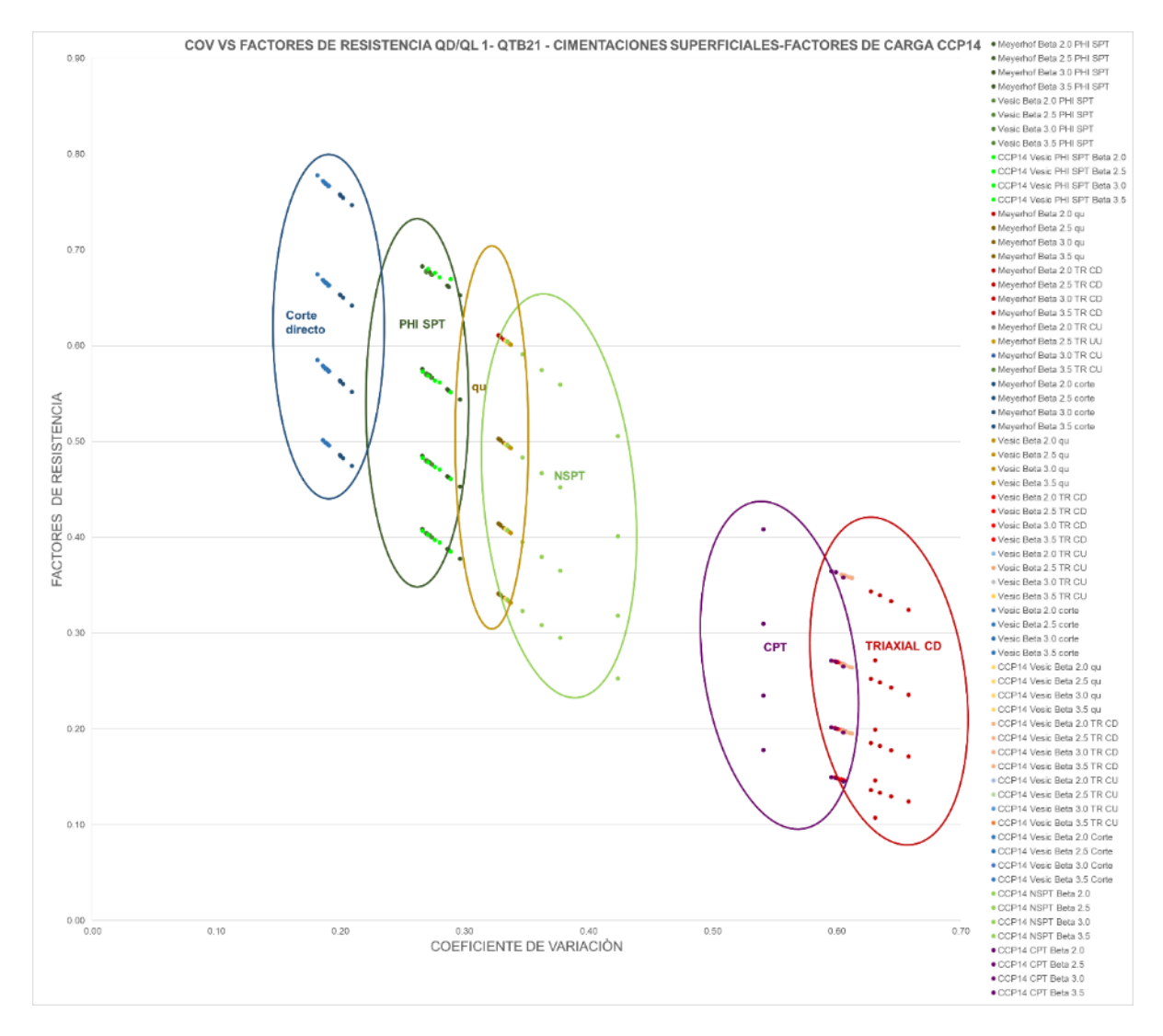

<span id="page-162-0"></span>*Figura 53 Factores de resistencia vs COV QD/QL 1 – QTB21-Cimentaciones superficiales-Factores de carga CCP14*

En la [Figura 54](#page-163-0) se observa que los factores de resistencia en relación con el COV y con la relación QD/QL son variables hasta una relación QD/QL de 6 y luego tienden a tomar un mismo valor.

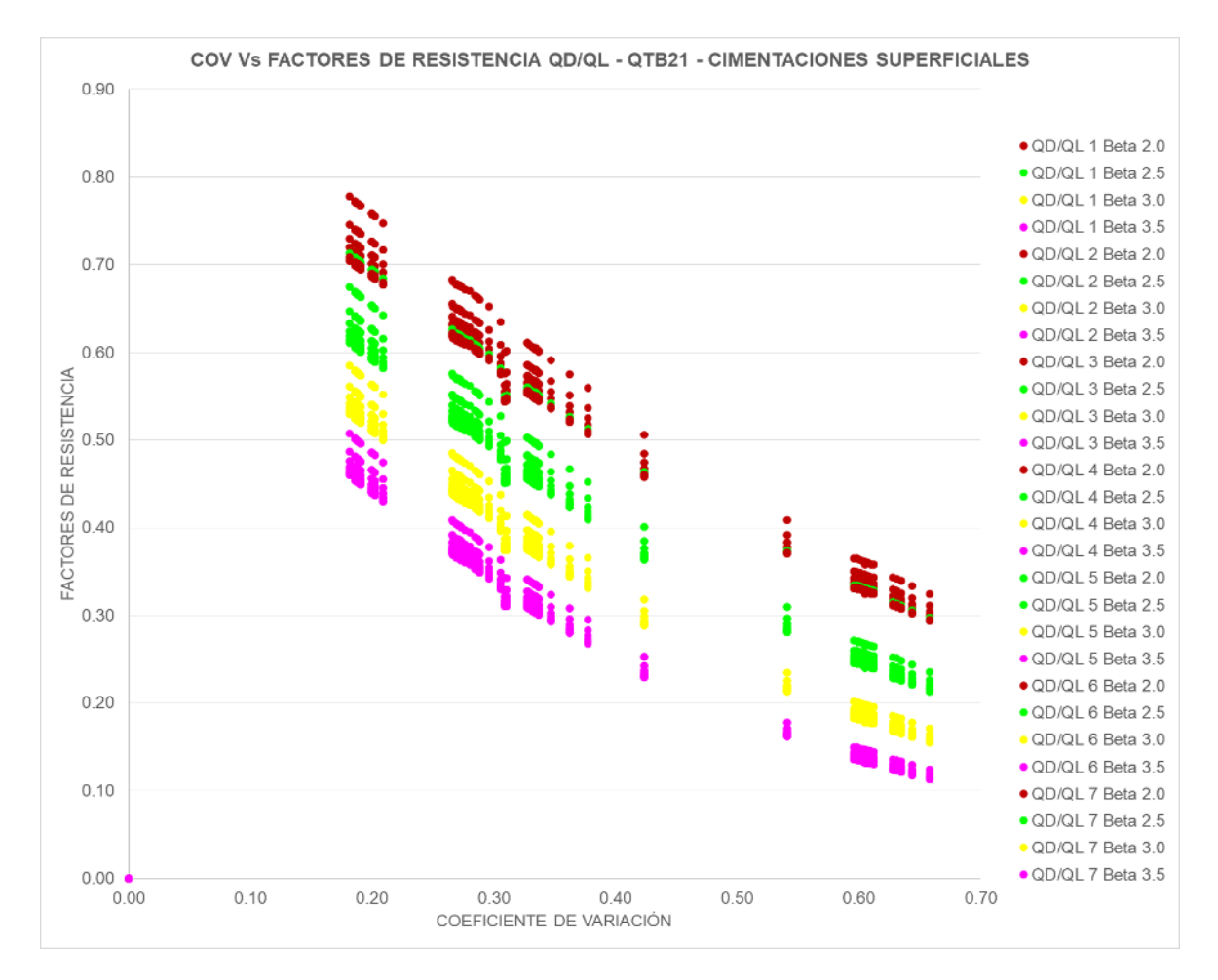

<span id="page-163-0"></span>*Figura 54 Factores de resistencia vs COV para diferentes QD/QL – QTB21-Cimentaciones superficiales- Factores de carga CCP14 –Distribución lognormal*

En la [Figura 55](#page-164-0) se puede observar que los factores de resistencia obtenidos a partir de factores de carga de la NSR-10 comparados con los factores de resistencia de ASD también calculados con los factores de carga de la NSR-10; para un factor de seguridad como el presentado en la NSR-10 para cimentaciones superficiales de 3.0 se podría decir que para la unidad geotécnica QTB21 dicho factor de seguridad equivaldría a trabajar con un índice de confiabilidad de 3.0 a 3.5, el cual varía dependiendo del origen de los parámetros de resistencia con los que se calcula la capacidad portante.

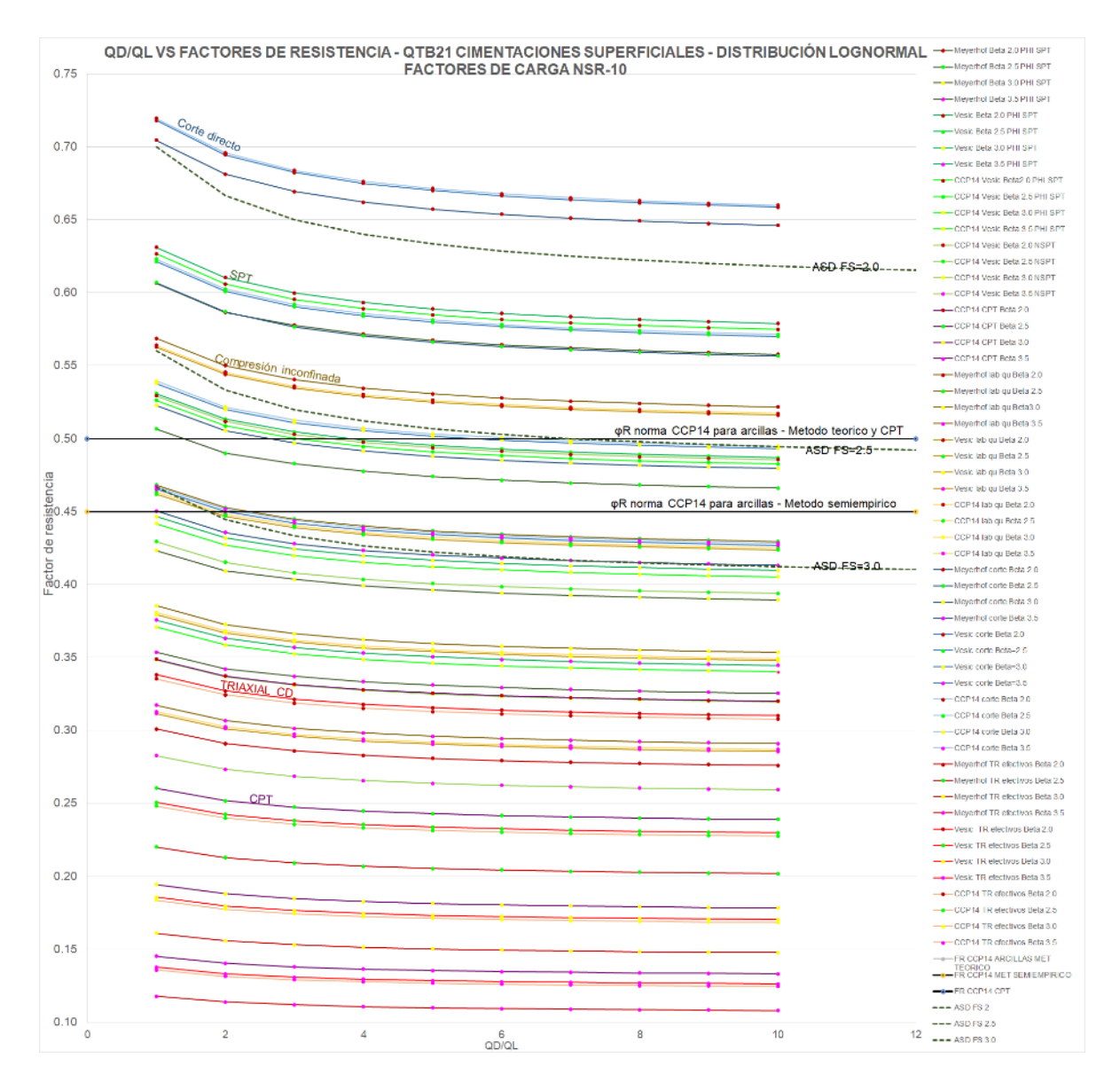

<span id="page-164-0"></span>*Figura 55 Factores de resistencia vs QD/QL – QTB21-Cimentaciones superficiales- Factores de carga NSR-10 –Distribución lognormal*

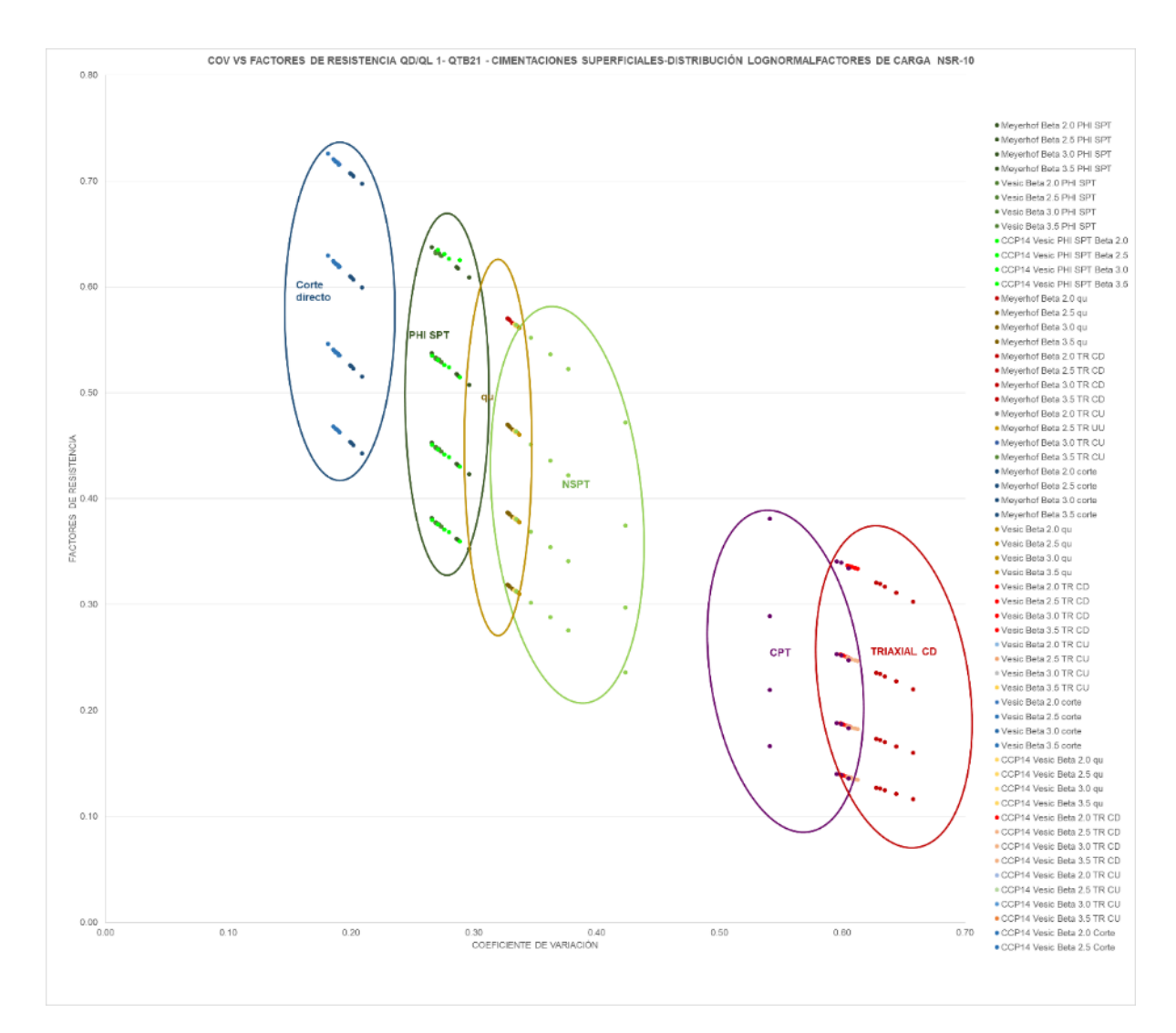

<span id="page-165-0"></span>*Figura 56 Factores de resistencia vs COV QD/QL 1 – QTB21-Cimentaciones superficiales-Factores de carga NSR-10 - Distribución lognormal*

En la [Figura 57](#page-166-0) se observa que los factores de resistencia en relación con el COV y con la relación QD/QL son variables hasta una relación QD/QL de 6 y luego tienden a tomar un mismo valor.

Por otra parte, los factores de resistencia varían con respecto a las dimensiones de la cimentación, para el caso de las cimentaciones superficiales varia respecto a B y a la relación B/L, ello se puede evidenciar de acuerdo con lo presentado en el Anexo 5.

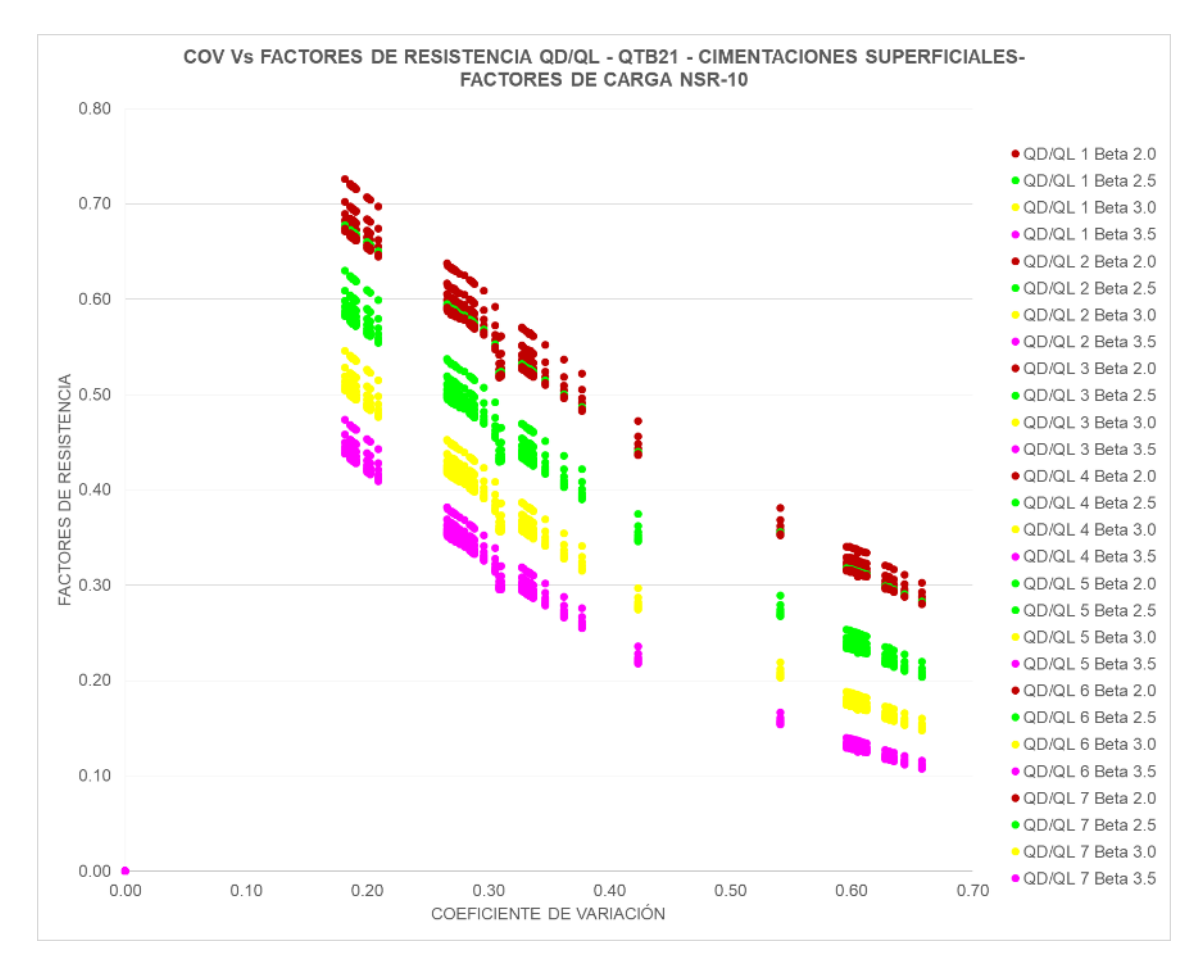

<span id="page-166-0"></span>*Figura 57 Factores de resistencia vs COV para diferentes QD/QL – QTB21-Cimentaciones superficiales- Factores de carga NSR10- Distribución lognormal*

Según lo presentado en la norma CCP14 para suelos granulares el factor de resistencia es de 0.45 cuando se usan métodos teóricos y semiempiricos, comparando lo mencionado con lo presentado en la [Tabla 44](#page-168-0) los factores de resistencia para un índice de confiabilidad β=3.5; obtenidos para suelos granulares se encuentran en un rango entre 0.29 y 0.53, con un valor promedio de 0.39 lo cual indica que los factores de resistencia obtenidos para las unidades geotécnicas locales son menores a los presentados en la norma CCP14.

Por otra parte, para la resistencia o capacidad portante en suelos granulares se calcularon factores de resistencia utilizando datos de CPT, dichos factores de resistencia para un índice de confiabilidad β=3.5 varían entre 0.08 y 0.25 con un valor promedio de 0.17 el cual se encuentra por debajo del valor presentado en la norma CCP14 que es 0.50. Lo anterior se puede atribuir a la dispersión de los datos de CPT, ya que del resultado del análisis estadístico de parámetros realizado se obtuvo que los parámetros del ensayo de CPT presentaban valores de desviación estándar altos, con respecto a los valores presentados para los parámetros obtenidos de otros ensayos.

De acuerdo con los resultados obtenidos de los factores de resistencia al trabajar con un factor de resistencia de 0.45 estamos trabajando con un índice de confiabilidad de β=2.5 y no con un índice de confiabilidad de β=3.5 como se presenta en la norma CCP14.

En general los factores de resistencia obtenidos con los factores de carga de la norma CCP14 son mayores a los factores de resistencia obtenidos utilizando los factores de mayoración de cargas presentados en la NSR-10.

<span id="page-168-0"></span>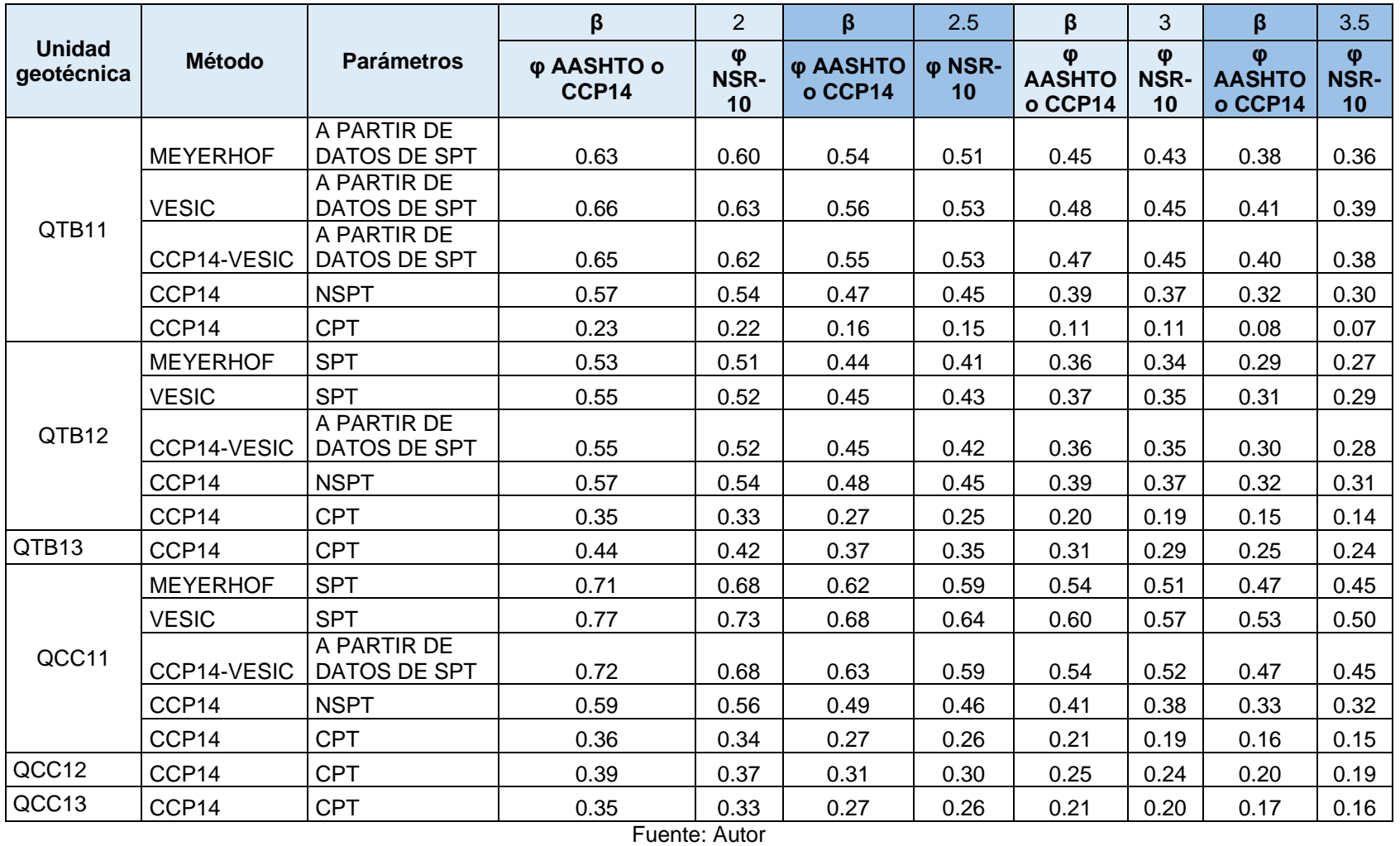

*Tabla 44 Factores de resistencia para cimentaciones superficiales para unidades geotécnicas de suelos granulares*

Según lo presentado en la norma CCP14 para suelos cohesivos el factor de resistencia es de 0.50 cuando se usan métodos teóricos, comparando lo mencionado con lo presentado en la [Tabla 45](#page-171-0) los factores de resistencia para un índice de confiabilidad β=3.5; obtenidos para suelos cohesivos se encuentran en un rango entre 0.04 y 0.46, con un valor promedio de 0.22 lo cual indica que los factores de resistencia obtenidos para las unidades geotécnicas locales son aproximadamente un 56% menores a los presentados en la norma CCP14.

Para suelos cohesivos el factor de resistencia presentado en la norma CCP14 es de 0.45 cuando se usan métodos semiempiricos (CCP14-NSPT), comparando lo mencionado con lo presentado en la [Tabla 45](#page-171-0) los factores de resistencia para un índice de confiabilidad β=3.5; obtenidos para suelos cohesivos se encuentran en un rango entre 0.14 y 0.48, con un valor promedio de 0.34 lo cual indica que los factores de resistencia obtenidos para las unidades geotécnicas locales son aproximadamente un 25% menores a los presentados en la norma CCP14.

Por otra parte, para la resistencia o capacidad portante en suelos cohesivos se calcularon factores de resistencia utilizando datos de CPT, dichos factores de resistencia para un índice de confiabilidad β=3.5 varían entre 0.10 y 0.24 con un valor promedio de 0.19 el cual se encuentra por debajo del valor presentado en la norma CCP14 que es 0.50. Lo anterior se puede atribuir a la dispersión de los datos de CPT, ya que del resultado del análisis estadístico de parámetros realizado se obtuvo que los parámetros del ensayo de CPT presentaban valores de desviación estándar altos, con respecto a los valores presentados para los parámetros obtenidos de otros ensayos.

De acuerdo con los resultados obtenidos de los factores de resistencia al trabajar con un factor de resistencia de 0.50 estamos trabajando con un índice de confiabilidad de β=2.0 o menor y no con un índice de confiabilidad de β=3.5 como se presenta en la norma CCP14.

En general los factores de resistencia obtenidos con los factores de carga de la norma CCP14 con mayores a los factores de resistencia obtenidos utilizando los factores de mayoración de cargas presentados en la NSR-10.

Los factores de resistencia obtenidos a partir de resultados de ensayos triaxiales son más bajos que los obtenidos, mediante parámetros de corte directo, compresiones inconfinadas e incluso que las obtenidas del ensayo de SPT.

<span id="page-171-0"></span>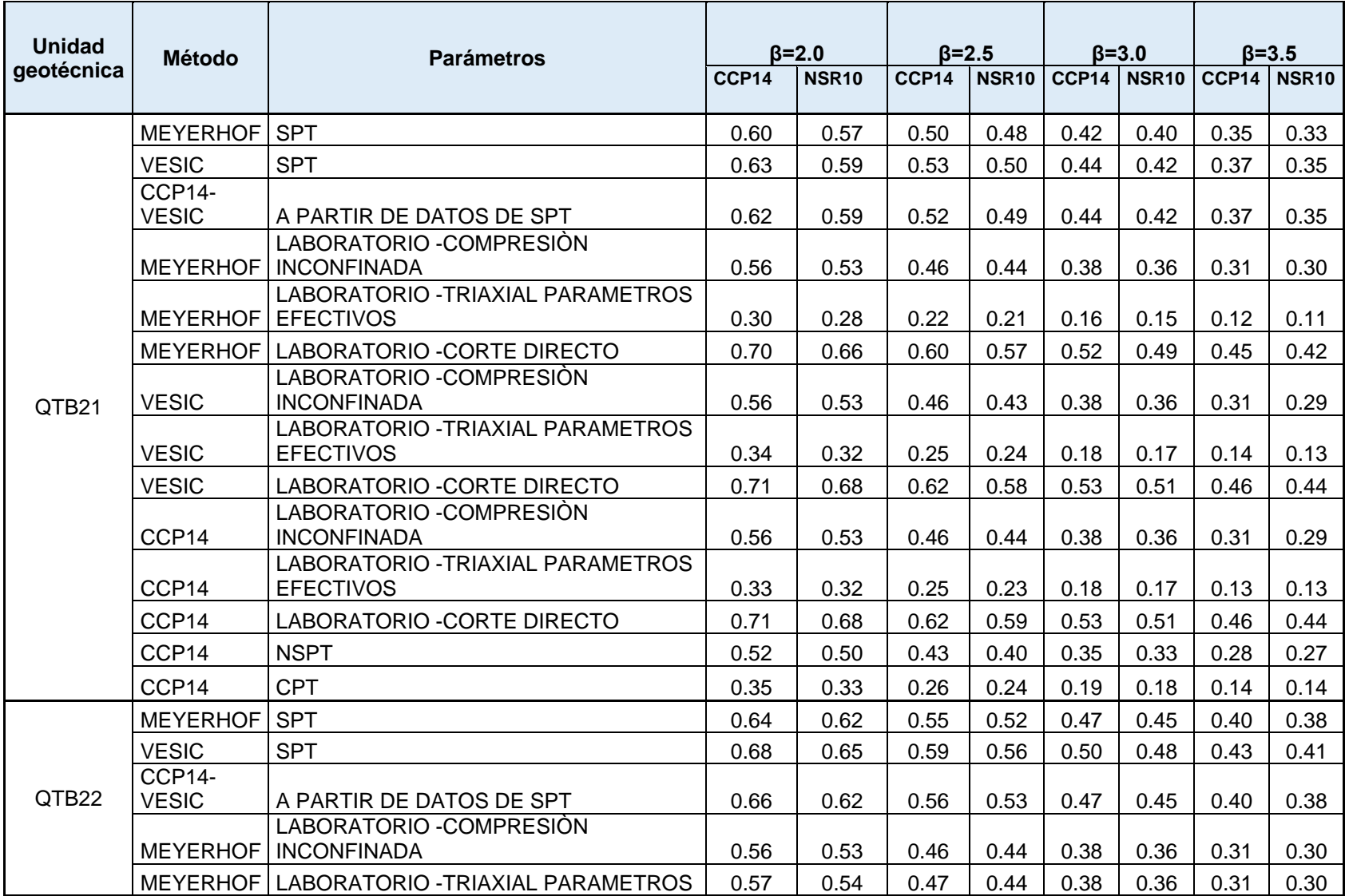

# *Tabla 45 Factores de resistencia para cimentaciones superficiales para unidades geotécnicas de suelos cohesivos*

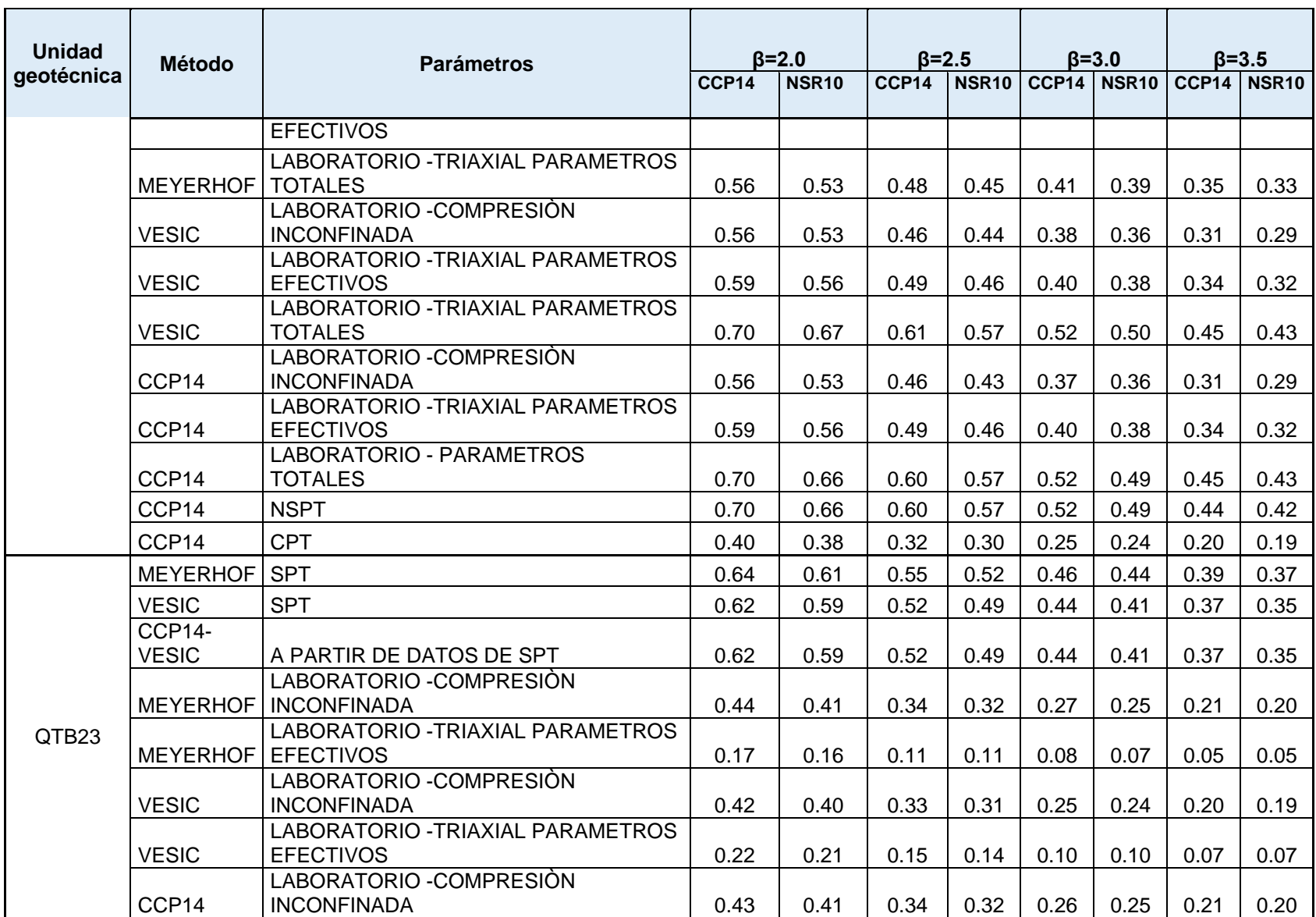

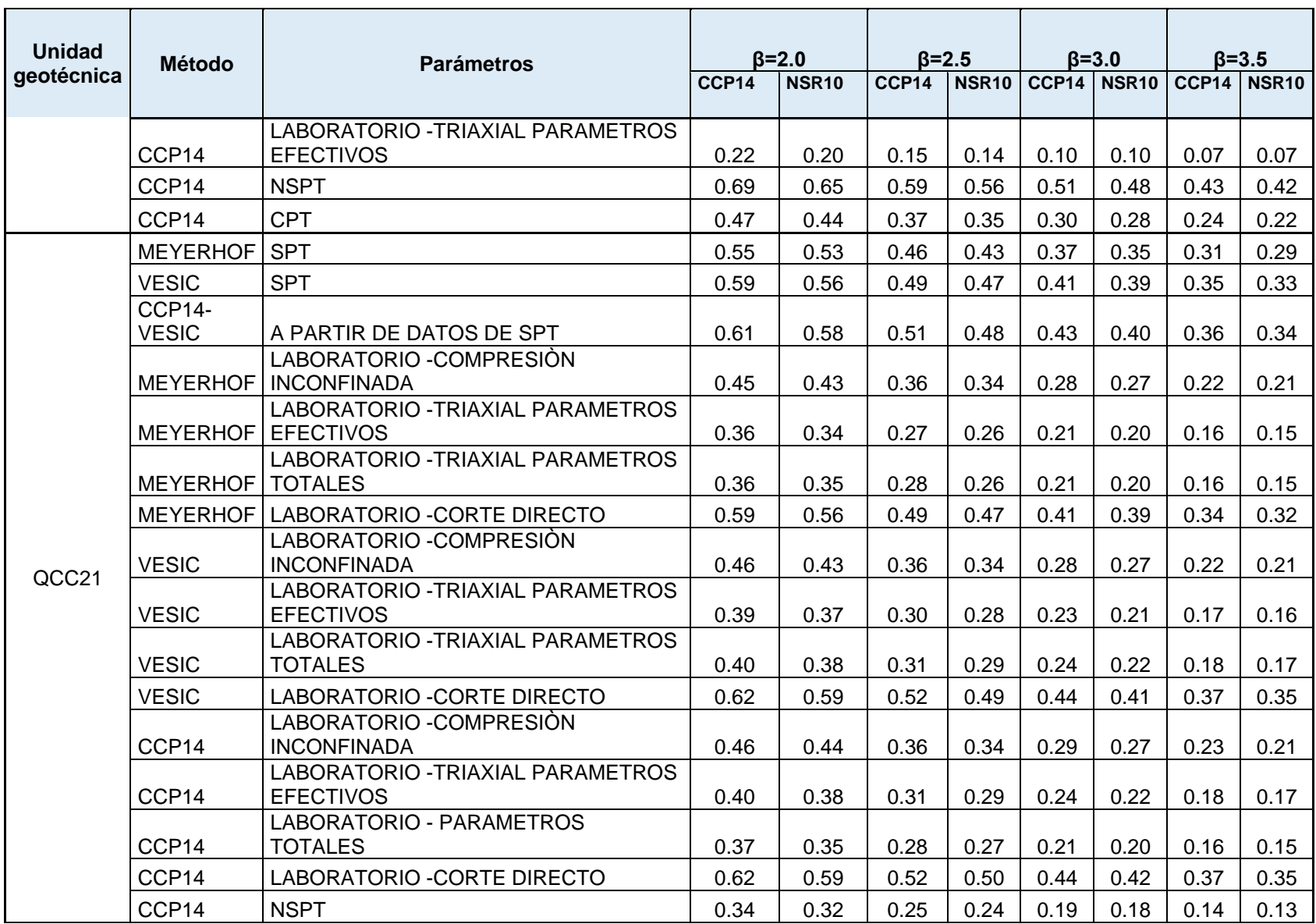

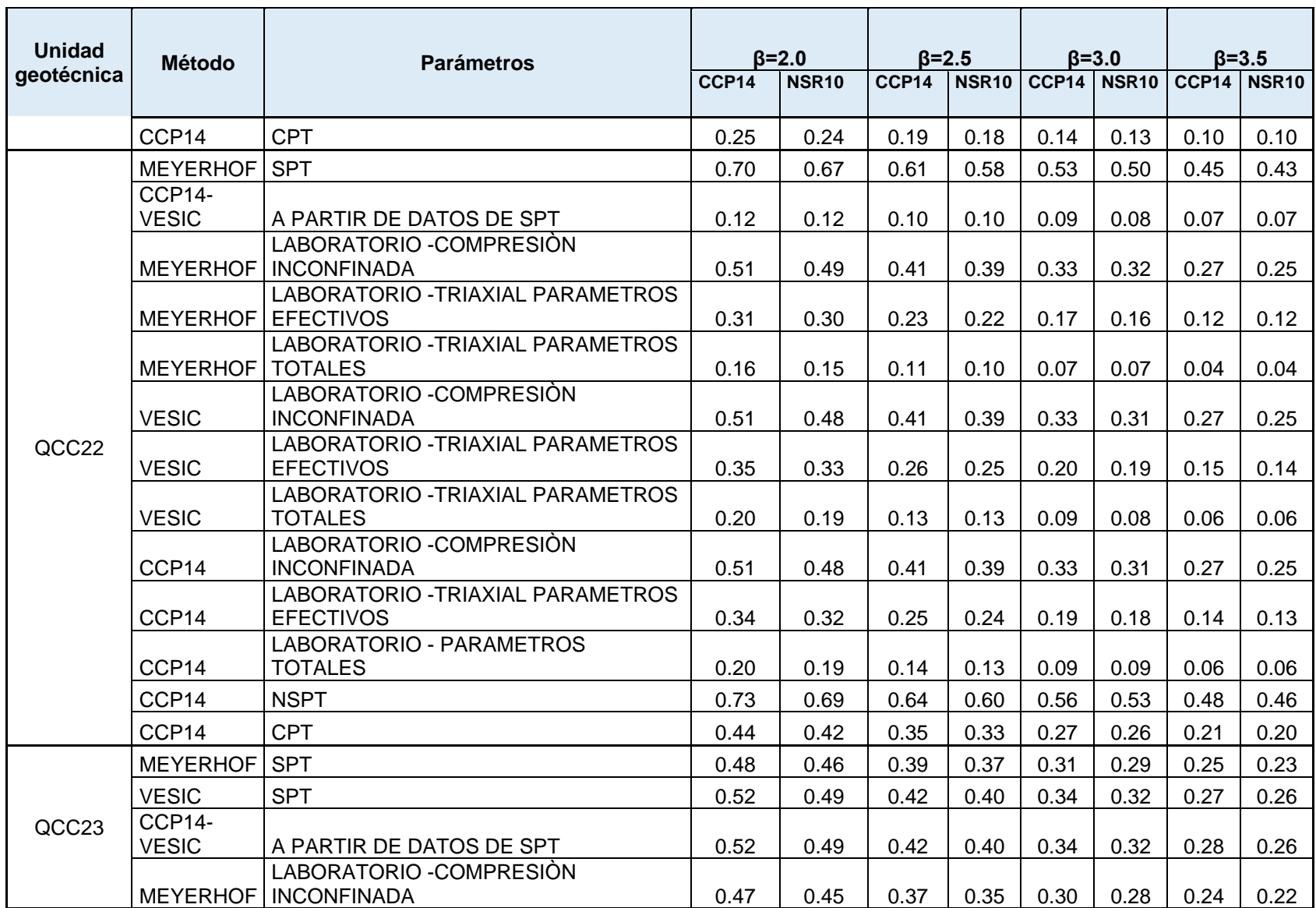

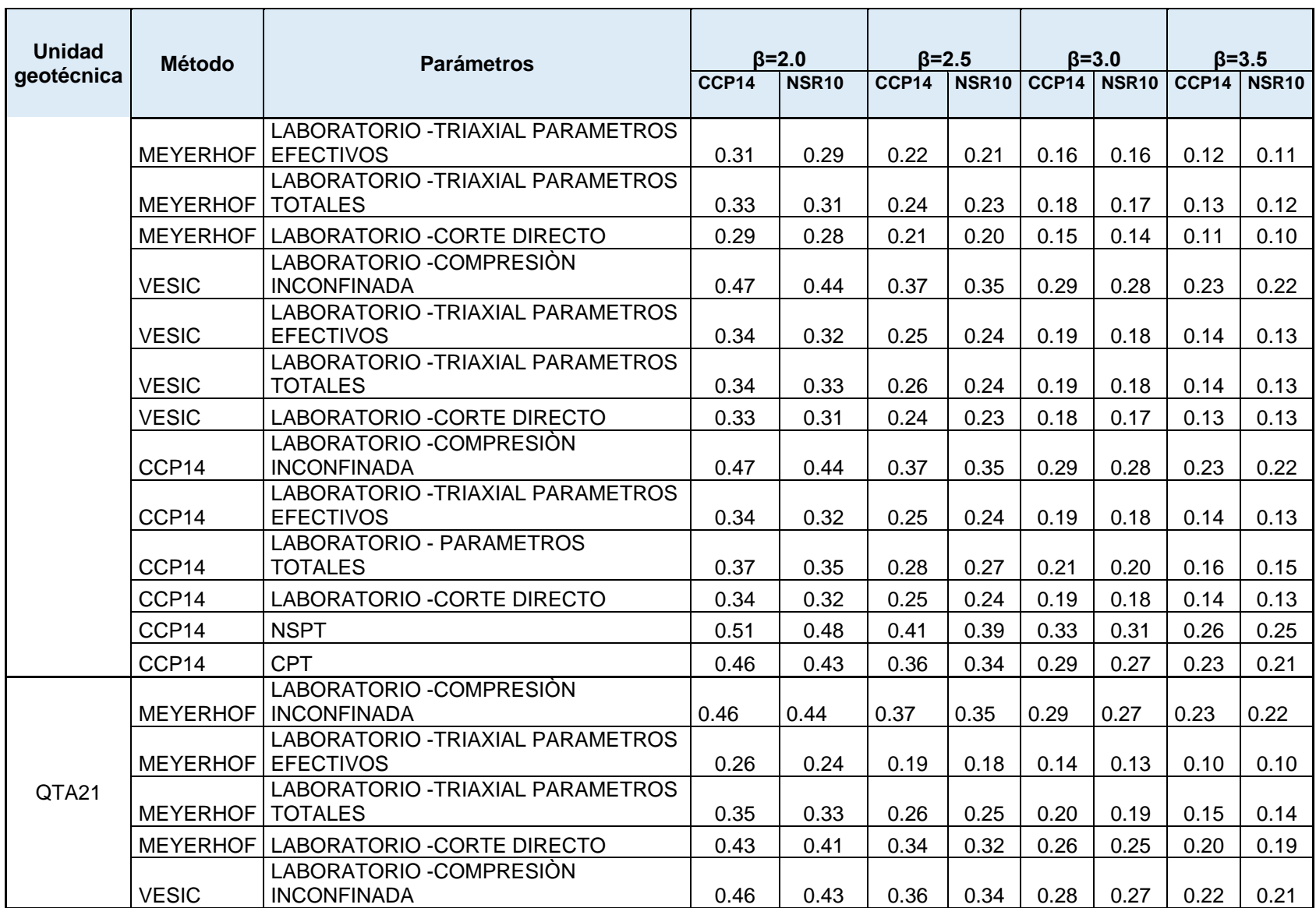

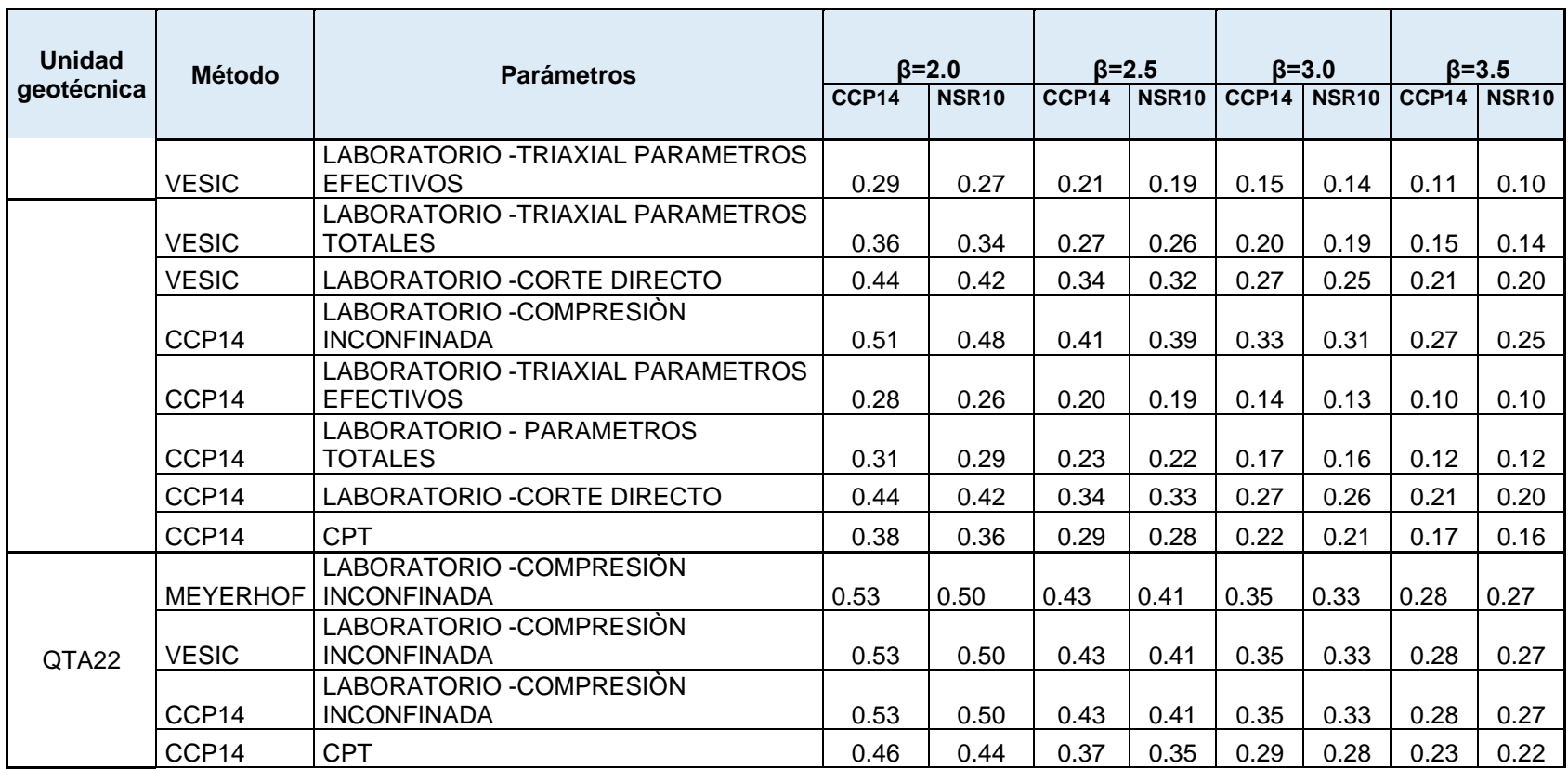

En la [Tabla 46](#page-177-0) se presenta la comparación de los factores de resistencia obtenidos versus los presentados en la norma CCP14, para cimentaciones superficiales y de ello se obtuvo que los factores de resistencia obtenidos son entre un 13% y 68% menores que los presentados en la norma CCP14.

| <b>NORMA-</b>                                     |        | <b><i><b>OBTENIDOS</b></i></b> |                            | <b>COMPARACIÓN ENTRE FACTORES</b><br>DE RESISTENCIA DE LA NORMA Y<br><b>FACTORES OBTENIDOS</b> |                            |
|---------------------------------------------------|--------|--------------------------------|----------------------------|------------------------------------------------------------------------------------------------|----------------------------|
| Método/suelo/Condición                            | φCCP14 | A partir de<br>$\gamma$ CCP14  | A partir de<br>$\nu$ NSR10 | A partir de<br>$v$ CCP14                                                                       | A partir de<br>$\nu$ NSR10 |
| Método teórico (Munfakh et al<br>2001) Arcillas   | 0.50   | 0.22                           | 0.21                       | $56\% < \phi$ CCP14                                                                            | $58\% < \phi$ CCP14        |
| Método teórico (Munfakh et al<br>2001) Arenas CPT | 0.50   | 0.17                           | 0.16                       | $66\% < \phi$ CCP14                                                                            | $68\% < \phi$ CCP14        |
| Método teórico (Munfakh et al<br>2001) Arenas SPT | 0.45   | 0.39                           | 0.37                       | $13\% < \phi$ CCP14                                                                            | $18\% φCCP14$              |
| Método semiempirico (Meyerhof<br>1957) Arenas     | 0.45   | 0.33                           | 0.31                       | $27\% < \phi$ CCP14                                                                            | $31\% < \phi$ CCP14        |
| Método semiempirico (Meyerhof<br>1957) Arcillas   | 0.45   | 0.34                           | 0.32                       | $24\% < \phi$ CCP14                                                                            | $29% φCCP14$               |

<span id="page-177-0"></span>*Tabla 46 Factores de resistencia promedio para cimentaciones superficiales-Lognormal Vs factores norma CCP14*

Fuente: Autor

## **8.4.2 Distribución normal**

Al utilizar una distribución normal los factores de resistencia son muy susceptibles a disminuir o aumentar su valor dependiendo de las cargas que se coloquen para su determinación como se puede observar en la [Figura 58.](#page-178-0) En el anexo 5 se presentan los resultados de los factores de resistencia obtenidos para una distribución normal.

En la [Figura 58](#page-178-0) se puede evidenciar claramente que la distribución normal puede no representar las condiciones reales del comportamiento del suelo al colocar carga, ya que para este dicha distribución los factores de resistencia son mayores al aplicar mayor carga, cuando por el contrario se considera que al aplicar una mayor carga se debe trabajar con factores de resistencia más conservadores, ya que a mayores cargas es más probable la ocurrencia de una falla en el suelo, lo cual si es representado por la distribución lognormal.

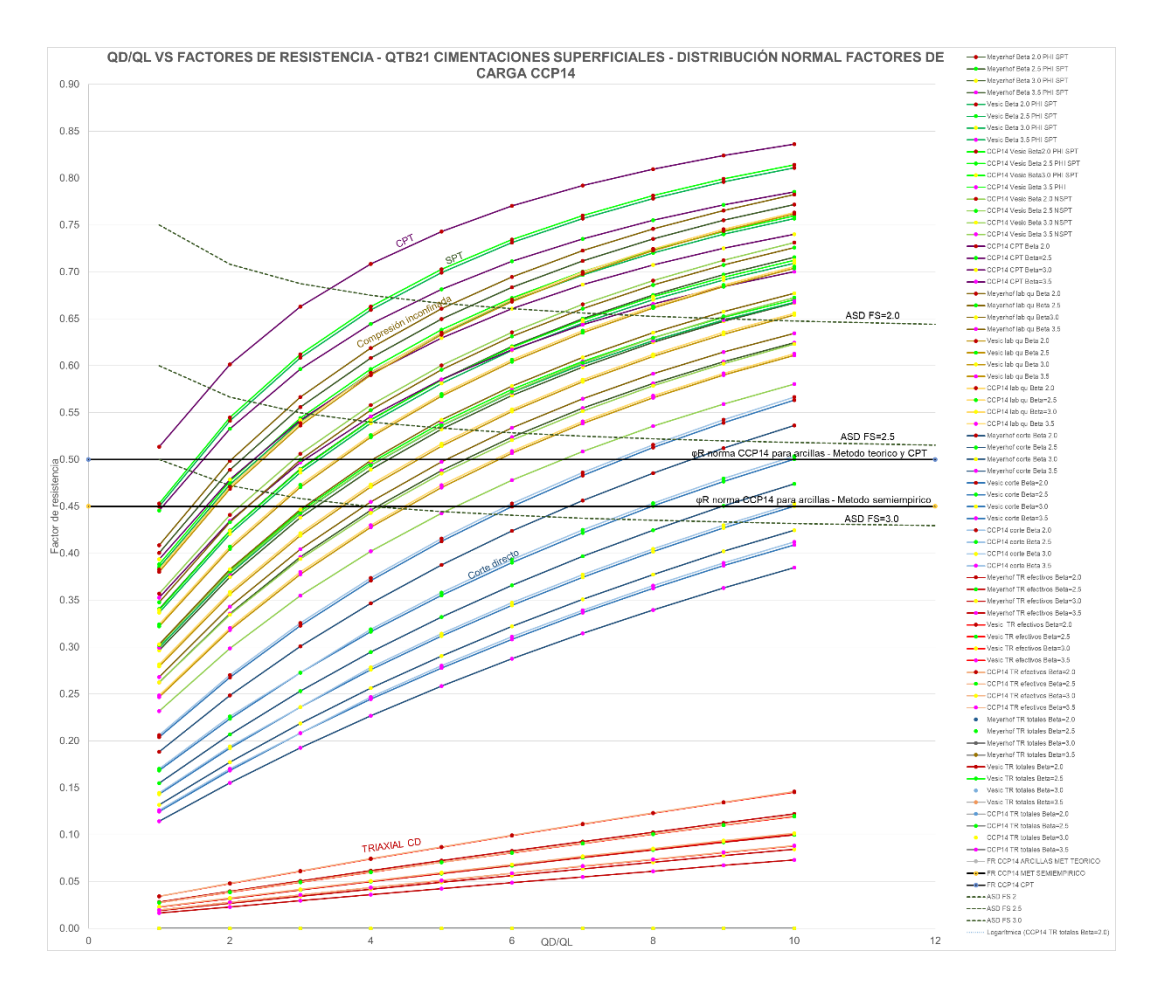

<span id="page-178-0"></span>*Figura 58 Factores de resistencia vs QD/QL – QTB21-Cimentaciones superficiales-Factores de carga CCP14- Distribución normal para QL=43KN/m²*

En la [Figura 59](#page-179-0) se puede observar que los factores de resistencia para cimentaciones superficiales obtenidos mediante una distribución normal no presentan una tendencia clara al ser graficados, contra el coeficiente de variación; lo anterior ya que tanto para coeficientes de variación bajos y altos se presenta factores de resistencia de valores pequeños.

Por otra parte los factores de resistencia obtenidos para una distribución normal son mayores a los presentados en la norma CCP14 los cuales fueron determinados tomando en cuenta una distribución lognormal.

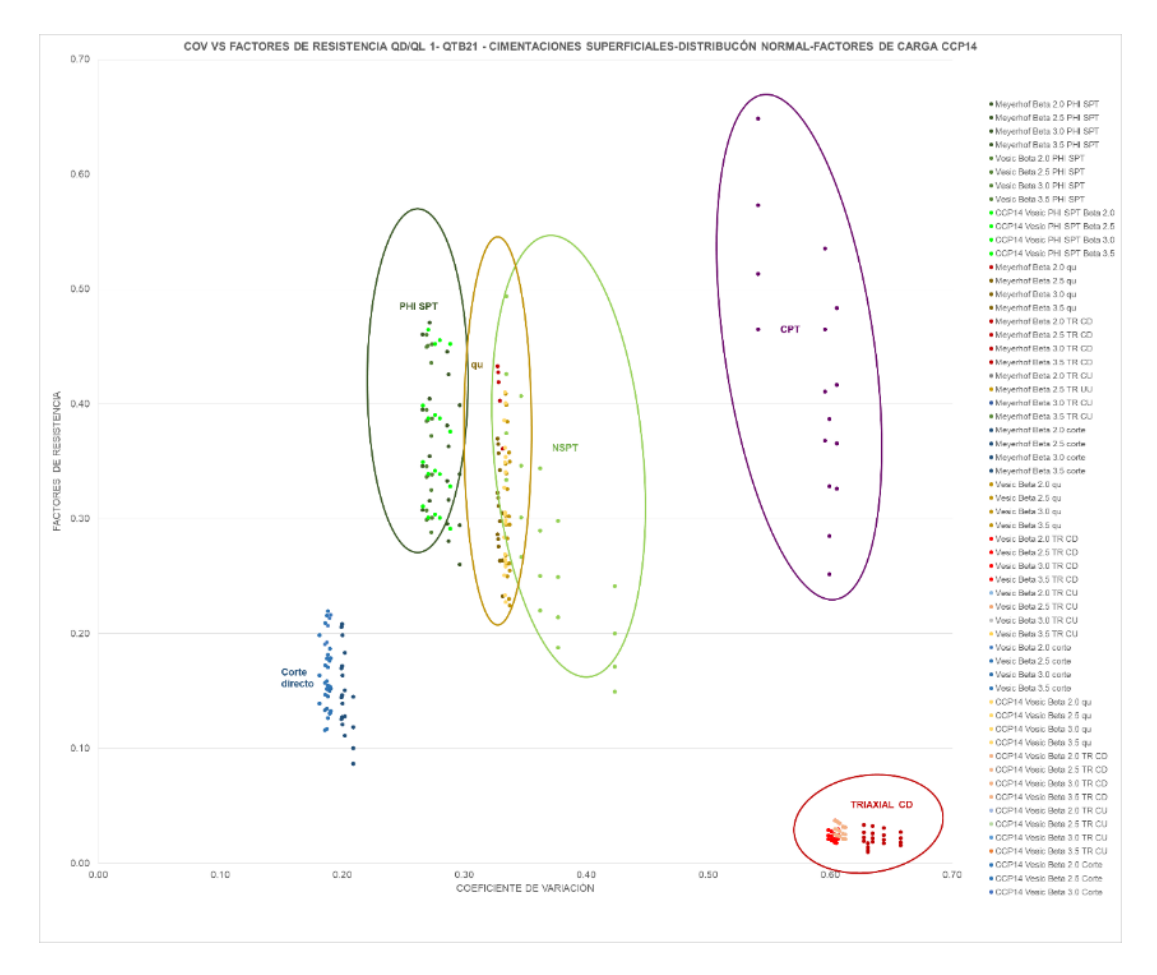

<span id="page-179-0"></span>*Figura 59 Factores de resistencia vs COV – QTB21-Cimentaciones superficiales-Factores de carga CCP14- Distribución normal- QL=43KN/m²*
# **8.5 Factores de resistencia cimentaciones profundas calculados por el método LRFD método LRFD**

# **8.5.2 Preexcavados**

*8.5.2.1 Distribución Lognormal*

## *8.5.2.2 Resistencia por fuste*

En la [Figura 61](#page-181-0) se muestra que para una distribución lognormal los factores de resistencia son mayores a medida que aumenta la longitud del pilote.

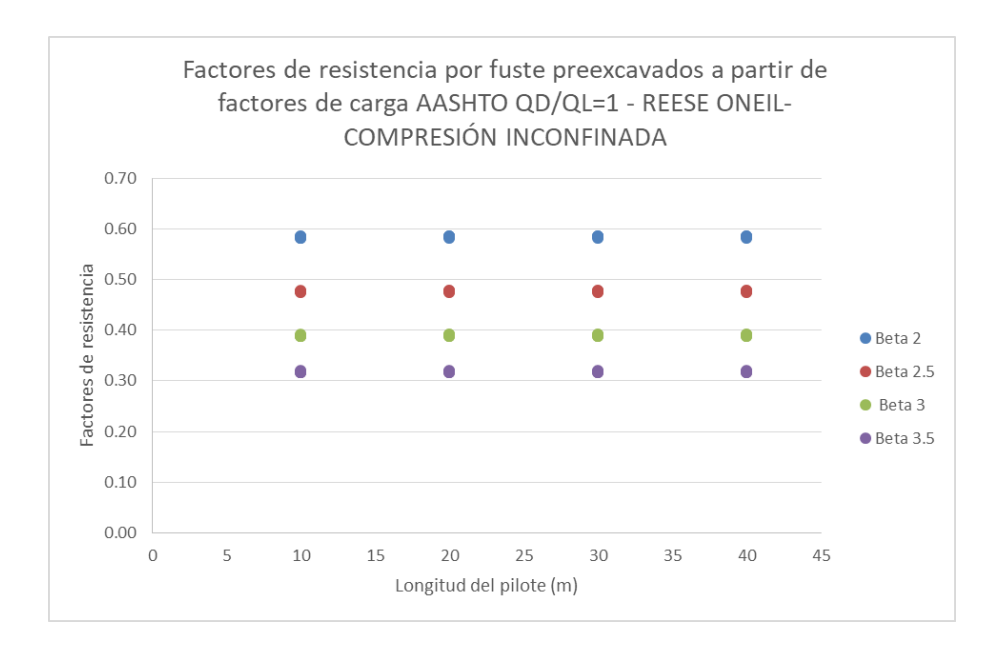

*Figura 60 Factores de resistencia - Pilotes preexcavados -resistencia por fuste – Reese O`Neill – Su a partir de CPT*

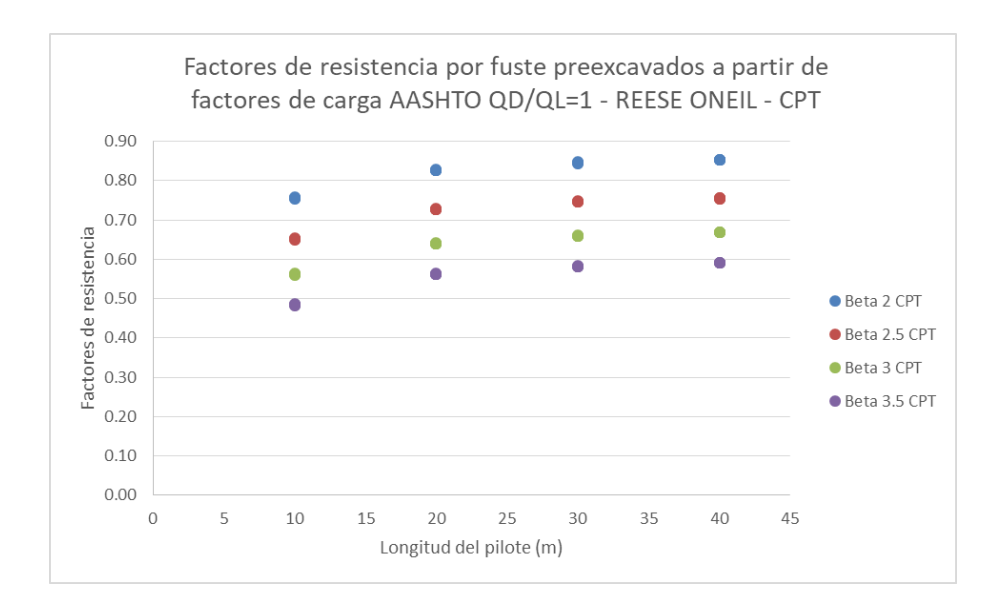

<span id="page-181-0"></span>*Figura 61 Factores de resistencia - Pilotes preexcavados -resistencia por fuste – Reese O Neil – Su a partir de CPT*

Los factores de resistencia fueron determinados para relaciones QD/QL de 1 a 10, como resultado de ello se obtuvo lo presentado en las [Figura 62](#page-182-0) y [Figura 64,](#page-184-0) en donde se observa que para una distribución lognormal los factores de resistencia disminuyen a medida que la relación QD/QL aumenta es decir son inversamente proporcionales y también se evidencia que a mayor índice de confiabilidad los valores de los factores de resistencia son menores. Lo presentado en las figuras antes mencionadas corresponde a graficas únicamente para la unidad geotécnica QTB21, para mayor detalle de los resultados de los factores de resistencia para las demás unidades geotécnicas ver Anexo 5.

En la [Figura 62](#page-182-0) se muestra que los factores de resistencia por fuste para pilotes preexcavados en la unidad geotécnica QTB21, comparados con el factor de resistencia de la norma CCP14 que es 0.45, corresponderían a un índice de confiabilidad de 2.5 al utilizar parámetros obtenidos a partir del ensayo de compresión inconfinada. A la vez de la figura mencionada se evidencia que los factores de resistencia obtenidos por la metodología ASD para un factor de seguridad de 3.0 corresponden con el factor de resistencia especificado en la norma CCP14.

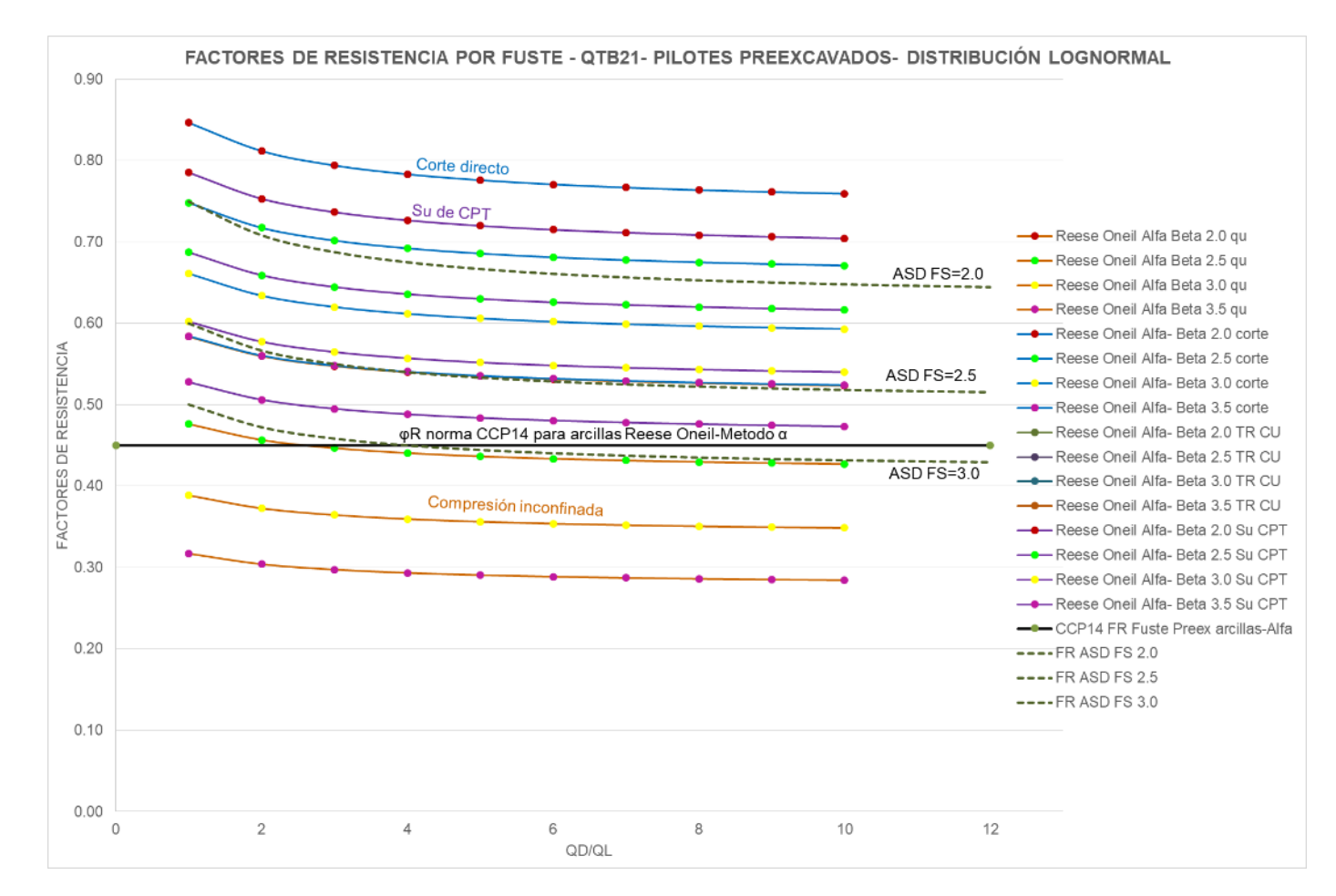

<span id="page-182-0"></span>*Figura 62 Factores de resistencia por fuste vs QD/QL- QTB21-Pilotes preexcavados –Factores de carga CCP14- Distribución lognormal*

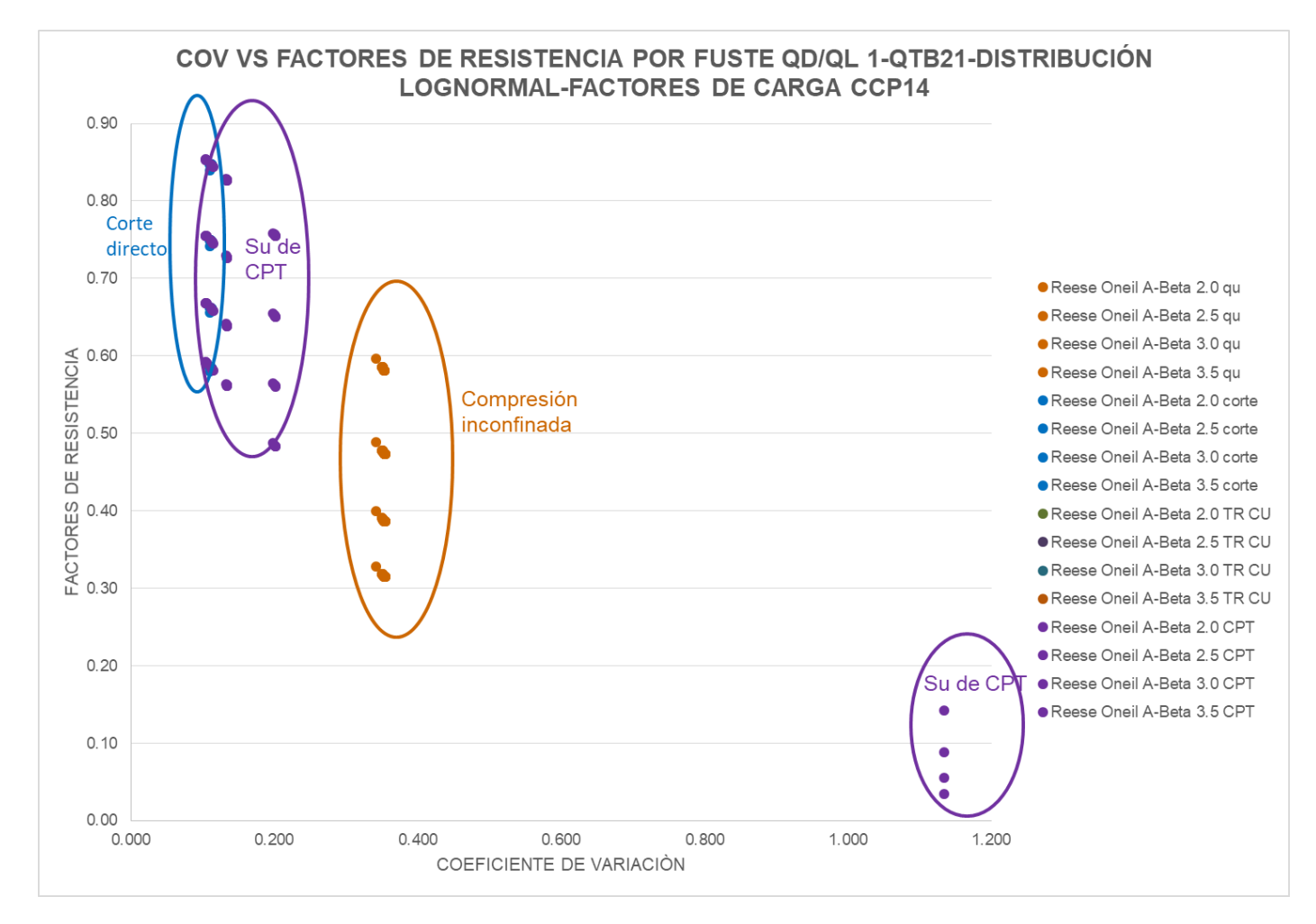

<span id="page-183-0"></span>*Figura 63 Factores de resistencia por fuste vs COV QD/QL1- QTB21-Pilotes preexcavados –Factores de carga CCP14- Distribución lognormal*

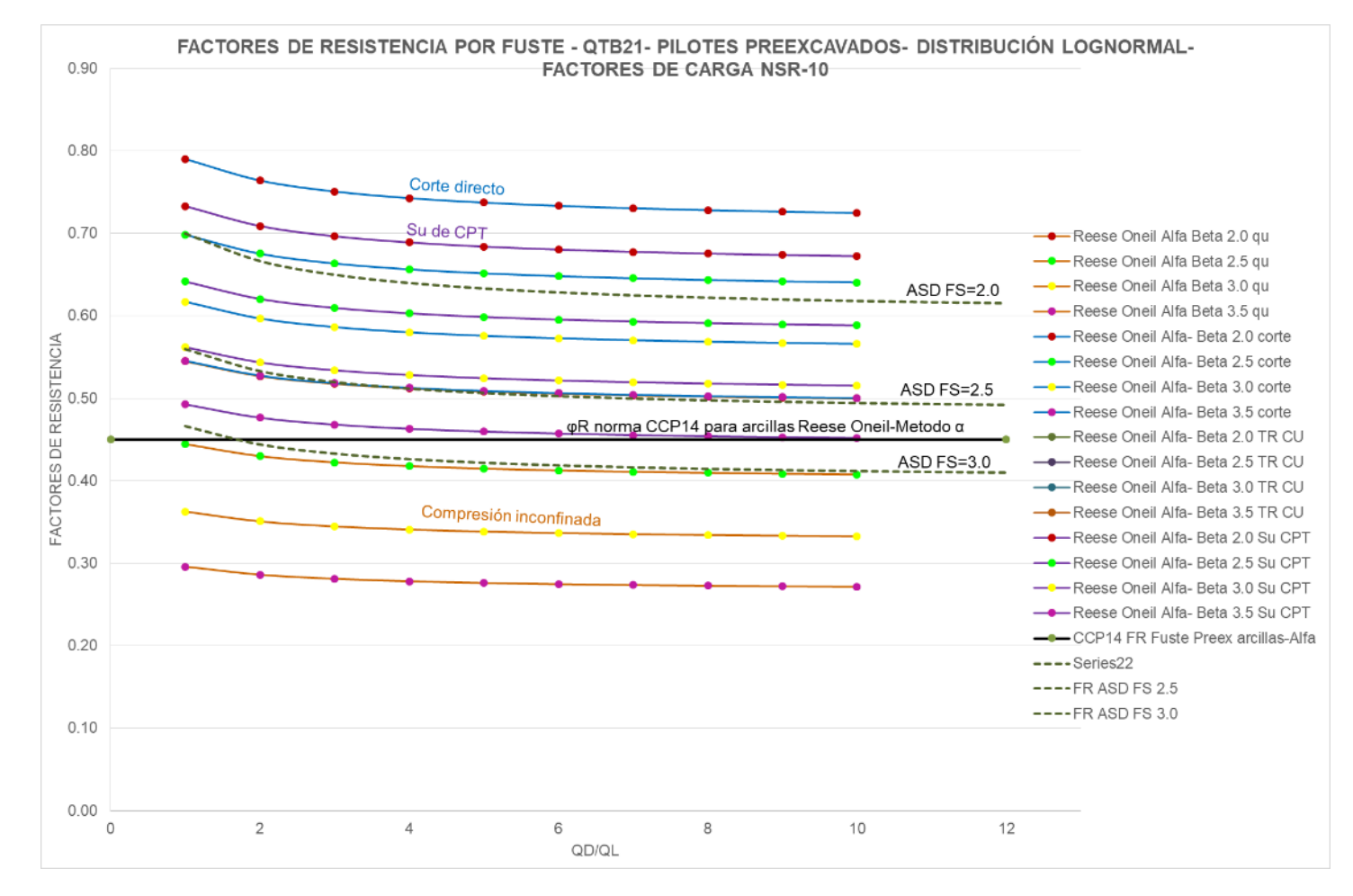

<span id="page-184-0"></span>*Figura 64 Factores de resistencia por fuste vs QD/QL- QTB21-Pilotes preexcavados –Factores de carga NSR10- Distribución lognormal*

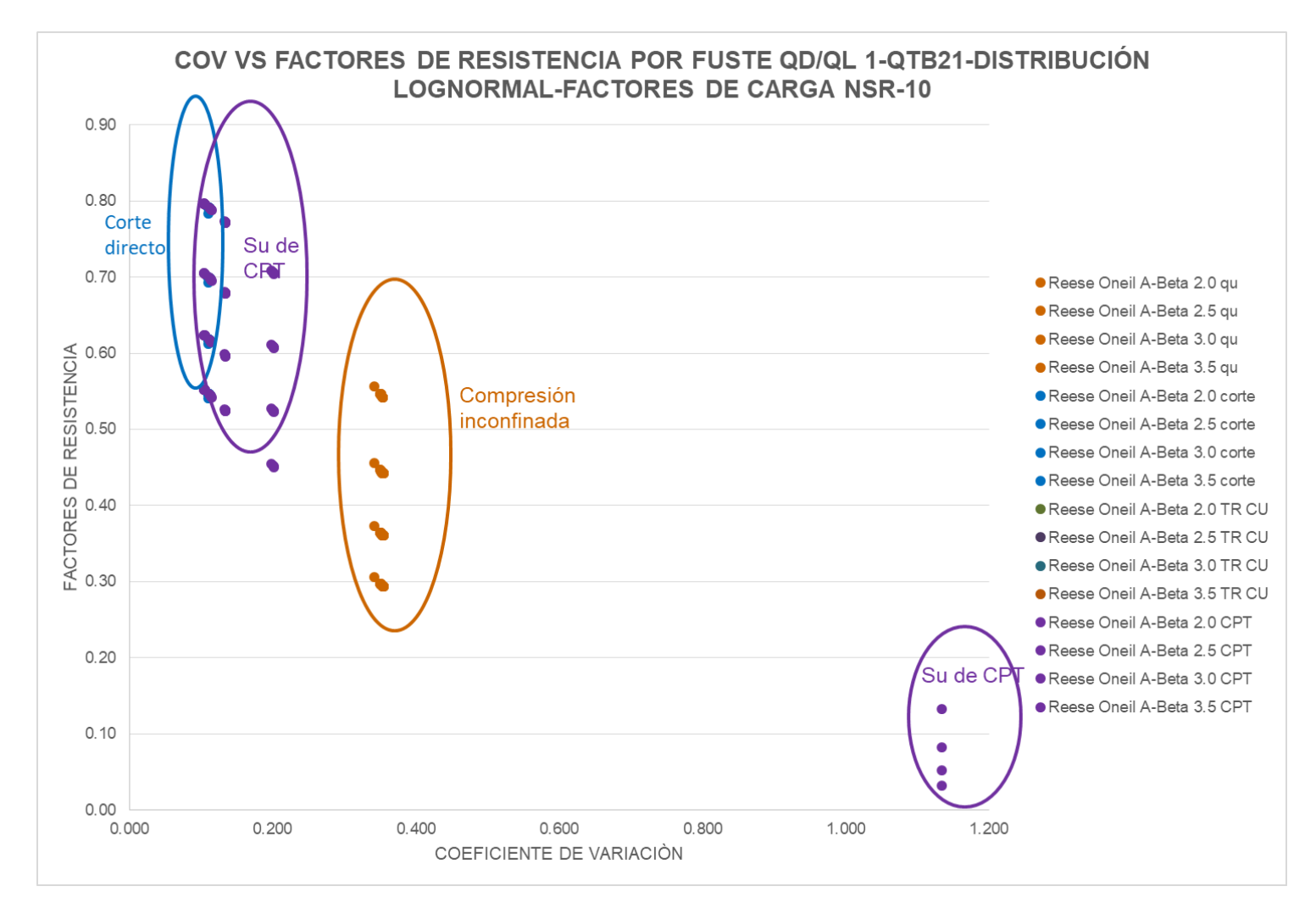

<span id="page-185-0"></span>*Figura 65 Factores de resistencia por fuste vs COV QD/QL1- QTB21-Pilotes preexcavados –Factores de carga CCP14- Distribución lognormal*

En las [Figura 62](#page-182-0) y [Figura 64](#page-184-0) se observa que sin importar los factores de carga usados para la determinación de los factores de resistencia (CCP14 o NSR-10), los factores de resistencia mayores son los obtenidos son los obtenidos a partir de ensayos de corte directo CU, seguido por los factores obtenidos de CPT y compresión inconfinada.

Para el caso de factores por resistencia por fuste al variar la resistencia con la profundidad y al tener mayor información de Su de los ensayos de CPT, ello influye en que para este caso en particular los factores de resistencia sean mayores al ser calculados con Su de CPT. Los datos de Su obtenidos de CPT presentan una menor variabilidad que los valores de qc y fs del CPT, razón por la cual para cimentaciones superficiales el CPT presentaba unos de los menores factores de resistencia.

En la [Figura 63](#page-183-0) y [Figura 65](#page-185-0) se muestra que los factores de resistencia disminuyen al ser mayor el coeficiente de variación, se observa que aunque en general el Su de CPT presenta factores de resistencia altos con respecto a los demás ensayos, también presenta algunos factores de resistencia bajos.

En [Tabla 47](#page-187-0) se presentan los factores de resistencia por fuste promedio, para las unidades geotécnicas correspondientes a suelos granulares.

Según lo presentado en la norma CCP14 para suelos granulares para resistencia por fuste en pilotes preexcavados el factor de resistencia es de 0.55, comparando lo mencionado con lo presentado en la [Tabla 47](#page-187-0) los factores de resistencia para un índice de confiabilidad β=3.5; obtenidos para suelos granulares se encuentran en un rango entre 0.34 y 0.53, con un valor promedio de 0.44 lo cual indica que los factores de resistencia obtenidos para las unidades geotécnicas locales son aproximadamente un 20% menores a los presentados en la norma CCP14.

De acuerdo con los resultados obtenidos de los factores de resistencia al trabajar con un factor de resistencia de 0.55 estamos trabajando con un índice de confiabilidad de β=2.5 y no con un índice de confiabilidad de β=3.5 como se presenta en la norma CCP14.

En general los factores de resistencia obtenidos con los factores de carga de la norma CCP14 con mayores a los factores de resistencia obtenidos utilizando los factores de mayoración de cargas presentados en la NSR-10.

|                                 |                                      |                   | β                                     | 2                        | β                                     | 2.5                      | β                                     | 3                        | β                                 | 3.5                        |
|---------------------------------|--------------------------------------|-------------------|---------------------------------------|--------------------------|---------------------------------------|--------------------------|---------------------------------------|--------------------------|-----------------------------------|----------------------------|
| <b>Unidad</b><br>geotéc<br>nica | <b>Método</b>                        | <b>Parámetros</b> | φ<br><b>AASH</b><br>TO o<br>CCP1<br>4 | φ<br><b>NSR</b><br>$-10$ | φ<br><b>AASH</b><br>TO o<br>CCP1<br>4 | φ<br><b>NSR</b><br>$-10$ | φ<br><b>AASH</b><br>TO o<br>CCP1<br>4 | φ<br><b>NSR</b><br>$-10$ | φ<br><b>AASHT</b><br>O o<br>CCP14 | φ<br><b>NS</b><br>R-<br>10 |
| QTB11                           | Reese oneil -<br>Granulares- β       | <b>SPT</b>        | 0.66                                  | 0.63                     | 0.57                                  | 0.54                     | 0.48                                  | 0.46                     | 0.41                              | 0.39                       |
| QTB12                           | Reese oneil -<br>Granulares- β       | <b>SPT</b>        | 0.68                                  | 0.65                     | 0.58                                  | 0.55                     | 0.50                                  | 0.48                     | 0.43                              | 0.41                       |
| QTB <sub>13</sub>               | Reese oneil-<br>Granulares- B        | <b>SPT</b>        | 0.72                                  | 0.68                     | 0.63                                  | 0.60                     | 0.55                                  | 0.52                     | 0.48                              | 0.46                       |
| QCC11                           | Reese oneil -<br>Granulares- $\beta$ | <b>SPT</b>        | 0.59                                  | 0.56                     | 0.50                                  | 0.47                     | 0.41                                  | 0.39                     | 0.34                              | 0.33                       |
| QCC12                           | Reese oneil -<br>Granulares- $\beta$ | <b>SPT</b>        | 0.69                                  | 0.66                     | 0.60                                  | 0.57                     | 0.51                                  | 0.49                     | 0.44                              | 0.42                       |
| QCC13                           | Reese oneil -<br>Granulares- β       | <b>SPT</b>        | 0.77                                  | 0.73                     | 0.68                                  | 0.65                     | 0.60                                  | 0.57                     | 0.53                              | 0.50                       |

<span id="page-187-0"></span>*Tabla 47 Factores de resistencia por fuste para pilotes preexcavados – suelos granularesdistribución lognormal*

Fuente: Autor

En [Tabla 48](#page-188-0) se presentan los factores de resistencia por fuste promedio, para las unidades geotécnicas correspondientes a suelos granulares.

Según lo presentado en la norma CCP14 para suelos cohesivos para resistencia por fuste en pilotes preexcavados el factor de resistencia es de 0.45, comparando este con lo presentado en la [Tabla 48](#page-188-0) los factores de resistencia para un índice de confiabilidad β=3.5; obtenidos para suelos cohesivos se encuentran en un rango entre 0.14 y 0.55, con un valor promedio de 0.36 lo cual indica que los factores de resistencia obtenidos para las unidades geotécnicas locales son aproximadamente un 20% menores a los presentados en la norma CCP14.

De acuerdo con los resultados obtenidos de los factores de resistencia al trabajar con un factor de resistencia de 0.45 estamos trabajando con un índice de confiabilidad de β=2.5 y no con un índice de confiabilidad de β=3.5 como se presenta en la norma CCP14.

En general los factores de resistencia obtenidos con los factores de carga de la norma CCP14 con mayores a los factores de resistencia obtenidos utilizando los factores de mayoración de cargas presentados en la NSR-10.

|                                           |                         |                           | β                                            | 2                        | β                                            | 2.5                      | β                                            | 3                                                                                                    | β                                            | 3.5                                           |
|-------------------------------------------|-------------------------|---------------------------|----------------------------------------------|--------------------------|----------------------------------------------|--------------------------|----------------------------------------------|----------------------------------------------------------------------------------------------------|----------------------------------------------|-----------------------------------------------|
| <b>Unidad</b><br>Geotécni<br>ca           | <b>Método</b>           | <b>Parámetros</b>         | φ<br><b>AASHT</b><br>O <sub>O</sub><br>CCP14 | φ<br><b>NSR</b><br>$-10$ | φ<br><b>AASHT</b><br>0 <sub>o</sub><br>CCP14 | φ<br><b>NSR</b><br>$-10$ | φ<br><b>AASHT</b><br>0 <sub>o</sub><br>CCP14 | φ<br><b>NSR</b><br>$-10$                                                                                                    | φ<br><b>AASHT</b><br>0 <sub>o</sub><br>CCP14 | $\boldsymbol{\varphi}$<br><b>NSR</b><br>$-10$ |
|                                           | Reese oneill -          | Compresión<br>inconfinada | 0.54                                         | 0.51                     | 0.44                                         | 0.42                     | 0.36                                         |                                                                                                    |                                              | 0.28                                          |
|                                           | α<br>Reese oneill -     |                           |                                              |                          |                                              |                          |                                              |                                                                                                    |                                              |                                               |
|                                           | α                       | Corte directo             | 0.78                                         | 0.74                     | 0.69                                         | 0.66                     | 0.61                                         | 0.58                                                                                                    | 0.54                                         | 0.51                                          |
|                                           | Reese oneill -          |                           |                                              |                          |                                              |                          |                                              |                                                                                                    |                                              |                                               |
|                                           | α                       | <b>CPT</b>                | 0.73                                         | 0.69                     | 0.64                                         | 0.60                     | 0.56                                         |                                                                                                    |                                              | 0.46                                          |
| QTB21<br>QTB22<br>QTB23<br>QCC21<br>QCC22 | Reese oneill -<br>β     | <b>SPT</b>                | 0.62                                         | 0.59                     | 0.52                                         | 0.50                     | 0.44                                         |                                                                                                    |                                              | 0.35                                          |
|                                           | Reese oneill -          | Compresión                |                                              |                          |                                              |                          |                                              |                                                                                                    |                                              |                                               |
|                                           | α                       | inconfinada               | 0.54                                         | 0.51                     | 0.44                                         | 0.42                     | 0.36                                         | 0.34                                                                                                    | 0.29                                         | 0.28                                          |
|                                           | Reese oneill -          |                           |                                              |                          |                                              |                          |                                              |                                                                                                    |                                              |                                               |
|                                           | α                       | Triaxial                  | 0.74                                         | 0.71                     | 0.65                                         | 0.62                     | 0.57                                         |                                                                                                    |                                              | 0.47                                          |
|                                           | Reese oneill -<br>α     | <b>CPT</b>                | 0.79                                         | 0.75                     | 0.70                                         | 0.66                     | 0.62                                         | 0.59                                                                                                    | 0.55                                         | 0.52                                          |
|                                           | Reese oneill -<br>ß     | <b>SPT</b>                | 0.66                                         | 0.62                     | 0.56                                         | 0.53                     | 0.47                                         | 0.29<br>0.34<br>0.53<br>0.49<br>0.42<br>0.37<br>0.54<br>0.50<br>0.45<br>0.40<br>0.23<br>0.19<br>0.51<br>0.47<br>0.41<br>0.45<br>0.26<br>0.22<br>0.55<br>0.51<br>0.20<br>0.24<br>0.53<br>0.49<br>0.37<br>0.32<br>0.29<br>0.24<br>0.23<br>0.19 | 0.38                                         |                                               |
|                                           | Reese oneill -          | Compresión                |                                              |                          |                                              |                          |                                              |                                                                                                    |                                              |                                               |
|                                           | α                       | inconfinada               | 0.41                                         | 0.39                     | 0.32                                         | 0.30                     | 0.25                                         |                                                                                                    |                                              | 0.18                                          |
|                                           | Reese oneill -          |                           |                                              |                          |                                              |                          |                                              |                                                                                                    |                                              |                                               |
|                                           | α                       | <b>CPT</b>                | 0.71                                         | 0.68                     | 0.62                                         | 0.59                     | 0.54                                         |                                                                                                    |                                              | 0.44                                          |
|                                           | Reese oneill -          | <b>SPT</b>                | 0.66                                         | 0.63                     | 0.56                                         | 0.53                     | 0.48                                         |                                                                                                    |                                              | 0.39                                          |
|                                           | β<br>Reese oneill -     | Compresión                |                                              |                          |                                              |                          |                                              |                                                                                                    |                                              |                                               |
|                                           | α                       | inconfinada               | 0.45                                         | 0.43                     | 0.35                                         | 0.34                     | 0.28                                         |                                                                                                    |                                              | 0.21                                          |
|                                           | Reese oneill -          |                           |                                              |                          |                                              |                          |                                              |                                                                                                    |                                              |                                               |
|                                           | α                       | Corte directo             | 0.75                                         | 0.71                     | 0.66                                         | 0.63                     | 0.58                                         |                                                                                                    |                                              | 0.48                                          |
|                                           | Reese oneill -          |                           |                                              |                          |                                              |                          |                                              |                                                                                                    |                                              |                                               |
|                                           | α                       | Triaxial                  | 0.42                                         | 0.40                     | 0.33                                         | 0.31                     | 0.25                                         |                                                                                                    |                                              | 0.19                                          |
|                                           | Reese oneill -<br>α     | <b>CPT</b>                | 0.73                                         | 0.69                     | 0.64                                         | 0.61                     | 0.56                                         |                                                                                                    |                                              | 0.46                                          |
|                                           | Reese oneill -          |                           |                                              |                          |                                              |                          |                                              |                                                                                                    |                                              |                                               |
|                                           | β                       | <b>SPT</b>                | 0.57                                         | 0.54                     | 0.47                                         | 0.45                     | 0.39                                         |                                                                                                    |                                              | 0.31                                          |
|                                           | Reese oneill -          | Compresión                |                                              |                          |                                              |                          |                                              |                                                                                                    |                                              |                                               |
|                                           | α                       | inconfinada               | 0.48                                         | 0.46                     | 0.38                                         | 0.36                     | 0.31                                         |                                                                                                    |                                              | 0.23                                          |
|                                           | Reese oneill - Triaxial |                           | 0.41                                         | 0.39                     | 0.31                                         | 0.30                     | 0.24                                         |                                                                                                    |                                              | 0.18                                          |

<span id="page-188-0"></span>*Tabla 48 Factores de resistencia por fuste para pilotes preexcavados – suelos cohesivos– distribución lognormal*

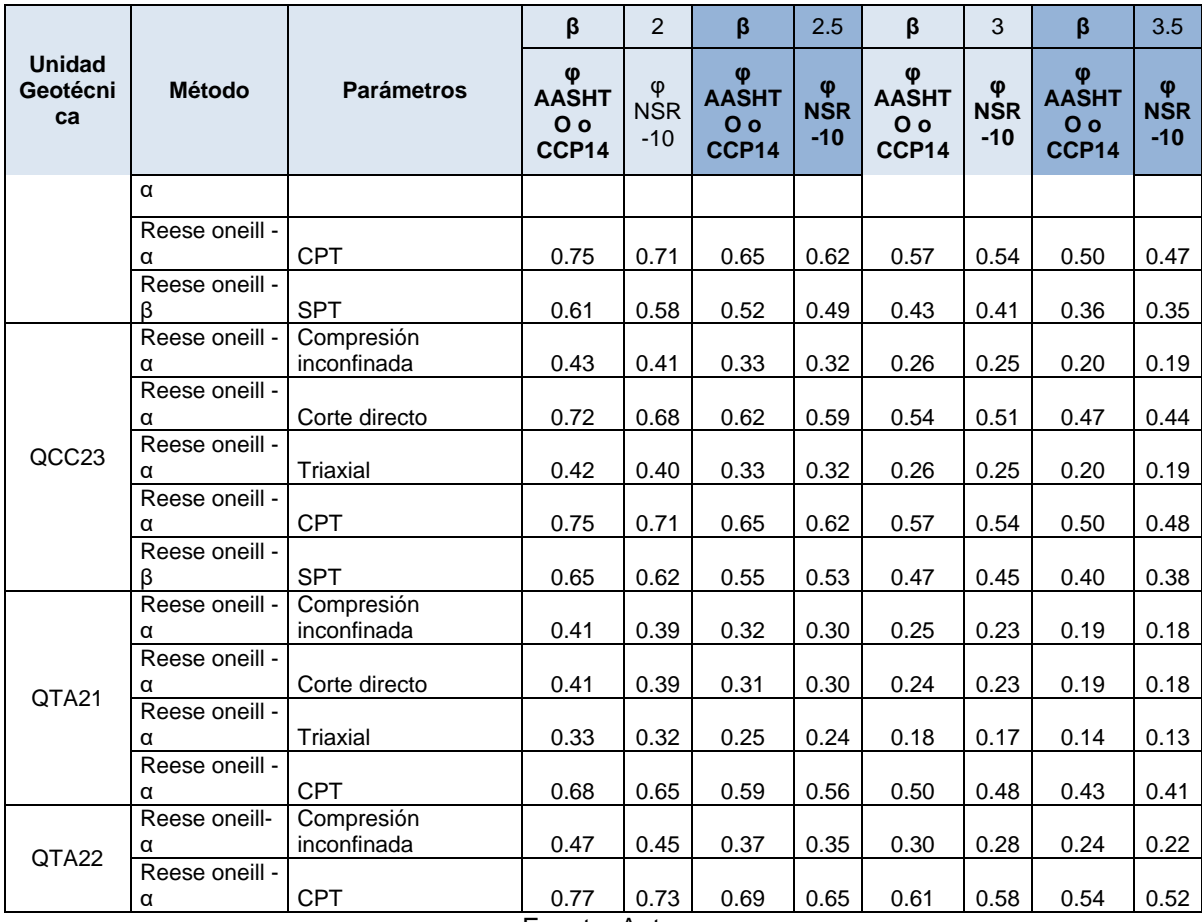

# *8.5.2.2.1 Resistencia por punta*

Teniendo en cuenta que los factores de resistencia por punta para pilotes preexcavados fueron calculados para varios diámetros y longitudes de pilotes en la [Figura 66](#page-190-0) se muestra que los factores de resistencia son mayores a medida que aumenta la longitud del pilote.

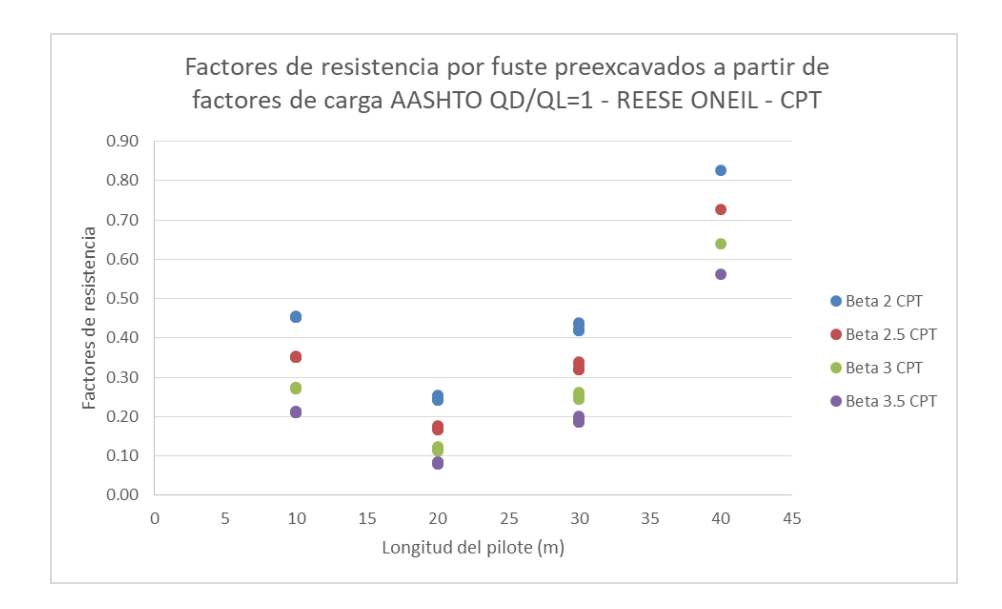

<span id="page-190-0"></span>*Figura 66 Factores de resistencia - Pilotes preexcavados -resistencia por punta– Reese O Neil – Su a partir de CPT*

Los factores de resistencia fueron determinados para relaciones QD/QL de 1 a 10, como resultado de ello se obtuvo lo presentado en las [Figura 67,](#page-192-0) en donde se observa que para una distribución lognormal los factores de resistencia disminuyen a medida que la relación QD/QL aumenta es decir son inversamente proporcionales y también se evidencia que a mayor índice de confiabilidad los valores de los factores de resistencia son menores. Lo presentado en las figuras antes mencionadas corresponde a graficas únicamente para la unidad geotécnica QTB21, para mayor detalle de los resultados de los factores de resistencia para las demás unidades geotécnicas ver Anexo 5.

En la [Figura 67](#page-192-0) se muestra que los factores de resistencia por punta para pilotes preexcavados en la unidad geotécnica QTB21, comparados con el factor de resistencia de la norma CCP14 que es 0.40, corresponderían a un índice de confiabilidad entre 2.5 y 3.0 al utilizar parámetros obtenidos a partir del ensayo de compresión inconfinada. A la vez de la figura mencionada se evidencia que los factores de resistencia obtenidos por la metodología ASD para un factor de seguridad de 3.0 corresponden a índice

de confiabilidad de 2.5 de los factores de resistencia calculados a partir de compresión inconfinada.

En las [Figura 67](#page-192-0) y [Figura 69](#page-194-0) se observa que sin importar los factores de carga usados para la determinación de los factores de resistencia (CCP14 o NSR-10), los factores de resistencia mayores son los obtenidos a partir de ensayos de corte directo CU, seguido por los factores obtenidos de compresión inconfinada y Su de CPT.

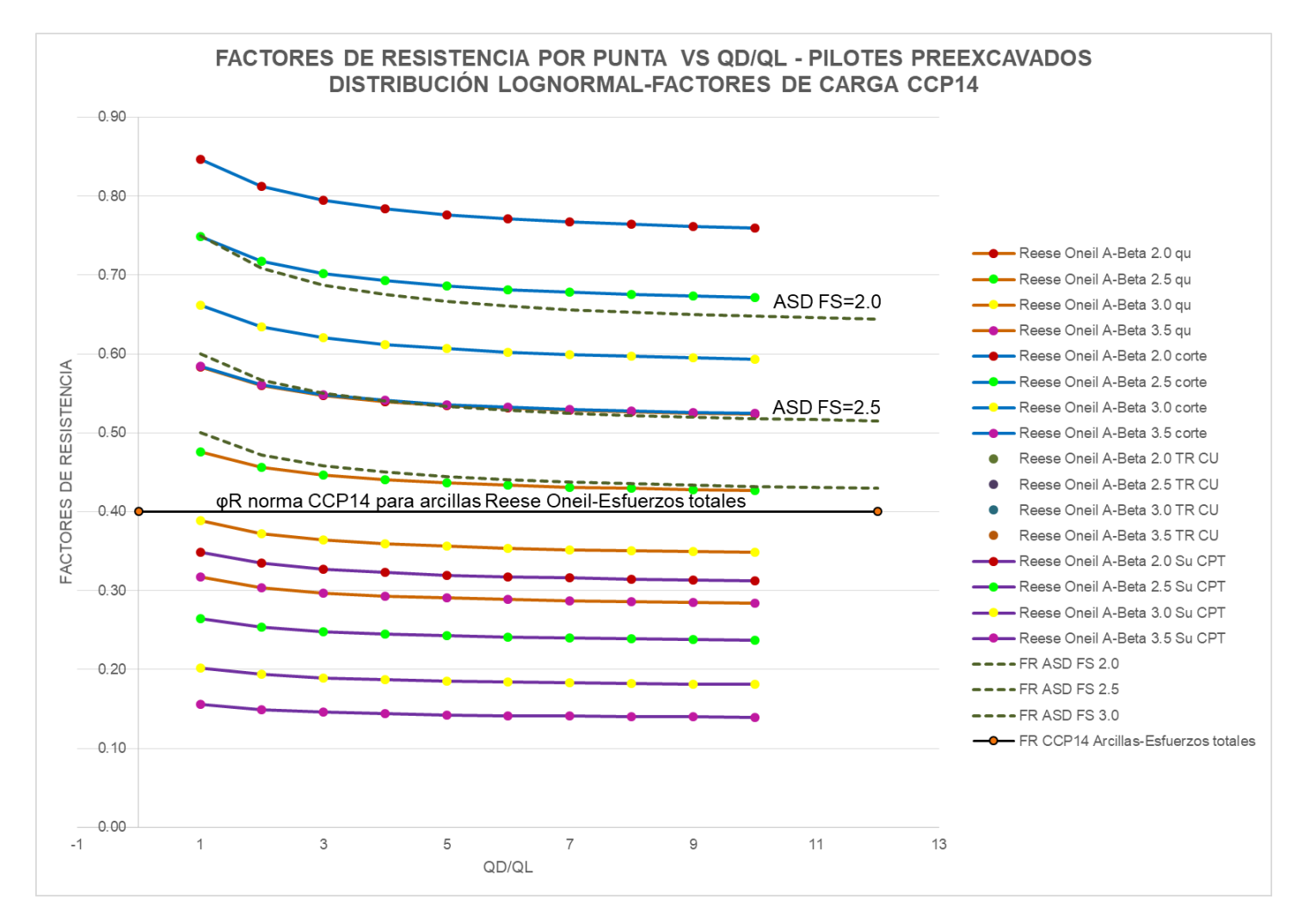

<span id="page-192-0"></span>*Figura 67 Factores de resistencia por punta vs QD/QL- Pilotes preexcavados –Factores de carga CCP14*

Fuente: Autor

En la [Figura 68](#page-193-0) y [Figura 70](#page-195-0) se muestra que los factores de resistencia por punta para pilotes preexcavados disminuyen al ser mayor el coeficiente de variación.

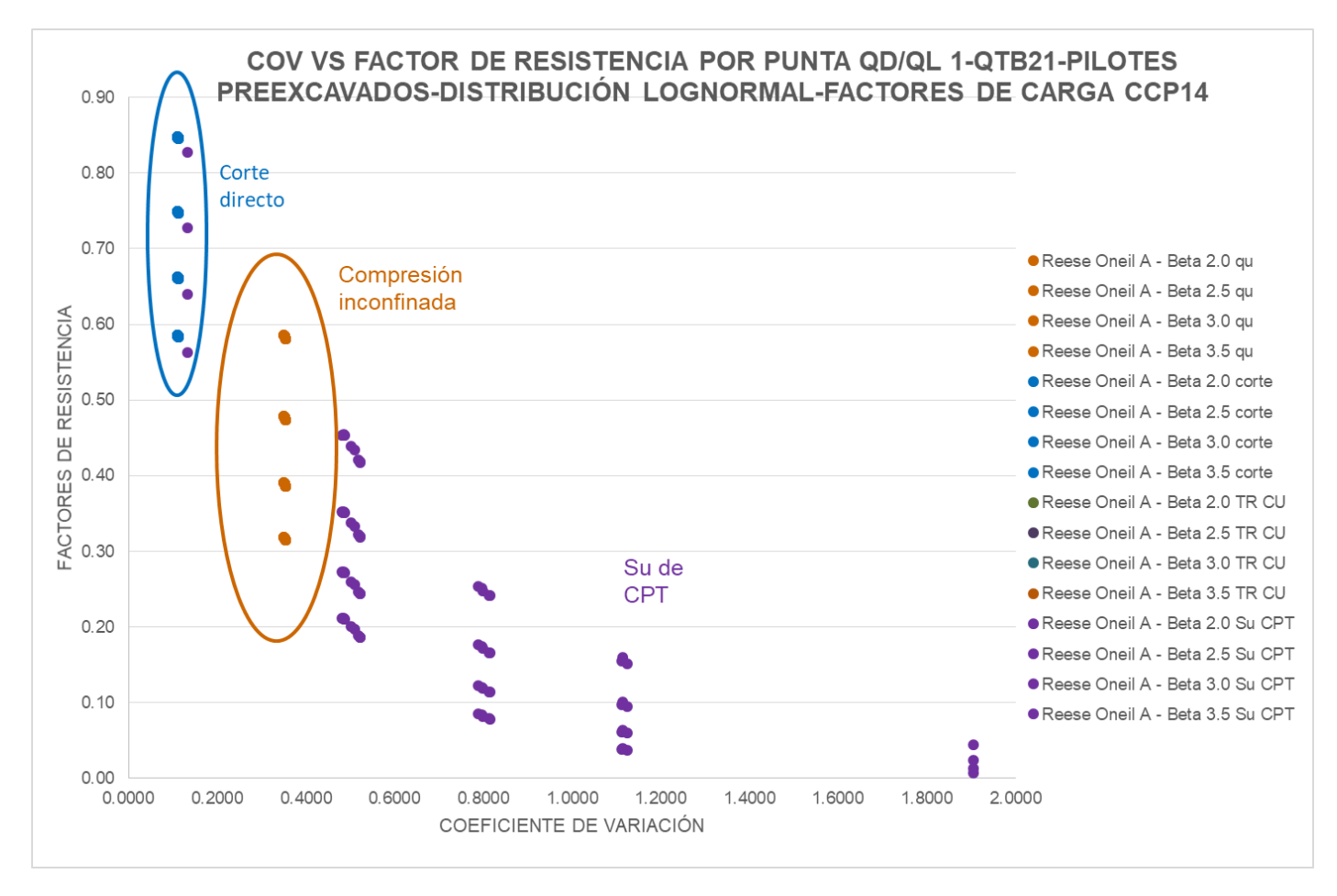

<span id="page-193-0"></span>*Figura 68 Factores de resistencia por punta vs COV- Pilotes preexcavados –Factores de carga CCP14*

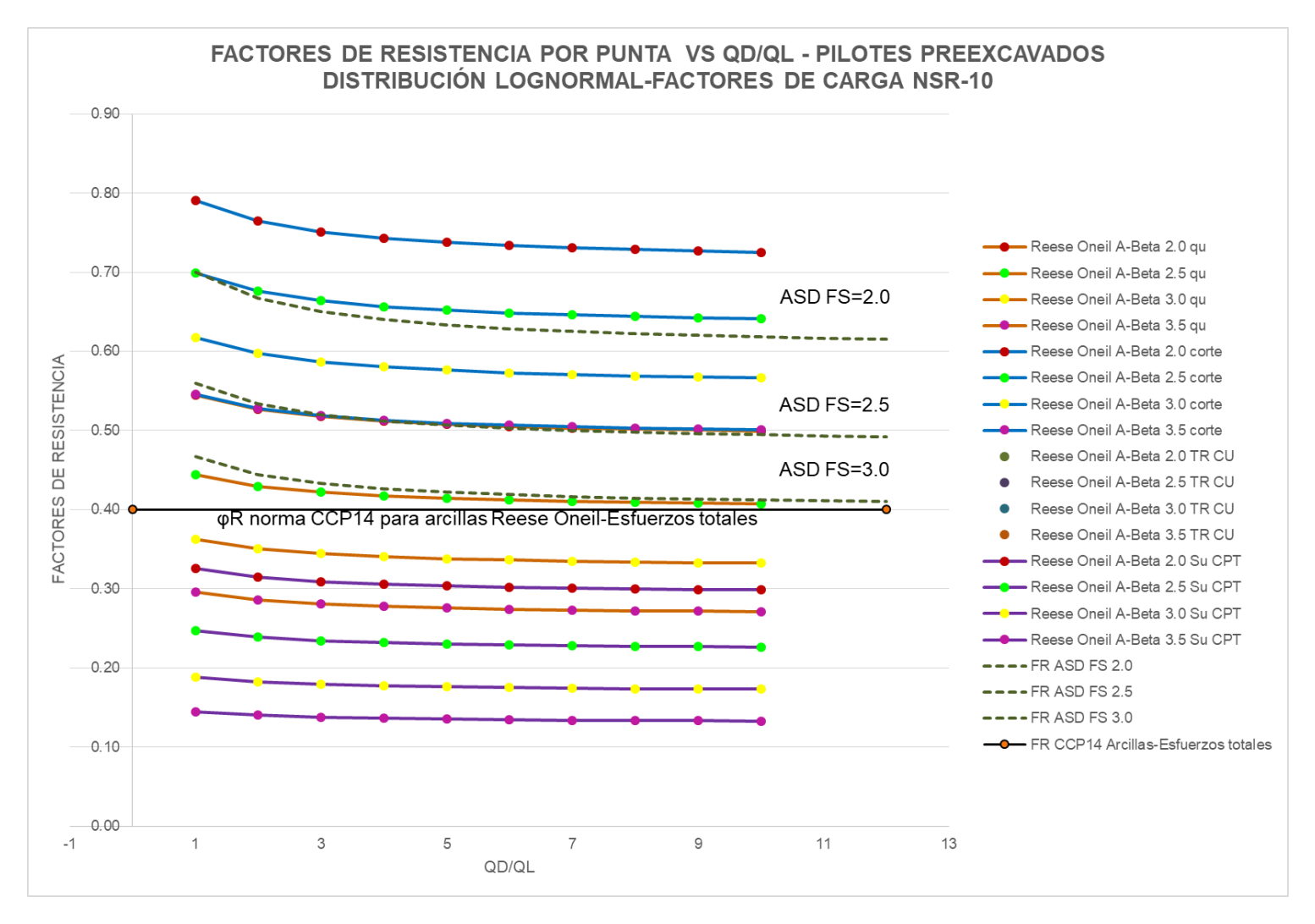

<span id="page-194-0"></span>*Figura 69 Factores de resistencia por punta vs QD/QL- Pilotes preexcavados –Factores de carga NSR-10*

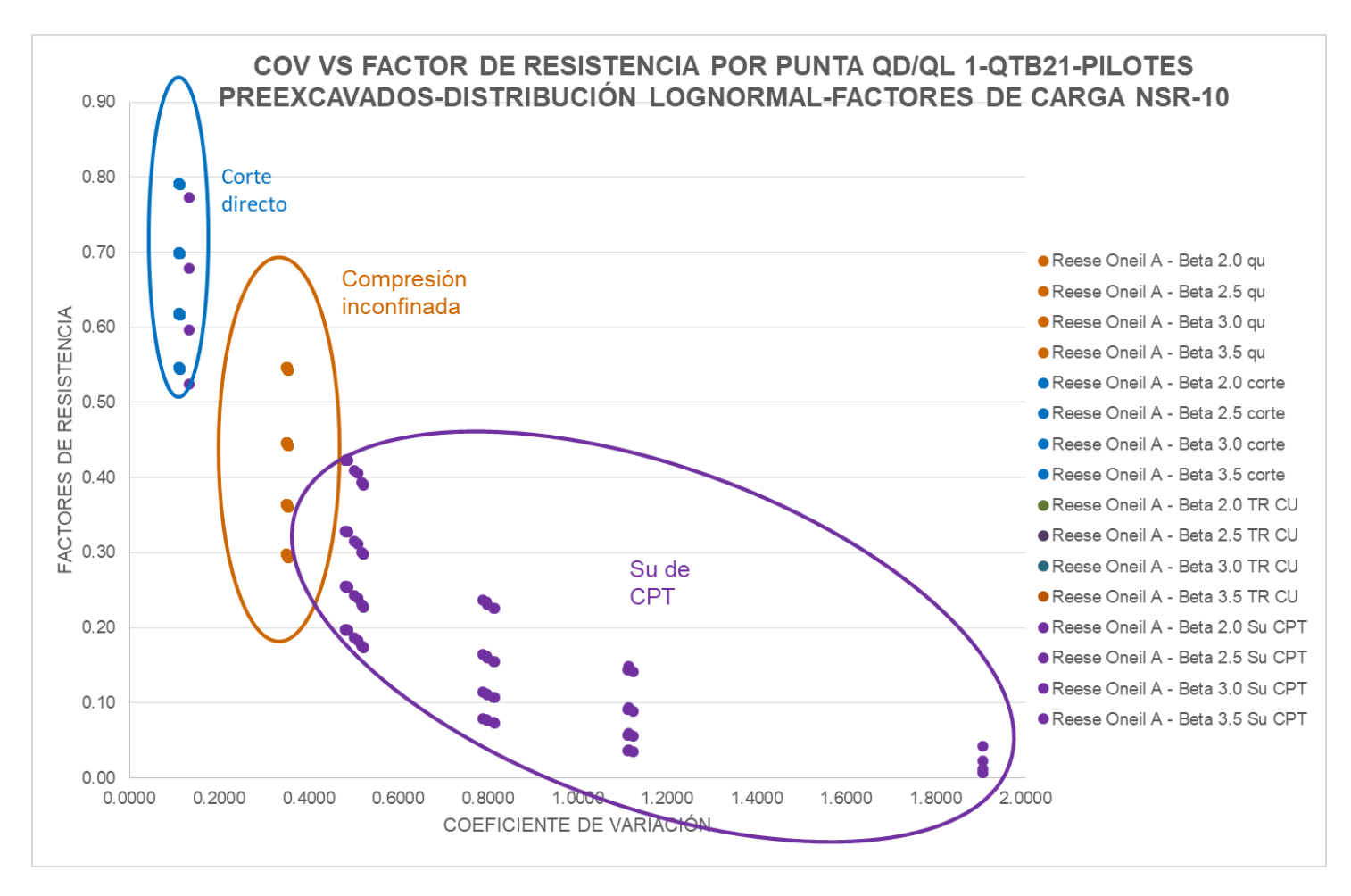

<span id="page-195-0"></span>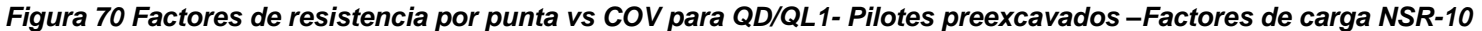

En la [Tabla 49](#page-196-0) se presentan los factores de resistencia por fuste promedio, para las unidades geotécnicas correspondientes a suelos granulares.

Según lo presentado en la norma CCP14 para suelos granulares para resistencia por punta en pilotes preexcavados el factor de resistencia es de 0.50, comparando lo mencionado con lo presentado en la [Tabla 49](#page-196-0) los factores de resistencia para un índice de confiabilidad β=3.5; obtenidos para suelos granulares se encuentran en un rango entre 0.29 y 0.43, con un valor promedio de 0.35 lo cual indica que los factores de resistencia obtenidos para las unidades geotécnicas locales son aproximadamente un 30% menores a los presentados en la norma CCP14.

De acuerdo con los resultados obtenidos de los factores de resistencia al trabajar con un factor de resistencia de 0.50 estamos trabajando con un índice de confiabilidad de β=2.5 y no con un índice de confiabilidad de β=3.5 como se presenta en la norma CCP14.

En general los factores de resistencia obtenidos con los factores de carga de la norma CCP14 con mayores a los factores de resistencia obtenidos utilizando los factores de mayoración de cargas presentados en la NSR-10.

|                             |                                         |                   | β                              | 2                        | β                                            | 2.5                      | β                                            | 3                        | β                                 | 3.5                      |
|-----------------------------|-----------------------------------------|-------------------|--------------------------------|--------------------------|----------------------------------------------|--------------------------|----------------------------------------------|--------------------------|-----------------------------------|--------------------------|
| <b>Unidad</b><br>Geotécnica | Método                                  | <b>Parámetros</b> | φ<br><b>AASHTO</b><br>o CCP14  | φ<br><b>NSR</b><br>$-10$ | φ<br><b>AASHT</b><br>O <sub>O</sub><br>CCP14 | φ<br><b>NSR</b><br>$-10$ | φ<br><b>AASHT</b><br>0 <sub>o</sub><br>CCP14 | φ<br><b>NSR</b><br>$-10$ | φ<br><b>AASHT</b><br>O o<br>CCP14 | φ<br><b>NSR</b><br>$-10$ |
| QTB11                       | Reese oneil-<br>Granulares- $\beta$     | <b>SPT</b>        | 0.53                           | 0.50                     | 0.43                                         | 0.41                     | 0.35                                         | 0.33                     | 0.29                              | 0.27                     |
| QTB <sub>12</sub>           | Reese oneil -<br>$G$ ranulares- $\beta$ | <b>SPT</b>        | 0.68                           | 0.65                     | 0.58                                         | 0.55                     | 0.50                                         | 0.48                     | 0.43                              | 0.41                     |
| QTB <sub>13</sub>           | Reese oneil -<br>$G$ ranulares- $\beta$ | <b>SPT</b>        | 0.65                           | 0.61                     | 0.55                                         | 0.52                     | 0.47                                         | 0.44                     | 0.40                              | 0.38                     |
| QCC11                       | Reese oneil -<br>$G$ ranulares- $\beta$ | <b>SPT</b>        | 0.54                           | 0.51                     | 0.44                                         | 0.42                     | 0.37                                         | 0.35                     | 0.30                              | 0.29                     |
| QCC12                       | Reese oneil -<br>Granulares-B           | <b>SPT</b>        | 0.59                           | 0.56                     | 0.49                                         | 0.47                     | 0.41                                         | 0.39                     | 0.34                              | 0.32                     |
| QCC13                       | Reese oneil -<br>$G$ ranulares- $\beta$ | <b>SPT</b>        | 0.59<br>$\Gamma$ . $\Lambda$ . | 0.56                     | 0.50                                         | 0.47                     | 0.42                                         | 0.40                     | 0.35                              | 0.34                     |

<span id="page-196-0"></span>*Tabla 49 Factores de resistencia por punta para pilotes preexcavados – suelos granularesdistribución lognormal*

En la [Tabla 50](#page-197-0) se presentan los factores de resistencia por fuste promedio, para las unidades geotécnicas correspondientes a suelos granulares.

Según lo presentado en la norma CCP14 para suelos cohesivos para resistencia por punta en pilotes preexcavados el factor de resistencia es de 0.40, comparando este con lo presentado en la [Tabla 50](#page-197-0) los factores de resistencia para un índice de confiabilidad β=3.5; obtenidos para suelos cohesivos se encuentran en un rango entre 0.10 y 0.54, con un valor promedio de 0.26 lo cual indica que los factores de resistencia obtenidos para las unidades geotécnicas locales son aproximadamente un 35% menores a los presentados en la norma CCP14.

De acuerdo con los resultados obtenidos de los factores de resistencia al trabajar con un factor de resistencia de 0.45 estamos trabajando con un índice de confiabilidad de β=2.5 y no con un índice de confiabilidad de β=3.5 como se presenta en la norma CCP14.

En general los factores de resistencia obtenidos con los factores de carga de la norma CCP14 con mayores a los factores de resistencia obtenidos utilizando los factores de mayoración de cargas presentados en la NSR-10.

|                             |                             |                           | β                             | 2               | β                                 | 2.5             | β                                             | 3               | β                                              | 3.5             |
|-----------------------------|-----------------------------|---------------------------|-------------------------------|-----------------|-----------------------------------|-----------------|-----------------------------------------------|-----------------|------------------------------------------------|-----------------|
| <b>Unidad</b><br>Geotécnica | <b>Método</b>               | <b>Parámetros</b>         | φ<br><b>AASHTO</b><br>o CCP14 | φ<br>NSR-<br>10 | φ<br><b>AASH</b><br>TO o<br>CCP14 | φ<br>NSR-<br>10 | φ<br><b>AASH</b><br>TO o<br>CCP <sub>14</sub> | φ<br>NSR-<br>10 | φ<br><b>AASHT</b><br>$\overline{O}$ o<br>CCP14 | φ<br>NSR-<br>10 |
|                             | Reese oneill<br>- Cohesivos | Compresión<br>inconfinada | 0.54                          | 0.51            | 0.44                              | 0.42            | 0.36                                          | 0.34            | 0.29                                           | 0.28            |
|                             | Reese oneill<br>- Cohesivos | Corte directo             | 0.78                          | 0.74            | 0.69                              | 0.66            | 0.61                                          | 0.58            | 0.54                                           | 0.51            |
|                             | Reese oneill<br>- Cohesivos | <b>CPT</b>                | 0.32                          | 0.31            | 0.24                              | 0.23            | 0.19                                          | 0.18            | 0.14                                           | 0.14            |
| QTB <sub>21</sub>           | Reese oneill<br>- Cohesivos | <b>SPT</b>                | 0.57                          | 0.54            | 0.47                              | 0.44            | 0.39                                          | 0.37            | 0.32                                           | 0.30            |
| QTB22                       | Reese oneill<br>- Cohesivos | Compresión<br>inconfinada | 0.54                          | 0.51            | 0.44                              | 0.42            | 0.36                                          | 0.34            | 0.29                                           | 0.28            |
|                             | Reese oneill<br>- Cohesivos | Triaxial                  | 0.75                          | 0.71            | 0.65                              | 0.62            | 0.57                                          | 0.54            | 0.50                                           | 0.47            |

<span id="page-197-0"></span>*Tabla 50 Factores de resistencia por punta para pilotes preexcavados – suelos cohesivos distribución lognormal*

|                                           |                              |                 | β                             | $\overline{2}$  | β                                 | 2.5             | β                                 | $\mathfrak{S}$  | $\beta$                           | 3.5             |
|-------------------------------------------|------------------------------|-----------------|-------------------------------|-----------------|-----------------------------------|-----------------|-----------------------------------|-----------------|-----------------------------------|-----------------|
| <b>Unidad</b><br>Geotécnica               | <b>Método</b>                | Parámetros      | φ<br><b>AASHTO</b><br>o CCP14 | φ<br>NSR-<br>10 | φ<br><b>AASH</b><br>TO o<br>CCP14 | φ<br>NSR-<br>10 | φ<br><b>AASH</b><br>TO o<br>CCP14 | φ<br>NSR-<br>10 | φ<br><b>AASHT</b><br>O o<br>CCP14 | φ<br>NSR-<br>10 |
|                                           | Reese oneill                 |                 |                               |                 |                                   |                 |                                   |                 |                                   |                 |
|                                           | - Cohesivos<br>Reese oneill  | <b>CPT</b>      | 0.46                          | 0.43            | 0.36                              | 0.35            | 0.29                              | 0.27            | 0.23                              | 0.22            |
|                                           | - Cohesivos                  | <b>SPT</b>      | 0.58                          | 0.55            | 0.49                              | 0.46            | 0.40                              | 0.38            | 0.34                              | 0.32            |
|                                           | Reese oneill                 | Compresión      |                               |                 |                                   |                 |                                   |                 |                                   |                 |
|                                           | - Cohesivos                  | inconfinada     | 0.40                          | 0.38            | 0.31                              | 0.30            | 0.24                              | 0.23            | 0.19                              | 0.18            |
| QTB23                                     | Reese oneill<br>- Cohesivos  | <b>CPT</b>      | 0.25                          | 0.24            | 0.18                              | 0.17            | 0.14                              | 0.13            | 0.10                              | 0.10            |
|                                           | Reese oneill                 |                 |                               |                 |                                   |                 |                                   |                 |                                   |                 |
| QCC21<br>QCC22<br>QCC23<br>QTA21<br>QTA22 | - Cohesivos                  | <b>SPT</b>      | 0.58                          | 0.55            | 0.49                              | 0.46            | 0.41                              | 0.39            | 0.34                              | 0.32            |
|                                           | Reese oneill                 | Compresión      |                               |                 |                                   |                 |                                   |                 |                                   |                 |
|                                           | - Cohesivos                  | inconfinada     | 0.45                          | 0.43            | 0.35                              | 0.34            | 0.28                              | 0.26            | 0.22                              | 0.21            |
|                                           | Reese oneill-<br>Cohesivos   | Corte directo   | 0.75                          | 0.71            | 0.66                              | 0.63            | 0.58                              | 0.55            | 0.51                              | 0.48            |
|                                           | Reese oneill-                |                 |                               |                 |                                   |                 |                                   |                 |                                   |                 |
|                                           | Cohesivos                    | Triaxial        | 0.42                          | 0.40            | 0.33                              | 0.31            | 0.25                              | 0.24            | 0.20                              | 0.19            |
|                                           | Reese oneill-                |                 |                               |                 |                                   |                 |                                   |                 |                                   |                 |
|                                           | Cohesivos                    | <b>CPT</b>      | 0.66                          | 0.62            | 0.57                              | 0.54            | 0.49                              | 0.46            | 0.42                              | 0.40            |
|                                           | Reese oneill-                |                 |                               |                 |                                   |                 |                                   |                 |                                   |                 |
|                                           | Cohesivos                    | <b>SPT</b>      | 0.55                          | 0.52            | 0.45                              | 0.42            | 0.37                              | 0.35            | 0.30                              | 0.29            |
|                                           | Reese oneill-                | Compresión      |                               |                 |                                   |                 |                                   |                 |                                   |                 |
|                                           | Cohesivos<br>Reese oneill    | inconfinada     | 0.48                          | 0.46            | 0.38                              | 0.36            | 0.31                              | 0.29            | 0.24                              | 0.23            |
|                                           | - Cohesivos                  | <b>Triaxial</b> | 0.41                          | 0.39            | 0.31                              | 0.30            | 0.24                              | 0.23            | 0.19                              | 0.18            |
|                                           | Reese oneill-                |                 |                               |                 |                                   |                 |                                   |                 |                                   |                 |
|                                           | Cohesivos                    | CPT             | 0.45                          | 0.43            | 0.36                              | 0.35            | 0.30                              | 0.28            | 0.24                              | 0.23            |
|                                           | Reese oneill                 |                 |                               |                 |                                   |                 |                                   |                 |                                   |                 |
|                                           | - Cohesivos                  | <b>SPT</b>      | 0.60                          | 0.57            | 0.50                              | 0.48            | 0.42                              | 0.40            | 0.35                              | 0.33            |
|                                           | Reese oneill                 | Compresión      |                               |                 |                                   |                 |                                   |                 |                                   |                 |
|                                           | - Cohesivos                  | inconfinada     | 0.43                          | 0.41            | 0.33                              | 0.32            | 0.26                              | 0.25            | 0.20                              | 0.19            |
|                                           | Reese oneill<br>- Cohesivos  | Corte directo   | 0.72                          | 0.68            | 0.62                              | 0.59            | 0.54                              | 0.51            | 0.47                              | 0.44            |
|                                           | Reese oneill                 |                 |                               |                 |                                   |                 |                                   |                 |                                   |                 |
|                                           | - Cohesivos                  | Triaxial        | 0.44                          | 0.41            | 0.34                              | 0.32            | 0.27                              | 0.25            | 0.21                              | 0.20            |
|                                           | Reese oneill                 |                 |                               |                 |                                   |                 |                                   |                 |                                   |                 |
|                                           | - Cohesivos                  | <b>CPT</b>      | 0.41                          | 0.39            | 0.32                              | 0.30            | 0.25                              | 0.24            | 0.20                              | 0.19            |
|                                           | Reese oneill                 |                 |                               |                 |                                   |                 |                                   |                 |                                   |                 |
|                                           | - Cohesivos                  | <b>SPT</b>      | 0.44                          | 0.42            | 0.35                              | 0.33            | 0.28                              | 0.26            | 0.22                              | 0.21            |
|                                           | Reese oneill                 | Compresión      |                               |                 |                                   |                 |                                   |                 |                                   |                 |
|                                           | - Cohesivos<br>Reese oneil - | inconfinada     | 0.41                          | 0.39            | 0.32                              | 0.30            | 0.25                              | 0.23            | 0.19                              | 0.18            |
|                                           | Cohesivos                    | Corte directo   | 0.41                          | 0.39            | 0.31                              | 0.30            | 0.24                              | 0.23            | 0.19                              | 0.18            |
|                                           | Reese oneill                 |                 |                               |                 |                                   |                 |                                   |                 |                                   |                 |
|                                           | - Cohesivos                  | Triaxial        | 0.33                          | 0.32            | 0.25                              | 0.24            | 0.18                              | 0.17            | 0.14                              | 0.13            |
|                                           | Reese oneill                 |                 |                               |                 |                                   |                 |                                   |                 |                                   |                 |
|                                           | - Cohesivos                  | <b>CPT</b>      | 0.35                          | 0.33            | 0.27                              | 0.26            | 0.21                              | 0.20            | 0.17                              | 0.16            |
|                                           | Reese oneill                 | Compresión      |                               |                 |                                   |                 |                                   |                 |                                   |                 |
|                                           | - Cohesivos                  | inconfinada     | 0.47                          | 0.45            | 0.37                              | 0.35            | 0.30                              | 0.28            | 0.24                              | 0.22            |
|                                           | Reese oneill<br>- Cohesivos  | <b>CPT</b>      |                               |                 | 0.52                              | 0.49            | 0.43                              | 0.41            |                                   | 0.35            |
|                                           |                              |                 | 0.61                          | 0.58            |                                   |                 |                                   |                 | 0.37                              |                 |

Fuente: Autor

En la [Tabla 51](#page-199-0) se presenta los factores de resistencia promedio para pilotes preexcavados, determinados para las condiciones locales, para una distribución lognormal, con los factores de carga presentados en la CCP14 y para un índice de confiabilidad de 3.5, comparados con los factores de resistencia presentados en la norma son entre un 20% y 35% menores a los presentados en la norma CCP14. Los factores para pilotes preexcavados determinados con los factores de mayoración de cargas presentados en la NSR-10 son entre un 24 % y un 38% menores a los presentados en la norma.

<span id="page-199-0"></span>*Tabla 51 Factores de resistencia promedio para pilotes preexcavados-Lognormal Vs factores CCP14*

|                                                        |       | <b>NORMA</b> |                               | <b><i><b>@ OBTENIDOS</b></i></b> | <b>COMPARACIÓN ENTRE FACTORES</b><br>DE RESISTENCIA DE LA NORMA Y<br><b>FACTORES OBTENIDOS</b> |                            |  |  |
|--------------------------------------------------------|-------|--------------|-------------------------------|----------------------------------|------------------------------------------------------------------------------------------------|----------------------------|--|--|
| Método/suelo/Condición                                 |       | ωCCP14       | A partir de<br>$\gamma$ CCP14 | A partir de<br>$v$ NSR10         | A partir de<br>$v$ CCP14                                                                       | A partir de<br>$\nu$ NSR10 |  |  |
| Método $\alpha$ –<br>Reese ONeill-<br>Arcillas         | Fuste | 0.45         | 0.36                          | 0.34                             | $20% φCCP14$                                                                                   | $24\% < \phi$ CCP14        |  |  |
| Esfuerzos totales<br>- Reese ONeill-<br>Arcillas (9su) | Punta | 0.40         | 0.26                          | 0.25                             | $35\% < \phi$ CCP14                                                                            | $38\% < \phi$ CCP14        |  |  |
| Método $\beta$ -<br>Reese ONeill--<br>Arenas           | Fuste | 0.55         | 0.44                          | 0.42                             | $20\% < \phi$ CCP14                                                                            | $24\% < \phi$ CCP14        |  |  |
| Reese ONeill--<br>Arenas                               | Punta | 0.50         | 0.35                          | 0.33                             | $30\% < \phi$ CCP14                                                                            | $34\% < \phi$ CCP14        |  |  |

Fuente: Autor

### *8.5.2.3 Distribución Normal*

Para la distribución normal los factores de resistencia fueron determinados para diferentes escenarios de carga como se describe en el numeral [7.2.](#page-151-0) A continuación se presentan algunos de los resultados obtenidos, para mayor detalle ver Anexo 5.

### *8.5.2.3.1 Resistencia por fuste*

En la [Figura 71](#page-200-0) se muestra que para factores de resistencia por fuste para pilotes preexcavados calculados tomando en cuenta una distribución normal, son menores a medida que la profundidad del pilote aumenta y a la vez también son menores a cuando el índice de confiabilidad aumenta.

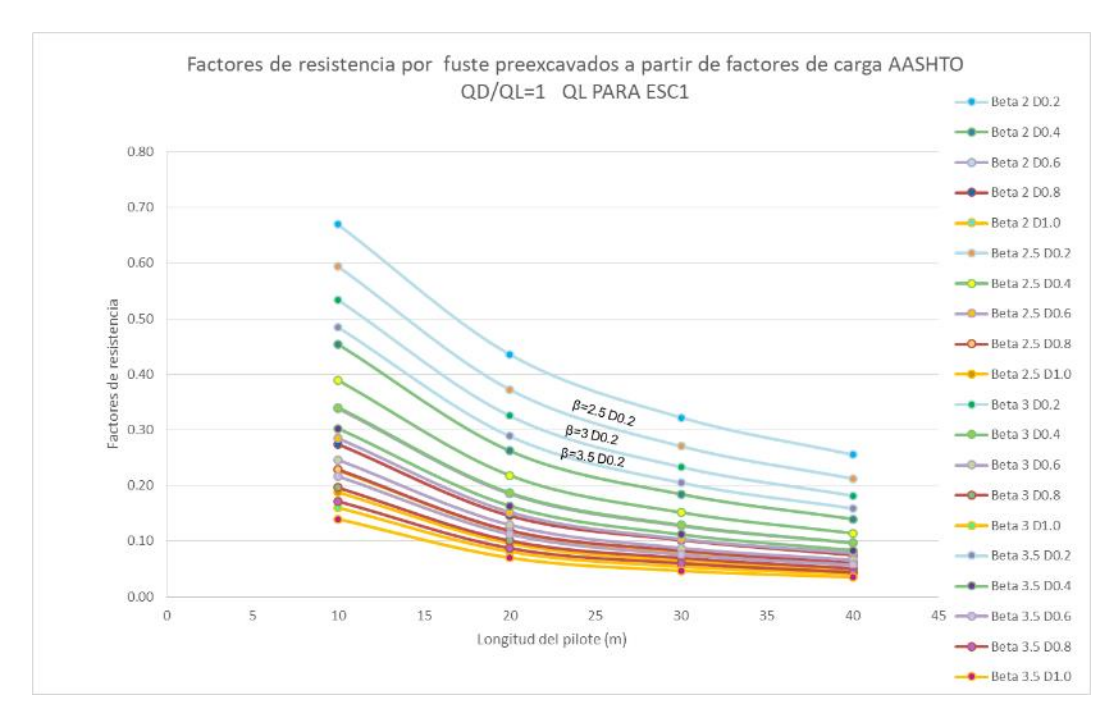

<span id="page-200-0"></span>*Figura 71 Factores de resistencia por fuste para pilotes preexcavados QD/QL=1 QL=43KN/m² - A partir de compresión inconfinada- distribución normal*

#### Fuente: Autor

Los factores de resistencia para pilotes son calculados para relaciones QD/QL de 1 a 10. En la [Figura 72](#page-201-0) se muestra que para factores de resistencia por fuste para pilotes preexcavados calculados tomando en cuenta una distribución normal, a mayor relación QD/QL mayor es el factor de resistencia.

En la [Figura 72](#page-201-0) se puede evidenciar claramente que la distribución normal puede no representa las condiciones reales del comportamiento del suelo al colocar carga, ya que según lo presentado en la figura en mención los factores de resistencia son mayores al aplicar mayor carga, cuando por el contrario se considera que al aplicar una mayor carga se debe trabajar con factores de resistencia más conservadores, ya que a mayores cargas es más probable la ocurrencia de una falla en el suelo, lo cual si es representado por la distribución lognormal.

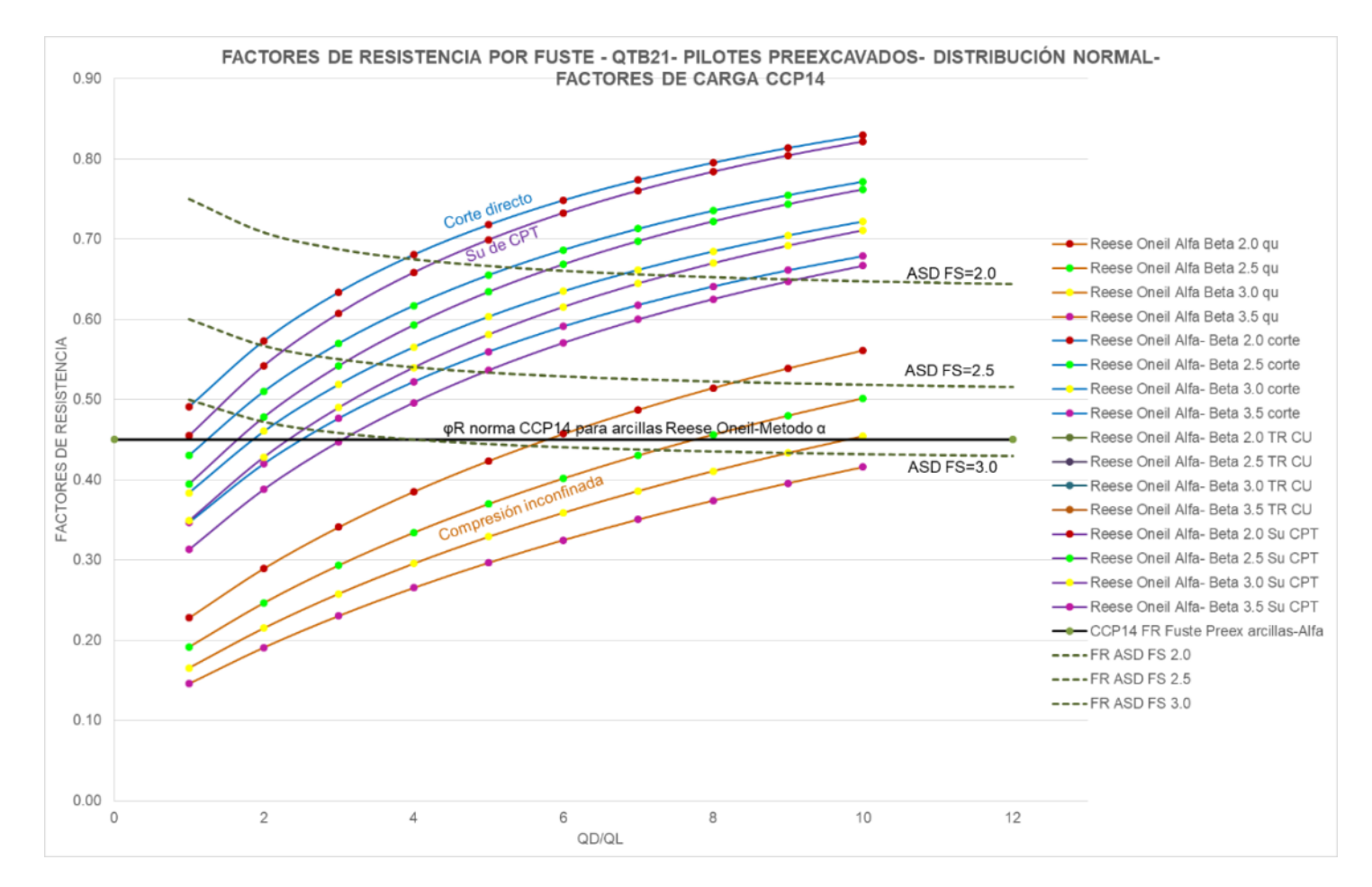

<span id="page-201-0"></span>*Figura 72 Factores de resistencia por fuste para pilotes preexcavados vs QD/QL para QL=43KN/m² - A partir de compresión inconfinada -distribución normal*

En la [Figura 73](#page-202-0) se muestra que el corte directo presenta los factores de resistencia mayores a los obtenidos con datos de otros tipos de ensayos.

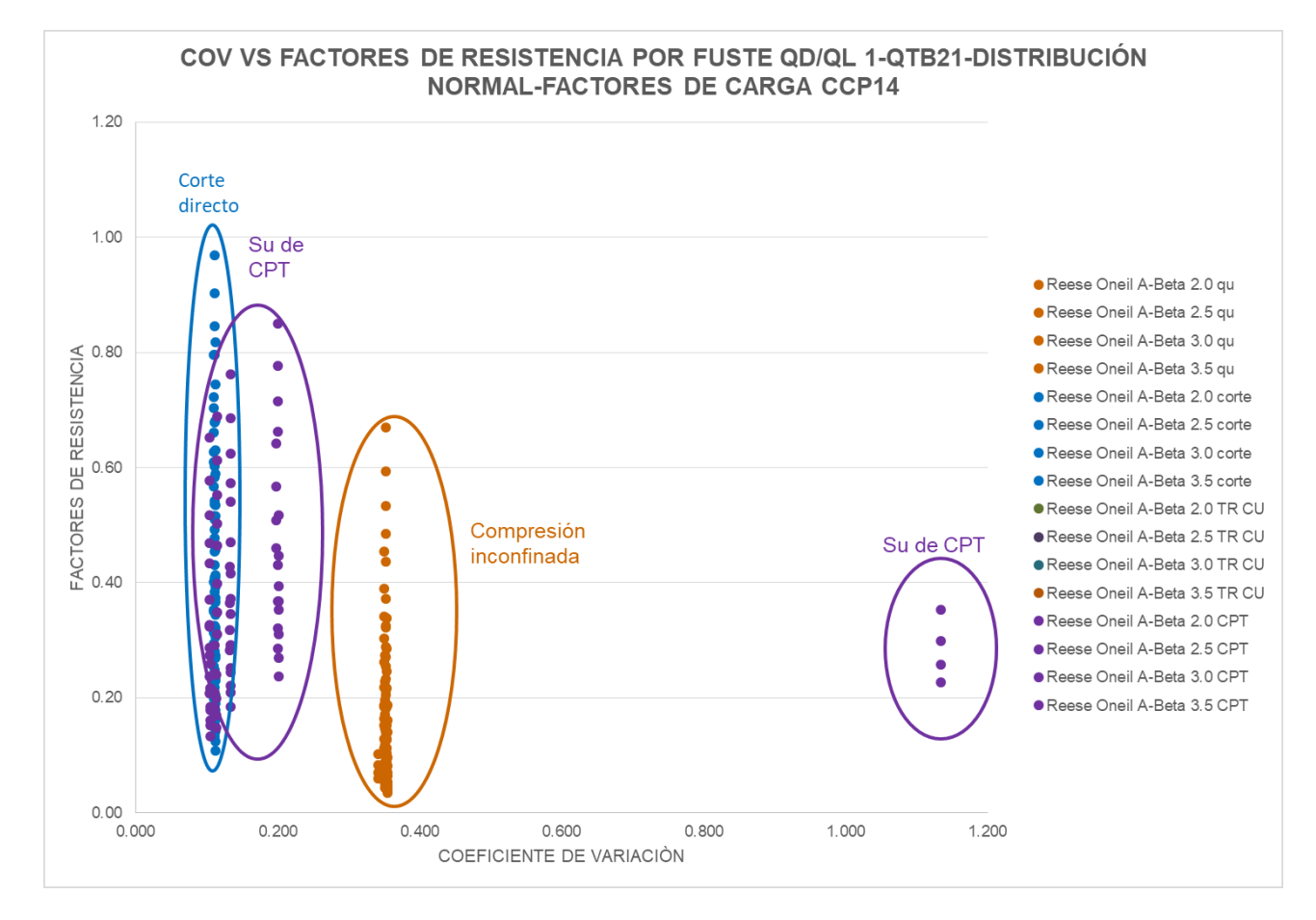

<span id="page-202-0"></span>*Figura 73 Factores de resistencia por fuste vs COV – QTB21-Pilotes preexcavados - Factores de carga CCP14- Distribución normal- QL=43KN/m²*

# *7.3.2.1.2 Resistencia por punta*

En la [Figura 74](#page-204-0) se muestra que para factores de resistencia por fuste para pilotes preexcavados calculados tomando en cuenta una distribución normal, son mayor a mayor relación QD/QL.

En la [Figura 74](#page-204-0) se muestra que para una distribución normal los factores de resistencia más altos que se presentan son los obtenidos del ensayo de corte directo, seguido por los obtenidos de la compresión inconfinada y por último los de Su de CPT.

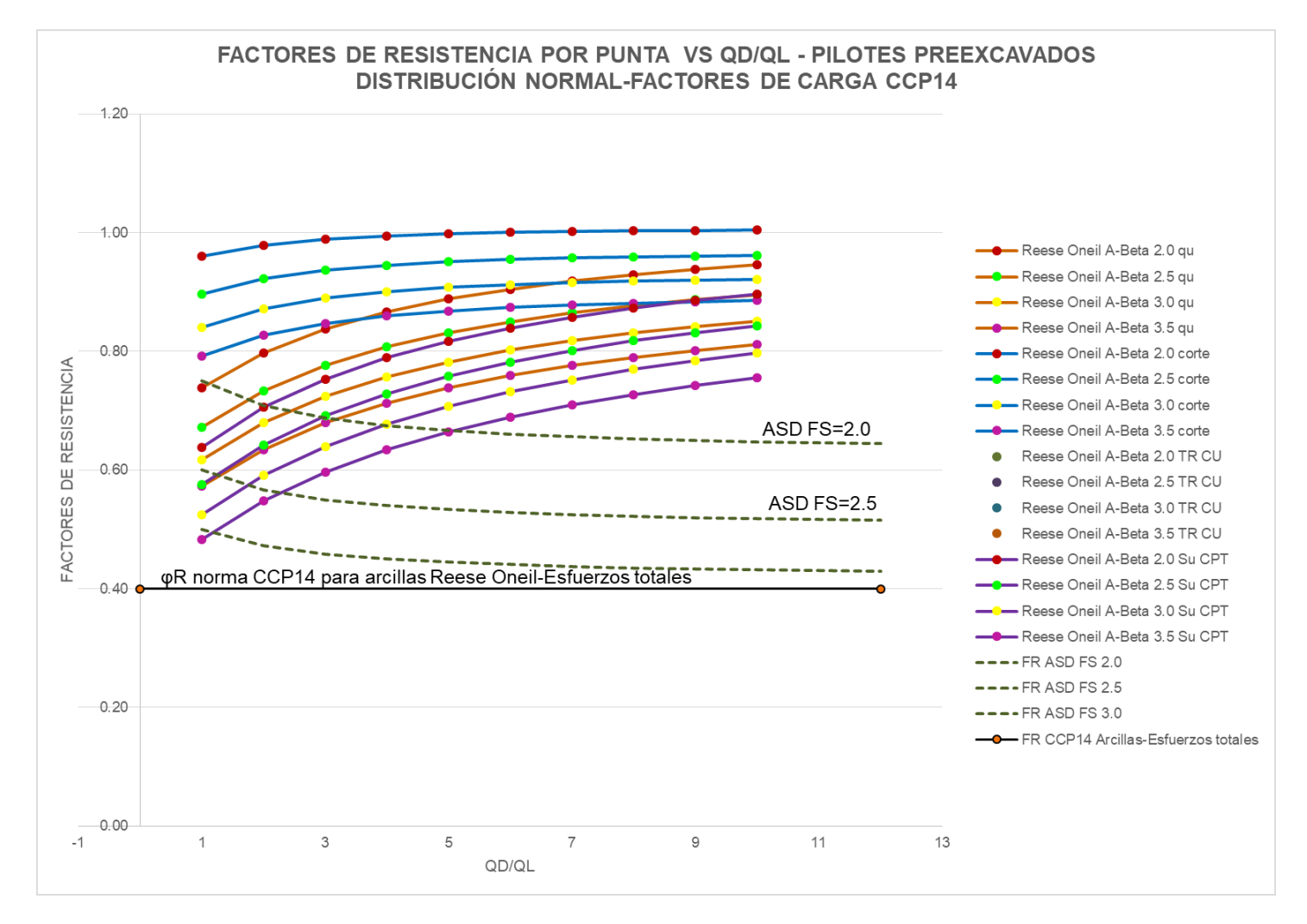

<span id="page-204-0"></span>*Figura 74 Factores de resistencia por punta para pilotes preexcavados vs QD/Q para QL=43KN/m² - A partir de compresión inconfinada -distribución normal*

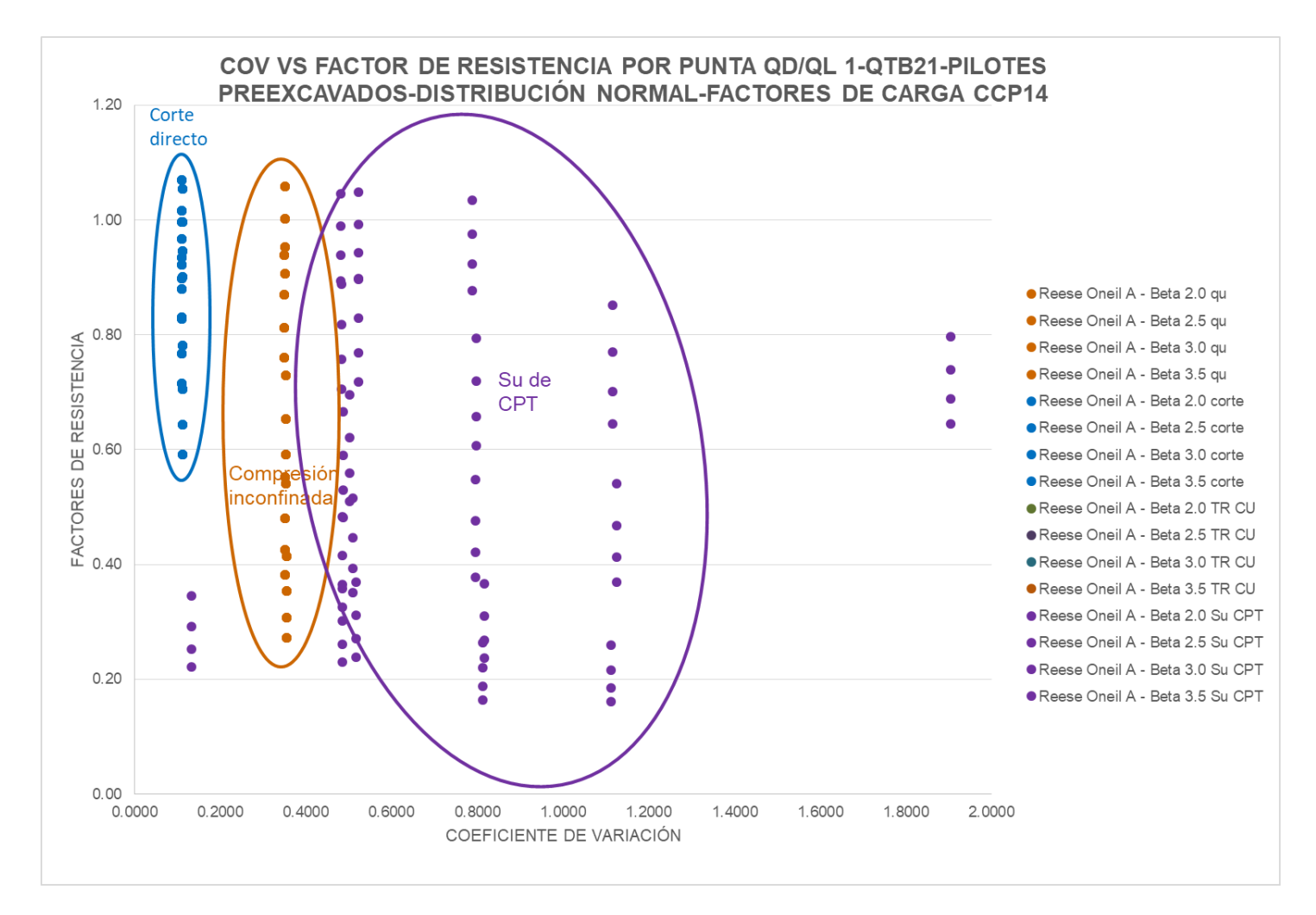

*Figura 75 Factores de resistencia por punta para pilotes preexcavados vs COV QD/QL1 para QL=43KN/m² - A partir de compresión inconfinada -distribución normal*

## **8.5.3 Hincados**

### *8.5.3.1 Distribución Lognormal*

#### *8.5.3.1.1 Resistencia por fuste*

Teniendo en cuenta que los factores de resistencia fueron calculados para varios diámetros y longitudes de pilotes en la [Figura 76](#page-206-0) se muestra que los factores de resistencia son mayores a medida que aumenta la longitud del pilote.

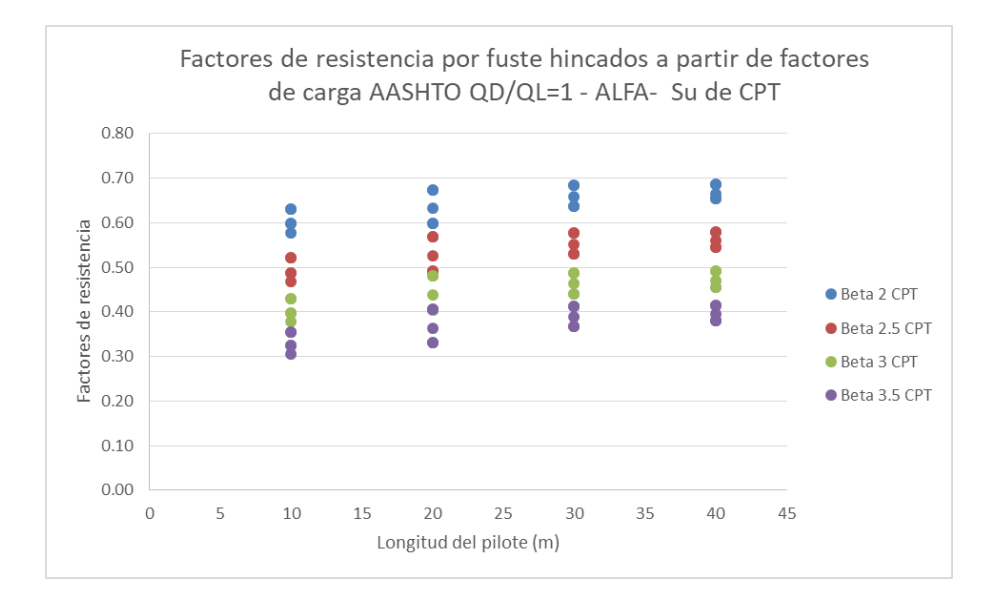

<span id="page-206-0"></span>*Figura 76 Factores de resistencia - Pilotes hincados -resistencia por fuste – Reese O Neil – Su a partir de CPT*

Fuente: Autor

Los factores de resistencia fueron determinados para relaciones QD/QL de 1 a 10, como resultado de ello se obtuvo lo presentado en las [Figura 77](#page-208-0) a [Figura 80,](#page-211-0) en donde se observa que para una distribución lognormal los factores de resistencia por fuste para pilotes hincados disminuyen a medida que la relación QD/QL aumenta es decir son inversamente proporcionales y también se evidencia que a mayor índice de confiabilidad los valores de los factores de resistencia son menores. Lo presentado en las figuras antes mencionadas corresponde a graficas únicamente para la unidad geotécnica QTB21, para mayor detalle de los resultados de los factores de resistencia para las demás unidades geotécnicas ver Anexo 5.

En la [Figura 77](#page-208-0) y [Figura 79](#page-210-0) se muestra que los factores de resistencia más altos se presentan para los factores obtenidos a partir de corte directo, seguidos por los obtenidos por el método beta a partir de IP y OCR, compresión inconfinada, CPT por el método de Schmertmann y por ultimo Su de CPT.

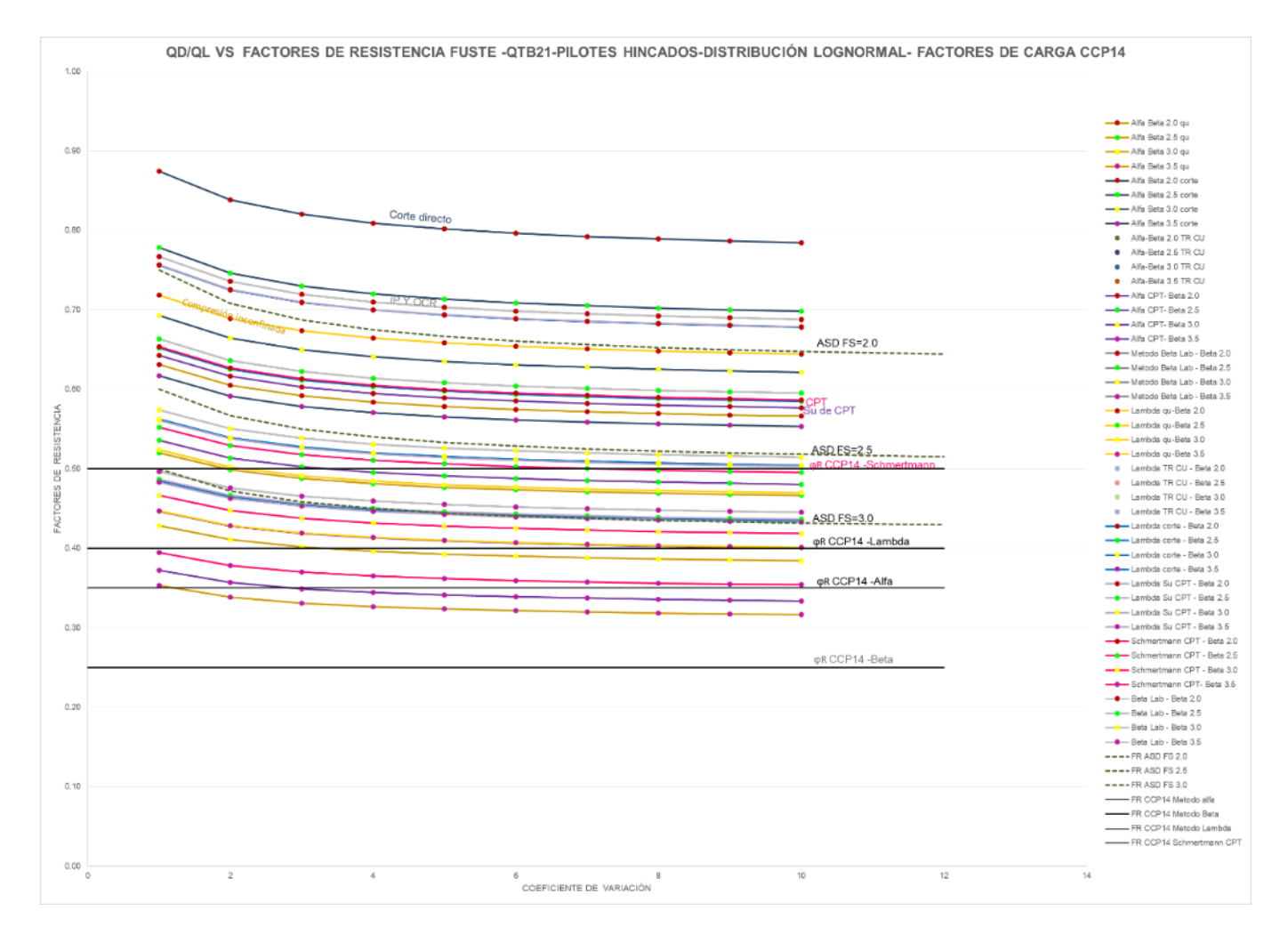

<span id="page-208-0"></span>*Figura 77 Factores de resistencia vs QD/QL- QTB21- Pilotes hincados-resistencia por fuste –Factores de carga CCP14- Distribución lognormal*

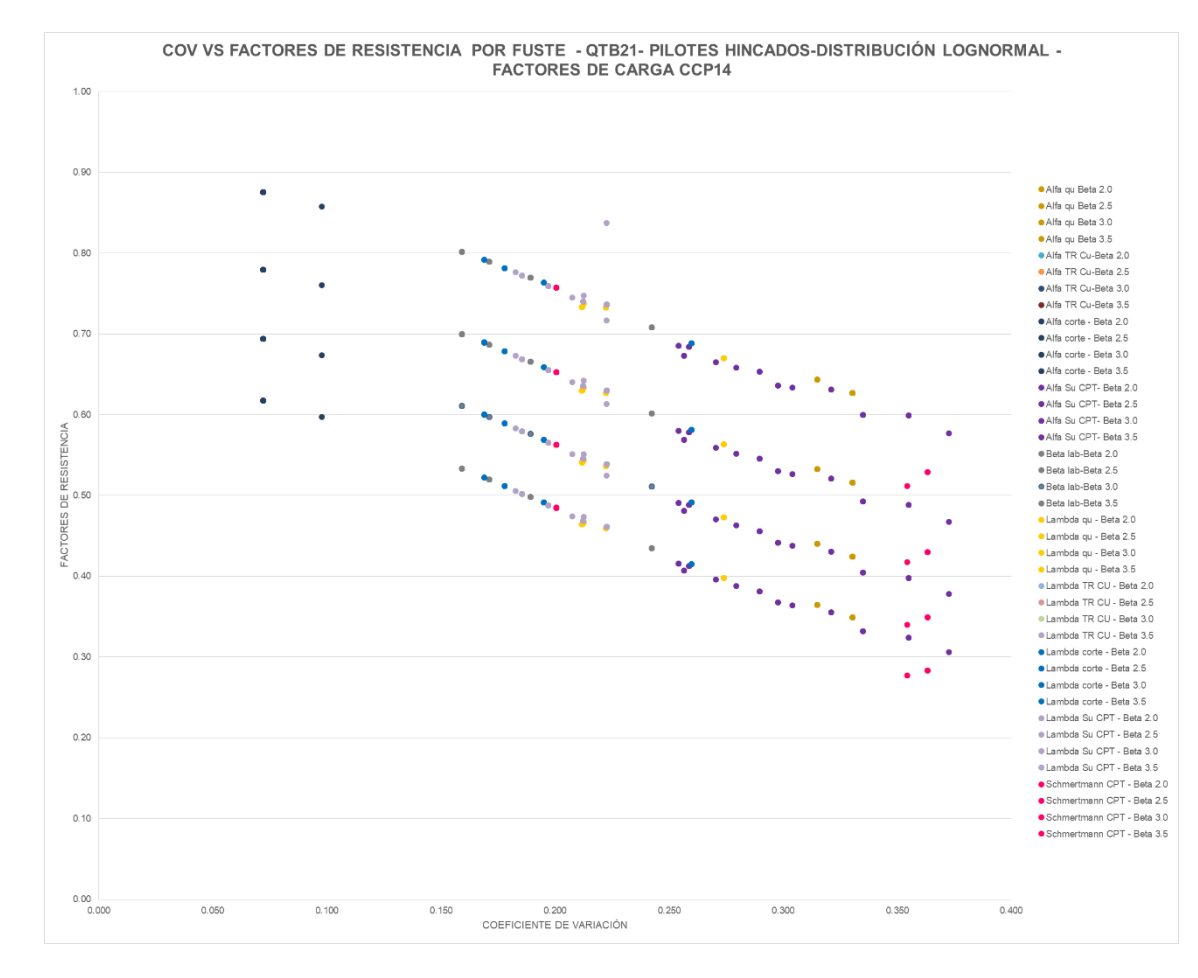

<span id="page-209-0"></span>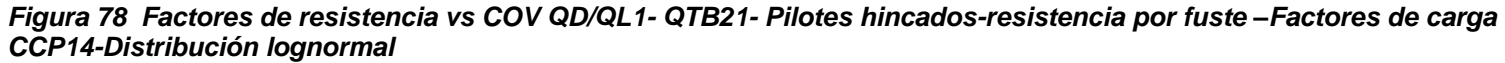

En la [Figura 78](#page-209-0) y [Figura 80](#page-211-1) se evidencia que para resistencia por fuste en pilotes hincados para una distribución lognormal los factores de resistencia disminuyen a medida que aumenta el coeficiente de variación.

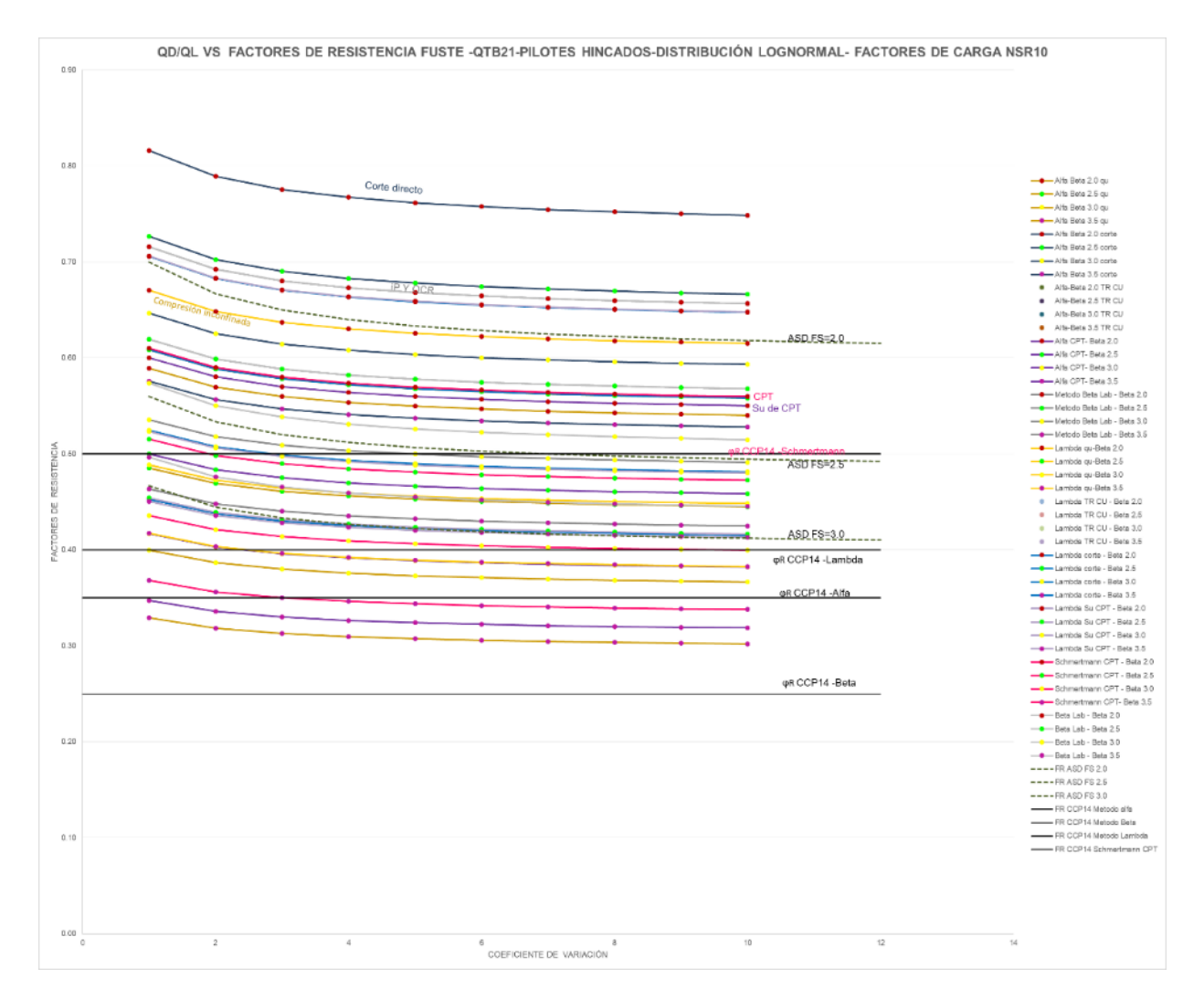

<span id="page-210-0"></span>*Figura 79 Factores de resistencia vs QD/QL- QTB21- Pilotes hincados-resistencia por fuste –Factores de carga NSR10- Distribución lognormal*

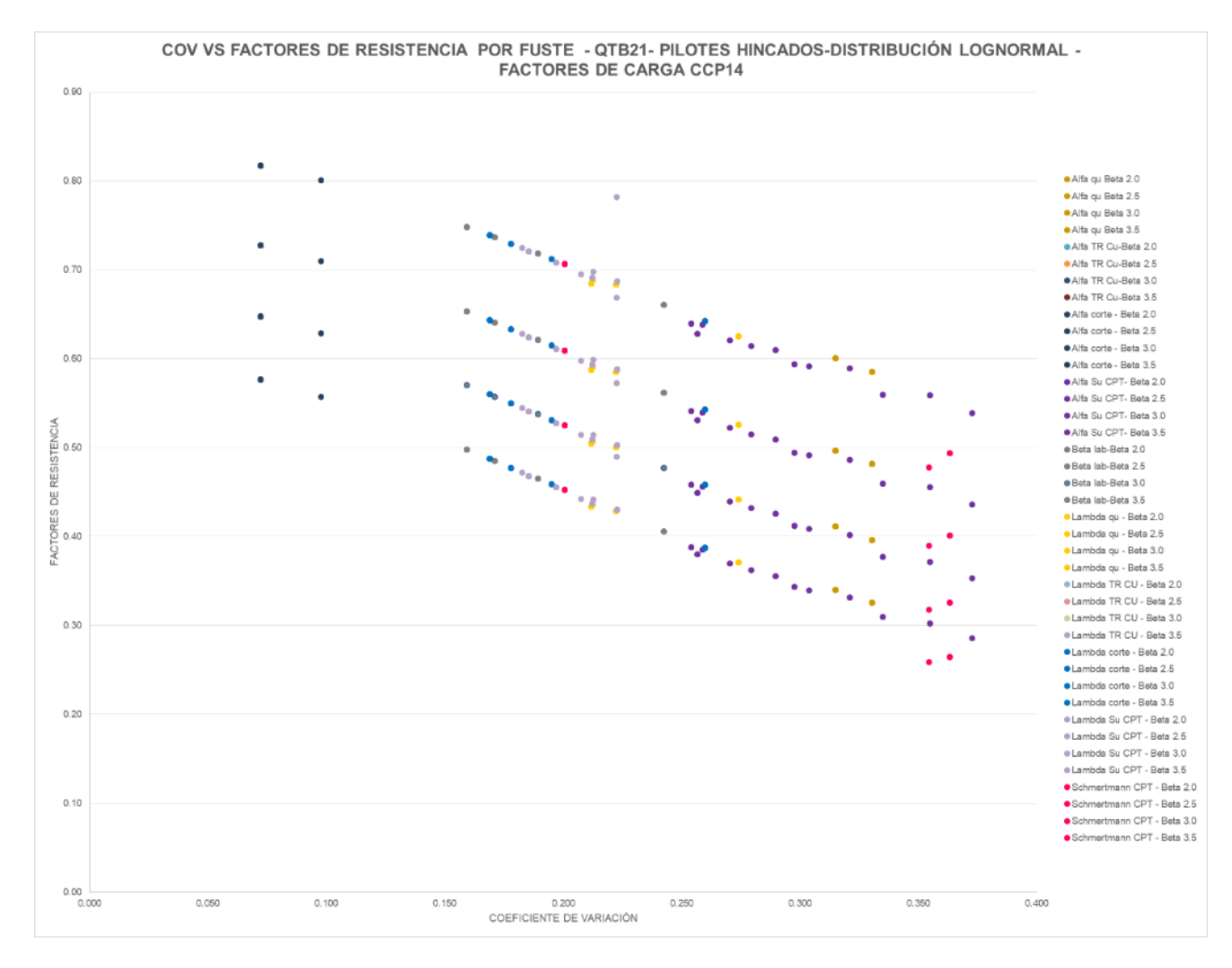

<span id="page-211-1"></span><span id="page-211-0"></span>*Figura 80 Factores de resistencia vs COV QD/QL1- QTB21- Pilotes hincados-resistencia por fuste –Factores de carga NSR10-Distribución lognormal*

En [Tabla 52](#page-213-0) se presentan los factores de resistencia por fuste promedio, para las unidades geotécnicas correspondientes a suelos granulares.

Según lo presentado en la norma CCP14 para suelos granulares para resistencia por fuste en pilotes hincados por el método de Meyerhof el factor de resistencia es de 0.30, comparando lo mencionado con lo presentado en la [Tabla 52](#page-213-0) los factores de resistencia para un índice de confiabilidad β=3.5; obtenidos para suelos granulares se encuentran en un rango entre 0.28 y 0.39, con un valor promedio de 0.35 lo cual indica que los factores de resistencia obtenidos para las unidades geotécnicas locales son aproximadamente un 16% mayores que los presentados en la norma CCP14.

Para suelos granulares para resistencia por fuste en pilotes hincados por el método de Schmertmann el factor de resistencia presentado en el CCP14 es de 0.50, comparando lo mencionado con lo presentado en la [Tabla 52](#page-213-0) los factores de resistencia para un índice de confiabilidad β=3.5; obtenidos para suelos granulares se encuentran en un rango entre 0.34 y 0.52, con un valor promedio de 0.43 lo cual indica que los factores de resistencia obtenidos para las unidades geotécnicas locales son aproximadamente un 14% menores a los presentados en la norma CCP14.

De acuerdo con los resultados obtenidos de los factores de resistencia obtenidos por el método de Schmertmann al trabajar con un factor de resistencia de 0.50 estamos trabajando con un índice de confiabilidad de β=3.0 y no con un índice de confiabilidad de β=3.5 como se presenta en la norma CCP14.

En general los factores de resistencia obtenidos con los factores de carga de la norma CCP14 con mayores a los factores de resistencia obtenidos utilizando los factores de mayoración de cargas presentados en la NSR-10.

|                             |               |                   | β                             | 2                         | β                                  | 2.5                    | β                                                 | 3.000           | $\beta$                       | 3.5             |
|-----------------------------|---------------|-------------------|-------------------------------|---------------------------|------------------------------------|------------------------|---------------------------------------------------|-----------------|-------------------------------|-----------------|
| <b>Unidad</b><br>geotécnica | <b>Método</b> | <b>Parámetros</b> | φ<br><b>AASHTO</b><br>o CCP14 | φ<br>NSR-<br>10           | $\phi$<br><b>AASHTO</b><br>o CCP14 | φ<br><b>NSR-</b><br>10 | $\boldsymbol{\omega}$<br><b>AASHTO</b><br>o CCP14 | φ<br>NSR-<br>10 | φ<br><b>AASHTO</b><br>o CCP14 | φ<br>NSR-<br>10 |
| QTB11                       | Meyerhof      | <b>SPT</b>        | 0.54                          | 0.51                      | 0.44                               | 0.42                   | 0.36                                              | 0.34            | 0.30                          | 0.28            |
| QTB11                       | Schmertman    | <b>CPT</b>        | 0.62                          | 0.59                      | 0.53                               | 0.50                   | 0.44                                              | 0.42            | 0.38                          | 0.36            |
| QTB12                       | Meyerhof      | <b>SPT</b>        | 0.64                          | 0.61                      | 0.55                               | 0.52                   | 0.46                                              | 0.44            | 0.39                          | 0.37            |
| QTB12                       | Schmertman    | <b>CPT</b>        | 0.67                          | 0.64                      | 0.57                               | 0.55                   | 0.49                                              | 0.47            | 0.42                          | 0.40            |
| QTB13                       | Meyerhof      | <b>SPT</b>        | 0.64                          | 0.61                      | 0.54                               | 0.51                   | 0.46                                              | 0.44            | 0.39                          | 0.37            |
| QTB13                       | Schmertman    | <b>CPT</b>        | 0.76                          | 0.72                      | 0.67                               | 0.64                   | 0.59                                              | 0.56            | 0.52                          | 0.49            |
| QCC11                       | Meyerhof      | <b>SPT</b>        | 0.51                          | 0.48                      | 0.42                               | 0.40                   | 0.34                                              | 0.32            | 0.28                          | 0.27            |
| QCC11                       | Schmertman    | <b>CPT</b>        | 0.59                          | 0.56                      | 0.49                               | 0.47                   | 0.41                                              | 0.39            | 0.34                          | 0.33            |
| QCC12                       | Meyerhof      | <b>SPT</b>        | 0.59                          | 0.56                      | 0.49                               | 0.47                   | 0.41                                              | 0.39            | 0.34                          | 0.32            |
| QCC12                       | Schmertman    | <b>CPT</b>        | 0.77                          | 0.73                      | 0.68                               | 0.64                   | 0.59                                              | 0.56            | 0.52                          | 0.50            |
| QCC13                       | Meyerhof      | <b>SPT</b>        | 0.62                          | 0.58                      | 0.52                               | 0.49                   | 0.44                                              | 0.42            | 0.37                          | 0.35            |
| QCC13                       | Schmertman    | <b>CPT</b>        | 0.66                          | 0.63                      | 0.57                               | 0.54                   | 0.49                                              | 0.46            | 0.42                          | 0.39            |
|                             |               |                   |                               | $FII$ anta: $\Delta$ utor |                                    |                        |                                                   |                 |                               |                 |

<span id="page-213-0"></span>*Tabla 52 Factores de resistencia por fuste para pilotes hincados – suelos granularesdistribución lognormal*

En [Tabla 53](#page-214-0) se presentan los factores de resistencia por fuste promedio, para las unidades geotécnicas correspondientes a suelos granulares.

Según lo presentado en la norma CCP14 para suelos cohesivos para resistencia por fuste en pilotes hincados por el método α el factor de resistencia es de 0.35, comparando este con lo presentado en la [Tabla 53](#page-214-0) los factores de resistencia para un índice de confiabilidad β=3.5; obtenidos para suelos cohesivos se encuentran en un rango entre 0.04 y 0.59, con un valor promedio de 0.30 lo cual indica que los factores de resistencia obtenidos para las unidades geotécnicas locales son aproximadamente un 13% menores a los presentados en la norma CCP14.

Para suelos cohesivos para resistencia por fuste en pilotes hincados por el método β el factor de resistencia es de 0.25, comparando este con lo presentado en la [Tabla 53](#page-214-0) los factores de resistencia para un índice de confiabilidad β=3.5; obtenidos para suelos cohesivos se encuentran en un rango entre 0.34 y 0.64, con un valor promedio de 0.44 lo cual indica que los factores de resistencia obtenidos para las unidades geotécnicas locales son aproximadamente un 74% mayores a los presentados en la norma CCP14.

Según lo presentado en la norma CCP14 para suelos cohesivos para resistencia por fuste en pilotes hincados por el método λ el factor de resistencia es de 0.40, comparando este con lo presentado en la [Tabla 53](#page-214-0) los factores de resistencia para un índice de confiabilidad β=3.5; obtenidos para suelos cohesivos se encuentran en un rango entre 0.26 y 0.45, con un valor promedio de 0.37 lo cual indica que los factores de resistencia obtenidos para las unidades geotécnicas locales son aproximadamente un 6% menores a los presentados en la norma CCP14.

Para suelos cohesivos para resistencia por fuste en pilotes hincados por el método de Schmertmann el factor de resistencia es de 0.50, comparando este con lo presentado en la [Tabla 53](#page-214-0) los factores de resistencia para un índice de confiabilidad β=3.5; obtenidos para suelos cohesivos se encuentran en un rango entre 0.12 y 0.39, con un valor promedio de 0.33 lo cual indica que los factores de resistencia obtenidos para las unidades geotécnicas locales son aproximadamente un 6% menores a los presentados en la norma CCP14.

En general los factores de resistencia obtenidos con los factores de carga de la norma CCP14 con mayores a los factores de resistencia obtenidos utilizando los factores de mayoración de cargas presentados en la NSR-10.

|                             |             |                           | β                                 | $\overline{2}$           | β                                             | 2.5                      | β                                             | 3                        | β                                        | 3.5                      |
|-----------------------------|-------------|---------------------------|-----------------------------------|--------------------------|-----------------------------------------------|--------------------------|-----------------------------------------------|--------------------------|------------------------------------------|--------------------------|
| <b>Unidad</b><br>geotécnica | Método      | <b>Parámetros</b>         | φ<br><b>AASHT</b><br>O o<br>CCP14 | φ<br><b>NSR</b><br>$-10$ | φ<br><b>AASHT</b><br>O o<br>CCP <sub>14</sub> | φ<br><b>NSR</b><br>$-10$ | φ<br><b>AASHT</b><br>O o<br>CCP <sub>14</sub> | φ<br><b>NSR</b><br>$-10$ | φ<br><b>AASHT</b><br>O o<br><b>CCP14</b> | φ<br><b>NSR</b><br>$-10$ |
|                             | Alfa        | Compresión<br>inconfinada | 0.58                              | 0.55                     | 0.48                                          | 0.46                     | 0.40                                          | 0.38                     | 0.33                                     | 0.31                     |
|                             | Alfa        | Corte directo             | 0.81                              | 0.77                     | 0.72                                          | 0.68                     | 0.64                                          | 0.61                     | 0.57                                     | 0.54                     |
|                             | Alfa        | <b>CPT</b>                | 0.59                              | 0.56                     | 0.50                                          | 0.47                     | 0.41                                          | 0.39                     | 0.34                                     | 0.33                     |
|                             | <b>Beta</b> | Ensayos Lab               | 0.71                              | 0.67                     | 0.61                                          | 0.58                     | 0.53                                          | 0.50                     | 0.46                                     | 0.44                     |
| QTB21                       | Lambda      | Compresión<br>inconfinada | 0.66                              | 0.63                     | 0.57                                          | 0.54                     | 0.48                                          | 0.46                     | 0.41                                     | 0.39                     |
|                             | Lambda      | Corte directo             | 0.70                              | 0.66                     | 0.60                                          | 0.57                     | 0.52                                          | 0.49                     | 0.45                                     | 0.43                     |
|                             | Lambda      | Su de CPT                 | 0.70                              | 0.66                     | 0.60                                          | 0.57                     | 0.52                                          | 0.49                     | 0.45                                     | 0.42                     |
|                             | Meverhof    | <b>SPT</b>                | 0.55                              | 0.52                     | 0.45                                          | 0.43                     | 0.37                                          | 0.35                     | 0.30                                     | 0.29                     |

<span id="page-214-0"></span>*Tabla 53 Factores de resistencia por fuste para pilotes hincados – suelos cohesivos– distribución lognormal*

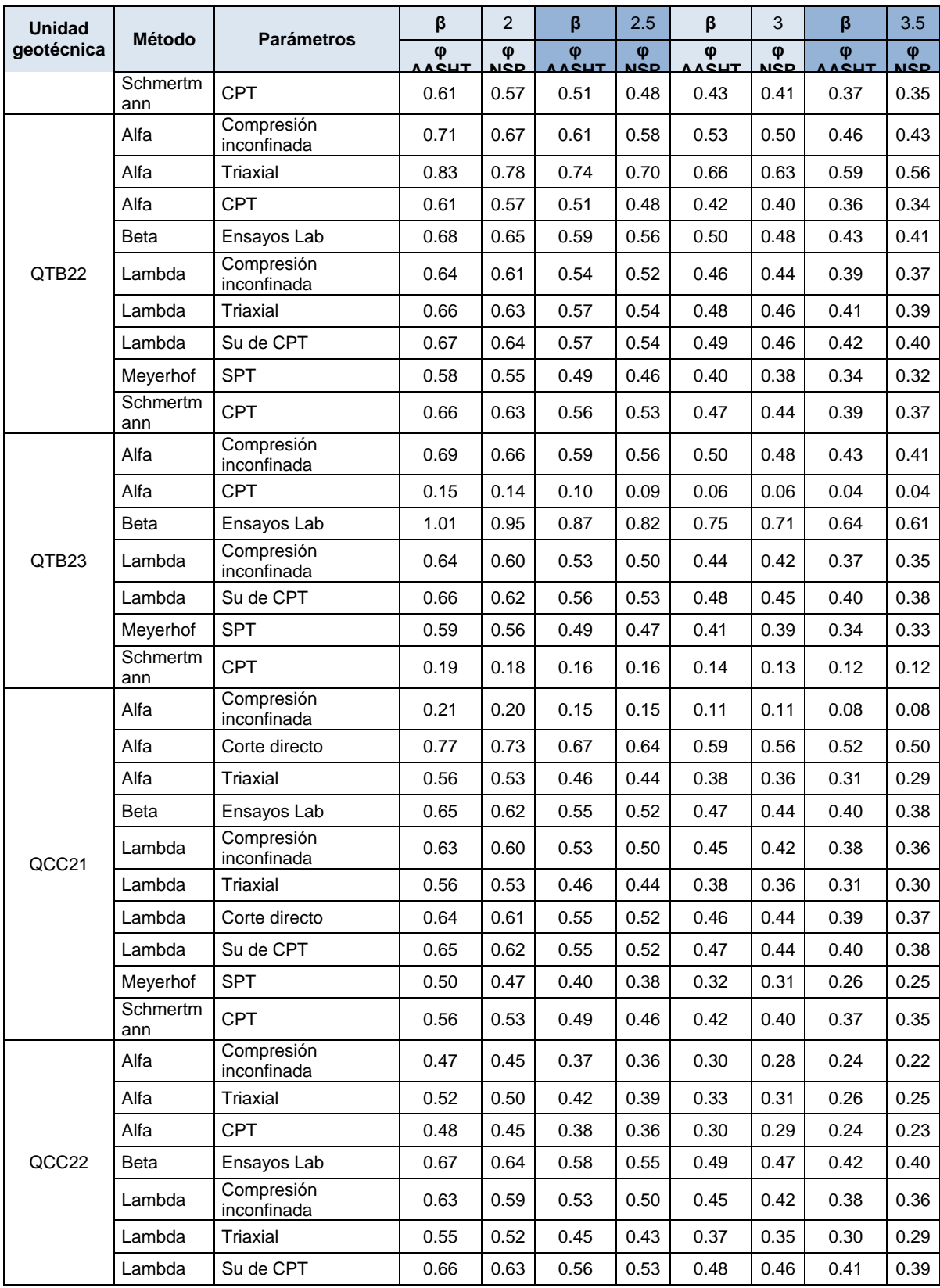
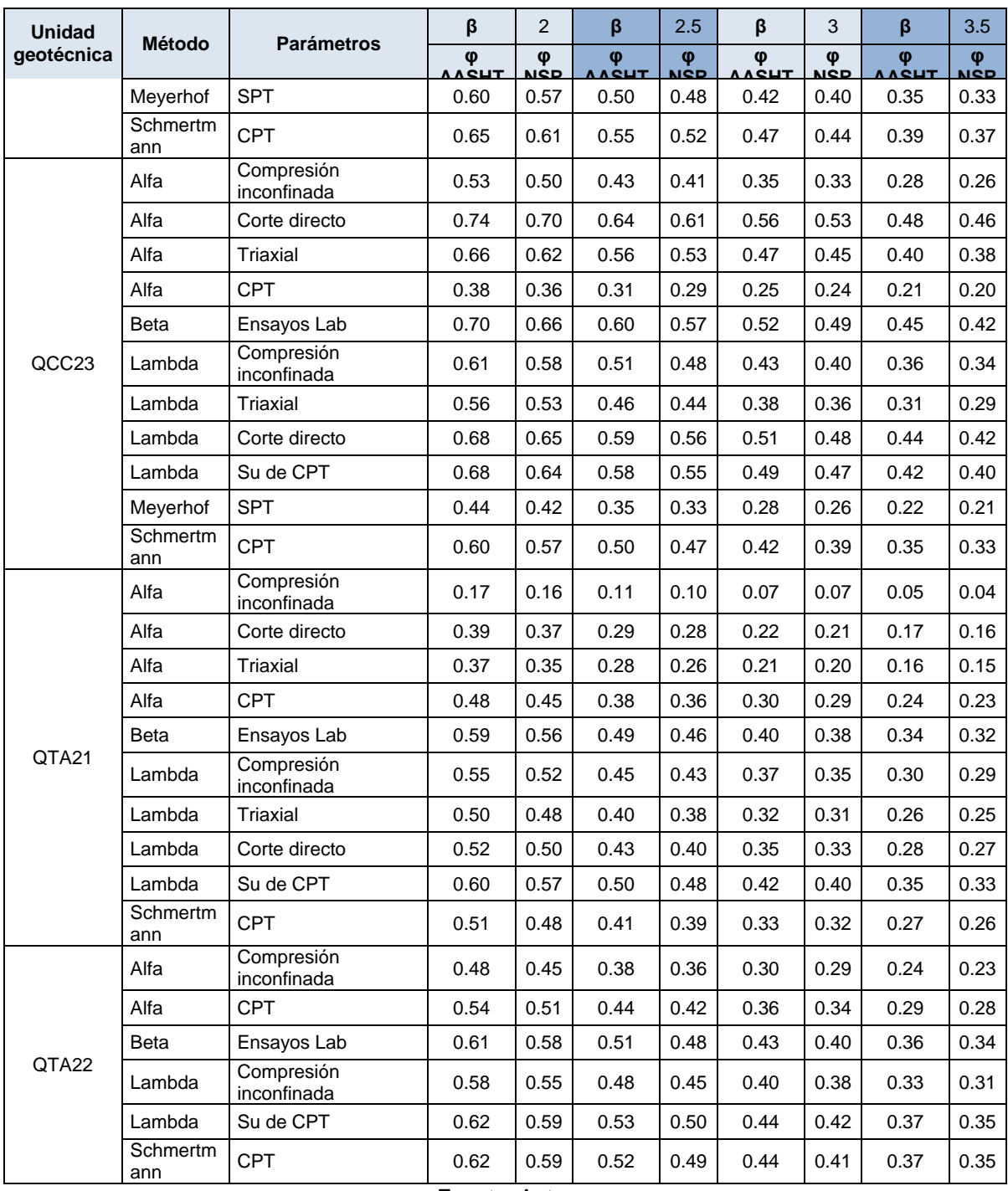

*8.5.3.1.2 Resistencia por punta*

Teniendo en cuenta que los factores de resistencia por punta para pilotes hincados fueron calculados para varios diámetros y longitudes de pilotes en la [Figura 66](#page-190-0) se muestra que los factores de resistencia son mayores a medida que aumenta la longitud del pilote.

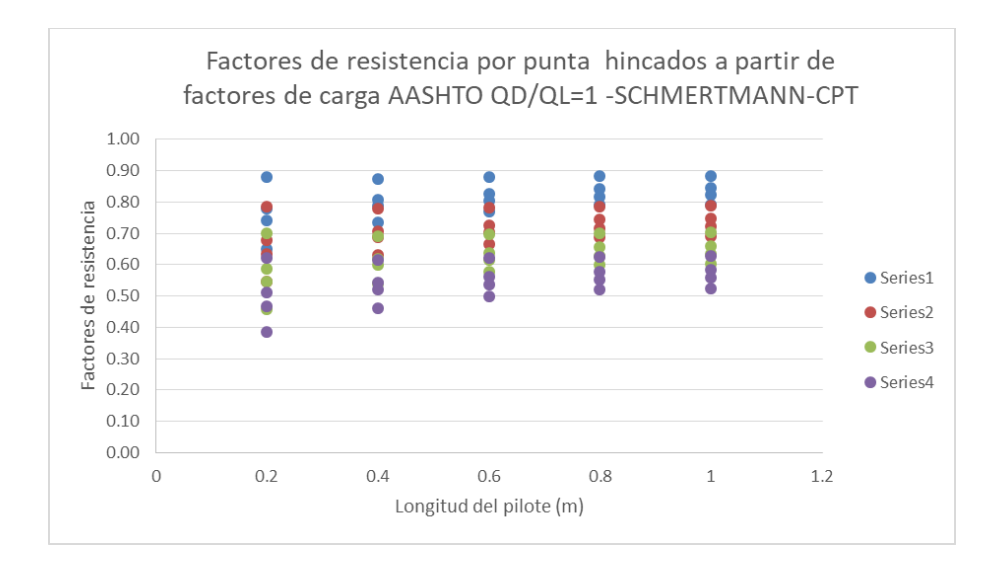

*Figura 81 Factores de resistencia - Pilotes hincados -resistencia por punta– Schmertmann– Su a partir de CPT-distribución lognormal*

Fuente: Autor

Los factores de resistencia fueron determinados para relaciones QD/QL de 1 a 10, como resultado de ello se obtuvo lo presentado en la [Figura 82,](#page-219-0) en donde se observa que para una distribución lognormal los factores de resistencia disminuyen a medida que la relación QD/QL aumenta es decir son inversamente proporcionales y también se evidencia que a mayor índice de confiabilidad los valores de los factores de resistencia son menores. Lo presentado en las figuras antes mencionadas corresponde a graficas únicamente para la unidad geotécnica QTB21, para mayor detalle de los resultados de los factores de resistencia para las demás unidades geotécnicas ver Anexo 5.

En la [Figura 83](#page-220-0) y [Figura 85](#page-222-0) se evidencia que para resistencia por fuste en pilotes hincados para una distribución lognormal los factores de resistencia disminuyen a medida que aumenta el coeficiente de variación. Los factores

de resistencia más bajos son los obtenidos mediante el Su del ensayo de CPT que corresponde a los puntos de color morado y los valores más altos de los factores de resistencia corresponden a los obtenidos usando parámetros de corte directo y CPT aplicando el método de Schmertmann los cuales se muestran en las gráficas mencionadas en dentro de los círculos de color azul y magenta.

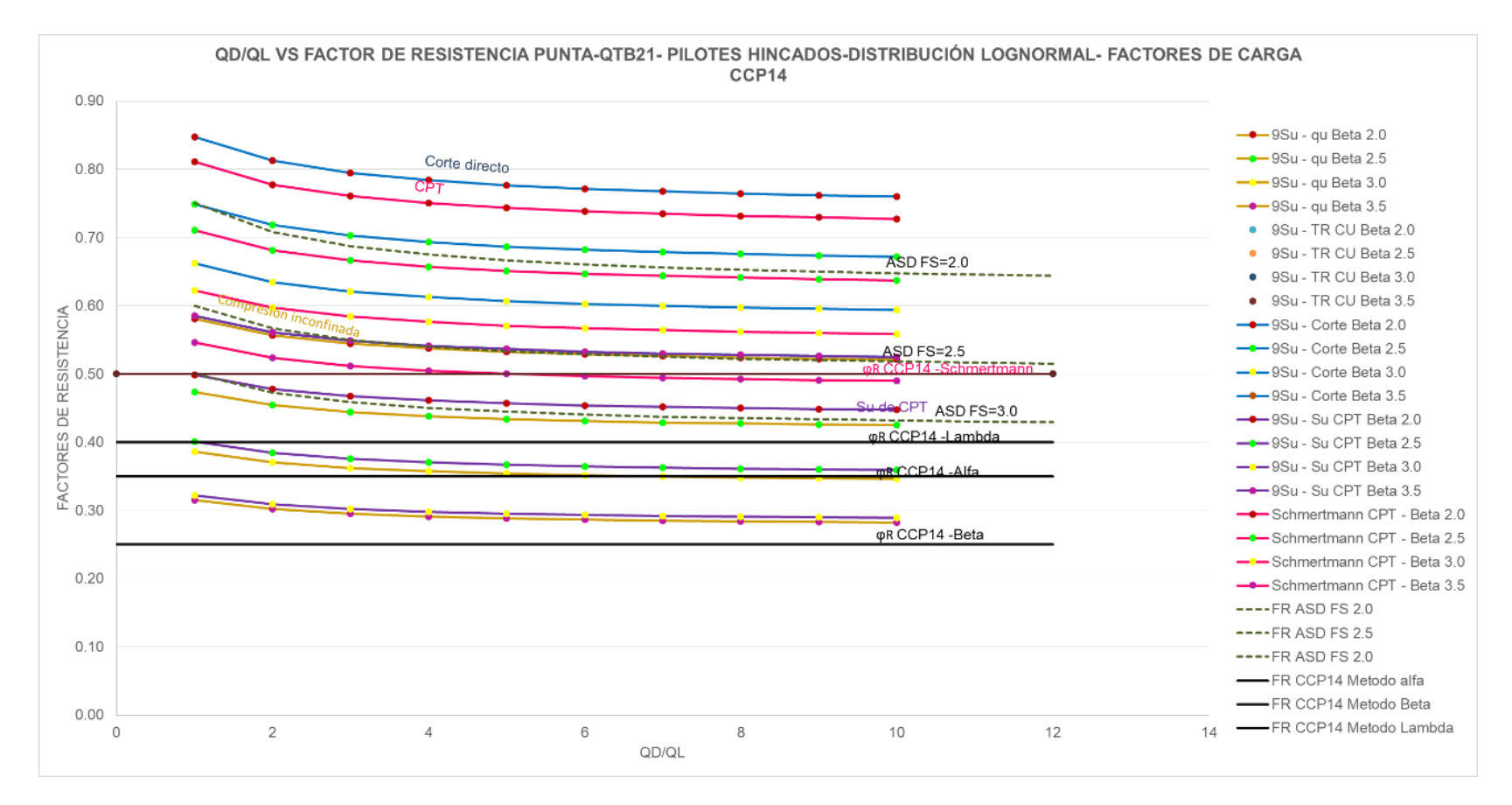

<span id="page-219-0"></span>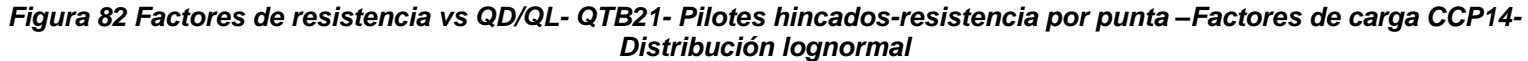

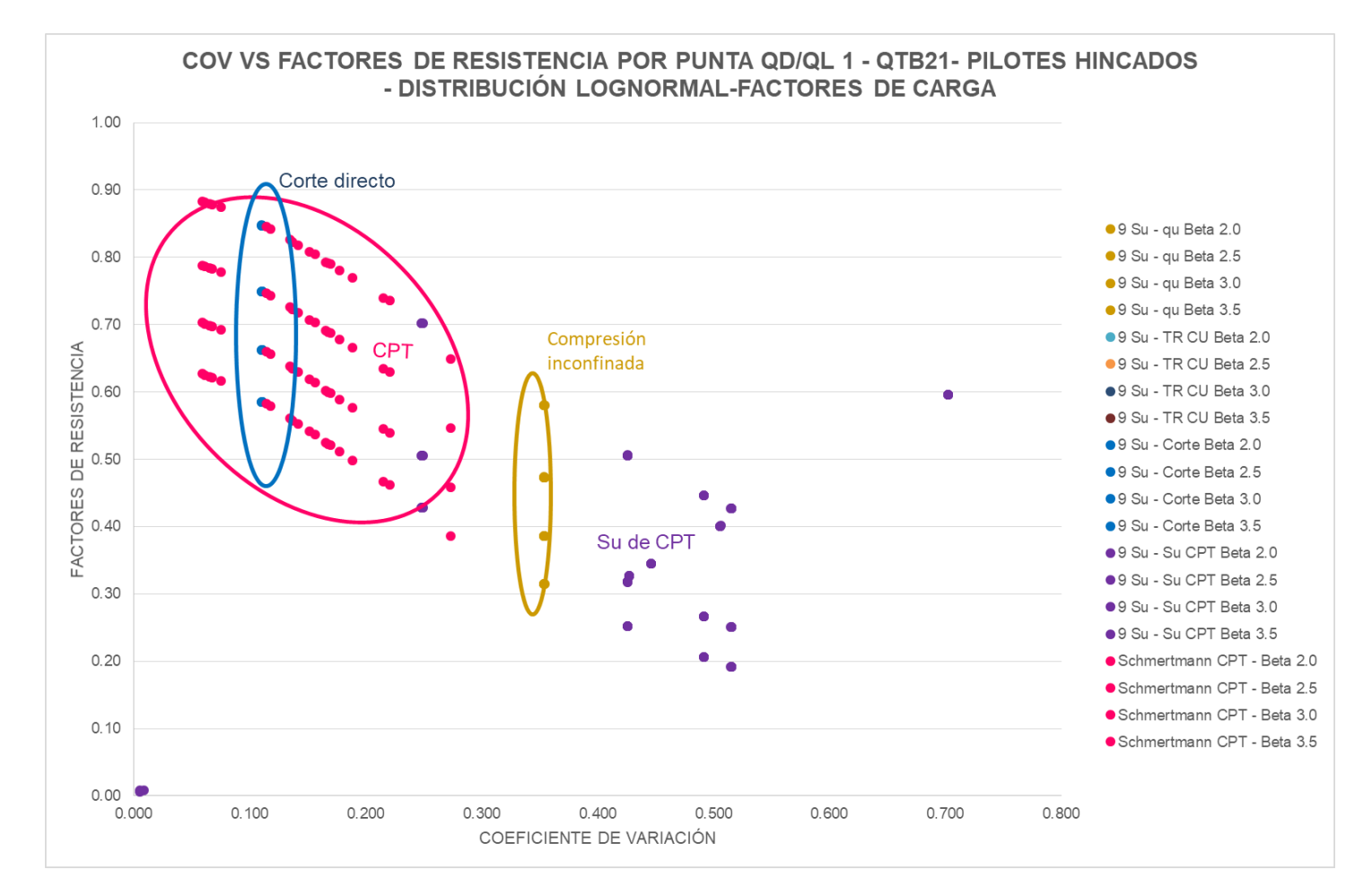

### <span id="page-220-0"></span>*Figura 83 Factores de resistencia vs COV QD/QL1- QTB21- Pilotes hincados-resistencia por punta –Factores de carga CCP14- Distribución lognormal*

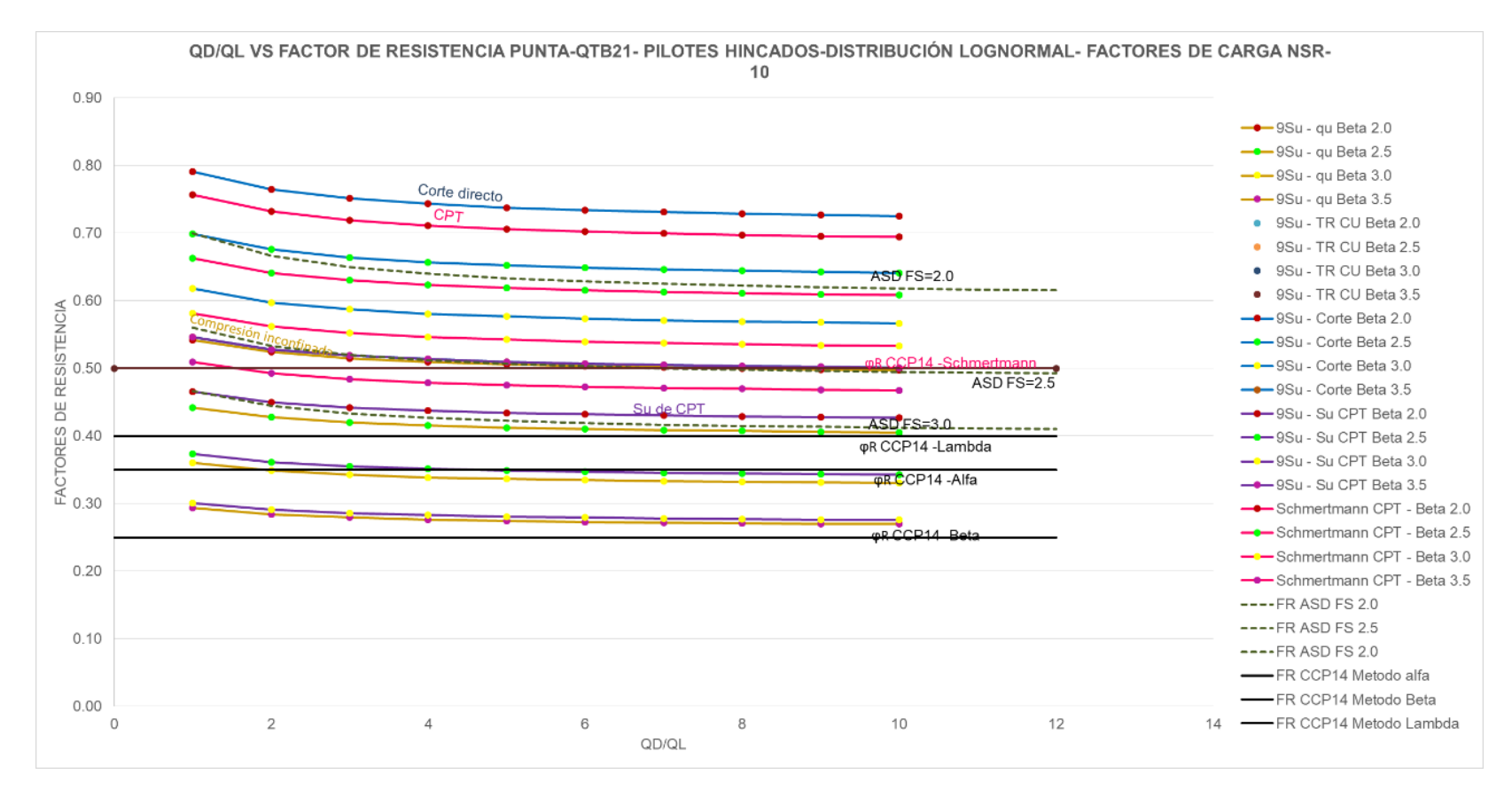

*Figura 84 Factores de resistencia vs QD/QL- QTB21- Pilotes hincados-resistencia por punta –Factores de carga NSR10- Distribución lognormal*

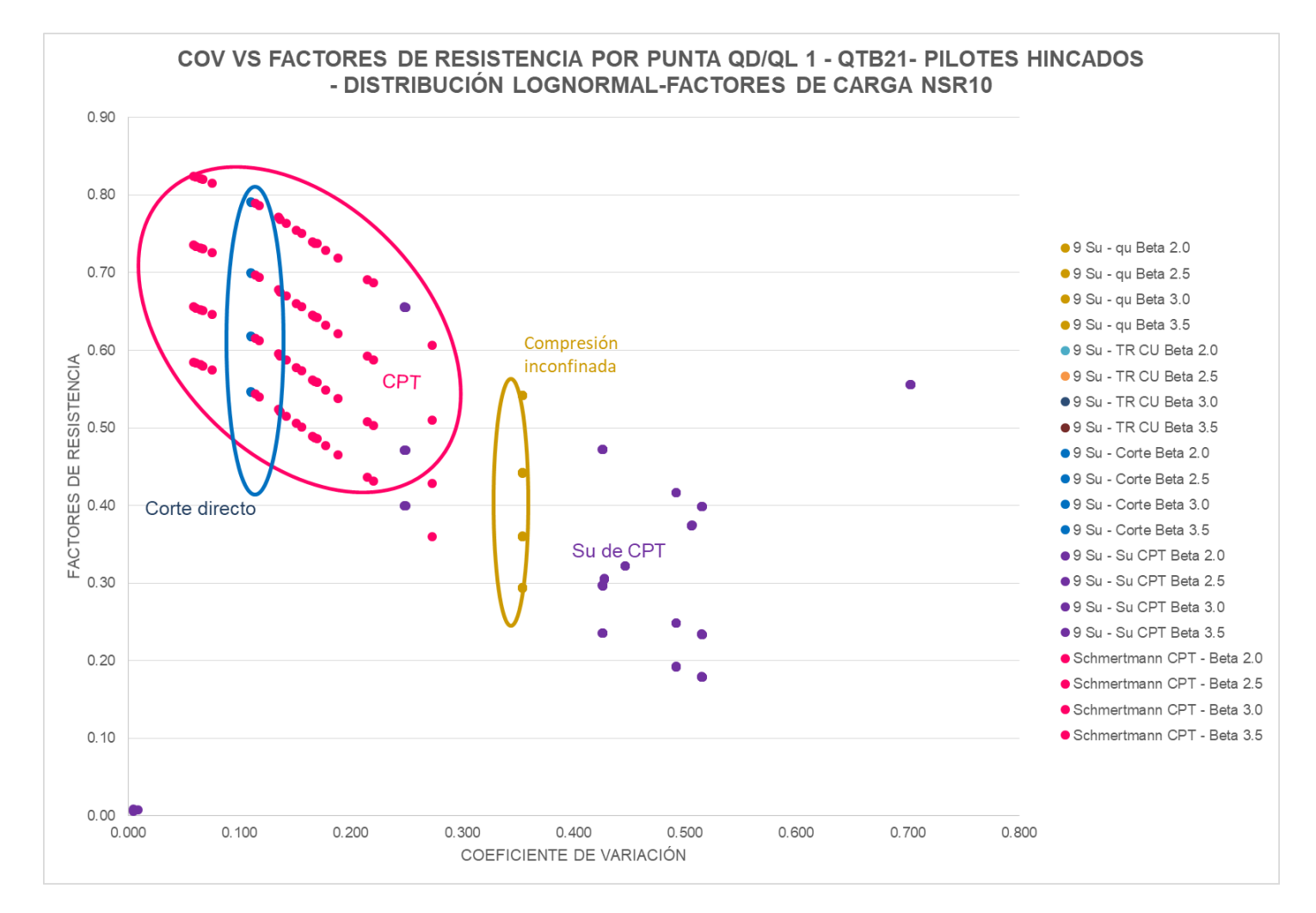

<span id="page-222-0"></span>*Figura 85 Factores de resistencia vs COV QD/QL1- QTB21- Pilotes hincados-resistencia por punta –Factores de carga NSR10- Distribución lognormal*

En la [Tabla 54](#page-223-0) se presentan los factores de resistencia por fuste promedio, para las unidades geotécnicas correspondientes a suelos granulares.

Según lo presentado en la norma CCP14 para suelos granulares para resistencia por punta en pilotes hincados por el método de Meyerhof el factor de resistencia es de 0.30, comparando lo mencionado con lo presentado en la [Tabla 54](#page-223-0) los factores de resistencia para un índice de confiabilidad β=3.5; obtenidos para suelos granulares se encuentran en un rango entre 0.28 y 0.39, con un valor promedio de 0.35 lo cual indica que los factores de resistencia obtenidos para las unidades geotécnicas locales son aproximadamente un 16% mayores que los presentados en la norma CCP14.

Para suelos granulares para resistencia por fuste en pilotes hincados por el método de Schmertmann el factor de resistencia presentado en el CCP14 es de 0.50, comparando lo mencionado con lo presentado en la [Tabla 54](#page-223-0) los factores de resistencia para un índice de confiabilidad β=3.5; obtenidos para suelos granulares se encuentran en un rango entre 0.49 y 0.56, con un valor promedio de 0.53 lo cual indica que los factores de resistencia obtenidos para las unidades geotécnicas locales son aproximadamente un 6% mayores a los presentados en la norma CCP14.

En general los factores de resistencia obtenidos con los factores de carga de la norma CCP14 con mayores a los factores de resistencia obtenidos utilizando los factores de mayoración de cargas presentados en la NSR-10.

| <b>Unidad</b><br>qeotécnica | <b>Método</b> |                   |                               | 2                      | ß                             | 2.5                     | β                             | 3.000           | β                             | 3.5                                        |
|-----------------------------|---------------|-------------------|-------------------------------|------------------------|-------------------------------|-------------------------|-------------------------------|-----------------|-------------------------------|--------------------------------------------|
|                             |               | <b>Parámetros</b> | φ<br><b>AASHTO</b><br>o CCP14 | Φ<br><b>NSR-</b><br>10 | O<br><b>AASHTO</b><br>o CCP14 | Φ<br><b>NSR-1</b><br>10 | Φ<br><b>AASHTO</b><br>o CCP14 | Φ<br>NSR-<br>10 | Φ<br><b>AASHTO</b><br>o CCP14 | $\boldsymbol{\omega}$<br><b>NSR-</b><br>10 |
| QTB11                       | Meyerhof      | <b>SPT</b>        | 0.54                          | 0.52                   | 0.44                          | 0.42                    | 0.36                          | 0.35            | 0.30                          | 0.28                                       |
| QTB11                       | Schmertmann   | <b>CPT</b>        | 0.74                          | 0.70                   | 0.65                          | 0.61                    | 0.57                          | 0.54            | 0.50                          | 0.47                                       |
| QTB <sub>12</sub>           | Meyerhof      | <b>SPT</b>        | 0.64                          | 0.61                   | 0.55                          | 0.52                    | 0.46                          | 0.44            | 0.39                          | 0.37                                       |

<span id="page-223-0"></span>*Tabla 54 Factores de resistencia por punta para pilotes hincados – suelos granularesdistribución lognormal*

| <b>Unidad</b><br>qeotécnica | <b>Método</b> | <b>Parámetros</b> | β                 | $\overline{2}$   | β                                     | 2.5              | β                 | 3.000            | β                                      | 3.5              |
|-----------------------------|---------------|-------------------|-------------------|------------------|---------------------------------------|------------------|-------------------|------------------|----------------------------------------|------------------|
|                             |               |                   | φ<br><b>ACUTO</b> | φ<br><b>NICD</b> | $\boldsymbol{\omega}$<br><b>ACUTO</b> | φ<br><b>NICD</b> | φ<br><b>ACUTO</b> | φ<br><b>NICD</b> | $\boldsymbol{\omega}$<br><b>ACLITO</b> | φ<br><b>NICD</b> |
| QTB <sub>12</sub>           | Schmertmann   | <b>CPT</b>        | 0.75              | 0.71             | 0.66                                  | 0.62             | 0.57              | 0.54             | 0.50                                   | 0.48             |
| QTB <sub>13</sub>           | Meyerhof      | <b>SPT</b>        | 0.64              | 0.61             | 0.55                                  | 0.52             | 0.46              | 0.44             | 0.39                                   | 0.37             |
| QTB <sub>13</sub>           | Schmertmann   | <b>CPT</b>        | 0.79              | 0.75             | 0.70                                  | 0.66             | 0.62              | 0.59             | 0.55                                   | 0.52             |
| QCC11                       | Meyerhof      | <b>SPT</b>        | 0.52              | 0.49             | 0.42                                  | 0.40             | 0.34              | 0.33             | 0.28                                   | 0.27             |
| QCC11                       | Schmertmann   | <b>CPT</b>        | 0.80              | 0.76             | 0.71                                  | 0.68             | 0.63              | 0.60             | 0.56                                   | 0.53             |
| QCC12                       | Meyerhof      | <b>SPT</b>        | 0.59              | 0.56             | 0.49                                  | 0.47             | 0.41              | 0.39             | 0.34                                   | 0.32             |
| QCC12                       | Schmertmann   | <b>CPT</b>        | 0.79              | 0.75             | 0.70                                  | 0.67             | 0.62              | 0.59             | 0.55                                   | 0.52             |
| QCC <sub>13</sub>           | Meyerhof      | <b>SPT</b>        | 0.62              | 0.58             | 0.52                                  | 0.49             | 0.44              | 0.41             | 0.37                                   | 0.35             |
| QCC13                       | Schmertmann   | <b>CPT</b>        | 0.73              | 0.70             | 0.64                                  | 0.61             | 0.56              | 0.53             | 0.49                                   | 0.46             |

Fuente: Autor

En la [Tabla 55](#page-225-0) se presentan los factores de resistencia por fuste promedio, para las unidades geotécnicas correspondientes a suelos granulares.

Según lo presentado en la norma CCP14 para suelos cohesivos para resistencia por punta en pilotes hincados por el método 9Su el factor de resistencia es de 0.35, comparando este con lo presentado en la [Tabla 55](#page-225-0) los factores de resistencia para un índice de confiabilidad β=3.5; obtenidos para suelos cohesivos se encuentran en un rango entre 0.05 y 0.54, con un valor promedio de 0.25 lo cual indica que los factores de resistencia obtenidos para las unidades geotécnicas locales son aproximadamente un 27% menores a los presentados en la norma CCP14.

Para suelos cohesivos para resistencia por fuste en pilotes hincados por el método de Schmertmann el factor de resistencia es de 0.50, comparando este con lo presentado en la [Tabla 55](#page-225-0) los factores de resistencia para un índice de confiabilidad β=3.5; obtenidos para suelos cohesivos se encuentran en un rango entre 0.36 y 0.56, con un valor promedio de 0.46 lo cual indica que los factores de resistencia obtenidos para las unidades geotécnicas locales son aproximadamente un 7% menores a los presentados en la norma CCP14.

En general los factores de resistencia obtenidos con los factores de carga de la norma CCP14 con mayores a los factores de resistencia obtenidos utilizando los factores de mayoración de cargas presentados en la NSR-10.

<span id="page-225-0"></span>*Tabla 55 Factores de resistencia por punta para pilotes hincados – suelos cohesivos distribución lognormal*

|                             |                 |                           | β                                            | $\overline{2}$           | β                                 | 2.5                      | β                                          | 3                        | $\beta$                           | 3.5                      |
|-----------------------------|-----------------|---------------------------|----------------------------------------------|--------------------------|-----------------------------------|--------------------------|--------------------------------------------|--------------------------|-----------------------------------|--------------------------|
| <b>Unidad</b><br>geotécnica | <b>Método</b>   | <b>Parámetros</b>         | φ<br><b>AASHT</b><br>0 <sub>o</sub><br>CCP14 | φ<br><b>NSR</b><br>$-10$ | φ<br><b>AASHT</b><br>O o<br>CCP14 | φ<br><b>NSR</b><br>$-10$ | φ<br><b>AASHT</b><br>$\mathbf{o}$<br>CCP14 | φ<br><b>NSR</b><br>$-10$ | φ<br><b>AASHT</b><br>O o<br>CCP14 | φ<br><b>NSR</b><br>$-10$ |
|                             | 9Su             | Compresión<br>inconfinada | 0.54                                         | 0.51                     | 0.44                              | 0.42                     | 0.36                                       | 0.34                     | 0.29                              | 0.28                     |
|                             | 9Su             | Corte directo             | 0.78                                         | 0.74                     | 0.69                              | 0.66                     | 0.61                                       | 0.58                     | 0.54                              | 0.51                     |
| QTB21                       | 9Su             | Su de CPT                 | 0.46                                         | 0.44                     | 0.37                              | 0.35                     | 0.30                                       | 0.28                     | 0.24                              | 0.23                     |
|                             | Meyerhof        | <b>SPT</b>                | 0.55                                         | 0.52                     | 0.45                              | 0.43                     | 0.37                                       | 0.35                     | 0.30                              | 0.29                     |
|                             | Schmertma<br>nn | <b>CPT</b>                | 0.75                                         | 0.71                     | 0.66                              | 0.62                     | 0.58                                       | 0.55                     | 0.51                              | 0.48                     |
|                             | 9Su             | Compresión<br>inconfinada | 0.54                                         | 0.51                     | 0.44                              | 0.42                     | 0.36                                       | 0.34                     | 0.29                              | 0.28                     |
|                             | 9Su             | Triaxial                  | 0.74                                         | 0.71                     | 0.65                              | 0.62                     | 0.57                                       | 0.54                     | 0.50                              | 0.47                     |
| QTB22                       | 9Su             | Su de CPT                 | 0.56                                         | 0.53                     | 0.47                              | 0.44                     | 0.39                                       | 0.37                     | 0.33                              | 0.31                     |
|                             | Meyerhof        | <b>SPT</b>                | 0.58                                         | 0.55                     | 0.48                              | 0.46                     | 0.40                                       | 0.38                     | 0.34                              | 0.32                     |
|                             | Schmertma<br>nn | <b>CPT</b>                | 0.72                                         | 0.68                     | 0.63                              | 0.59                     | 0.54                                       | 0.52                     | 0.47                              | 0.45                     |
|                             | 9Su             | Compresión<br>inconfinada | 0.41                                         | 0.38                     | 0.31                              | 0.30                     | 0.24                                       | 0.23                     | 0.19                              | 0.18                     |
| QTB <sub>23</sub>           | 9Su             | Su de CPT                 | 0.27                                         | 0.25                     | 0.19                              | 0.18                     | 0.14                                       | 0.13                     | 0.10                              | 0.10                     |
|                             | Meyerhof        | <b>SPT</b>                | 0.60                                         | 0.57                     | 0.50                              | 0.47                     | 0.42                                       | 0.40                     | 0.35                              | 0.34                     |
|                             | Schmertma<br>nn | <b>CPT</b>                | 0.60                                         | 0.57                     | 0.51                              | 0.48                     | 0.43                                       | 0.40                     | 0.36                              | 0.34                     |
| QCC21                       | 9Su             | Compresión<br>inconfinada | 0.45                                         | 0.43                     | 0.35                              | 0.34                     | 0.28                                       | 0.26                     | 0.22                              | 0.21                     |
|                             | 9Su             | Triaxial                  | 0.43                                         | 0.41                     | 0.33                              | 0.32                     | 0.26                                       | 0.25                     | 0.20                              | 0.19                     |
|                             | 9Su             | Corte directo             | 0.75                                         | 0.71                     | 0.66                              | 0.62                     | 0.58                                       | 0.55                     | 0.51                              | 0.48                     |
|                             | Meyerhof        | <b>SPT</b>                | 0.50                                         | 0.47                     | 0.40                              | 0.38                     | 0.32                                       | 0.31                     | 0.26                              | 0.25                     |
|                             | Schmertma<br>nn | <b>CPT</b>                | 0.72                                         | 0.68                     | 0.63                              | 0.59                     | 0.54                                       | 0.52                     | 0.47                              | 0.45                     |
| QCC22                       | 9Su             | Compresión<br>inconfinada | 0.48                                         | 0.46                     | 0.38                              | 0.36                     | 0.31                                       | 0.29                     | 0.24                              | 0.23                     |
|                             | 9Su             | Triaxial                  | 0.41                                         | 0.39                     | 0.32                              | 0.30                     | 0.25                                       | 0.24                     | 0.19                              | 0.18                     |
|                             | 9Su             | Su de CPT                 | 0.59                                         | 0.55                     | 0.49                              | 0.46                     | 0.41                                       | 0.39                     | 0.35                              | 0.33                     |
|                             | Meyerhof        | <b>SPT</b>                | 0.60                                         | 0.57                     | 0.50                              | 0.48                     | 0.42                                       | 0.40                     | 0.35                              | 0.33                     |
|                             | Schmertma<br>nn | <b>CPT</b>                | 0.68                                         | 0.64                     | 0.58                              | 0.55                     | 0.50                                       | 0.47                     | 0.43                              | 0.41                     |
| QCC23                       | 9Su             | Compresión<br>inconfinada | 0.43                                         | 0.41                     | 0.33                              | 0.32                     | 0.26                                       | 0.25                     | 0.20                              | 0.19                     |

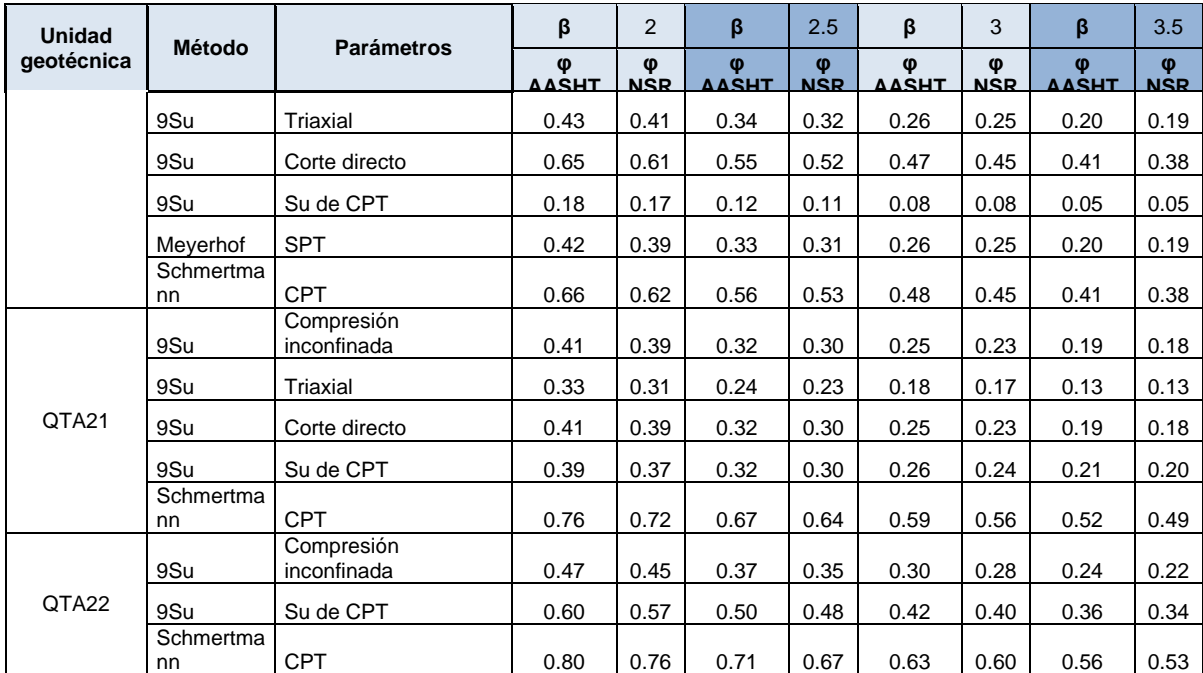

En la [Tabla 56](#page-227-0) se presentan los factores de resistencia para pilotes hincados, determinados para las condiciones locales, para una distribución lognormal, para factores carga de la norma CCP14 y un índice de confiabilidad de 3.5, los cuales comparados con los factores de resistencia presentados norma CCP14, dependiendo del método usado para el cálculo de la resistencia son mayores o menores que los presentados en la norma CCP14. Los factores de resistencia obtenidos por el método α, método λ y Schmertmann en arcillas son entre un 8% y un 34% menores que los presentados en la norma y los factores de resistencia obtenidos utilizando el método β en arcillas, Meyerhof en arenas y Schmertmann en arenas son entre un 6% y un 76% mayores que los presentados en la norma CCP14 utilizando los mismos métodos.

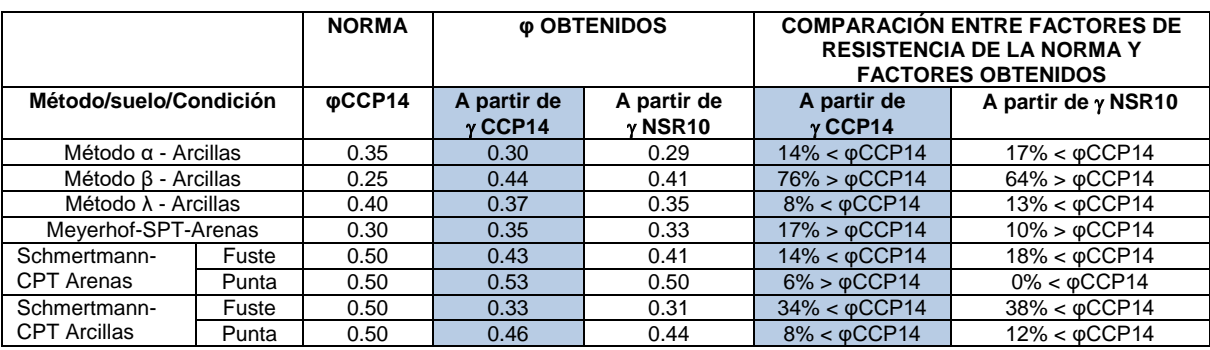

### <span id="page-227-0"></span>*Tabla 56 Factores de resistencia promedio para pilotes hincados-Lognormal Vs factores norma CCP14*

Fuente: Autor

## *8.5.3.2 Distribución Normal*

Para la distribución normal los factores de resistencia fueron determinados para diferentes escenarios de carga como se describe en el numeral [7.2,](#page-151-0) a continuación se presentan algunos de los resultados obtenidos, para mayor detalle ver Anexo 5.

### *8.5.3.2.1 Resistencia por fuste*

En la [Figura 86](#page-228-0) se muestra que para factores de resistencia por fuste para pilotes hincados, calculados tomando en cuenta una distribución normal, son menores a medida que la profundidad del pilote aumenta y a la vez también son menores a cuando el índice de confiabilidad aumenta.

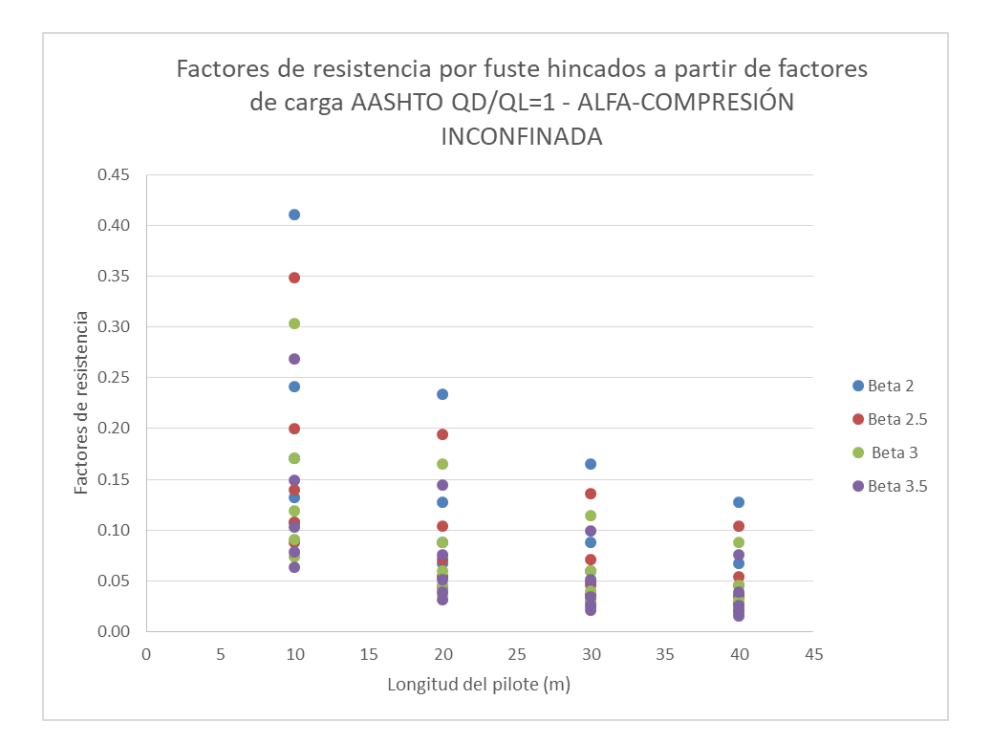

<span id="page-228-0"></span>*Figura 86 Factores de resistencia por fuste para pilotes hincados QD/QL=1 QL=43KN/m² - A partir de compresión inconfinada- distribución normal*

Los factores de resistencia para pilotes son calculados para relaciones QD/QL de 1 a 10. En la [Figura 87](#page-229-0) se muestra que para factores de resistencia por fuste para pilotes preexcavados calculados tomando en cuenta una distribución normal, a mayor relación QD/QL mayor es el factor de resistencia.

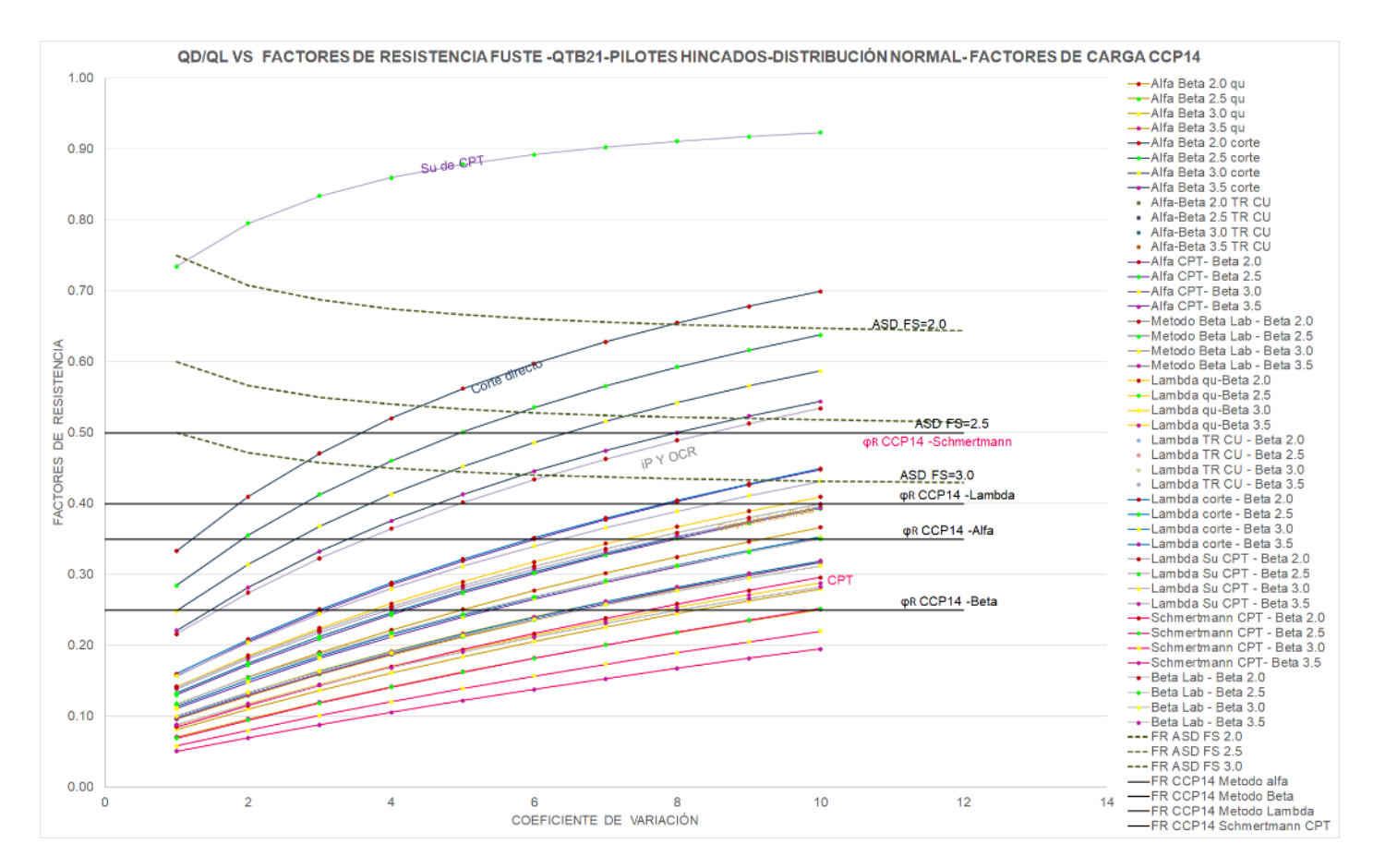

*Figura 87 Factores de resistencia por fuste para pilotes hincados vs QD/QL para QL=43KN/m² - Factores de carga CCP14 distribución normal*

<span id="page-229-0"></span>En la [Figura 88](#page-230-0) se puede observar que para pilotes hincados, para resistencia por fuste y una distribución normal no se presenta una tendencia definida de variabilidad del factor de resistencia en función del coeficiente de variación

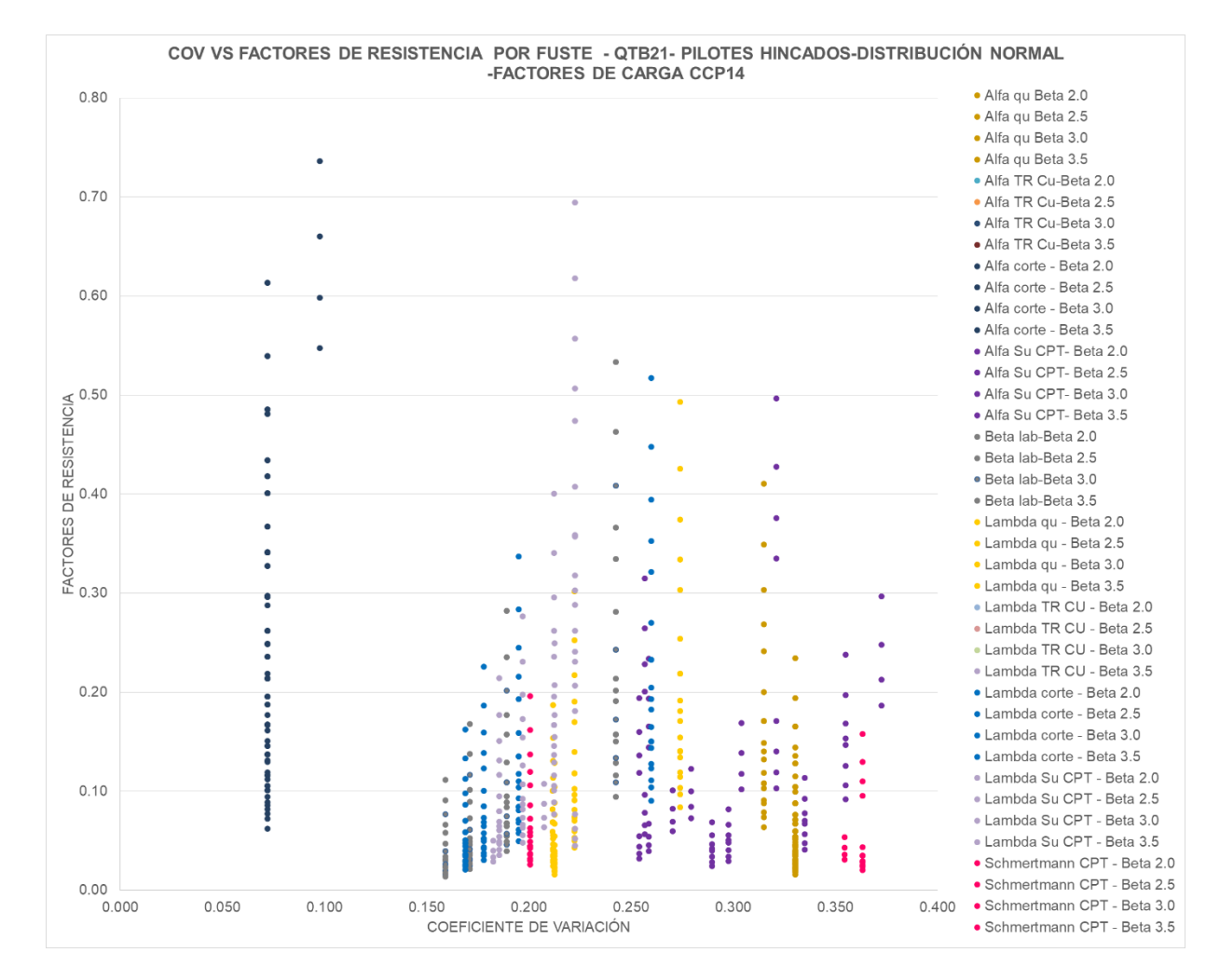

<span id="page-230-0"></span>*Figura 88 Factores de resistencia vs COV QD/QL1 para QL=43KN/m² - QTB21- Pilotes hincados-resistencia por fuste – Factores de carga CCP14-Distribución normal*

### *8.5.3.2.2 Resistencia por punta*

En la [Figura 89](#page-231-0) se muestra que los factores de resistencia obtenidos para pilotes hincados para resistencia por punta, para una distribución normal son mayores que los presentados en norma CCP14 y estos aumenta a medida que aumenta la relación QD/QL.

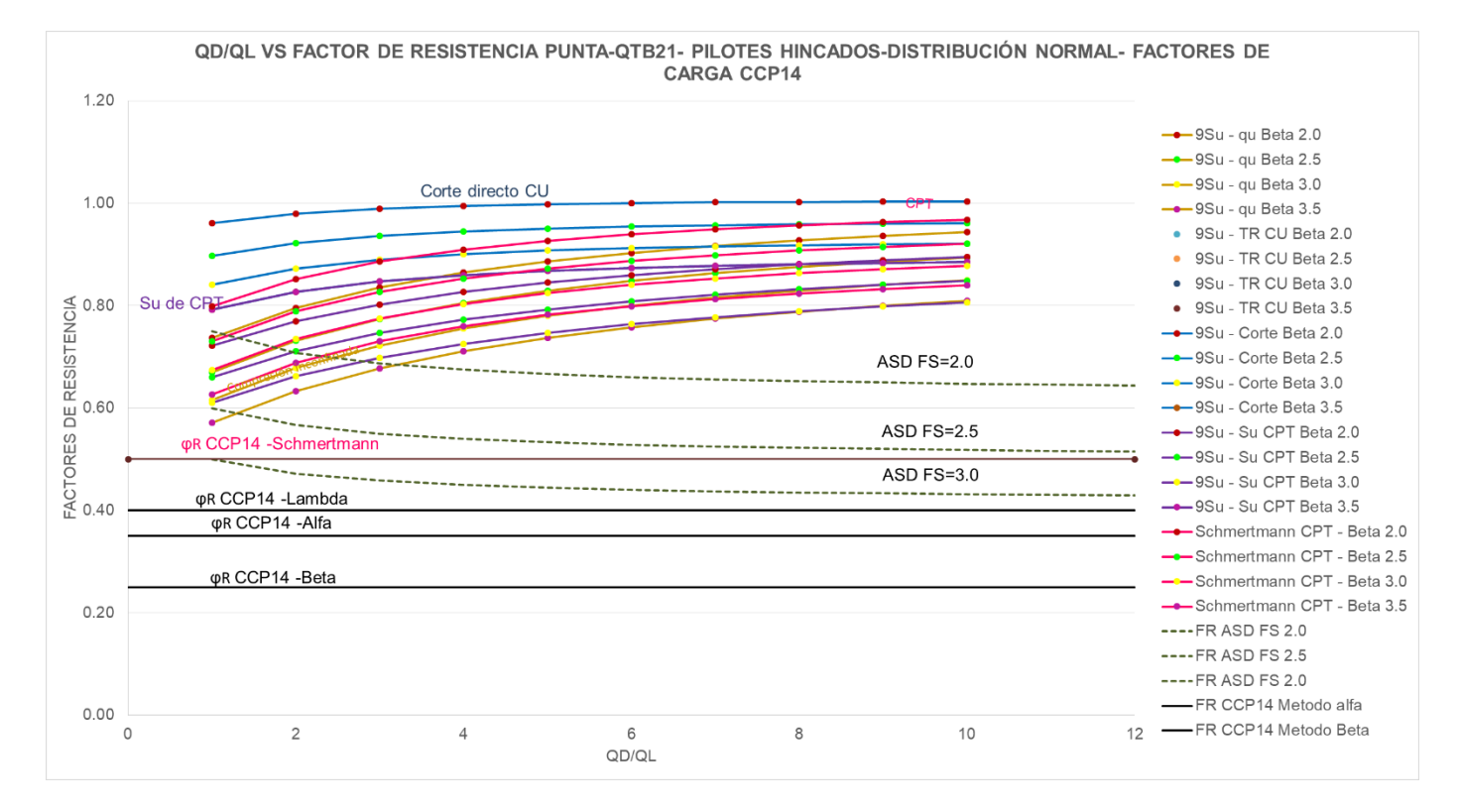

<span id="page-231-0"></span>*Figura 89 Factores de resistencia por punta para pilotes hincados vs QD/Q para QL=43KN/m² - Factores de carga CCP14 distribución normal*

En la [Figura 90](#page-232-0) se puede observar que los factores de resistencia por punta en pilotes hincados, para la unidad geotécnica QTB21, para una distribución normal en función del coeficiente de variación y obtenidos con datos de diferentes tipos de ensayos presentan una gran variabilidad, adoptando valores entre 0.20 y 1.00

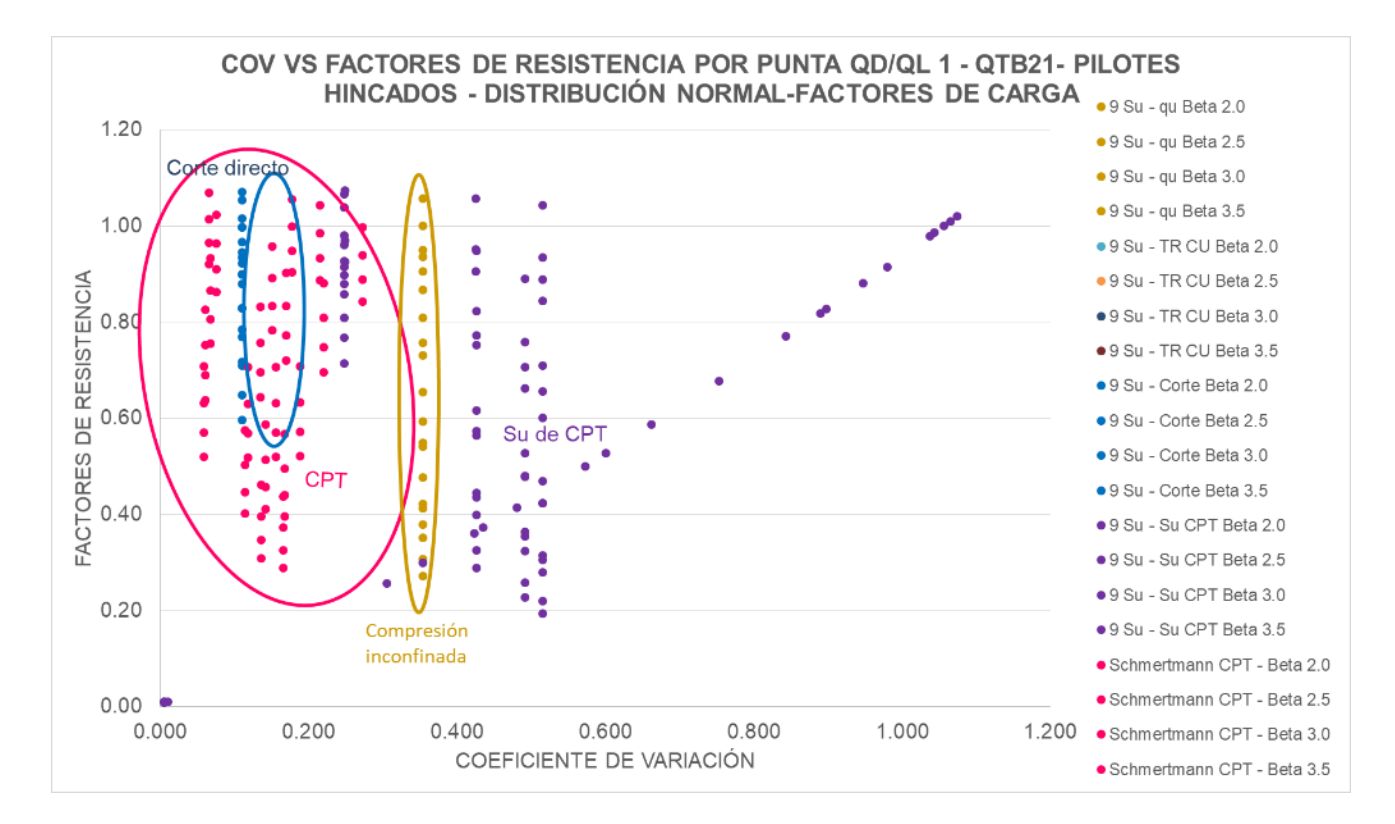

<span id="page-232-0"></span>*Figura 90 Factores de resistencia por punta vs COV QD/QL1 para QL=43KN/m² - QTB21- Pilotes hincados-–Factores de carga CCP14-Distribución normal*

# **Capítulo IX**

# **Trabajos futuros de investigación**

En el desarrollo del presente trabajo se identificó la necesidad de adelantar investigaciones en los siguientes aspectos:

- Análisis de variabilidad de parámetros geotécnicos particulares para cada región del país en los cuales se obtengan tipo de distribución y datos estadísticos, suficientes para la aplicación de análisis de confiabilidad en cualquier diseño geotécnico.
- Obtención de factores de carga propios para los diseños estructurales realizados a nivel local, a fin de contar con dicha información para una mejor calibración de los factores de resistencia.
- Determinación de factores de resistencia a nivel local, para Geomateriales intermedios.
- Criterios para caracterización geotécnica, revisión y ajuste de los parámetros de resistencia presentados en el estudio para el "Diseño para la primera línea del metro en el marco del sistema integrado de transporte público SITP para la ciudad de Bogotá (Colombia)".

## **Capítulo X**

### **Conclusiones**

 Se determinaron factores de resistencia para cimentaciones superficiales y profundas, de 14 unidades geotécnicas existentes a nivel local y de ello se obtuvo que para cada unidad geotécnica se presentan factores de resistencia diferentes, la variabilidad en los factores de resistencia no solo depende del tipo de suelo o unidad geotécnica, si no que estos también son variables dependiendo del origen de los parámetros de resistencia (ensayos de campo o laboratorio) , del número de datos o muestra tomada para el análisis estadístico de los parámetros con los que posteriormente se calcula la resistencia. Los factores de resistencia también varían dependiendo del método y variables usadas para el cálculo de la capacidad portante o resistencia, del tipo de distribución (normal o lognormal) y también varían dependiendo de los factores de carga y cargas usadas para la determinación de los factores de resistencia. Ver [Tabla 44](#page-168-0) a la [Tabla 55](#page-225-0) y Anexo 5.

Para cimentaciones superficiales, para un índice de confiabilidad de 3.5, para distribución lognormal y utilizando los factores de carga presentados en la norma CCP14, se obtuvo que las unidades geotécnicas granulares que tienen como origen geológico los depósitos aluviales de terraza baja, QTB11,QTB12 y QTB13 presentan factores de resistencia que varían entre 0,08 y 0,41 y las unidades geotécnicas granulares que tienen como origen la unidad geológica de complejo de conos, QCC11, QCC12 y QCC13 presentan factores de resistencia que varían entre 0.19 y 0.57. De lo anterior se puede concluir que para cimentaciones superficiales en suelos granulares provenientes de terrazas aluviales bajas presentan factores de resistencia más bajos que los presentados en suelos granulares provenientes de la unidad geológica complejo de conos

Para cimentaciones superficiales, para un índice de confiabilidad de 3.5, para distribución 235ognormal y utilizando los factores de carga presentados en la norma CCP14, se tiene que las unidades geotécnicas de suelos cohesivos que

tienen como origen geológico los depósitos aluviales de terraza baja, QTB21, QTB22 y QTB23 presentan factores de resistencia que varían entre 0.05 y 0.46, las unidades geotécnicas de suelos cohesivos que tienen como origen la unidad geológica de complejo de conos, QCC21, QCC22 y QCC23, presentan factores de resistencia que varían entre 0.04 y 0.48 y las unidades geotécnicas de suelos cohesivos que tienen como origen geológico los depósitos lacustres varían entre 0.1 y 0.28. De lo anterior se puede concluir que para cimentaciones superficiales en suelos cohesivos los factores de resistencia más bajos se presentan en las unidades geotécnicas que tienen como origen geológico los depósitos lacustres.

Para cimentaciones profundas correspondientes a pilotes preexcavados, para resistencia por fuste, para un índice de confiabilidad de 3.5, para distribución 236ognormal y utilizando los factores de carga presentados en la norma CCP14, se tiene que las unidades geotécnicas granulares que tienen como origen geológico los depósitos aluviales de terraza baja, QTB11,QTB12 y QTB13 presentan factores de resistencia que varían entre 0,41 y 0,48 y las unidades geotécnicas granulares, que tienen como origen la unidad geológica de complejo de conos, QCC11, QCC12 y QCC13 presentan factores de resistencia que varían entre 0.34 y 0.53. De lo anterior se puede concluir que para cimentaciones profundas tipo pilotes preexcavados y resistencia por fuste, en suelos granulares; tanto los menores como los mayores valores de los factores de resistencia se presentan para las unidades geotécnicas que tienen como origen geológico la unidad complejo de conos.

Para cimentaciones profundas correspondientes a pilotes preexcavados, para resistencia por fuste, para un índice de confiabilidad de 3.5, para distribución 236ognormal y utilizando los factores de carga presentados en la norma CCP14, se tiene que las unidades geotécnicas de suelos cohesivos, que tienen como origen geológico los depósitos aluviales de terraza baja, QTB21, QTB22 y QTB23 presentan factores de resistencia que varían entre 0.19 y 0.55, las unidades geotécnicas de suelos cohesivos que tienen como origen la unidad geológica de complejo de conos, QCC21, QCC22 y QCC23, presentan factores de resistencia que varían entre 0.19 y 0.51 y las unidades geotécnicas de suelos cohesivos que tienen como origen geológico los depósitos lacustres, QTA21 y QTA22, presentan factores de resistencia que varían entre 0.14 y 0.54. De lo anterior se puede concluir que para cimentaciones profundas tipo pilotes preexcavados y resistencia por fuste, en suelos cohesivos; tanto los menores como los mayores valores de los factores de resistencia se presentan para las unidades geotécnicas que tienen como origen geológico la unidad complejo de conos.

Para cimentaciones profundas correspondientes a pilotes preexcavados, para resistencia por punta para un índice de confiabilidad de 3.5, para distribución 237ognormal y utilizando los factores de carga presentados en la norma CCP14, se tiene que las unidades geotécnicas granulares que tienen como origen geológico los depósitos aluviales de terraza baja, QTB11,QTB12 y QTB13 presentan factores de resistencia que varían entre 0,29 y 0,43 y las unidades geotécnicas granulares, que tienen como origen la unidad geológica de complejo de conos, QCC11, QCC12 y QCC13 presentan factores de resistencia que varían entre 0.30 y 0.35. De lo anterior se puede concluir que para cimentaciones profundas tipo pilotes preexcavados y resistencia por punta, en suelos granulares; tanto los menores como los mayores valores de los factores de resistencia se presentan para las unidades geotécnicas que tienen como origen geológico depósitos aluviales de terraza baja.

Para cimentaciones profundas correspondientes a pilotes preexcavados, para resistencia por punta, para un índice de confiabilidad de 3.5, para distribución 237ognormal y utilizando los factores de carga presentados en la norma CCP14, se tiene que las unidades geotécnicas de suelos cohesivos, que tienen como origen geológico los depósitos aluviales de terraza baja, QTB21, QTB22 y QTB23 presentan factores de resistencia que varían entre 0.1 y 0.54, las unidades geotécnicas de suelos cohesivos que tienen como origen la unidad geológica de complejo de conos, QCC21, QCC22 y QCC23, presentan factores de resistencia que varían entre 0.19 y 0.51 y las unidades geotécnicas de suelos cohesivos que tienen como origen geológico los depósitos lacustres, QTA21 y QTA22, presentan factores de resistencia que varían entre 0.14 y 0.37. De lo anterior se puede concluir que para cimentaciones profundas tipo pilotes preexcavados y resistencia por punta, en suelos cohesivos; los menores valores de los factores de resistencia se presentan para las unidades geotécnicas que tienen como origen geológico los depósitos lacustres.

Para cimentaciones profundas correspondientes a pilotes hincados, para resistencia por fuste, para un índice de confiabilidad de 3.5, para distribución 238ognormal y utilizando los factores de carga presentados en la norma CCP14, se tiene que las unidades geotécnicas granulares que tienen como origen geológico los depósitos aluviales de terraza baja, QTB11,QTB12 y QTB13 presentan factores de resistencia que varían entre 0,30 y 0,52 y las unidades geotécnicas granulares, que tienen como origen la unidad geológica de complejo de conos, QCC11, QCC12 y QCC13 presentan factores de resistencia que varían entre 0.28 y 0.52.

Para cimentaciones profundas correspondientes a pilotes hincados, para resistencia por fuste, para un índice de confiabilidad de 3.5, para distribución 238ognormal y utilizando los factores de carga presentados en la norma CCP14, se tiene que las unidades geotécnicas de suelos cohesivos, que tienen como origen geológico los depósitos aluviales de terraza baja, QTB21, QTB22 y QTB23 presentan factores de resistencia que varían entre 0.04 y 0.64, las unidades geotécnicas de suelos cohesivos que tienen como origen la unidad geológica de complejo de conos, QCC21, QCC22 y QCC23, presentan factores de resistencia que varían entre 0.08 y 0.52 y las unidades geotécnicas de suelos cohesivos que tienen como origen geológico los depósitos lacustres, QTA21 y QTA22, presentan factores de resistencia que varían entre 0.05 y 0.37. De lo anterior se puede concluir que para cimentaciones profundas tipo pilotes hincados y resistencia por fuste, en suelos cohesivos, los factores de resistencia más bajos son los que corresponden a las unidades geotécnicas que tienen como origen geológico los depósitos lacustres.

Para cimentaciones profundas correspondientes a pilotes hincados, para resistencia por punta para un índice de confiabilidad de 3.5, para distribución 238ognormal y utilizando los factores de carga presentados en la norma CCP14, se tiene que las unidades geotécnicas granulares que tienen como origen geológico los depósitos aluviales de terraza baja, QTB11,QTB12 y QTB13

238

presentan factores de resistencia que varían entre 0,30 y 0,55 y las unidades geotécnicas granulares, que tienen como origen la unidad geológica de complejo de conos, QCC11, QCC12 y QCC13 presentan factores de resistencia que varían entre 0.28 y 0.56.

Para cimentaciones profundas correspondientes a pilotes hincados, para resistencia por punta, para un índice de confiabilidad de 3.5, para distribución 239ognormal y utilizando los factores de carga presentados en la norma CCP14, se tiene que las unidades geotécnicas de suelos cohesivos, que tienen como origen geológico los depósitos aluviales de terraza baja, QTB21, QTB22 y QTB23 presentan factores de resistencia que varían entre 0.1 y 0.54, las unidades geotécnicas de suelos cohesivos que tienen como origen la unidad geológica de complejo de conos, QCC21, QCC22 y QCC23, presentan factores de resistencia que varían entre 0.05 y 0.51 y las unidades geotécnicas de suelos cohesivos que tienen como origen geológico los depósitos lacustres, QTA21 y QTA22, presentan factores de resistencia que varían entre 0.13 y 0.56. De lo anterior se puede concluir que para cimentaciones profundas tipo pilotes hincados y resistencia por punta, en suelos cohesivos; los menores valores de los factores de resistencia se presentan para las unidades geotécnicas que tienen como origen geológico la unidad complejo de conos.

# *Conclusiones factores de resistencia en función del origen de los parámetros de resistencia (ensayos de laboratorio y campo)*

 Partiendo de los resultados obtenidos de los factores de resistencia presentados la [Tabla 44](#page-168-0) a la [Tabla 55](#page-225-0) y en el Anexo 5 del presente documento, se puede concluir que los factores de resistencia varían de acuerdo con el tipo de parámetros utilizados para el cálculo de la resistencia, ya sean ensayos de laboratorio (compresión inconfinada, corte directo y ensayos triaxiales) o ensayos de campo (SPT y CPT). Dicha variabilidad parte desde el tamaño de la muestra de datos de parámetros de resistencia, de la distribución a la que se ajustan los datos y del grado de dispersión de los datos, lo cual conlleva a obtener resultados diferentes de coeficientes de variación y sesgos de los parámetros de resistencia variables, dependiendo del origen de los datos, siendo lo mencionado insumo base para el cálculo de la capacidad portante o resistencia y posteriormente para la determinación de los factores de resistencia.

El parámetro qc obtenido a partir del ensayo de CPT, se ajustan mejor a una distribución normal y los parámetros fs y Su del CPT se ajustan mejor a una distribución Lognormal. Los datos de N60 y ángulo de fricción obtenidos a partir de correlaciones mediante los datos de SPT, se ajustan mejor a una distribución 240ognormal.

En lo referente al tamaño de la muestra de datos utilizada para la realización de los análisis estadísticos se tiene que esta es variable, mientras que para un ensayo tipo triaxial se tienen 141, para ensayos de campo de CPT se tienen 343254 datos distribuidos en diferentes unidades geotécnicas, lo anteriormente mencionado conlleva a la obtención de coeficientes variación o muy altos o muy pequeños que afectan directamente los resultados de los factores de resistencia.

Para el caso particular de los ensayos de CPT se contó con bastantes datos, pero aunque estos fueron agrupados por unidad geotécnica y su análisis estadístico fue realizado cada 1.0 m se presenta una gran dispersión en los datos lo cual conlleva a coeficientes de variación que pueden ir desde 0% hasta el 433%. Para los ensayos triaxiales al tener pocos datos los cuales pueden corresponder a valores o muy altos o muy bajos hace que se presenten coeficientes de variación para este tipo de datos que van desde el 10% y hasta el 100%.

Para cimentaciones superficiales, para distribución 240ognormal, para un índice de confiabilidad de 3.5, en suelos granulares el valor promedio del factor de resistencia determinado mediante CPT es 0.17 y es 54% menor que el valor promedio del factor de resistencia obtenido con datos de SPT que es 0.37. En suelos cohesivos el valor promedio del factor de resistencia obtenido mediante

datos de CPT es 0.19 y es 41% menor que el factor de resistencia obtenido con datos de SPT , a la vez los factores de resistencia obtenidos de triaxiales son entre un 43% y un 53% menores que los obtenidos con SPT. Lo anteriormente mencionado lleva a concluir que si se usan los factores de resistencia obtenidos de CPT y Triaxial podríamos llegar a subestimar la capacidad portante y obtener cimentaciones sobredimensionadas. Los factores promedio de resistencia obtenidos mediante datos de compresiones inconfinadas y corte directo son 0.26 y 0.29 y son respectivamente un 9% y un 19% menores que los factores de resistencia obtenidos con datos de SPT.

Para cimentaciones profundas tipo pilotes preexcavados, para resistencia por fuste, para distribución 241ognormal y un índice de confiabilidad de 3.5, en suelos granulares el valor promedio del factor de resistencia determinado mediante SPT es 0.44. En suelos cohesivos el valor promedio del factor de resistencia obtenido mediante datos de Su del CPT es 0.49 y el factor de resistencia promedio obtenido con datos de SPT es 0.38 de manera que es un 22% menor que el valor obtenido por CPT, a la vez el factor de resistencia promedio obtenido de datos de triaxial es 0.25 y es un 49% menor que el obtenido con CPT. Los factores de resistencia promedio obtenidos de datos de compresiones y corte directo CU son respectivamente un 53% y un 12% menores que el valor promedio obtenido de CPT.

Para cimentaciones profundas tipo pilotes preexcavados, resistencia por punta, para distribución 241ognormal, para un índice de confiabilidad de 3.5, en suelos granulares el valor promedio del factor de resistencia determinado mediante SPT es 0.35. En suelos cohesivos el valor promedio del factor de resistencia obtenido mediante datos de corte directo es 0.43 y el factor de resistencia promedio obtenido con datos de SPT es 0.31 de manera que es un 28% menor que el valor obtenido con datos de corte, a la vez el factor de resistencia promedio obtenido de datos de triaxial es 0.25 y es un 42% menor que el obtenido con datos de corte. Los factores de resistencia promedio obtenidos de datos de compresiones y Su de CPT son 47% menores que el valor promedio obtenido de corte directo.

Para cimentaciones profundas tipo pilotes hincados, para resistencia por fuste, para distribución 242ognormal y un índice de confiabilidad de 3.5, en suelos granulares el valor promedio del factor de resistencia determinado mediante CPT es 0.43 y el valor promedio del factor de resistencia determinado por SPT es 0.35, dicho valor es un 18% menor que el obtenido con datos de CPT. En suelos cohesivos el valor promedio del factor de resistencia obtenido mediante datos de IP es 0.44 y el factor de resistencia promedio obtenido con datos de SPT es 0.30 de manera que es un 32% menor que el valor obtenido con datos de IP por el método Beta, a la vez el factor de resistencia promedio obtenido de datos de triaxial es 0.33 y es un 25% menor que el obtenido con datos de IP. Los factores de resistencia promedio obtenidos de datos de compresiones y corte directo CU son respectivamente un 30% y un 7% menores que el valor promedio obtenido con datos de IP.

Para cimentaciones profundas tipo pilotes hincados, resistencia por punta, para una distribución 242ognormal, para un índice de confiabilidad de 3.5, en suelos granulares el valor promedio del factor de resistencia determinado mediante CPT es 0.52 y el obtenido mediante datos de SPT es 0.35, es decir que el valor promedio obtenido de SPT es un 33% menor que el obtenido con datos de CPT . En suelos cohesivos el valor promedio de factores de resistencia mayor es el obtenido con datos de CPT y es 0.47, seguido por el obtenido de datos de corte que es 0.44, luego los obtenidos con datos de triaxial, SPT y compresión inconfinada que presentan un valor de 0.23.

Los factores de resistencia determinados mediante distribución 242ognormal disminuyen a medida que la relación QD/QL aumenta es decir son inversamente proporcionales, a diferencia de lo presentado en una distribución normal en donde los factores de resistencia aumentan al aumentar la relación QD/QL.

El coeficiente de variación de la resistencia influye en los factores de resistencia, para el caso de factores obtenidos a partir de distribución 242ognormal se puede concluir que los factores de resistencia disminuyen a medida que el coeficiente de variación es mayor, partiendo de lo anterior se puede decir que la dispersión de los

datos o de los parámetros de resistencia y el número de datos influye en los resultados de los factores de resistencia.

La distribución normal no representar las condiciones reales del comportamiento del suelo al colocar carga, ya que los factores de resistencia son mayores al aplicar mayor carga, cuando por el contrario se considera que al aplicar una mayor carga se debe trabajar con factores de resistencia más conservadores, ya que a mayores cargas es más probable la ocurrencia de una falla en el suelo, lo cual si es representado por la distribución 243ognormal.

Los factores de resistencia al ser determinados a partir de la resistencia o capacidad portante, toman en cuenta las dimensiones de la cimentación, lo cual también genera variabilidad en los factores de resistencia. Para distribución 243ognormal en cimentaciones profundas a mayor longitud de los pilotes los factores de resistencia son mayores.

A mayor índice de confiabilidad los factores de resistencia son menores, tanto para factores de resistencia determinados a partir de una distribución normal como 243ognormal.

#### *Comparación entre factores de resistencia obtenidos y presentados en el CCP14*

 Los factores de resistencia para cimentaciones superficiales, determinados para las condiciones locales, utilizando los factores de carga presentados en la norma CCP14, un índice de confiabilidad de 3.5 y una distribución 243ognormal, comparados con los factores de resistencia presentados norma son aproximadamente entre un 13% y 66% menores a los presentados en la norma CCP14. Los factores que presentan mayores diferencias con respecto a los presentados en la norma corresponden a los obtenidos con datos de CPT.

Los factores de resistencia para cimentaciones superficiales, determinados para las condiciones locales, utilizando los factores de mayoración de carga presentados en la NSR-10, un índice de confiabilidad de 3.5 y una distribución Lognormal comparados, con los factores de resistencia presentados norma son aproximadamente entre un 16% y 68% menores a los presentados en la norma CCP14. . Los factores que presentan mayores diferencias con respecto a los presentados en la norma corresponden a los obtenidos con datos de CPT.

Para cimentaciones superficiales, los factores de resistencia obtenidos con datos de factores de carga de la norma CCP14 son mayores que los que se presentan utilizando los factores de carga presentados en la NSR-10. De lo anterior se puede concluir que los factores de resistencia son susceptibles a variar dependiendo de los factores de carga que se usen para la determinación de los mismos.

Los factores de resistencia para pilotes hincados, determinados para las condiciones locales, para una distribución 244ognormal, para factores carga de la norma CCP14 y un índice de confiabilidad de 3.5, comparados con los factores de resistencia presentados norma CCP14, dependiendo del método usado para el cálculo de la resistencia son mayores o menores que los presentados en la norma CCP14. Los factores de resistencia obtenidos por el método α, método λ y Schmertmann en arcillas son entre un 8% y un 34% menores que los presentados en la norma y los factores de resistencia obtenidos utilizando el método β en arcillas, Meyerhof en arenas y Schmertmann en arenas son entre un 6% y un 76% mayores que los presentados en la norma CCP14 utilizando los mismos métodos.

Los factores de resistencia para pilotes preexcavados, determinados para las condiciones locales, para una distribución 244ognormal, con los factores de carga presentados en la CCP14 y para un índice de confiabilidad de 3.5, comparados con los factores de resistencia presentados en la norma son entre un 20% y 35% menores a los presentados en la norma CCP14. Los factores para pilotes preexcavados determinados con los factores de mayoración de cargas presentados en la NSR-10 son entre un 24 % y un 38% menores a los presentados en la norma.

### *Conclusiones aplicabilidad de los factores de resistencia de la CCP14 a nivel local*

 De acuerdo con los resultados de los factores de resistencia obtenidos, presentados en el Anexo 5 y los resultados presentados en el Capítulo VIII del presente documento se puede concluir que al trabajar con los factores de resistencia presentados en la norma CCP14 estaríamos trabajando realmente con índices de confiabilidad entre 2.5 y 3.0, partiendo de lo anterior se podría concluir que al utilizar los factores de resistencia presentados en la norma estamos sobre estimando la capacidad portante y subdimensionando la cimentaciones, al no tener en cuenta factores de resistencia que toman las características geotécnicas existentes a nivel local . Sin embargo esto no es del todo valido ya que como resultado de este estudio se obtuvo que los factores de resistencia son muy susceptibles a variar dependiendo del origen de los parámetros de resistencia, de la cantidad de datos tomada para los análisis estadístico, de las distribución de los datos, de la dispersión de los datos, el índice de confiabilidad, las dimensiones adoptadas para el cálculo de la resistencia, de los coeficientes de variación de la resistencia y las cargas y de los factores de carga; siendo que para el presente estudio se utilizaron factores de carga presentados en la CCP14 y NSR10 ya que no se cuenta con estudios a nivel local en los que se hayan determinado factores de carga propios para las estructuras que se diseñan a nivel local.

Si se utilizan los factores de resistencia presentados en este estudio para cimentaciones superficiales y pilotes preexcavados, se tendrían cimentaciones de mayores dimensiones, con respecto a si se usan los factores de resistencia presentados en la norma CCP14; ello teniendo en cuenta que en general los factores de resistencia obtenidos en este estudio son menores a los presentados en la norma CCP14. Sin embargo con respecto a cimentaciones superficiales debe tomarse en cuenta lo mencionado en la norma CCP14 en la sección 10, acerca de que "Los factores de resistencia de la Tabla 10.5.5.2.2-1 fueron desarrollados utilizando la teoría de la confiabilidad y la calibración mediante ajuste por diseños por esfuerzos admisibles. En general los factores de seguridad ASD para la capacidad de carga varían entre 2.5 a 3.0, lo cual corresponde a un factor de resistencia de aproximadamente 0.55 a 0.45". De acuerdo con los factores de

resistencia presentados obtenidos por el método ASD con los factores de carga presentados en la norma CCP14 y en la norma AASHTO 2012 se tiene que para un factor de seguridad de 2.5 se obtuvo un factor de resistencia promedio de 0,53 y para un factor de seguridad de 3.0 de 0,44; es decir, que partiendo de los resultados obtenidos en realidad la norma CCP14 para cimentaciones superficiales presentan factores de resistencia calibrados por ASD y no por LRFD y trabaja con factores de seguridad de 2.5 a 3.0, siendo dichos factores de seguridad relativamente altos, por tanto no se puede descartar el uso de los factores de resistencia presentados en la norma CCP14.

De los factores de resistencia por ASD calculados con los factores de mayoración de cargas presentados en la NSR-10, se puede concluir que para el actual factor de resistencia que se usa en la NSR-10 para cimentaciones superficiales que es 3.0 se tendría un factor de resistencia promedio, calculado por el método de diseño por esfuerzos admisibles de 0,42.

En la norma AASHTO (2012) y del código CCP14 se menciona lo siguiente " no todos los factores de resistencia proporcionados se han obtenido a partir de datos estadísticos que permitan estimar un valor especifico de β ya que dichos datos no siempre estaban disponibles. En aquellos casos en que los datos no estaban disponibles, los factores de resistencia se calcularon mediante calibración ajustándose a factores de seguridad del diseño por esfuerzos admisibles, usados en el pasado.", es decir que los factores de resistencia pudieron no ser calculados por el método LRFD si no por ASD.

### **NOTA IMPORTANTE**

Para la obtención de los factores de resistencia presentados en este documento se empleó la información geotécnica existente del estudio para el "Diseño para la primera línea del metro en el marco del sistema integrado de transporte público SITP para la ciudad de Bogotá (Colombia)", de la cual se detectaron algunas imprecisiones en los parámetros geotécnicos y en los perfiles estratigráficos que se tomaron como base para la asignación de unidades geotécnicas. Por otra parte como se mencionó en los numerales [2.5.2](#page-132-0) y [2.6.2](#page-139-0) los factores de resistencia aquí presentados corresponden a un perfil estratigráfico conformado por un solo estrato de suelo, el cual corresponde a cada una de las 14 unidades geotécnicas.

# **BIBLIOGRAFÍA**

- American Association of State Highway and Transportation Officials. (2012). *AASHTO LRFD Bridge desing Specifications.* Recuperado el 25 de 07 de 2017, de http://utc2.edu.vn/Uploads/File/AASHTO%20LRFD%202012%20BridgeDesignSpe cifications%206th%20Ed%20%28US%29.PDF
- Hidalgo & Pacheco. (04 de 09 de 2010). *Herramientas para análisis de confiabilidad en geotecnia: La Teoría*. (R. i. Medellin, Editor) Recuperado el 12 de 12 de 2018, de https://www.researchgate.net/publication/265938283\_HERRAMIENTAS\_PARA\_A NALISIS\_POR\_CONFIABILIDAD\_EN\_GEOTECNIA\_LA\_TEORIA
- Scott B., Kim B. J. ; and Salgado R., M. ASCE. (04 de 2011). *Assessment of Current Load Factors for Use in Geotechnical Load and Resistance Factor Desing.* Recuperado el 28 de 07 de 2017, de http://ascelibrary.org/doi/abs/10.1061/%28ASCE%291090- 0241%282003%29129%3A4%28287%29
- A. Eslami and M. Gholami. (2006). *Bearing capacity analysis of shallow foundations from CPT data.* Recuperado el 10 de 04 de 2018, de https://www.issmge.org/uploads/publications/1/22/STAL9781614996569-1463.pdf
- Allen, T. (02 de 2005). *Development of Geotechnical Resistance Factors and Downdrag Load Factor for LRFD Foundation Strength Limit State Desing*. (FHWA, Editor) Recuperado el 12 de 2018, de https://www.semanticscholar.org/paper/Development-of-Geotechnical-Resistance-Factors-and-Allen/409e46f3c7773defbb7f24382d3bc284c92ba416
- Arias, C. A. (05 de 03 de 2015). *Diseño geotécnico de cimentaciones aplicando factores de carga y resistencia LRFD.* Bogota D.C: Escuela Colombiana de ingenieria Julio Garavito.
- Asociación Colombiana de Ingenieria Sismica . (2015). *Norma Colombiana de diseño de Puentes CCP-14.* Recuperado el 23 de 07 de 2017, de https://www.invias.gov.co/index.php/archivo-y-documentos/documentostecnicos/3709-norma-colombiana-de-diseno-de-puentes-ccp14
- Asociación Colombiana de ingenieria sismica. (2010). *Reglamento Colombiano de construcción sismo resistente NSR10.* Recuperado el 29 de 07 de 2017, de https://www.idrd.gov.co/sitio/idrd/sites/default/files/imagenes/titulo-a-nsr-100.pdf
- Baecher Gregory B. y Cristhian Jhon T. . (2003). Reliability and Statistics in Geotechnical Engineering. En *18 Load and resistance factor desing* (págs. 433-455). Great Britian.
- Barrios Zamudio, E., Garcia Pérez , J., & Matuk Villazón, J. (2016). *Tablas de probabilidades*. Recuperado el 30 de 06 de 2019, de http://estadistica.itam.mx/sites/default/files/u450/tablasprobabilidades.pdf
- Consorcio L1. (12 de 2014). *Diseño para la primera línea del metro en marco del sistema integrado de transporte público SITP para la ciudad de Bogotá (Colombia).*
- Dan Ding, J. Erik Loehr, Ahmed Abu El-Ela and John J. Bowders. (2016). *Calibration of Resistance Factors for Load and Resistance Factor Design to Establish Value for Site Characterization.* Recuperado el 12 de 08 de 2017, de http://webebsco.escuelaing.metaproxy.org/ehost/detail/detail?vid=5&sid=19f8d344- 08ea-4dfd-8f7e-05da1d512c93%40sessionmgr4007&bdata=JnNpdGU9ZWhvc3QtbGl2ZQ%3d%3d #AN=16369557&db=inh
- Daniel H. Tobias, P.E., S.E., M.ASCE. (2011). *Perspectives on AASHTO Load and resistance factor desing.* Recuperado el 09 de 08 de 2017, de http://ascelibrary.org/doi/abs/10.1061/%28ASCE%29BE.1943-5592.0000286
- Dian-Qing Li a, Xing Peng a, Sara Khoshnevisan b, C. Hsein Juang. (25 de 04 de 2016). *Calibration of resistance factor for design of pile foundations considering feasibility robustness*. Recuperado el 02 de 08 de 2017
- Ellingwood, B. (06 de 1980). *Development of a Probability Based Load Criterion for American National Standard A58 - Building Code Requirements for minimum Desing Loads in Buildins and Other Structures*. Recuperado el 09 de 08 de 2017, de http://nvlpubs.nist.gov/nistpubs/Legacy/SP/nbsspecialpublication577.pdf
- European Committe for Standardization. (23 de 04 de 2004). *Eurocode 7: Geotechnical design - Part 1: General rules.* Obtenido de https://law.resource.org/pub/eu/eurocode.html
- Federal Highway Administration. (05 de 2010). Drilled Shafts: Construction procedures and LRFD desing methods. (Cuarta). USA. Recuperado el 08 de 05 de 2018, de https://www.fhwa.dot.gov/engineering/geotech/foundations/nhi10016/nhi10016.pdf
- FHWA. (01 de 2009). *Limit states and load and resistance desing of slope and retaining structures.* Recuperado el 24 de 07 de 2017, de http://docs.lib.purdue.edu/cgi/viewcontent.cgi?article=2674&context=jtrp
- Foye K. C. , A.M.ASCE; Salgado R. , M.ASCE; y Scott B. . (09 de 2006). *Resistance Factors for Use in Shallow Foundation LRFD*. Recuperado el 29 de 07 de 2017, de http://search.ebscohost.com/login.aspx?direct=true&db=a9h&AN=21970535&lang= es&site=eds-live">Resistance Factors for Use in Shallow Foundation LRFD
- Foye, J. y. (12 de 2004). *Limits States Desing of Deep Foundations.* Recuperado el 05 de 07 de 2017, de http://docs.lib.purdue.edu/cgi/viewcontent.cgi?article=1610&context=jtrp
- García Bellido R, González Such J, Jornet Meliá J.M. (2010). *Pruebas No parametricas .* Recuperado el 06 de 02 de 2019, de https://www.uv.es/innomide/spss/SPSS/SPSS\_0802A.pdf
- Gonzalez, A. J. (1999). *Estimativos de parametros efectivos de resistencia con el SPT*. Recuperado el 02 de 07 de 2017, de http://www.scg.org.co/wpcontent/uploads/ESTIMATIVOS-DE-PARAMETROS-DE-RESISTENCIA-CON-SPT.pdf
- Gonzalez, A. J. (2006). *El uso de factores de carga y resistencia (LRF) en geotecnia*. Recuperado el 20 de 07 de 2017, de http://tycho.escuelaing.edu.co/contenido/encuentrossuelosyestructuras/documentos/normatividad/02\_alvaro\_gonzalez.pdf
- Gordon A. Fenton, D. G. (2005). *Resistance Factors for Settlement Design.* Recuperado el 24 de 07 de 2017, de https://www.inti.gob.ar/cirsoc/pdf/fundaciones/setlpap.pdf
- Gordon A. Fenton, D.V. Griffiths, and Olaide O. Ojomo. (2011). *Consequence factors in the ultimate limit state design of shallow foundations*. Recuperado el 09 de 08 de 2017, de http://search.ebscohost.com/login.aspx?direct=true&db=aci&AN=57986741&lang= es&site=eds-live
- Gordon A. Fenton, D.V. Griffiths, and Xianyue Zhang. (2008). *Load and resistance factor design of shallow foundations against bearing failure*. Recuperado el 02 de 08 de 2017, de http://inside.mines.edu/~vgriffit/pubs/All\_J\_Pubs/65.pdf
- Hernández Delgado, Pedro A. (3 de 12 de 2014). *Diseño alternativo de cimentaciones superficiales por estado límite*. Recuperado el 25 de 08 de 2017, de http://www.redalyc.org/pdf/1939/193933034001.pdf
- Hernández, M. (04 de 10 de 2008). *Optimización estadistica*. Recuperado el 11 de 11 de 2018, de https://optyestadistica.wordpress.com/2008/10/04/valores-outliers/
- Kam W. Ng Sri Sritharan. (02 de 2015). *A procedure for incorporating setup into load and resistance factor design of driven piles*. Recuperado el 09 de 08 de 2017, de http://search.ebscohost.com/login.aspx?direct=true&db=inh&AN=16017812&lang= es&site=eds-live
- Lance A. Roberts and Anil Misra. (12 de 2009). *Load and resistance factor desing (LRFD) of deep foundations using a performance-based desing aproach.* Recuperado el 09 de 08 de 2017
- M.Uzielli,S.Lacase,F.Nadim. (12 de 2006). *Soil variability analysis for geotechnical practice*. Recuperado el 11 de 11 de 2019, de https://www.researchgate.net/publication/266136333
- Mehrangiz Naghibi. (03 de 2010). *Geotechnical Resistance Factors for Ultimate Limit State Design of Deep Foundations Under Axial Compression Loading.* Recuperado el 29 de 08 de 2017, de https://dalspace.library.dal.ca/bitstream/handle/10222/12776/Thesis.pdf?sequence  $=1$
- Mehrangiz Naghibi and Gordon A. Fenton. (2011). *Geotechnical resistance factors for ultimate limit state design of deep foundations in cohesive soils*. Recuperado el 02 de 08 de 2017, de http://search.ebscohost.com/login.aspx?direct=true&db=aci&AN=87623235&lang= es&site=eds-live
- Moreno, N. (03 de 08 de 2011). *Estructuración de la norma sismo resistente 2010 - NSR-10 basada en el modelo de estados límite de diseño*. Recuperado el 07 de 21 de 2017, de http://www.laccei.org/LACCEI2011- Medellin/published/ED232\_Moreno.pdf
- NCHRP Report 507. (2004). *Load and Resistance Factor Desing (LRFD) For Deep Foundations.* Recuperado el 24 de 07 de 2017, de http://140.112.12.21/issmge/missing/NCHRP507.pdf
- NRC, Lysandros Pantelidis and D.V Griffiths. (08 de 11 de 2013). *Integrating Eurocode 7 (load and resistance factor design) using*. Recuperado el 22 de 07 de 2017, de http://eds.escuelaing.metaproxy.org/eds/pdfviewer/pdfviewer?vid=2&sid=299d03ec -c2c5-4633-98b7-720408f7b26d%40sessionmgr101
- Paikowsky, Baecher and Christian. (06 de 2003). *Statistical Issues of LRFD Calibration for Deep*. Recuperado el 06 de 10 de 2018, de https://pdfs.semanticscholar.org/a497/5f903eda44714eef8c1b5c18249da6c687ef.p df
- Phon K.K. and Retief J.V . (2016). *Reability of Geotechnical Structures in ISO2394.* London: CRC Press.
- Phoon K.K et al. (2003). *Why Consider Reliability Analysis for Geotechnical Limit State Desing?* Recuperado el 15 de 08 de 2017, de https://www1.gifuu.ac.jp/~infdesig/list/honjo02/Original\_074.pdf
- Reese, Isenhower, Wang. (2006). *Analysis and desing of shallow and deep foundations.* New Jersey: John Wiley & Sons.
- Rodriguez Sabiote, C., Gutiérrez Perez, J., & Pozo Llorente , T. (2007). *Fundamentos conceptuales de las principales pruebas de significación estadistica en el ambito educativo*. (G. E. Universitario, Editor) Recuperado el 25 de 06 de 2019, de https://www.ugr.es/~erivera/PaginaDocencia/Posgrado/Documentos/ClementeCua dernoInferencial.pdf
- Sageeta Biswas, S. A. (20 de 11 de 2008). *Kolmogorov-Smirnov Test in text-Dependent automatic speaker identification*. Recuperado el 05 de 02 de 2019, de http://citeseerx.ist.psu.edu/viewdoc/download?doi=10.1.1.149.3344&rep=rep1&typ e=pdf
- SCDOT. (08 de 2008). *Geotechnical Desing Manual - Geotechnical Resistance Factors*. Recuperado el 05 de 07 de 2017, de http://www.scdot.org/doing/technicalPDFs/geotechnicalDesign/Chapter%2009%20 Geotechnical%20Resistance%20Factors%20Final%20(07282008).pdf
- Sherif S. AbdelSalam; Sri Sritharan, M.ASCE; and Muhannad T. Suleiman, M.ASCE. (12 de 2010). *Current Design and Construction Practices of Bridge Pile Foundations with Emphasis on Implementation of LRFD*. Recuperado el 28 de 07 de 2017, de http://search.ebscohost.com/login.aspx?direct=true&db=iih&AN=54473204&lang=e s&site=eds-live
- Spinola, M. (s.f.). *Prueba de hipotesis estadistica*. Recuperado el 25 de 05 de 2019, de http://www.ucipfg.com/Repositorio/MGAP/MGAP-05/BLOQUE-ACADEMICO/Unidad-2/obligatorias/Clase\_05\_(Estadistica\_Inferencial\_Prueba\_de\_hipotesis).pdf
- Tobias Daniel, P.E., S.E., M.ASCE. (2011). *Perspectives on AASHTO Load and resistance factor desing.* Recuperado el 09 de 08 de 2017, de http://ascelibrary.org/doi/abs/10.1061/%28ASCE%29BE.1943-5592.0000286
- Universidad de las Palmas de Gran Canarias. (s.f.). *Prueba de bondad de ajuste de Kolmogorov-Smirnov (KS)*. Recuperado el 30 de 06 de 2019, de https://www2.ulpgc.es/hege/almacen/download/5/5015/Complemento\_3\_Prueba\_d e\_Bondad\_de\_Ajuste\_de\_Kolmogorov\_Smirnov.pdf
- VI Congreso ACHE. (2014). *Bases de cálculo para el proyecto de cimentaciones acorde con el eurocódigo*. Recuperado el 12 de 07 de 2017, de http://www.ideam.es/files/articles/Bases%20de%20c%C3%A1lculo%20del%20EC-7.pdf
- Walpole, R. E., Myers, R. H., Myers, S. L., & Ye, K. (2012). *Probabilidad y estadística para ingeniería y ciencias.* México: Pearson.

Withiam et al. (1997).
**Anexo 1 Base de datos**

**Anexo 2 Parámetros de resistencia**

**Anexo 3 Análisis estadístico de parámetros de resistencia**

**Anexo 4 Análisis de Montecarlo de la resistencia o capacidad portante**

**Anexo 5 Factores de resistencia**